# A1 Stazioni di automazione

Dispositivi di misura, regolazione e controllo liberamente programmabili. Serie modulari costituite da moduli di comunicazione, CPU e I/O di qualità industriale con cicli di vita di decenni. Il software applicativo è adattabile ed espandibile in modo semplice e sicuro per l'intero ciclo di vita. Può essere utilizzato sulla serie completa dei dispositivi (Saia PCD1, 2 e 3).

# **1.1 Caratteristiche di base del sistema**

Presentazione del sistema operativo di controllo Saia PCD COSinus – struttura hardware – esecuzione del programma – memoria di sistema e capacità di servizio.

# **1.2 PCD3 – struttura modulare dal design a cassette**

**Fino a 1023 moduli I/O – fino a 13 interfacce di comunicazione operative contemporaneamente.** 

- Saia PCD3.Mxx6x come High Power CPU Stazioni di I/O remote Saia PCD3.T66x
- Saia PCD3.M5xxx come dispositivo di controllo standard
- Saia PCD3.M3xxx come unità base compatta
- Saia PCD3.M2 con livello di I/O e funzione dedicati

# **1.3 Sistema Standby**

**Sistema di standby per soluzioni di automazione ad alta disponibilità.** 

- PCD3.M6880 Standby-Controller
- PCD3.T688 Smart-RIO per sistemi Standby

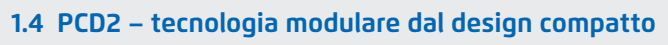

Dimensioni esterne indipendenti dal tipo e dal numero di moduli hardware integrati. Sistema espandibile fino a 1023 moduli I/O – fino a 15 interfacce di comunicazione operative contemporaneamente.

# **1.5 PCD1 – CPU compatta espandibile a moduli**

18 moduli base di I/O si possono ampliare fino a un max. di 50 I/O con 2 moduli I/O opzionali – fino a 8 interfacce di comunicazione operative contemporaneamente.

# **1.6 PCD1 E-Line – design compatto per quadri di distribuzione elettrica**

**Linea di prodotti E-Line per applicazioni specifiche in spazi ridotti.** 

- Moduli I/O programmabili
- Moduli I/O
- Moduli di comunicazione e gateway

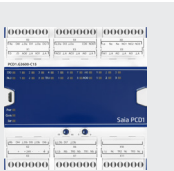

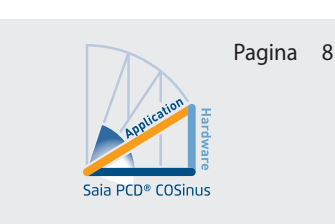

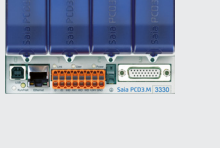

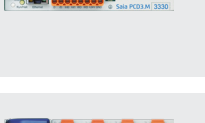

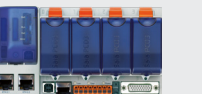

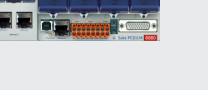

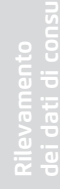

**3**

platori di

**1**

**Stazioni di automazione**

di automazione **Stazioni** 

**2**

19

43

51

65

75

**Controllo** 

# 1.1 Saia PCD® Descrizione del sistema  $PLC + (Web + IT) = Saia PCD$ <sup>®</sup>

I Saia PCD combinano la funzionalità PLC con le innovative tecnologie Web e IT, in un sistema di qualità industriale. L'equazione di base Saia PCD® = PLC (Web + IT) significa che la piramide di automazione, che in passato era chiusa, diventa ora una struttura permeabile e trasparente.

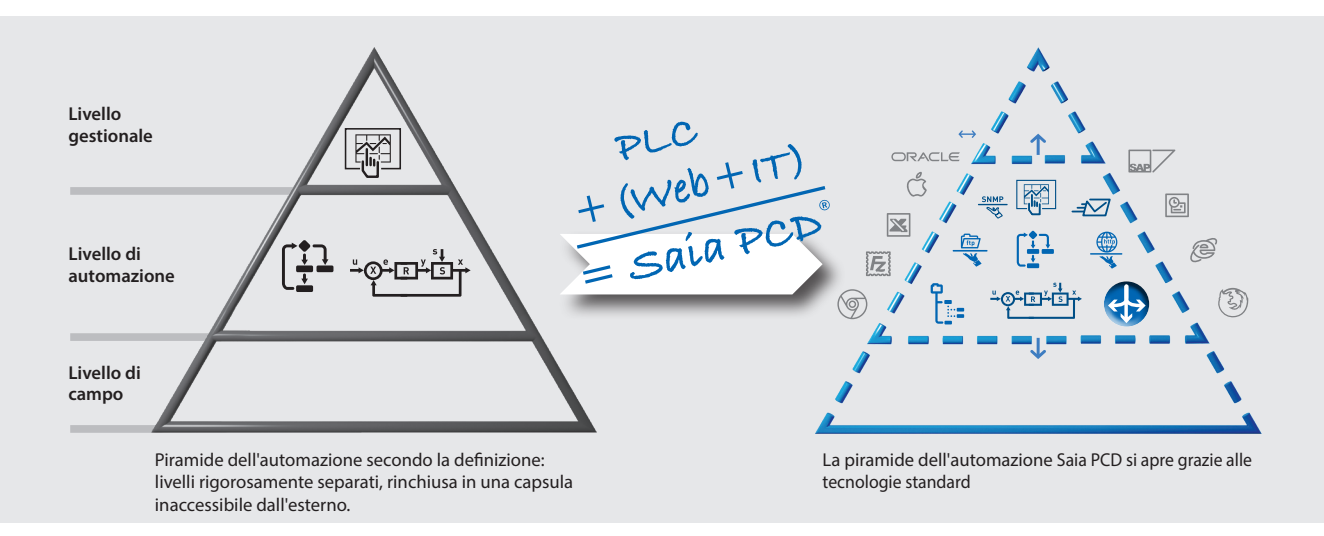

Il sistema Saia PCD con la sua tecnologia aperta è sinonimo di completa trasparenza, combinabilità e apertura. Un concetto che si applica a tutti i livelli della piramide dell'automazione, così come tra il mondo dell'automazione e gli ambienti operativi reali dell'utente. Per ottenere questo, tutti i dispositivi di controllo e di regolazione Saia PCD sono fondamentalmente integrati con complesse funzioni Web e IT. Queste funzioni non necessitano di alcun hardware aggiuntivo, ma sono parte integrante di ciascun dispositivo. In questo modo, macchine e impianti si possono integrare facilmente nelle infrastrutture IT esistenti.

#### **Ciclo di vita dei Saia PCD®: Compatibilità e portabilità garantite per tutti i tipi di dispositivi, per generazioni.**

Noi sviluppiamo i nostri prodotti in modo che possano dare un valore aggiunto ai nostri clienti quando li utilizzano, facendo guadagnare loro denaro in modo durevole. Questo necessita di prodotti con un lungo ciclo di vita e con un funzionamento regolare ed affidabile. I prodotti installati in precedenza devono poter sempre essere adattati al mutare delle esigenze. Gli investimenti fatti non devono essere costantemente vanificati da incompatibilità o innovazioni forzate che non si desiderano.

È per questo che noi attribuiamo grande importanza alla tecnologia "PLC-based", grazie ai suoi benefici durevoli per il cliente e alla sua facilità di aggiornamento. La nostra azienda è rimasta fedele a questi valori per più di 50 anni. Ad esempio, vengono utilizzati solo componenti, che soddisfano gli standard industriali e hanno un ciclo di vita di almeno 20 anni.

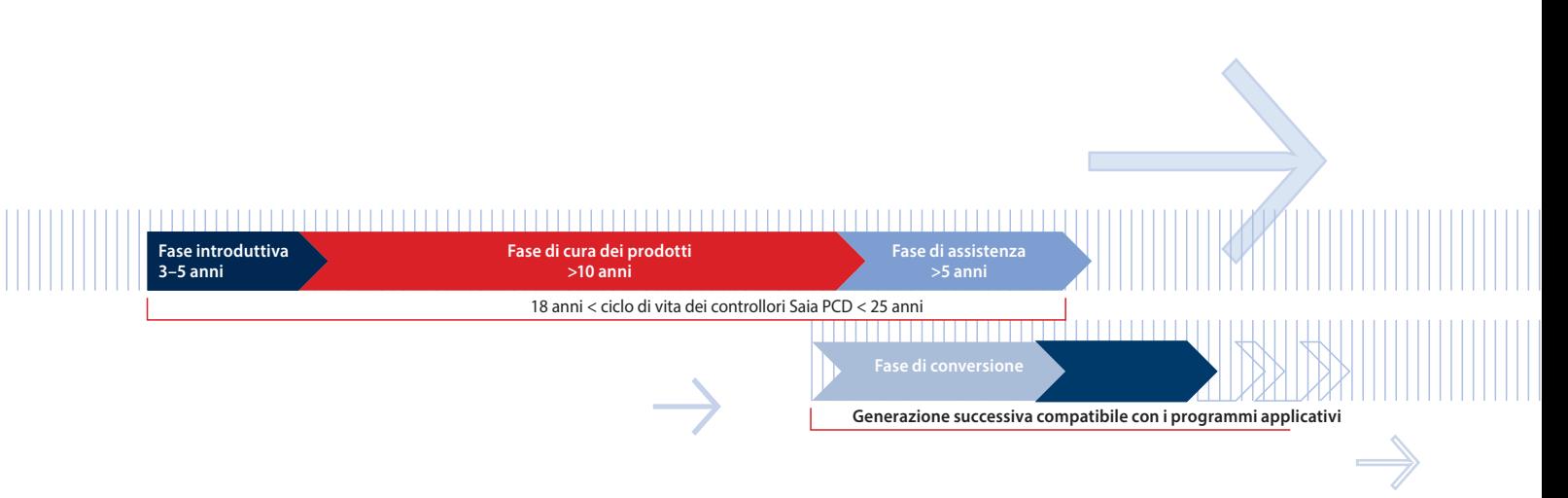

**2**

**3**

**4**

**Norme**

I controllori Saia PCD sono conformi alla norma CEI EN 61131-2 in materia di qualità di progetta-zione e produzione. In 150 pagine, questo standard definisce come si debba sviluppare e produrre l'elettronica per soddisfare i requisiti qualitativi dei PLC. Vengono trattati tutti i temi importanti per le applicazioni: dalle condizioni ambientali (temperatura, umidità, vibrazioni) e la funzionalità (oscillazioni di tensione, interruzione) fino alla compatibilità elettromagnetica a seconda del campo di applicazione.

Troppo spesso, gli ambienti applicativi non rispettano gli standard, pertanto abbiamo reso la tecnologia di controllo SBC molto più robusta contro le interferenze di quanto richiedano gli standard CE. La maggior parte dei Saia PCD sono omologati anche per applicazioni marittime dove i requisiti sui dispositivi sono ancora più elevati.

La qualità e la robustezza della tecnologia di controllo Saia PCD si riflette anche nei valori di MTBF, nei riscontri degli ordini dal campo e nei feedback delle indagini sulla soddisfazione dei clienti, che svolgiamo regolarmente. Per ulteriori dettagli, si veda pagina 18.

# **Struttura di base dei moduli CPU Saia PCD®**

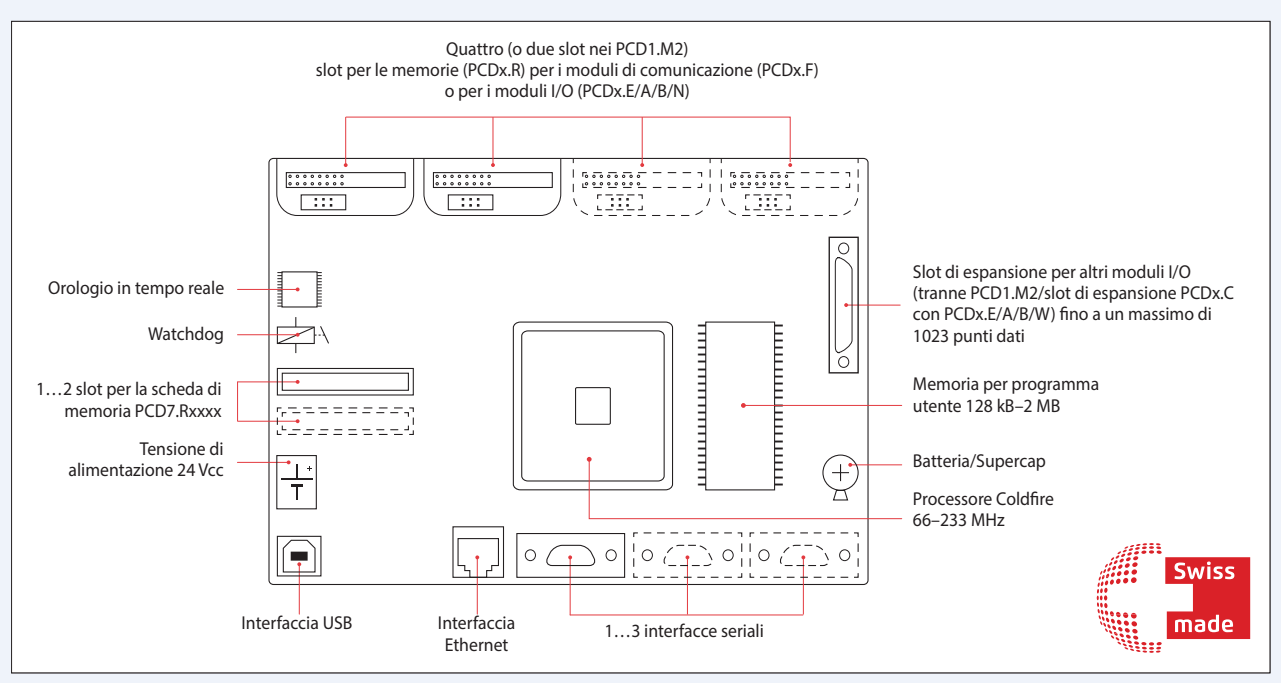

Panoramica degli elementi principali di un controllore Saia PCD

# **Hardware Saia PCD®:**

# **Caratteristiche comuni**

Interfaccia USB per la configurazione, per la programmazione e per la messa in servizio

- Interfaccia Ethernet con tutti i protocolli Web/IT importanti e per la comunicazione con PG5
- Almeno una porta seriale integrata (Saia PCD3.M5/6: 3×)
- Tensione di alimentazione 24 Vcc
- Mantenimento dei dati con batteria e/o Supercap
- Watchdog e ingressi veloci di interrupt sulla CPU principale
- Slot per moduli di comunicazione intelligenti o per moduli di memoria
- Espandibile in modo modulare (ad eccezione di Saia PCD1.M) fino a 1023 punti dati centralizzati

# **Saia PCD® COSinus – sistema operativo di controllo**

Il nucleo del sistema operativo Saia PCD è stato da noi sviluppato nel 2001-2003, in una cooperazione europea con Philips e Nokia. Successivamente, abbiamo sviluppato il nucleo in maniera mirata e dedicata come sistema operativo per dispositivi avanzati di misura, controllo e regolazione di qualità industriale. Un sistema operativo dedicato per la tecnologia di misura, controllo e regolazione; in inglese Control Operating System (COS). Sviluppato internamente e completamente controllato in tutte le sue parti.

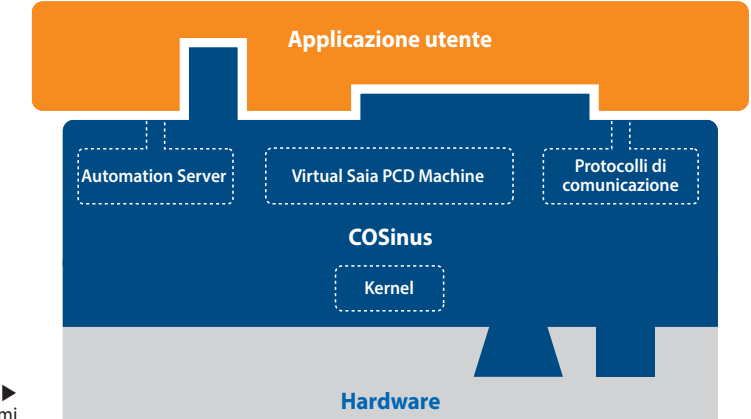

Saia PCD COSinus collega i programmi applicativi con i diversi hardware

## **I componenti chiave del Saia PCD® COSinus**

- **1 Kernel Multitasking:** Astrae l'hardware, compresi i moduli I/O e le interfacce di comunicazione, mette a disposizione funzionalità di base multitasking, su cui si basa anche l'esecuzione del programma Saia PCD.
- **2 Virtual Saia PCD Machine:** Questa è l'effettiva macchina logica, che esegue i programmi PG5. Il codice virtuale Saia PCD viene interpretato ed è la garanzia che i programmi nei diversi controllori PCD vengano eseguiti sempre nello stesso modo. I tre punti di aggancio del programma applicativo PG5 sono:
	- **Risorse:** la memoria della macchina virtuale PCD come registri, flag, contatori, ecc.
	- **Esecuzione del programma:** blocchi di programma e blocchi organizzativi, testi, monitoraggio, gestione degli errori, gestione della memoria, ecc.
	- **Funzioni di sistema:** accesso all'hardware, I/O, interfacce e driver
- **3 Automation Server:** il server di automazione comprende le diffuse tecnologie Web/IT e garantisce lo scambio dei dati tra gli utenti e l'automazione senza hardware o software proprietari.
- **4 Protocolli di comunicazione:** diversi protocolli di campo e di automazione, come BACnet®, Lon, Profibus, Modbus, DALI, M-Bus e molti altri .

#### **Perché COSinus?**

Il sistema operativo di controllo (Control Operating System - COS) garantisce che il software applicativo del cliente funzioni sempre e su qualsiasi piattaforma, sia portabile nel corso delle generazioni di dispositivi ed espandibile nel corso di decenni. L'hardware e i tool di programmazione di Windows® possono cambiare, ma il cliente non ha alcuna necessità di modificare il codice dell'applicazione. Hardware, tool software e software applicativi sono in relazione tra loro come i lati di un triangolo. Se hardware e/o software cambiano, gli angoli si devono adeguare, in modo che il software applicativo resti lo stesso. Attenendoci alle relazioni trigonometriche nei triangoli, abbiamo esteso l'abbreviazione COS al nome COSinus (coseno).

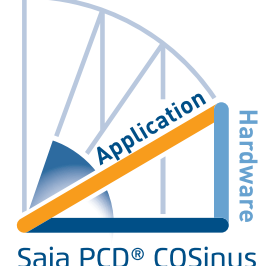

**Applicazione utente Automation Server Protocolli di comunicazione Virtual Saia PCD Machine Kernel COSinus Hardware di tipo A Applicazione utente Automation Server Protocolli di comunicazione Virtual Saia PCD Machine Kerne COSinus Hardware di tipo B**

 Il sistema operativo COSinus mette a disposizione dell'applicazione sempre la stessa infrastruttura, indipendentemente dal tipo di hardware e processore sottostanti. La chiave di tutto questo è la Virtual Saia Machine. Garantisce che un programma applicativo creato con PG5 funzioni su tutti i PCD per generazioni.

# **Esecuzione del programma utente**

Il programma utente è costituito da uno o più blocchi organizzativi, che vengono eseguiti dall'interprete PCD. Ciascun programma utente ha almeno un blocco organizzativo ciclico COB, il COB0.

I PCD sono sistemi mono-processore. I dispositivi di controllo e regolazione Saia PCD1, 2, 3 hanno un processore principale che elabora tutti i task. Il programma utente ha un ruolo speciale in questo caso e viene trattato come kernel task. Oltre al programma utente si devono comunque elaborare i task di comunicazione e le funzioni server (web, FTP) ancora presenti. Le prestazioni della CPU si suddividono di conseguenza. Il tempo di ciclo del programma utente dipende quindi non solo dalla lunghezza del programma stesso, ma anche dal carico simultaneo aggiuntivo.

### **Esempi**

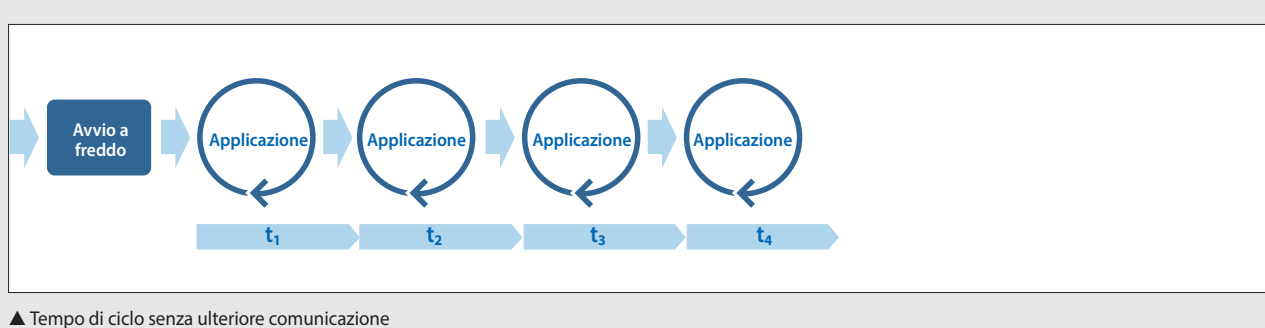

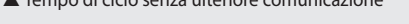

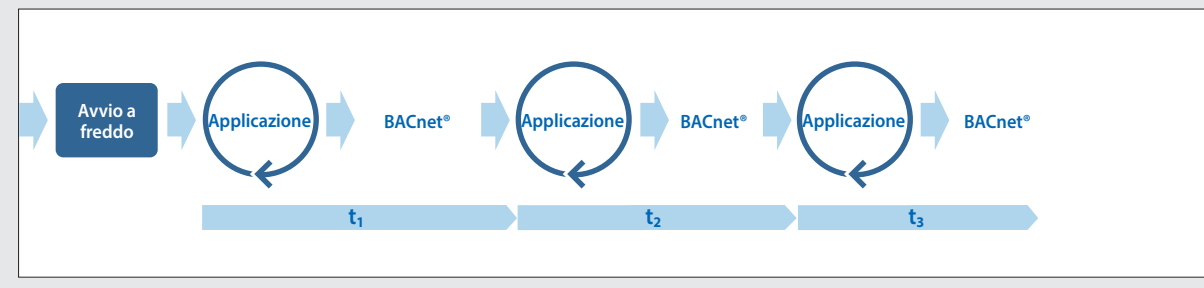

▲ Tempo di ciclo con comunicazione BACnet<sup>®</sup>

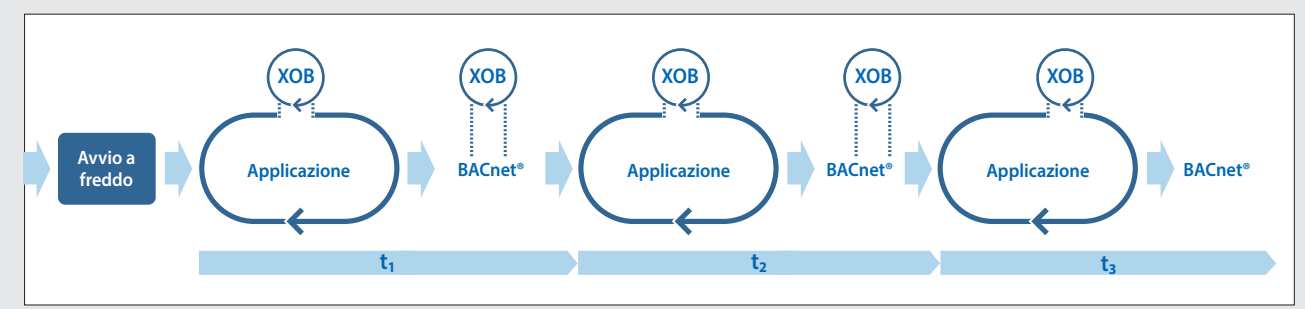

Tempo di ciclo con comunicazione BACnet® e Interrupt (XOB)

Più comunicazioni hanno luogo, più lungo è il tempo di ciclo (t<sub>x</sub>) e prima possono apparire fluttuazioni nel tempo di ciclo. Qualora tali fluttuazioni fossero indesiderate, perché ad esempio una regolazione deve essere eseguita in un determinato intervallo di tempo e con il più piccolo jitter possibile, si dovrà assicurarsi di far eseguire questa parte di programma in un XOB. La priorità degli XOB è superiore a quella dei COB e superiore rispetto a molti altri task del sistema operativo. Nel precedente esempio, si può vedere che un XOB periodico interrompe sia il programma ciclico che l'esecuzione del task BACnet®.

Il sistema operativo COSinus garantisce che tutti i task vengano eseguiti. Ci deve essere un ragionevole equilibrio di carico tra il programma utente e la comunicazione. Ciò si verifica praticamente sempre nelle attività di pianificazione. I problemi sorgono solo quando un contraente, realizzatore del progetto, per spendere meno, utilizza una CPU PCD Saia più debole del previsto o «risparmia» completamente CPU fondendo i task.

**1**

11

**2**

### **Gli XOB principali e la loro priorità**

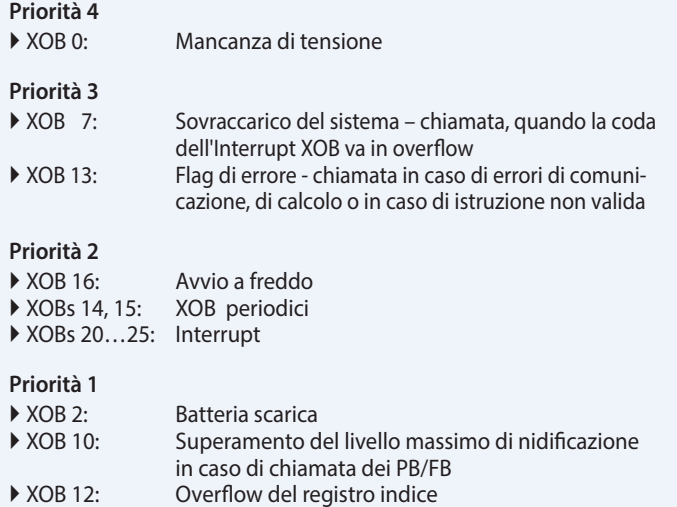

#### **Codice operativo Saia PCD®**

Saia PG5® genera un codice operativo (Opcode), indipendente dalla piattaforma, che viene interpretato dal Saia PCD. In questo modo, lo stesso programma verrà eseguito su piattaforme diverse. Ciò consente anche un aggiornamento del programma utente mediante una scheda flash, in quanto il sistema operativo dei Saia PCD esegue le azioni necessarie in modo tale che il programma venga trasferito dalla scheda flash alla memoria e quindi eseguito.

Naturalmente, un codice generato e ottimizzato per la determinata piattaforma (= compilato) si esegue più velocemente. Questo compilatore non è integrato nel tool PC (Saia PG5®). Saia PCD COSinus sa come dovrà implementare al meglio questo codice per un determinato hardware. Il programma viene compilato nel momento in cui viene caricato nei Saia PCD.

#### **Automation Server**

L'Automation Server è parte del sistema operativo COSinus. Comprende la diffusa tecnologia Web/IT e garantisce lo scambio dei dati tra gli utenti e l'automazione, senza la necessità di software o hardware proprietari. Funzioni e oggetti di automazione su misura formano la controparte nelle applicazioni di controllo. Pertanto, le funzioni Web/ IT vengono integrate nel miglior modo possibile e con continuazione nel dispositivo di automazione e vengono utilizzate in modo efficiente.

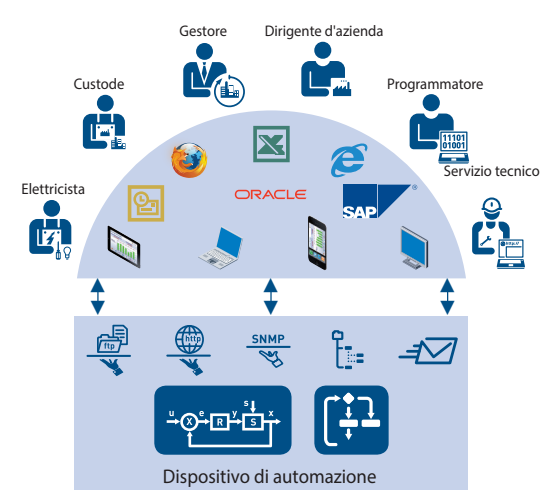

Output di dati orientati al gruppo di destinazione

# **Tipi di dati e blocchi di programma\***

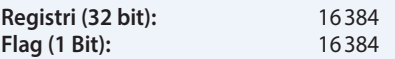

**Temporizzatori (31-bit) & contatori (31-bit):**  1600 (Partizione configurabile)

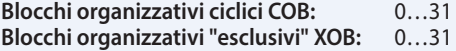

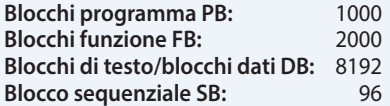

Potrete trovare un elenco completo nella guida PG5.

\* Questi dati dipendono dalla versione dell'hardware e di COSinus.

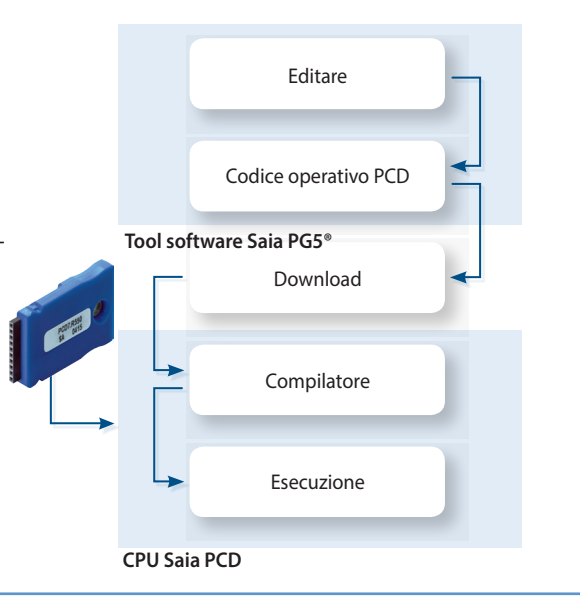

#### **Componenti dell'Automation Server**

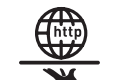

#### **Web Server:**

le visualizzazioni dell'impianto e del processo sono realizzate sotto forma di pagine web e si possono richiamare dal Web-Server tramite browser come Internet Explorer, Firefox, ecc.

### **File system:**

dati di processo, record, ecc. sono memorizzati in file facili da utilizzare. I formati standard permettono una rielaborazione senza problemi, per esempio con Microsoft Excel

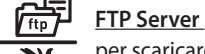

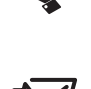

per scaricare e/o leggere i file su una rete tramite FTP nel dispositivo di automazione.

# **E-Mail:**

per inviare messaggi critici sullo stato del sistema, allarmi e dati di log via e-mail.

#### **SNMP:**

per trasmettere messaggi e allarmi conformi all'IT. Accesso ai dati di automazione con sistemi gestiti dall'IT.

**. . .** SNTP, DHCP, DNS . . .

# **Gestione della memoria nei sistemi Saia PCD®**

In un programma utente si possono trovare diversi tipi di dati. Tra questi dati vi sono anche i dati rilevanti per un rapido processo di regolazione, costituiti da record di dati che si devono raccogliere per un periodo più lungo o conservare in modo permanente. Tutti questi dati hanno diversi requisiti rispetto all'hardware. Pertanto, ad esempio, un processo rilevante per la regolazione richiede una memoria veloce per calcolare i valori correnti e per metterli a disposizione. I record di dati storici, tuttavia, richiedono una sufficiente memoria di massa residua in modo che si possa coprire un maggior periodo di tempo.

13

Qualora una funzione del programma utente fosse inserita in PG5, saranno necessarie diverse zone di memoria nel sistema. Fondamentalmente, queste zone si possono dividere in 3 gruppi. Il gruppo dei parametri controlla il comportamento dell'FBox che viene elaborato nel programma utente. Gli stati definiti dei parametri producono delle reazioni dell'FBox. Nell'esempio della funzione HDLog i dati di log dei parametri connessi vengono scritti nel file system in un formato compatibile con Excel. Per visualizzare questo file nell'applicazione web, sono disponibili diversi template nel Web Editor.

Tali template si possono facilmente collegare

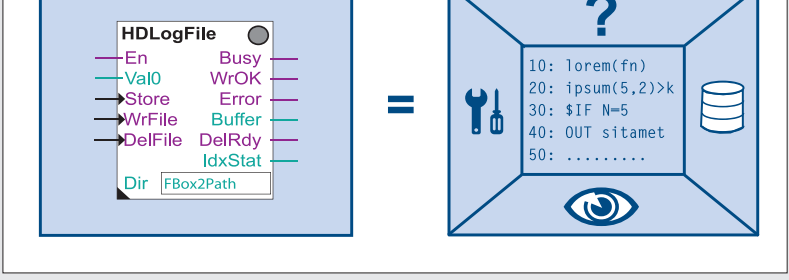

 Saia PG5® FBox rappresentato come oggetto nell'ambiente di engineering Saia PG5® Fupla. A destra vengono indicate quali funzioni appartengono all'oggetto.

all'FBox con l'aiuto dei parametri. Dal momento che la pagina di visualizzazione cambia solo quando si crea il progetto Saia PG5®, questi template verranno archiviati nel file system.

#### **Zone di memoria dei sistemi Saia PCD®**

In sostanza, si distingue tra due diverse zone di memoria.

La memoria di lavoro, che assicura un rapido accesso per leggere e scrivere, contiene dati critici in termini di tempo, come le risorse e il codice di programma eseguito dalla CPU. Questa memoria non è una memoria fissa ed è supportata da una batteria.

La memoria flash, invece, memorizza i dati in modo permanente e offre spazio per i record dei dati storici o dei dati che, durante il funzionamento del sistema, non vengono ulteriormente modificati. Il backup dell'applicazione utente può essere memorizzato in un file system, quindi l'esecuzione del programma è garantita.

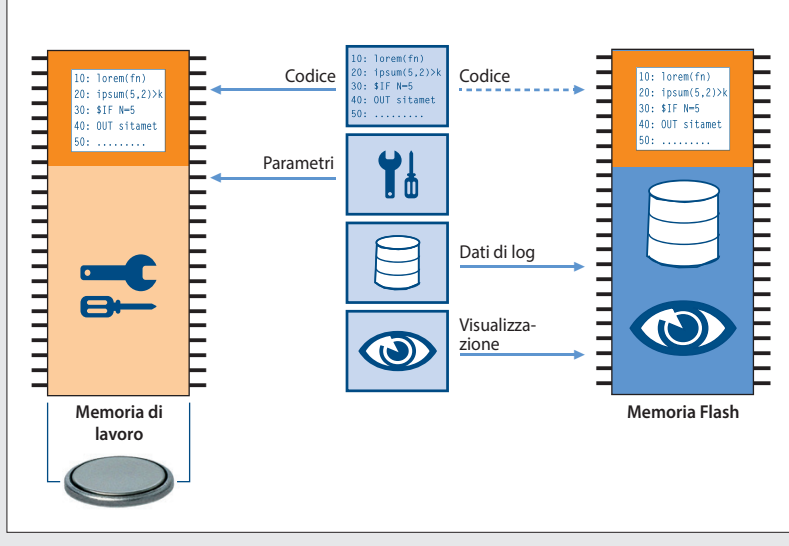

 Ecco come vengono rappresentate in una zona di memoria, le funzioni appartenenti al Saia PG5® FBox

### **Dispositivi di automazione con scheda μSD integrata**

I dispositivi di automazione Saia PCD3 Plus, Saia PCD1.M2 e il pannello programmabile sono dotati di una scheda µSD flash integrata. Quando si carica un'applicazione utente con Saia PG5®, tutti i file necessari all'interno della memoria flash vengono aggiunti sulla scheda µSD. Quando viene fornita la tensione di alimentazione al dispositivo di automazione e non vi è alcun programma attivo nella memoria di lavoro, all'avvio COSinus cerca dalla scheda µSD un programma valido da caricare.

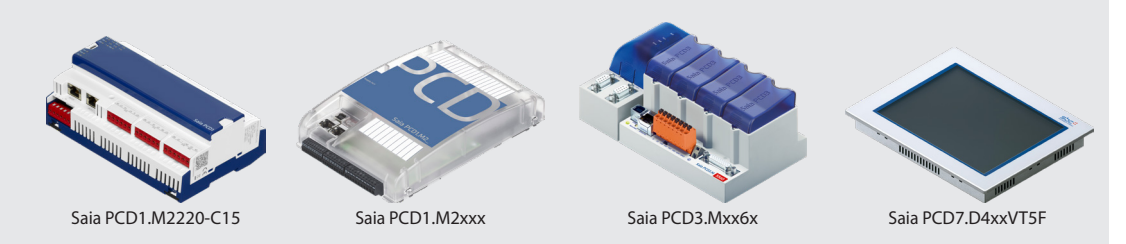

# **Dispositivi di automazione senza flash integrata**

Nel caso di dispositivi di automazione provvisti di sistema operativo COSinus, ma senza scheda integrata µSD, l'applicazione utente di Saia PG5® viene trasferita direttamente nella memoria di lavoro. Se, all'avvio del controllore, non viene riconosciuto alcun programma valido nella memoria di lavoro, COSinus cercherà un programma di backup nella memoria flash integrata o in un modulo di memoria opzionale.

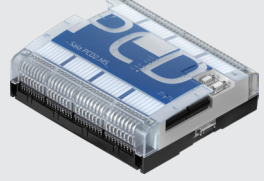

Saia PCD2.M554x

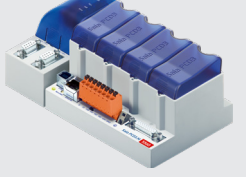

Saia PCD3.Mxx4x

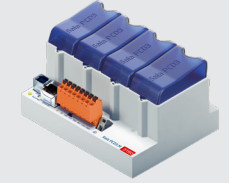

Saia PCD3.M3xxx Saia PCD3.Compact Saia PCD3.Wide Area Controller

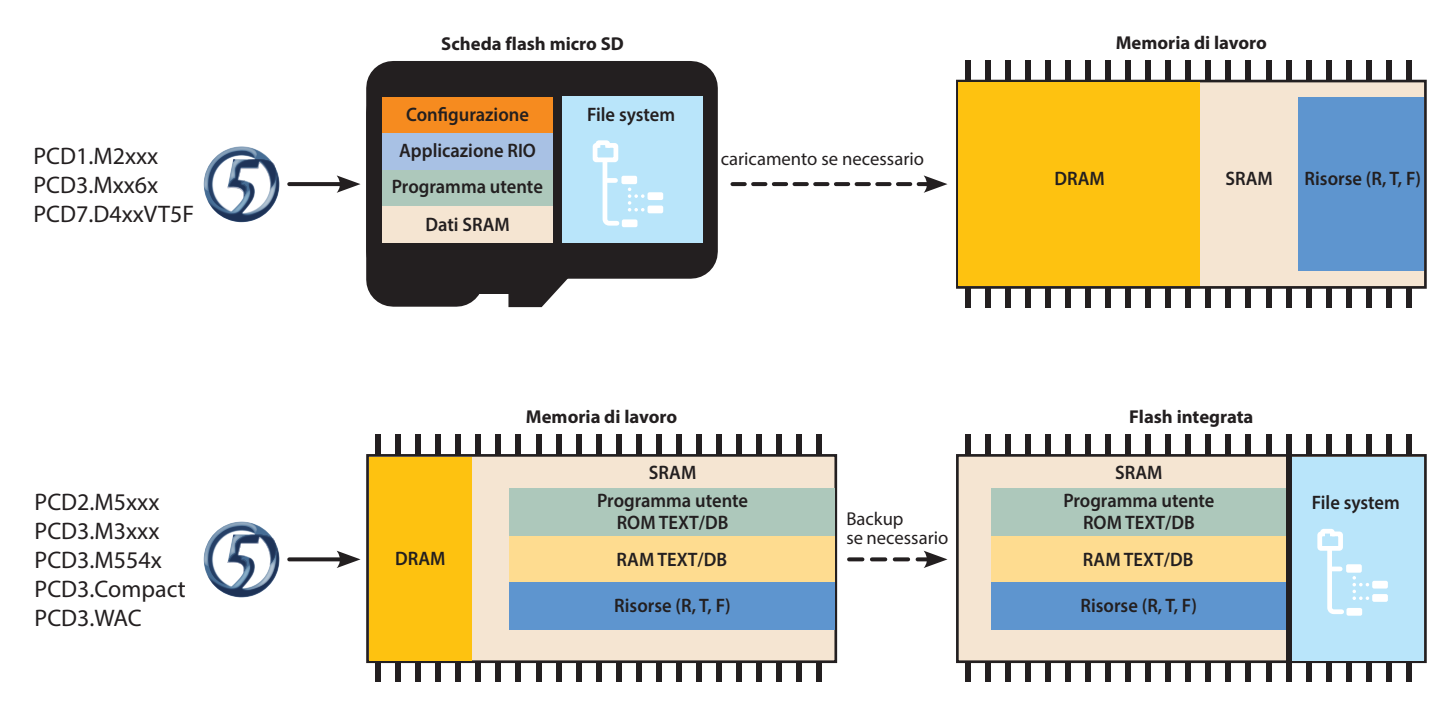

Caricamento del programma utente dal Saia PG5® sui dispositivi di automazione Saia PCD e partizione dei vari dati sulle risorse di memoria.

# **Struttura della memoria e risorse dei sistemi Saia PCD®**

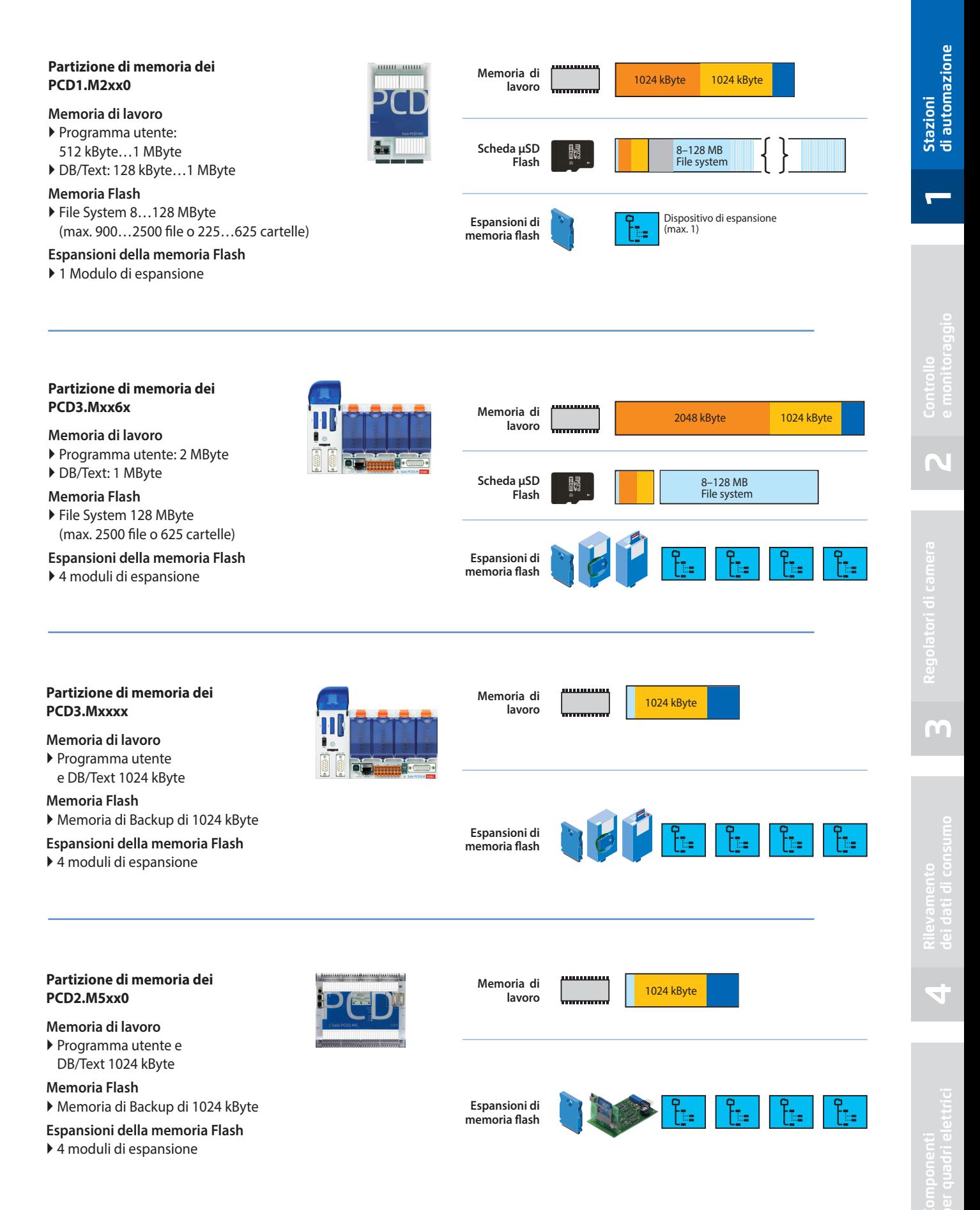

# **Il backup di sistema - progetto di automazione completo**

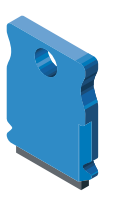

In un backup di sistema dell'applicazione, vengono memorizzate tutte le informazioni vitali e i dati, che devono essere presenti per l'esecuzione dell'applicazione. In questo modo, l'utente può ripristinare in modo facile e sicuro il proprio controllore nello stato memorizzato e noto.

Con la funzione di backup del sistema operativo Saia PCD COSinus è anche possibile duplicare completamente un sistema e copiarlo (copia/incolla) su un hardware dello stesso tipo senza ulteriori regolazioni.

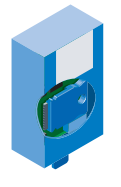

Il backup di sistema può essere realizzato in ufficio con un dispositivo di automazione dello stesso tipo su un modulo di memoria Saia PCD. Quindi, qualsiasi tecnico in loco potrà (senza necessità di formazione, manuali e tool software) eseguire un ripristino di sistema sull'impianto o un aggiornamento del sistema in caso di modifiche, proprio secondo i principi della Lean Automation.

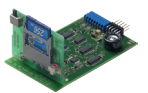

#### **Creazione di un backup di sistema**

Un backup di sistema si può realizzare senza particolare sforzo anche con il tool software Saia PG5® «Online Configurator», senza licenza.

Il backup di sistema si può eseguire a scelta nella memoria flash interna o su un modulo di memoria opzionale Saia PCD7.Rxxx.

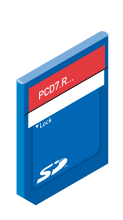

Write

 Risorse di memoria per il backup esterno

#### **Utilizzo di un backup di sistema**

Per il ripristino di un backup di sistema non sono necessari tool software. È sufficiente un modulo di memoria opzionale Saia PCD7.Rxxx, che contiene un backup di sistema per il controllore di destinazione.

Per ripristinare l'applicazione contenuta nel backup sarà sufficiente premere il tasto Run/Stop per 3 secondi. Il sistema operativo COSinus cercherà automaticamente in tutte le risorse di memoria, collegate al dispositivo di automazione, un backup di sistema dell'applicazione.

Se viene trovato un backup di sistema valido del sistema operativo, questo sarà "automaticamente" caricato nella memoria di lavoro. Il dispositivo di automazione funzionerà di nuovo senza problemi.

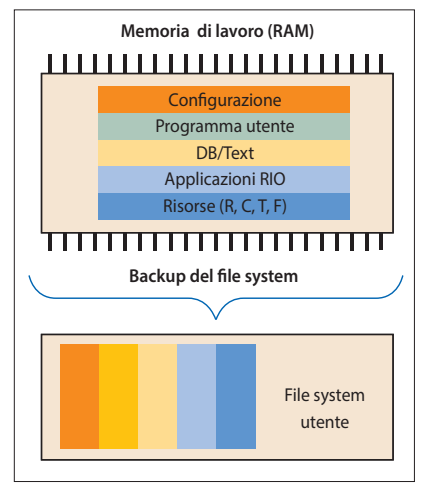

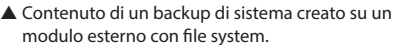

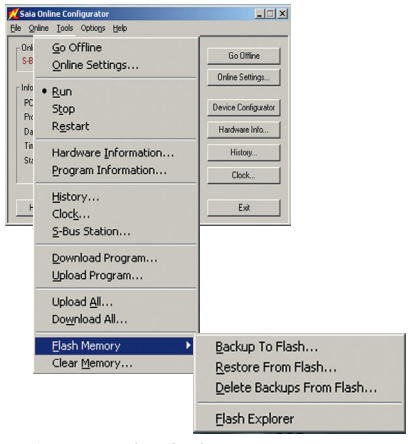

▲ Creazione di un backup

di sistema con l'Online Configurator

# **Capacità di espansione del file system utente**

I sistemi Saia PCD sono espandibili con almeno 1 fino a un massimo di 4 moduli di memoria esterna, che contengono un sistema utente. Un file system esterno è ideale come backup dell'intera applicazione utente e consente di memorizzare dati di trend, allarmi, liste di eventi e dati di log definiti dall'utente. Un file system esterno può contenere fino a 900 file o 225 cartelle.

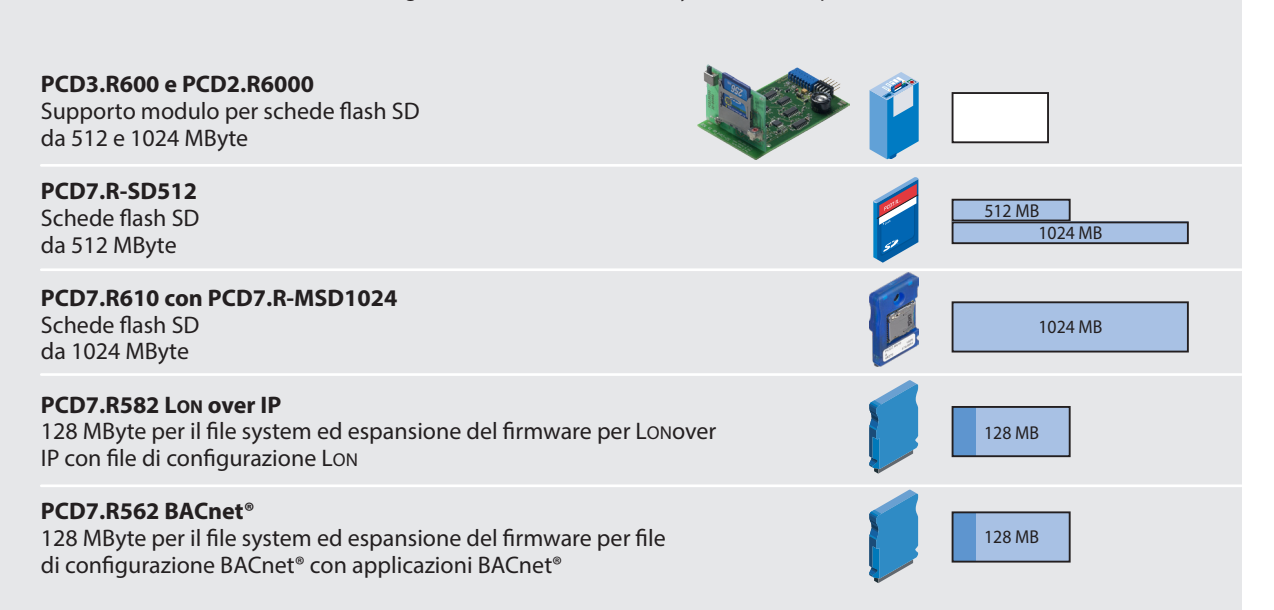

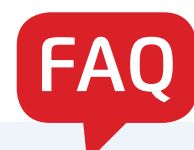

# **Si possono collegare moduli I/O decentralizzati di produttori terzi tramite S-Bus?**

L'abbiamo escluso nel manuale dei controllori Saia PCD. SBC S-Bus è un protocollo proprietario che è stato fondamentalmente progettato per la comunicazione con i tool di engineering e di debugging, per il collegamento di livelli di gestione o sistemi di controllo di processo e per la comunicazione da PCD a PCD. Non è adatto e non è stato rilasciato per il collegamento di moduli I/O decentralizzati di produttori diversi. I moduli I/O di produttori terzi si dovranno collegare in modo professionale e sicuro a uno dei tanti sistemi di bus di campo indipendenti dal produttore.

# **Possono i controllori Saia PCD® essere connessi direttamente alla rete internet?**

Quando i controllori Saia PCD sono connessi direttamente alla rete internet, questi sono anche un potenziale obiettivo di attacchi informatici. Per la sicurezza operativa, si devono sempre adottare le idonee precauzioni

I controllori PCD includono delle semplici funzioni di protezione integrate. Tuttavia, la sicurezza operativa su internet è assicurata solo se utilizzano router esterni con un firewall e connessioni VPN crittografate. Per maggiori informazioni, si prega di fare riferimento al nostro sito di supporto: http://sbc.do/Dr6kLpbW

# **Come posso collegare un dispositivo esterno al PCD se il protocollo non è supportato nel firmware del PCD e se non è disponibile una libreria FBox adeguata?**

Uno dei principali punti di forza del Saia PCD è che, oltre ai numerosi protocolli di comunicazione «off the shelf», l'utente ha la possibilità di implementare per proprio conto qualsiasi protocollo nel programma utente. Ciò è possibile sia tramite interfaccia seriale che via Ethernet. Sul nostro sito di supporto, sono disponibili programmi esemplificativi PG5 su questo argomento.

# **Qual è la differenza tra moduli I/O centralizzati e decentralizzati?**

L'accesso ai moduli I/O decentralizzati prevede sempre l'esecuzione di un task di comunicazione. Ciò interrompe l'esecuzione del task di misura, comando e regolazione e quindi allunga il tempo di ciclo (pagina 11). Se il tempo di ciclo è importante e critico, si dovranno preferire moduli di I/O centralizzati.

# **Quanti moduli I/O centralizzati si possono collegare a ciascun Saia PCD®?**

La capacità I/O di una stazione di automazione Saia PCD è data dal numero massimo di moduli I/O innestabili, che, nel caso delle serie Saia PCD2 e Saia PCD3, sono 64. Ogni modulo occupa 16 bit. Ciò si traduce in un totale massimo di 1024 segnali binari. Ogni CPU Saia PCD di questo catalogo di sistema può leggere tutti i 1024 segnali binari in meno di 10 msec e fornirli alla logica del programma utente. Si possono accettare, come valori di calcolo, 0,01 msec per I/O binario e 0,03 msec per ogni valore analogico.

In pratica, il numero di I/O è limitato dal tempo di ciclo necessario del programma utente (spiegazione a pagina 11). Se un programma utente viene scritto in forma di testo con IL-Editor Saia PG5® ed è efficace in termini di risorse, i 64 slot I/O della stazione di automazione Saia PCD sono completamente utilizzabili. Il tempo di ciclo sarà certamente di gran lunga inferiore a 100 msec.

Qualora, per creare il software applicativo, si usasse il tool software specifico Saia PG5® Fupla e i template predefiniti di sistema(Saia PG5® DDC Suite), per un tempo di ciclo <100 msec, si dovranno montare solo la metà dei 64 moduli I/O possibili. Ulteriori task di elaborazione di comunicazione e di elaborazione dati aumentano il tempo di ciclo.

Nel software di engineering interamente grafico e nelle applicazioni ad uso intensivo di regolazione in combinazione con task aggiuntivi (ad esempio BACnet®, gateway, funzioni di gestione), si consiglia di non utilizzare più di 300 moduli I/O per stazione di automazione.

**1**

17

Se funge da server (stazione master), il PCD non ha alcun controllo, oppure lo esercita in misura limitata, sulle stazioni partner. Se le stazioni inviano contemporaneamente un numero elevato di dati, il PCD DEVE riceverli. La ricezione/elaborazione dei dati ha una priorità più alta rispetto al tempo di ciclo dell'applicazione. Il tempo di ciclo, quindi, aumenta a seconda del carico. Se numerose stazioni partner inviano contemporaneamente un numero elevato di dati, il tempo di elaborazione del PCD può aumentare considerevolmente. Se il PCD è un client (stazione slave), l'influsso è minore. I dati seguenti si basano su un PCD3.M5340, con un puro tempo di ciclo del programma di 100 ms, senza ulteriore comunicazione.

**Webserver:** la visualizzazione di una pagina su un pannello micro-browser o PC non ha grande influenza. Il caricamento di un file di grandi dimensioni, come ad esempio un applet Java o un offline-trend durante il trasferimento può aumentare il tempo di ciclo del 40…50%. Lo stesso vale per il trasferimento di file di grandi dimensioni tramite FTP.

**Comunicazione S-Bus o Modbus via Ethernet:** Ogni stazione partner funzionante a pieno carico aumenta il tempo di ciclo dell'8% circa.

**S-Bus seriale:** una comunicazione in modalità Slave a 38,4 kbit/s aumenta il tempo di ciclo del 5% (porta #2), sui moduli PCDx.F2xx l'aumento è circa del 17%. A 115 kbit/s, il tempo di ciclo è più alto del 20% circa.

**Modbus RTU:** un client a 115 kbit/s aumenta il tempo di ciclo circa dell'11% (porta #2), sui moduli PCDx.F2xx l'aumento è fino al 45%.

# **Che cosa significa precisamente MTBF? Dove trovo i valori di MTBF per i controllori Saia PCD®?**

MTBF è l'acronimo di Medium Time Bifore Failure (tempo medio fra i guasti). Con durata di funzionamento si intende il tempo di funzionamento tra due anomalie consecutive di una unità (modulo, dispositivo o sistema). Più alto è il valore di MTBF, più è "affidabile" il dispositivo. Un dispositivo con un MTBF di 100 ore, in media avrà più spesso anomalie di un dispositivo analogo con un valore di MTBF di 1000 ore. Il valore di MTBF si può calcolare matematicamente o anche sulla base di valori empirici. Tenete presente che il valore di MTBF dell'intera installazione dipende dai valori dei singoli componenti del quadro elettrico. Potrete trovare una panoramica dei valori di MTBF dei controllori PCD sulla nostra **pagina di supporto.** Per la pratica, è importante il riscontro dal campo. Analizziamo tutti i dispositivi che rientrano dal campo. I riscontri dal campo dei controllori PCD attualmente in uso nel periodo di garanzia (30 mesi) sono:

- PCD2.M5xxx: 0.94%
- PCD3.M5xxx: 0.99%
- PCD3.M3xxx: 1.14%

# **Quali zone di memoria si perdono in caso di scaricamento della batteria e come reagisce il PCD?**

In linea di principio, in caso di caduta della tensione di alimentazione con, in più, una batteria debole o difettosa, si perde la memoria di lavoro del PCD, che tra l'altro contiene le risorse, come registri, temporizzatori, contatori, flag, e la parte scrivibile degli elementi DB e di testo. È necessario distinguere tra due tipi di PCD. I controllori, che sono dotati di file system interno micro SD, mettono il programma utente e i relativi valori iniziali delle risorse in una partizione del sistema. In caso di perdita della memoria di lavoro senza backup, questi dati vengono nuovamente caricati nella memoria, e il programma funziona nuovamente con i parametri che erano stati definiti al momento del download nel PG5. I controllori, che non hanno alcun file system interno, devono necessariamente eseguire una copia di backup, che contenga il programma utente e le risorse a esso associate. Il backup si può eseguire quando si scarica l'applicazione utilizzando PG5. Per poter ripristinare il programma utente e i contenuti delle risorse necessarie, nel caso in cui la memoria di lavoro fosse vuota, in linea di principio, si potrà recuperare l'ultimo download di una applicazione come backup in un file system esterno del PCD. Qualora fosse presente un backup dell'applicazione di un PCD e il contenuto della memoria di lavoro non fosse attendibile, l'applicazione verrà ripristinata dal momento in cui è stato creato il backup.

# 1.2 PCD3 – struttura modulare dal design a cassette **1.2.1 Controllori Saia PCD3**

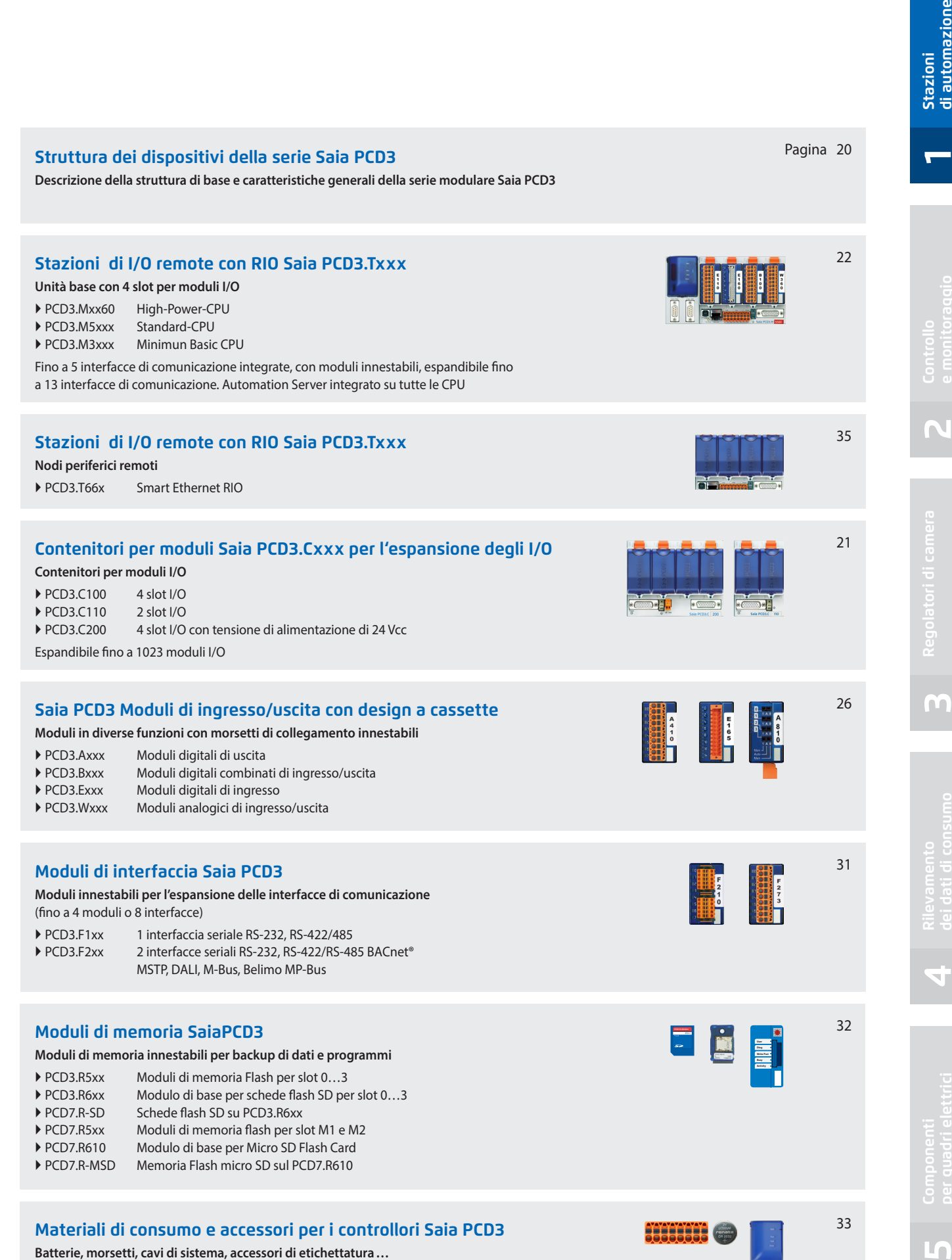

nazione

# **Struttura dei controllori Saia PCD3**

Diversamente da altri sistemi di natura affine, la CPU è integrata nel lato posteriore del dispositivo. Il suo rendimento può essere potenziato su misura grazie ai moduli di comunicazione e/o i moduli I/O intelligenti innestabili. Tali moduli hanno una connessione bus molto veloce e diretta alla CPU.

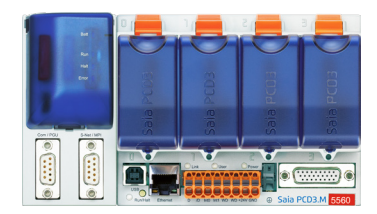

### **Unità base PCD3.Mxxxx**

Unità base con CPU e 4 slot per moduli I/O, moduli di comunicazione o altri moduli specifici (ad esempio i moduli di conteggio PCD3.Hxxx)

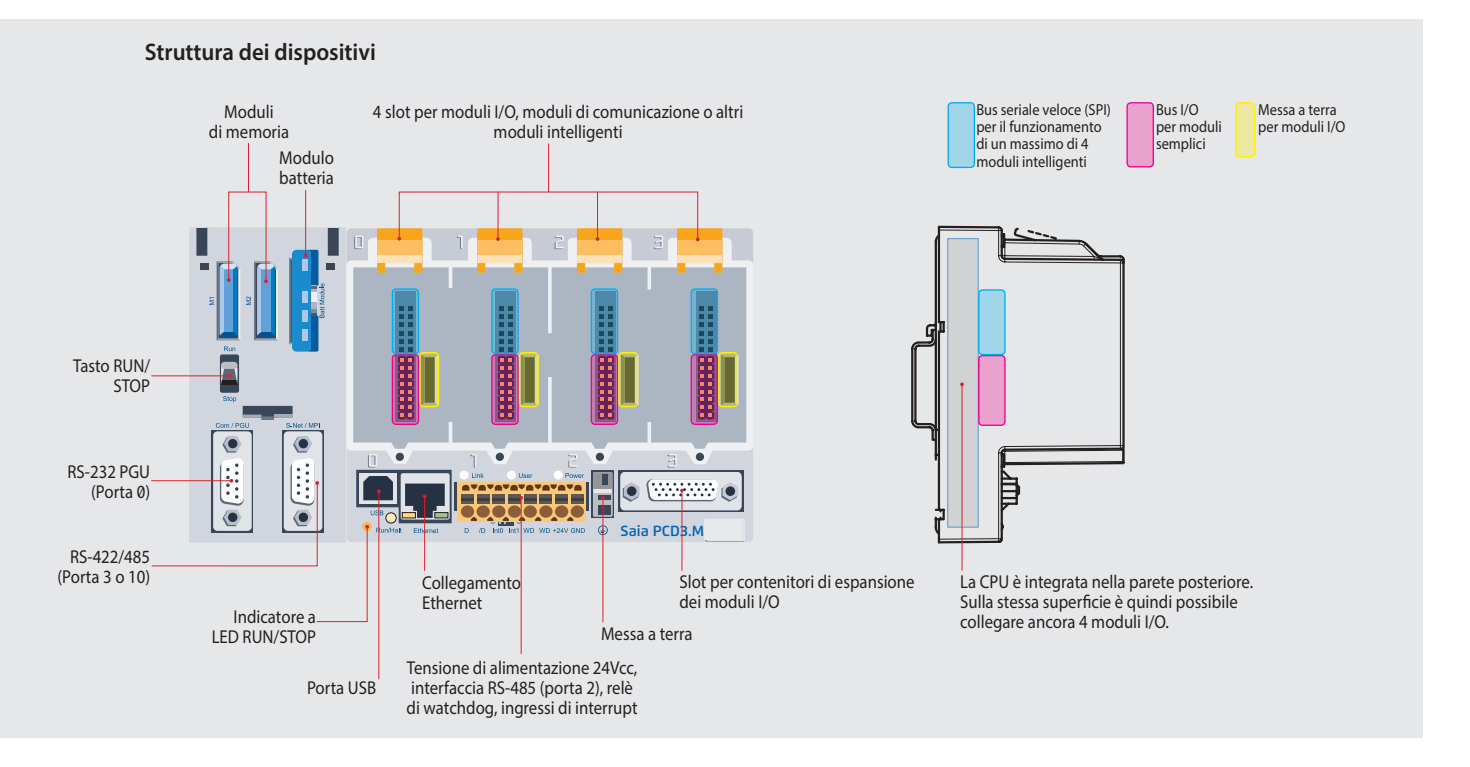

I modelli standard PCD3.M5/M6xxx e le CPU High Power del tipo PCD3.Mxx60, grazie all'espansione di sinistra, dispongono di slot per un modulo di supporto batteria con indicatori a LED, un tasto Run/Stop, 2 slot per moduli di memoria Flash e altre due interfacce di comunicazione. Gli indicatori a LED sul modulo batteria indicano lo stato della CPU e della batteria nonché gli errori dell'applicazione. La batteria memorizza i dati anche con tensione di alimentazione disinnestata. Può essere sostituita sotto tensione durante il funzionamento. La configurazione, i programmi e i dati si possono trasferire mediante i moduli di memoria flash innestabili da un controllore a un altro. A tale proposito, è necessario un tool di programmazione.

#### **Dimensioni**

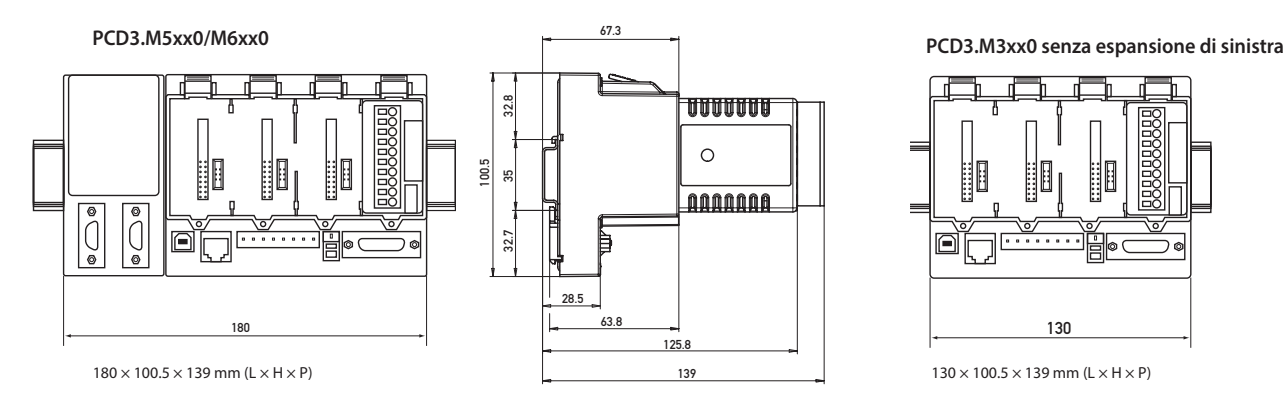

 CPU standard e High Power con slot per i moduli di memoria e i moduli batteria, tasto Run/Stop e interfacce aggiuntive

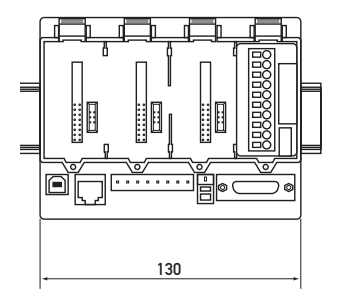

# **Contenitori di espansione Saia PCD3.Cxxx**

I contenitori per i moduli di espansione degli I/O sono disponibili nella versione con 2 o 4 slot. Pertanto, l'espansione dei controllori PCD3 è possibile fino a un massimo di 64 moduli I/O, o max. 1023 ingressi/uscite.

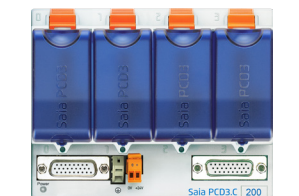

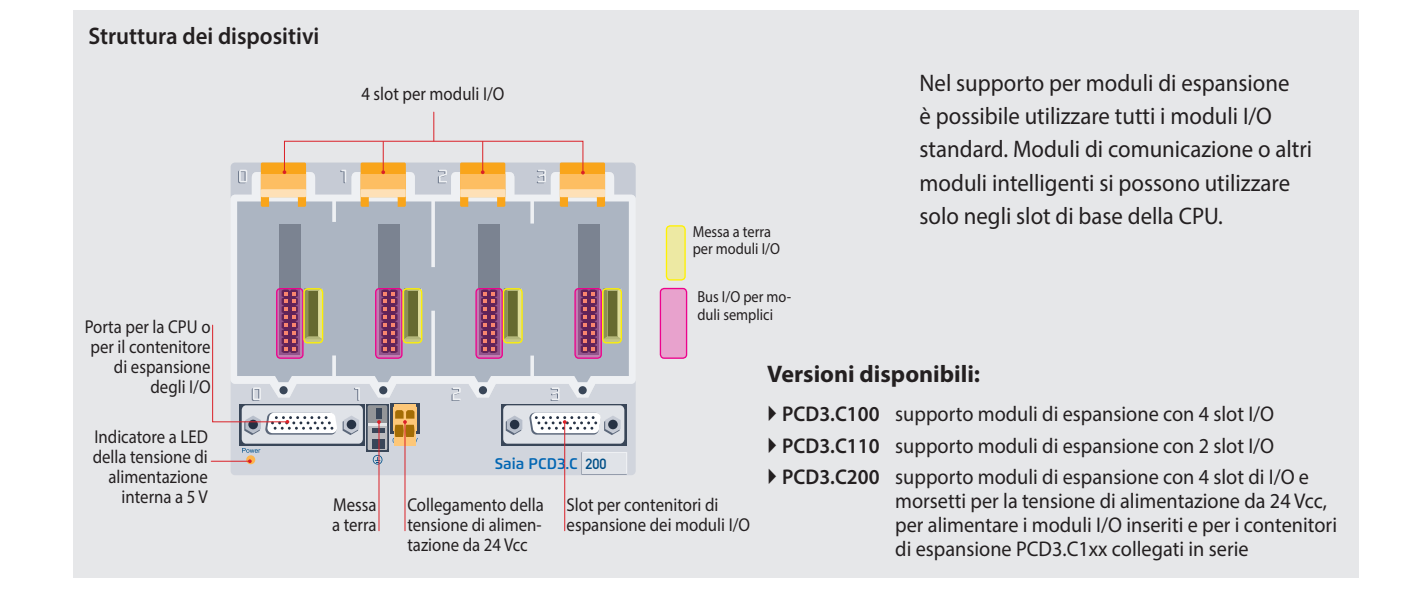

**PCD3.C100/200** con 4 slot I/O

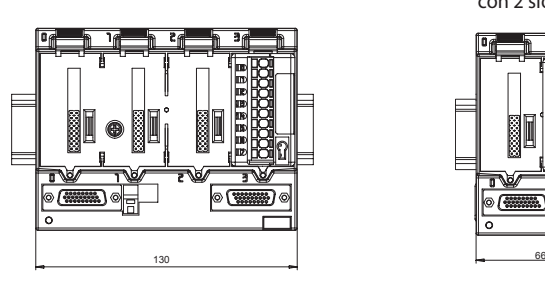

**PCD3.C110** con 2 slot I/O

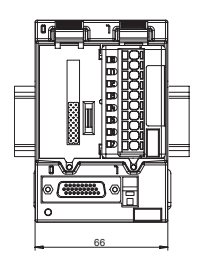

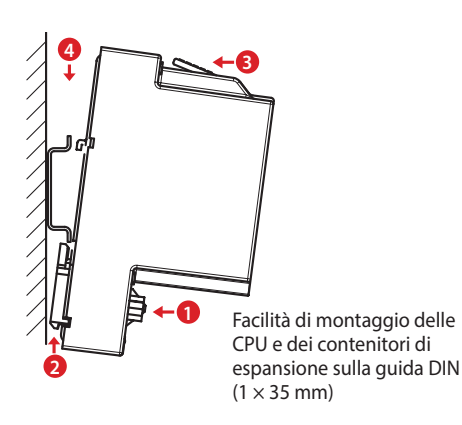

**Espansione del sistema fino a 1023 I/O**

Montaggio dei contenitori di espansione su fila singola o su file multiple

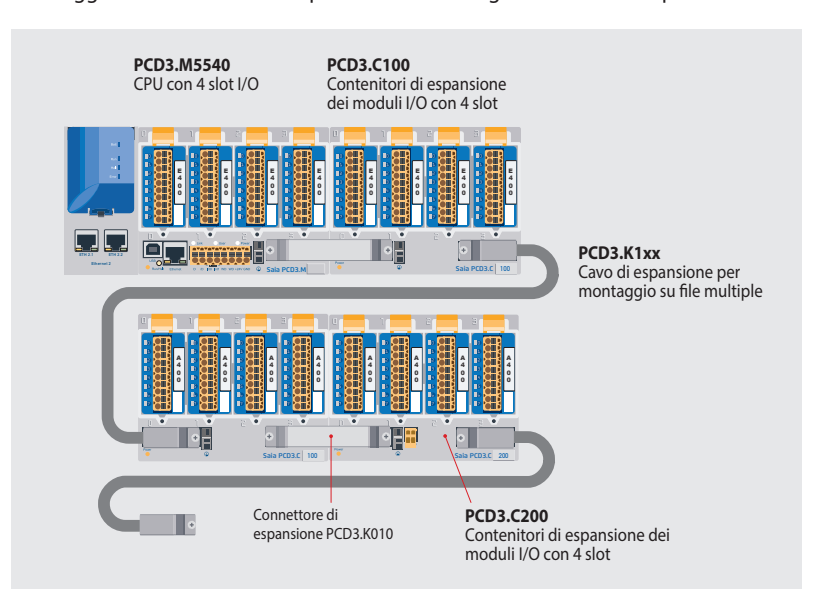

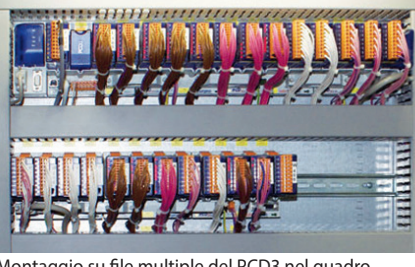

Montaggio su file multiple del PCD3 nel quadro elettrico

#### **Connettoree cavo di espansione**

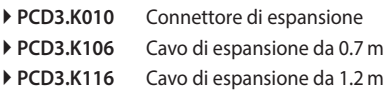

# **Controllori Saia PCD3.Mxx60**

# **CPU ad alte prestazioni per qualsiasi esigenza**

Grazie al processore veloce e alle risorse di sistema potenziate, la CPU ad alte prestazioni dispone di sufficienti riserve di potenza per l'elaborazione dei task di controllo e di comunicazione più impegnativi.

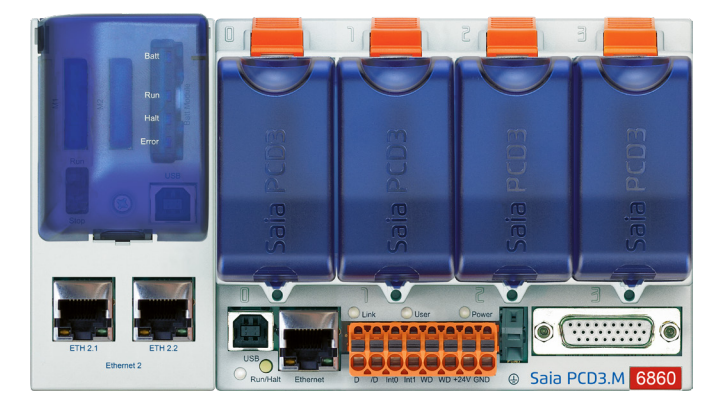

#### **Proprietà di sistema**

- Fino a 1023 ingressi e uscite espandibili in modo decentralizzato con RIO PCD3.T66x
- Fino a 13 interfacce di comunicazione
- Porte USB ed Ethernet integrate
- 2 porte Ethernet (solo PCD3.M6860)
- Veloce esecuzione del programma (0.1 μs per operazione su bit)
- Ampia memoria integrata per programmi (2 MB) e dati (file system da 128 MB)
- Memoria con scheda flash SD espandibile fino a 4 GB
- Automation Server per l'integrazione nei sistemi Web/IT

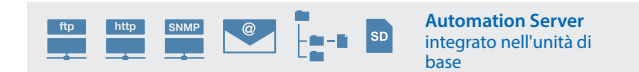

#### **Modelli**

- **PCD3.M5360** Modulo CPU standard con Ethernet TCP/IP, memoria di programma da 2 MB
- **PCD3.M5560** Modulo CPU standard con Ethernet TCP/IP, memoria di programma da 2 MB, Profibus-DP-Slave
- **PCD3.M6560** Modulo CPU standard con Ethernet TCP/IP e Profibus-DP Master 12 Mbit/s, memoria di programma da 2 MB
- PCD3.M6860 Modulo CPU standard con 2 x Ethernet TCP/ IP, memoria di programma da 2 MB

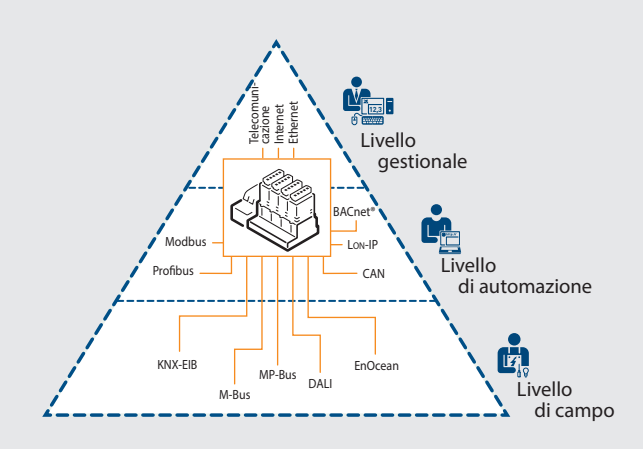

La Power CPU Saia PCD3 dispone di sufficienti risorse di sistema, per gestire fino a 13 interfacce di comunicazione nello stesso dispositivo. Anche i task più impegnativi, come la comunicazione simultanea via BACnet® e Lon-IP, si possono svolgere in maniera affidabile.

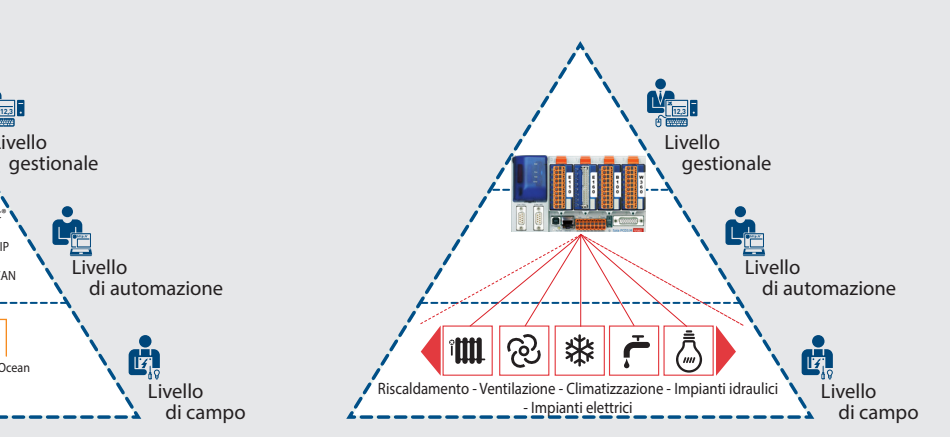

Le ampie risorse di memoria (4 GB) della nuova Power CPU PCD3 consentono di rilevare, monitorare, archiviare e controllare i dati e gli stati di tutti gli impianti nel Saia PCD anche senza tecnologia PC e software di controllo. Con il tool grafico di ingegnerizzazione PG5 e le librerie software specifiche per l'applicazione, è possibile creare facilmente le applicazioni per i diversi impianti (HVAC).

# **Controllori Saia PCD3.Mxx60**

**CPU ad alte prestazioni**

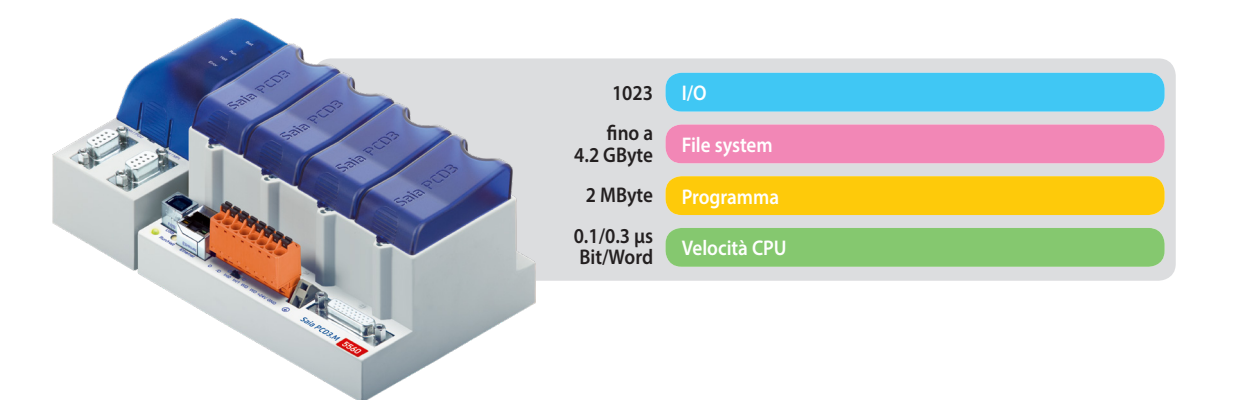

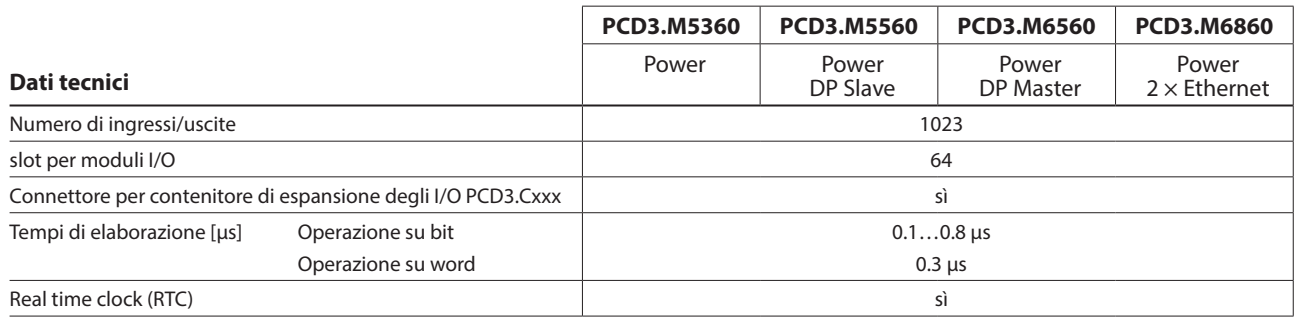

### **Memoria integrata**

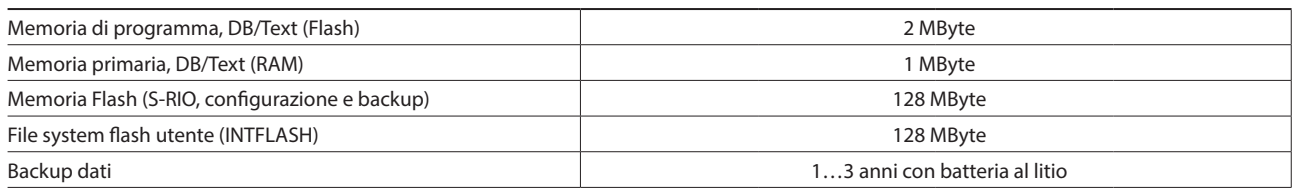

#### **Interfacce integrate**

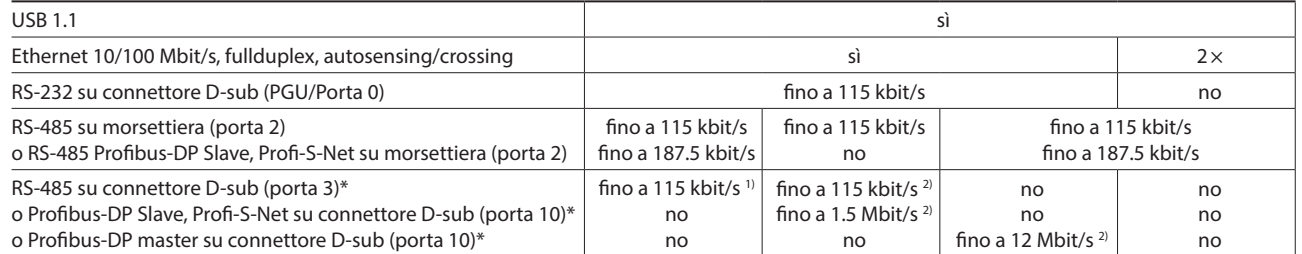

\* Utilizzabile in alternativa<br><sup>1)</sup> senza separazione galvanica<br><sup>2)</sup> con separazione galvanica

## **Opzioni**

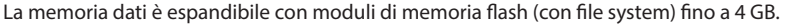

Assorbimento di corrente tipicamente 15 W con 64 I/O Carico interno 5 V/+V (24 V) max. 600 mA/100 mA

#### **Interfacce dati opzionali**

norma EN/CEI 61131-2)

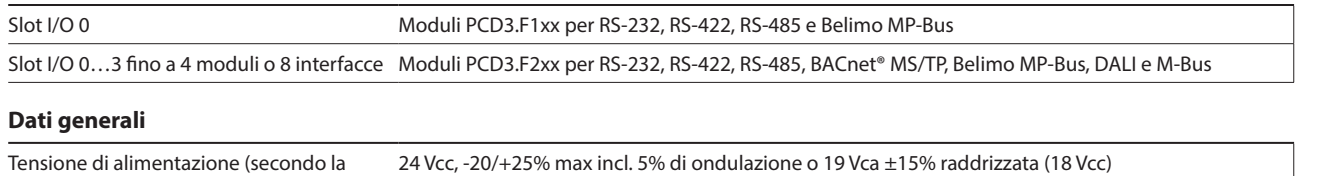

**1**

Stazioni<br>di automazione

# **Controllori Saia PCD3.M5x40**

# **La CPU standard per molte applicazioni**

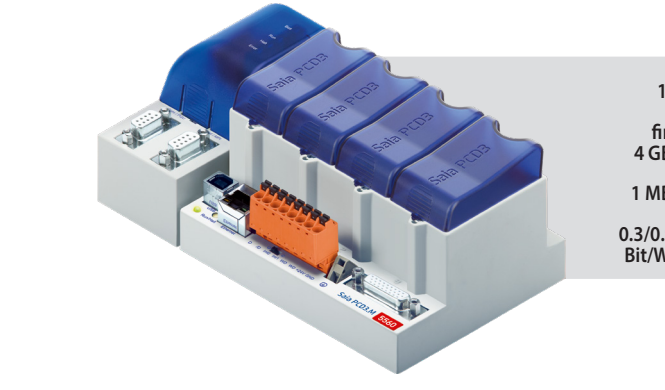

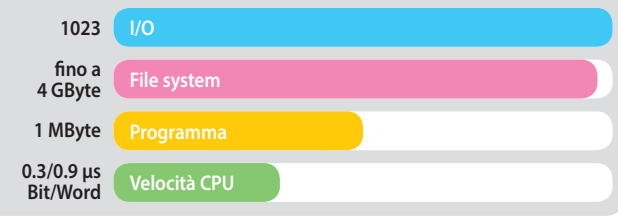

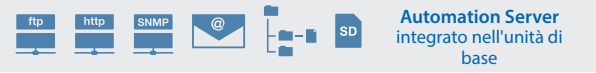

# **Modelli**

- **PCD3.M5340** Modulo base CPU con Ethernet TCP/IP, memoria di programma da 1 MB
- **PCD3.M5540** Modulo base CPU con Ethernet TCP/IP e Profibus-DP Slave 1.5 Mbit/s, memoria di programma da 1 MB

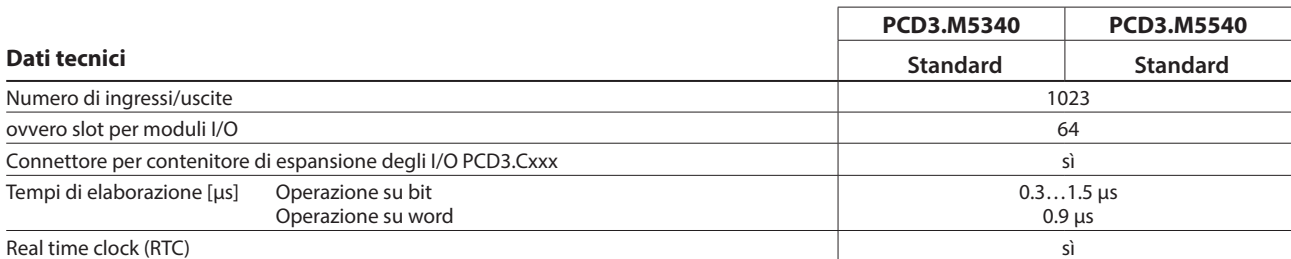

#### **Memoria integrata**

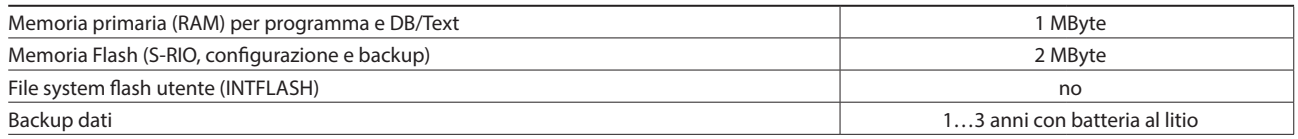

#### **Interfacce integrate**

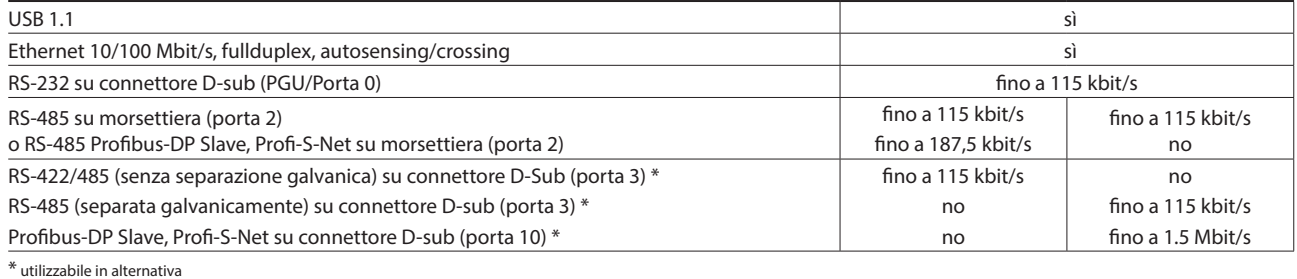

**Opzioni**

La memoria dati è espandibile con moduli di memoria flash (con file system) fino a 4 GB.

#### **Interfacce dati opzionali**

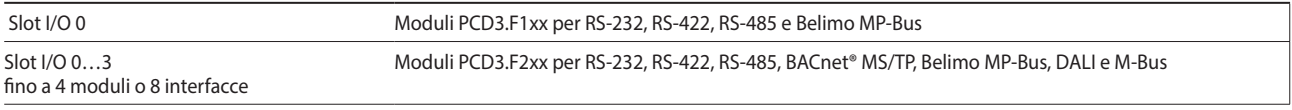

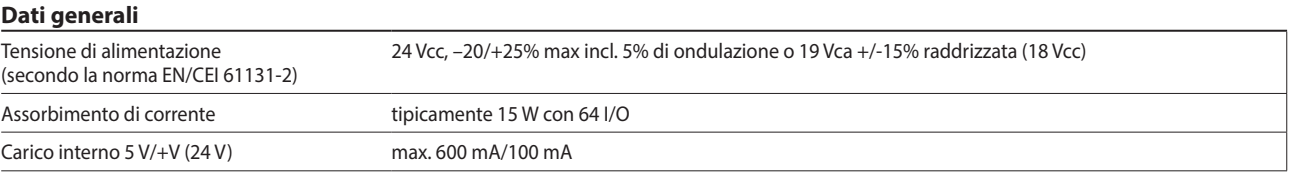

# **Controlli Saia PCD3.M3xx0**

**La CPU di base per applicazioni semplici**

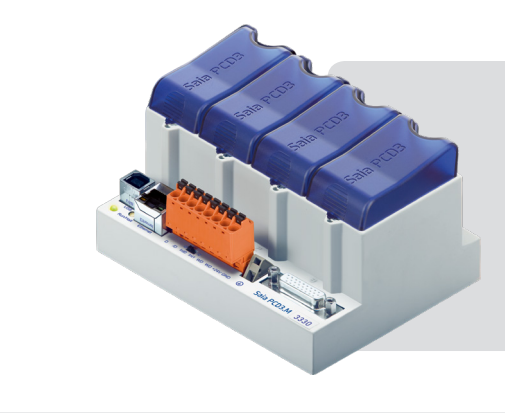

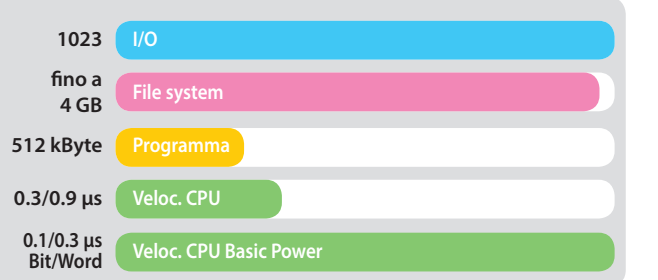

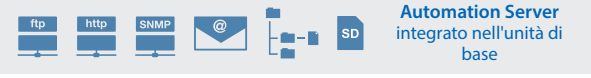

# **Modelli**

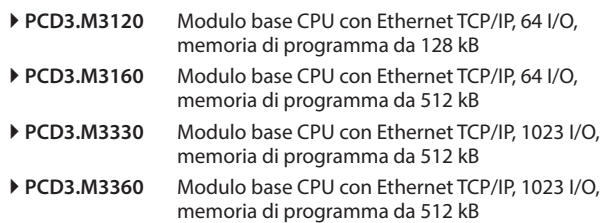

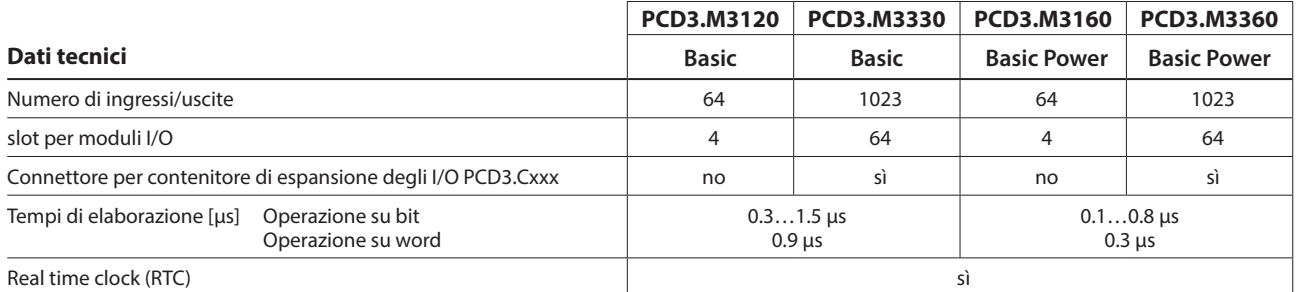

### **Memoria integrata**

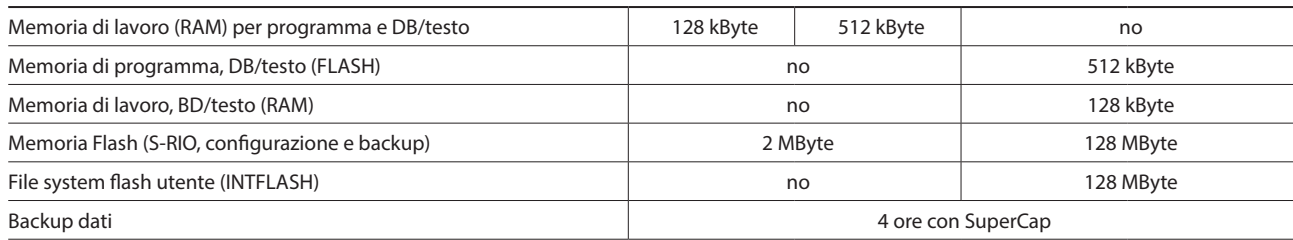

# **Interfacce integrate**

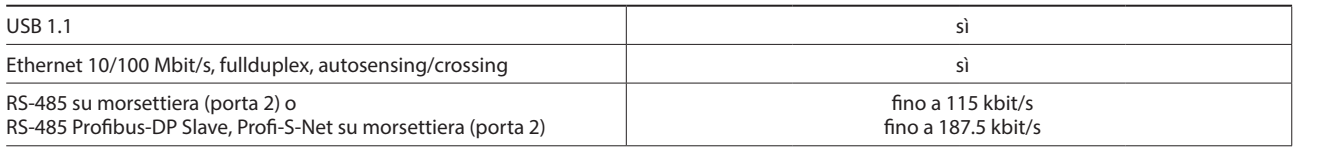

### **Opzioni**

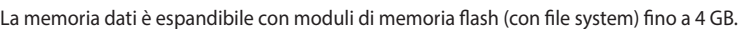

# **Interfacce dati opzionali**

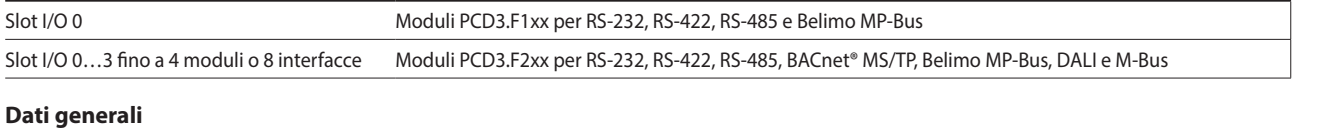

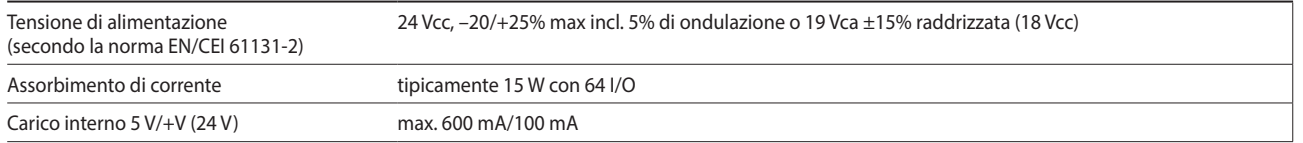

**1**

**2**

Le funzioni del Saia PCD3 si possono ampliare a piacere grazie ai molteplici moduli di I/O innestabili e si possono adattare alle esigenze richieste. In questo modo, non solo è possibile garantire la realizzazione rapida di un progetto, ma è anche possibile espandere o adattare il sistema in qualsiasi momento.

#### **Proprietà di sistema**

- Molte varianti disponibili
- Slot direttamente nella CPU di base Saia PCD3 o sul contenitore di espansione
- Completa integrazione nell'alloggiamento Saia PCD3
- Design robusto a cassetta
- Collegamento al livello I/O mediante morsettiere a molla innestabili o cavo a nastro piatto e adattatore
- Le morsettiere degli I/O fanno parte della fornitura standard dei moduli
- Semplice sostituzione dei moduli senza attrezzi

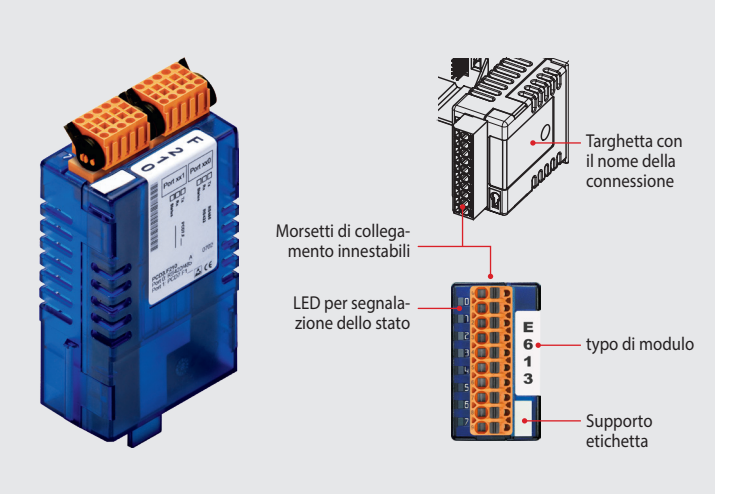

#### **Inserimento dei moduli I/O**

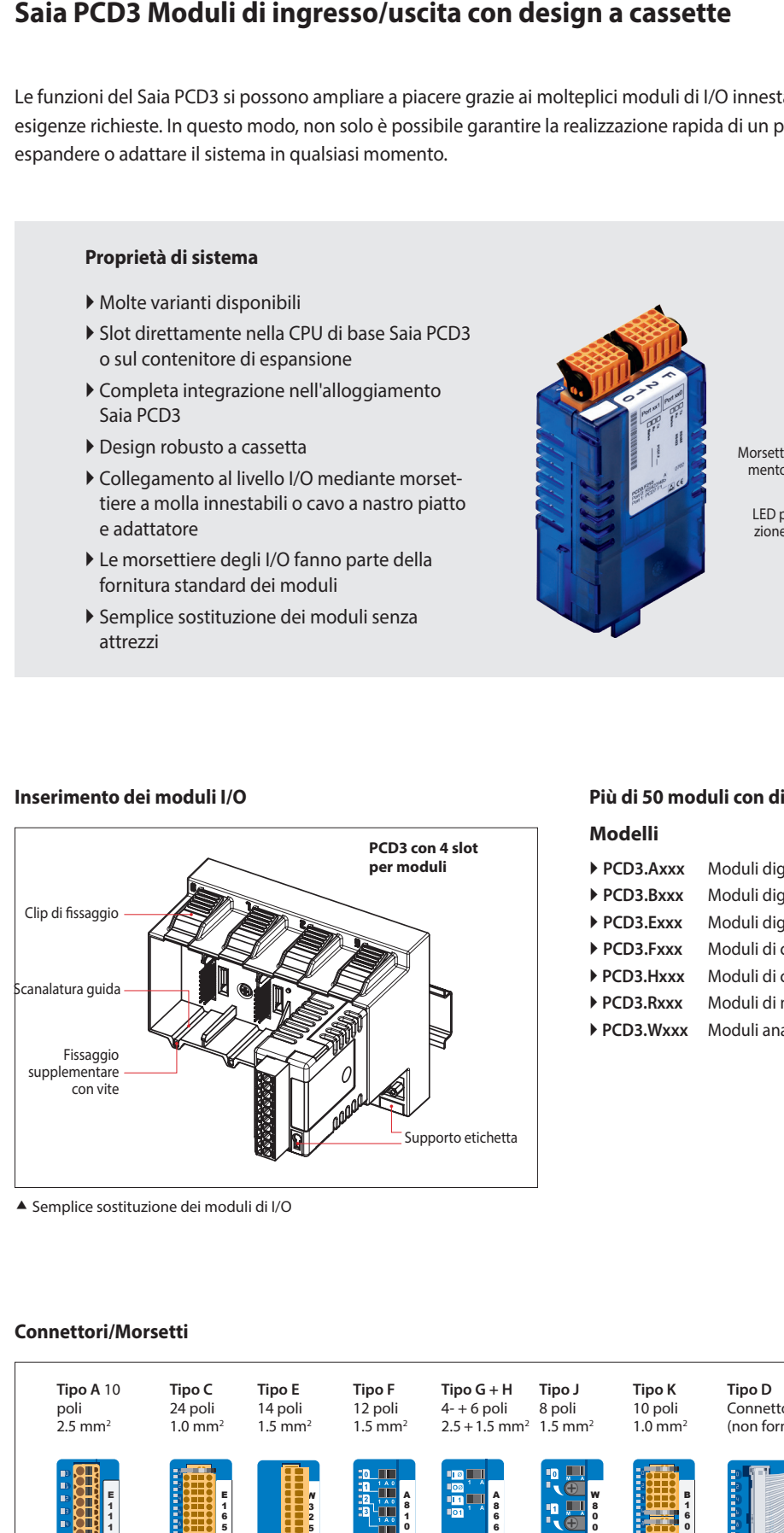

Semplice sostituzione dei moduli di I/O

#### **Più di 50 moduli con diverse funzionalità**

#### **Modelli**

- **PCD3.Axxx** Moduli digitali di uscita **PCD3.Bxxx** Moduli digitali combinati di ingresso/uscita **PCD3.Exxx** Moduli digitali di ingresso **PCD3.Fxxx** Moduli di comunicazione
- **PCD3.Hxxx** Moduli di conteggio veloce
- **PCD3.Rxxx** Moduli di memoria
- **PCD3.Wxxx** Moduli analogici di ingresso/uscita

**Connettori/Morsetti**

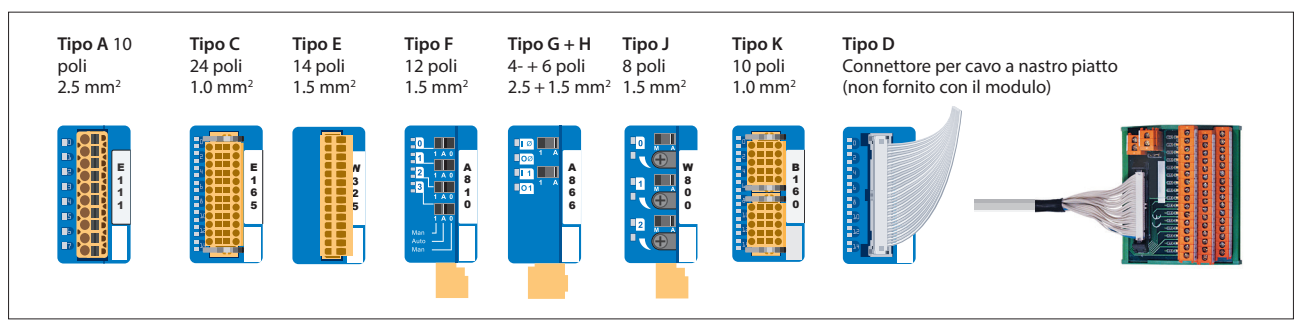

I morsetti di ricambio, i connettori per cavi a nastro piatto con i cavi di sistema e gli adattatori per morsetti separati, devono essere ordinati come accessori.

# **Moduli di ingresso/uscita digitali Saia PCD3**

I moduli di I/O digitali si possono facilmente collegare alla base CPU Saia PCD3 o a un adeguato contenitore di espansione. Oltre agli ingressi per diversi livelli di tensione sono disponibili anche uscite digitali sia a transistor che a relè meccanico. In questo modo, la separazione galvanica del circuito di commutazione si può realizzare in modo facile e sicuro.

# **Moduli di ingresso digitali**

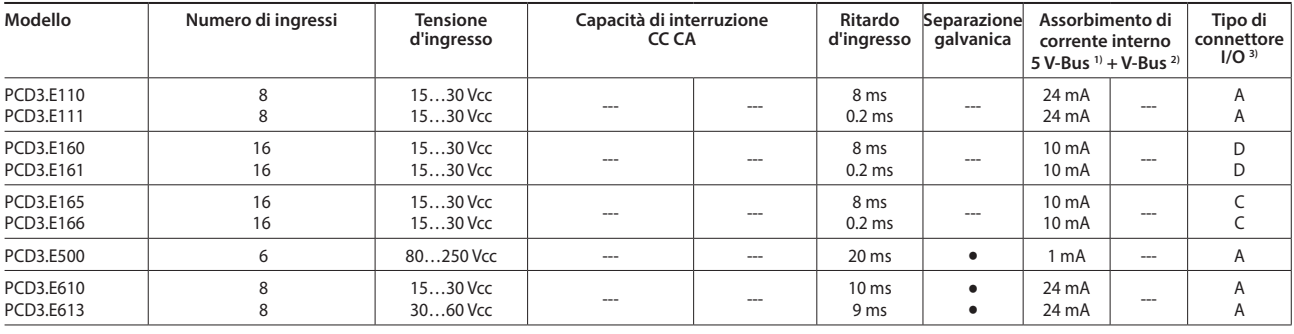

# **Moduli di uscita digitali**

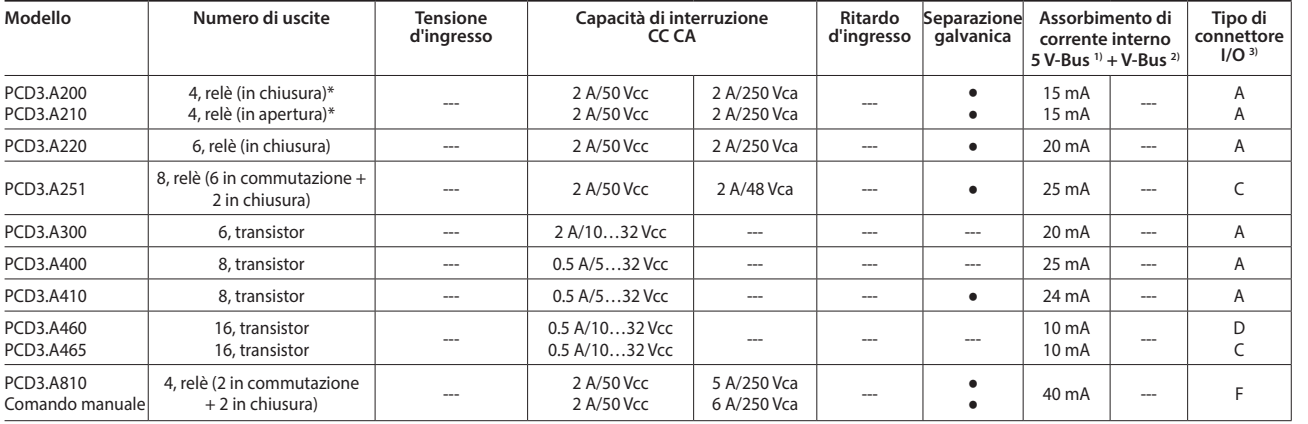

\* con protezione del contatto

# **Moduli di ingresso/uscita digitali**

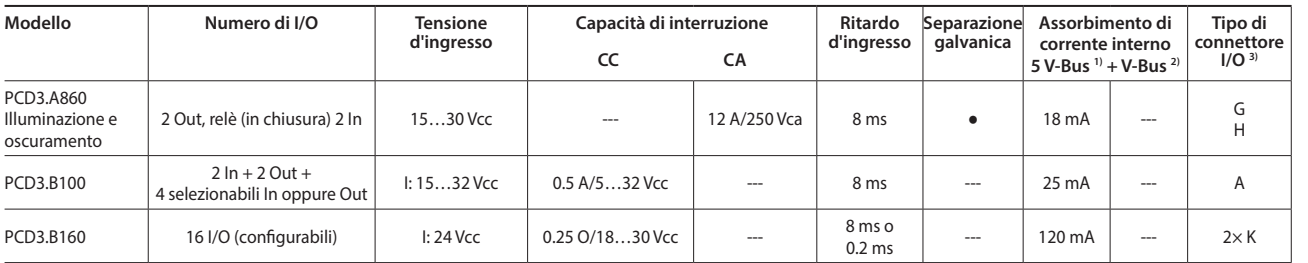

#### **Modulo di conteggio veloce**

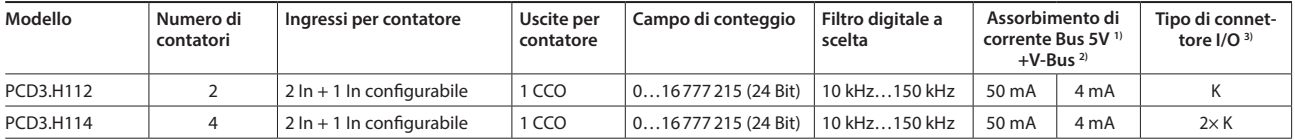

## **Capacità di carico sul bus interno dei contenitori di espansione**

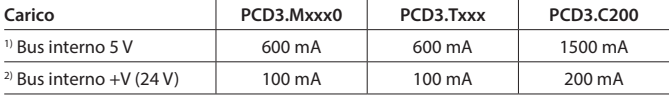

Il fabbisogno elettrico dei moduli di I/O sui bus interni a +5V e +V è calcolato nel Device-Configurator di PG5 2.0

3) Le morsettiere innestabili degli I/O sono fornite con gli stessi moduli di I/O. I morsetti di ricambio,

i connettori dei cavi a nastro piatto con i cavi di sistema e gli adattatori per morsetti separati devono essere ordinati come accessori (si vedano pagina 34 e 169).

**1**

**4**

# **Moduli di ingresso e di uscita analogici Saia PCD3**

I numerosi moduli analogici permettono l'esecuzione di complesse regolazioni o misurazioni. La risoluzione è tra 8 e 16 bit in funzione della velocità del convertitore A/D. I valori digitalizzati si possono ulteriormente elaborare direttamente nel progetto nel Saia PCD3. Grazie alla vasta scelta di moduli, è possibile trovare moduli adatti per qualsiasi richiesta.

#### **Moduli di ingresso analogici**

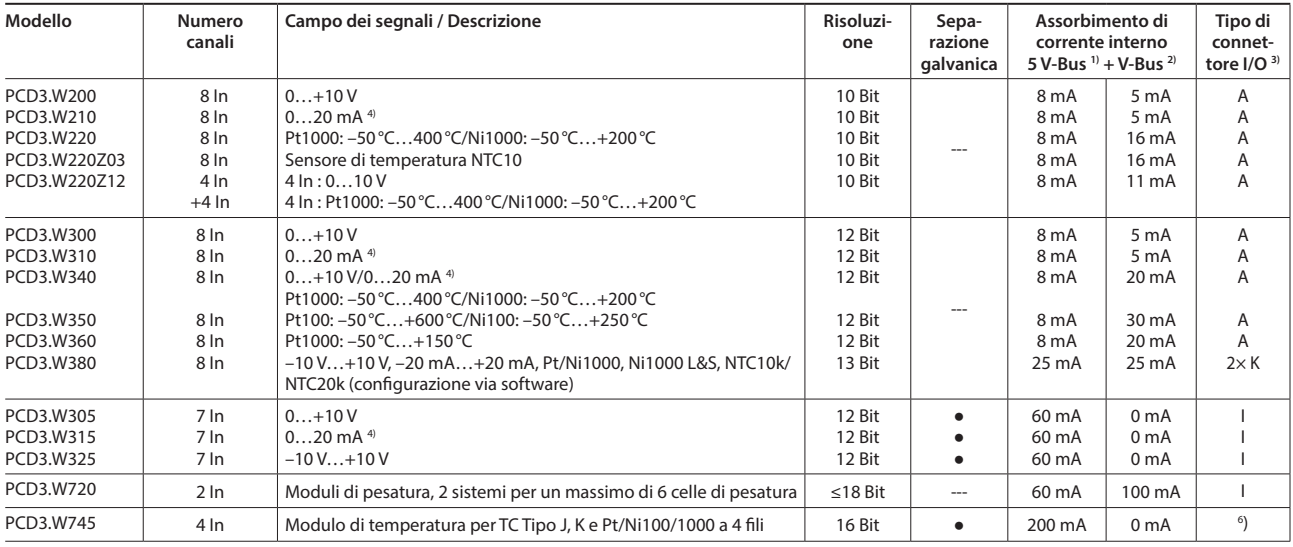

# **Moduli di uscita analogici**

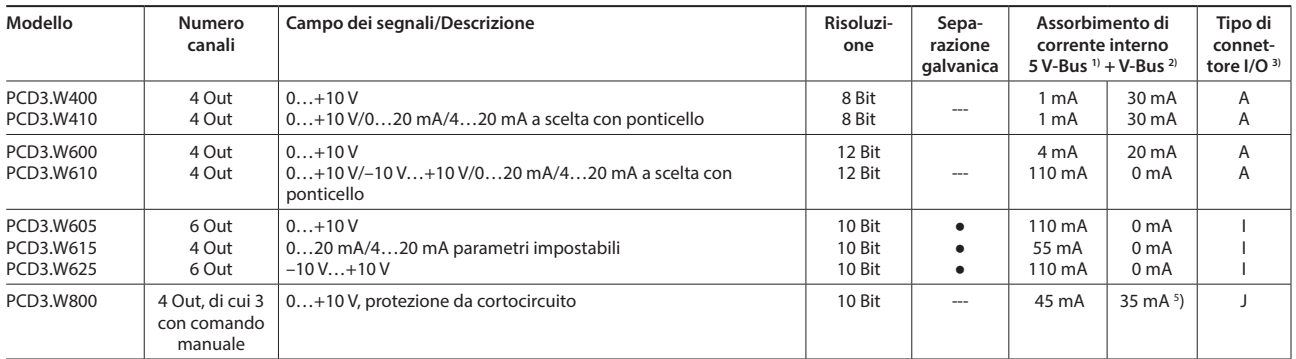

#### **Moduli di ingresso/uscita analogici**

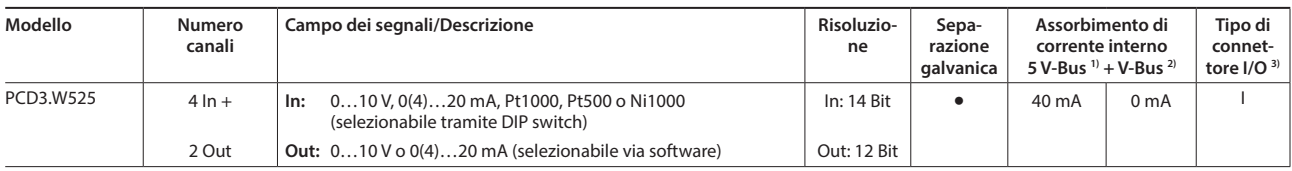

# **Moduli a controllo manuale**

**PCD3.A810** Uscite a relè, 2 in commutazione e 2 in chiusura

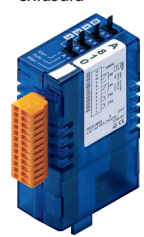

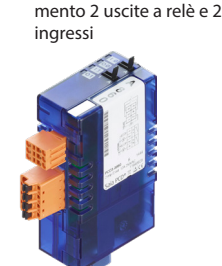

**PCD3.A860** Illuminazione e oscura**PCD3.W800**  4 uscite analogiche (di cui 3 funzionanti)

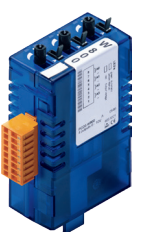

#### **Capacità di carico sul bus interno dei contenitori di espansione**

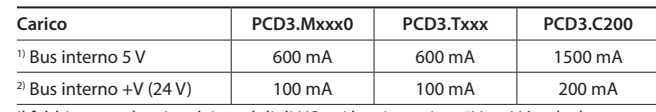

Il fabbisogno elettrico dei moduli di I/O sui bus interni a +5V e +V è calcolato nel Device-Configurator di PG5.

**3)** Le morsettiere innestabilidegli I/O sono fornite con gli stessi moduli di I/O. I morsetti di ricambio, i connettori dei cavi a nastro piatto con i cavi di sistema e gli adattatori per morsetti separati devono essere ordinati come accessori (si vedano pagina 34 e 169).

**4)** 4…20 mA via programma utente

**5)** Al 100% valore di uscita e 3 kΩ di carico

**6)** Morsettiera a molla non innestabile

# **Informazioni per la pianificazione del progetto con i contenitori di espansione PCD3**

La corrente di carico interna, assorbita dai moduli I/O sulla tensione di alimentazione da +5V e +V (24 V), non deve superare la massima corrente fornibile dalla CPU, RIO o dai contenitori di espansione PCD3.C200.

#### **Esempio di calcolo del consumo energetico dei moduli I/O sui bus interni +5V e +V (24 V)**

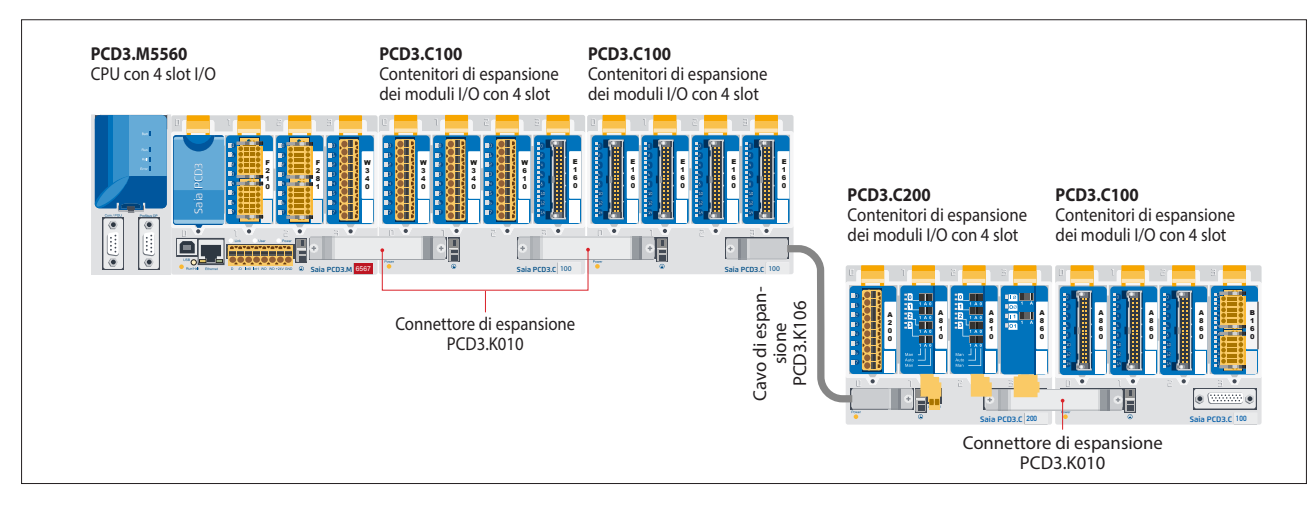

#### **Consumo M5540 + C100 + C100**

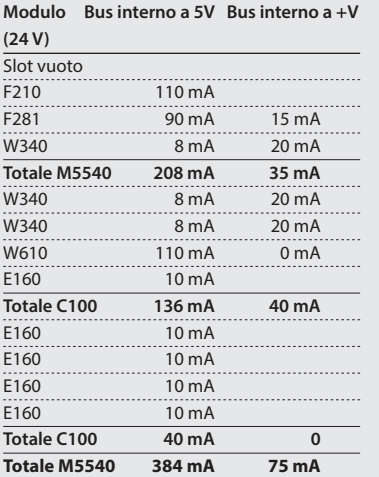

#### **Consumo C200 + C100**

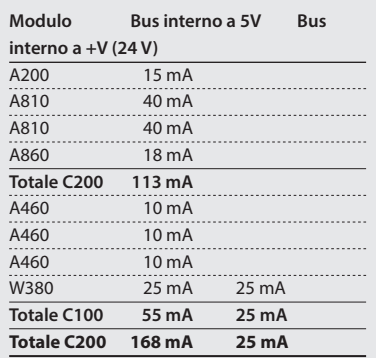

Dall'esempio di calcolo mostrato è evidente che il carico interno nel caso di un modulo base CPU PCD3.M5540 e un contenitore di espansione PCD3.C200 viene mantenuto. Il modulo base CPU ha riserve sufficienti per ospitare un ulteriore modulo di comunicazione nello slot vuoto 0. Anche il contenitore di espansione PCD3.C200 ha riserve sufficienti per il collegamento di un altro contenitore di espansione PCD3.C100 o PCD3.C110. Il calcolo del consumo di energia dei bus interni a 5 V e a +V (24V) per i moduli I/O viene eseguito automaticamente nel Device-Configurator del PG5 2.0.

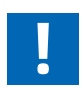

# **Quando si progettano applicazioni PCD3 si devono prendere in considerazione i seguenti aspetti:**

- Secondo i principi della Lean Automation, si consiglia di lasciare libero il primo slot del modulo base CPU per eventuali espansioni successive. In questo slot è possibile utilizzare sia i semplici moduli I/O che i moduli di comunicazione.
- Per ragioni tecniche, la lunghezza totale dei bus I/O è limitata, ma più corta è meglio è.

**Il PCD3.C200 viene utilizzato per prolungare il bus I/O o per l'alimentazione interna (+5 V e +V (24 V) di un segmento di modulo. Si prega di osservare le seguenti regole:**

- Non utilizzare più di sei PCD3.C200 in una configurazione, altrimenti il tempo di ritardo supera il tempo di accesso I/O.
- Utilizzare al massimo cinque cavi PCD3.K106/116.

 A monte di ogni cavo (all'inizio di una serie) utilizzare un PCD3.C200. Eccezione: in una configurazione piccola con al massimo 3 PCD3.C1xx, questi possono essere alimentati dal PCD3.Mxxx. Un PCD3.C200 non è necessario.

200 mA

**Capacità PCD3.M5560 PCD3.C200** Bus interno a 5V 600 mA 1500 mA Bus interno a +V (24V) 100 mA

- Se un'applicazione viene installata in una fila singola (max. 15 contenitori di espansione), a monte di cinque PCD3.C100 si deve utilizzare un PCD3.C200 per amplificare il segnale del bus (a meno che la configurazione non finisca con il quinto PCD3.C100).
- Se l'applicazione è montata su file multiple, a causa della lunghezza del cavo limitata, si dovranno montare solo tre contenitori di espansione (1 PCD3.C200 e 2 PCD3.C100) in una fila.

**2**

### **Alimentazione esterna**

Per la maggior parte dei moduli, può essere utilizzata una tensione raddrizzata.

I seguenti moduli si devono collegare a una tensione livellata a 24 Vcc: PCD3. H1xx, H2xx, H3xx, PCD7.D2xx

In generale, si raccomanda di utilizzare gli alimentatori SBC con uscita 24 Vcc regolata, robusti e privi di interferenze. Per informazioni sui modelli disponibili si veda il capitolo 5.1.

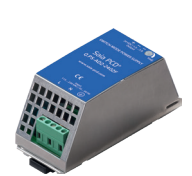

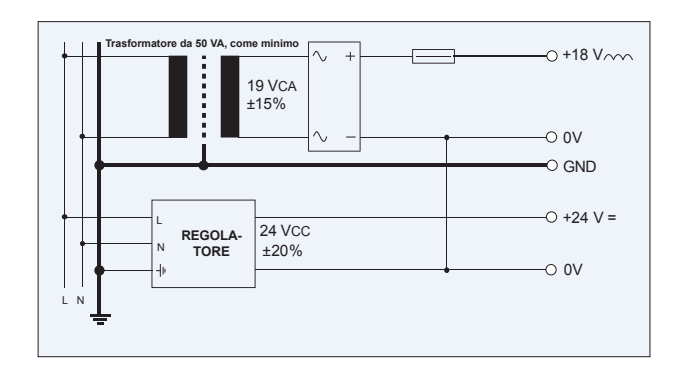

## **Messa a terra e schema di collegamento**

- Il potenziale zero (GND) della tensione di alimentazione 24 V (Supply) deve essere collegato al GND e al terminale di massa del controllore. Questo dovrà essere collegato con un filo possibilmente corto (<25 cm) di 1.5 mm<sup>2</sup> alla barra di terra. Lo stesso vale per i terminali negativi dei PCD3.F1xx o del morsetto di Interrupt.
- Anche l'eventuale schermatura dei segnali analogici o dei cavi di comunicazione si dovrà ottenere tramite un terminale negativo o tramite la barra di terra sullo stesso potenziale di terra.
- Tutti i terminali negativi sono collegati internamente. Per un funzionamento privo di anomalie, questi collegamenti dovranno essere amplificati esternamente con fili il più corti possibile, con sezione di 1.5 mm².

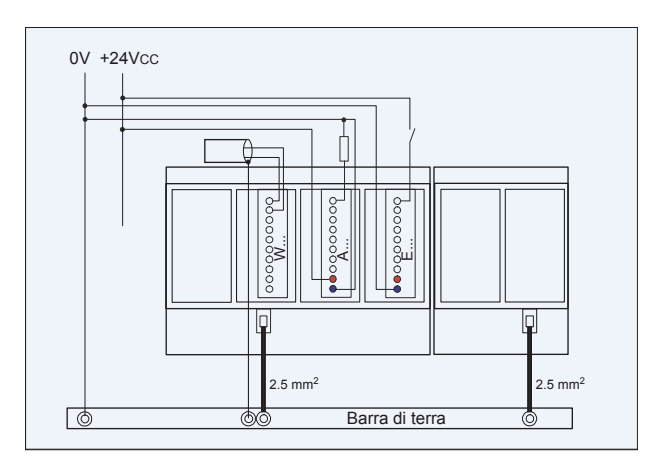

#### **Messa a terra e schema di collegamento per ingressi analogici senza separazione galvanica (PCD3.W2x0, PCD3.W3x0)**

Le sorgenti dei segnali (ad esempio, sensori di temperatura) si devono collegare, per quanto possibile, direttamente al modulo di ingresso.

Per ottenere risultati di misura ottimali, si dovrà evitare qualsiasi collegamento a una barra di terra. Ulteriori connessioni GND esterne dei segnali del sensore possono causare correnti di compensazione che alterano la misura.

Se si usano cavi schermati, lo schermo si dovrà collegare a una barra di terra.

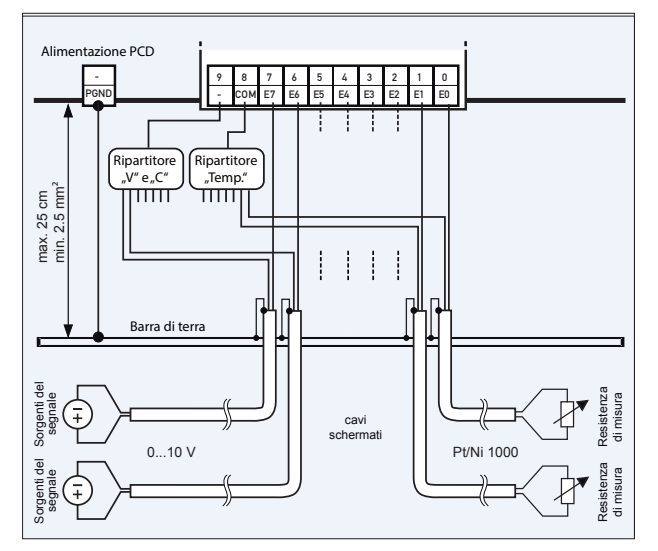

### **Schema di collegamento per PCD3.W3x0**

I potenziali di riferimento degli ingressi di tensione e di corrente dovranno essere cablati su un ripartitore GND comune sul morsetto «–» e i sensori di temperatura su un ripartitore GND comune sul morsetto «COM». Il modulo PCD3.W380 per gli ingressi presenta un collegamento a 2 fili e non richiede alcun distributore GND esterno.

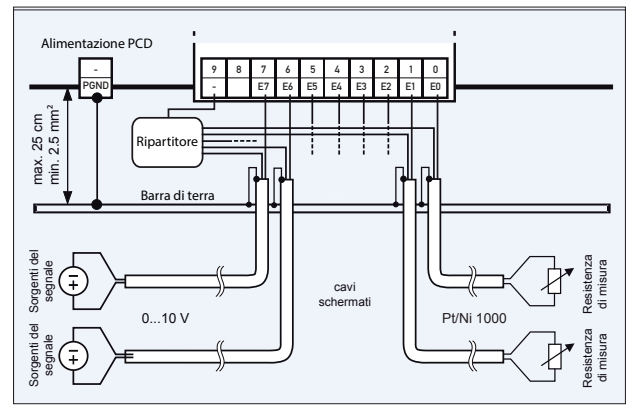

#### **Schema di collegamento per PCD3.W2x0.**

I potenziali di riferimento delle sorgenti dei segnali dovranno essere cablati su un ripartitore GND comune sul morsetto «–».

# **Interfacce di comunicazione dei controllori Saia PCD3.Mxxxx**

Oltre alle interfacce integrate nei Saia PCD3, le funzioni di interfaccia si possono ampliare tramite i vari slot. A tale proposito, un gran numero di protocolli è supportato dal PCD3. Per la maggior parte dei protocolli, le specifiche fisiche del bus sono disponibili come modulo innestabile. Nel caso ciò non fosse possibile, il bus si può collegare tramite un convertitore esterno.

#### **Protocolli supportati dai PCD3.Mxxxx via Fbox PCD3.F1xx per <b>PCD3.F1xx** per

- Comunicazione modem con il PCD
- S-Bus
- Modbus
- JCI N2-Bus
- ▶ KNX® S-Mode/EIB (con convertitore esterno)

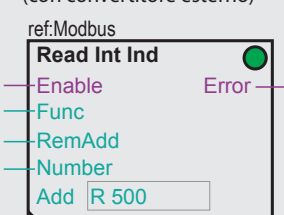

- DALI ▶ EnOcean
- (con convertitore esterno)
- ▶ M-Bus
- ▶ BACnet<sup>®</sup> MS/TP
- Applicazioni HMI-Editor con terminali di testo PCD7.Dxxx (solo RS-232)

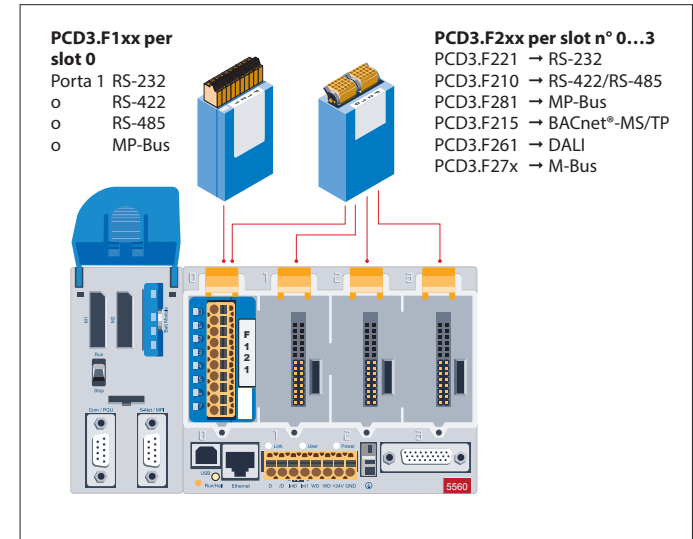

### **Interfacce fisiche liberamente programmabili**

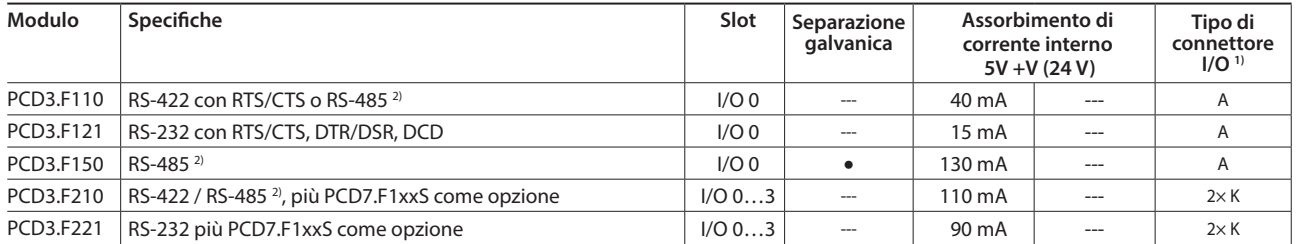

#### **Interfacce fisiche per protocolli specifici**

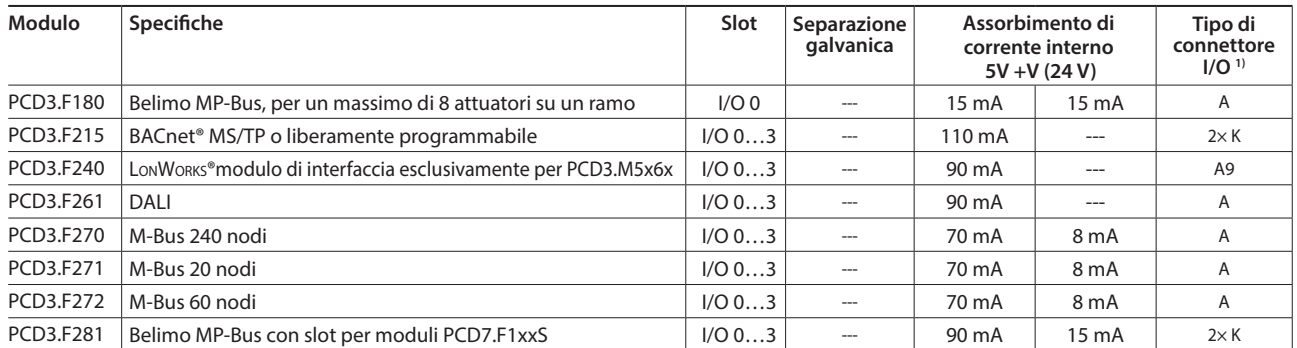

#### **Proprietà di sistema dei moduli PCD3.Fxxx**

Il sistema PCD3 ha un processore che gestisce sia l'applicazione che le interfacce seriali. Per la determinazione della potenza massima di comunicazione per ciascun sistema PCD3.M5xx0, si devono tenere in considerazione i dati e gli esempi nel manuale 26-789 per il PCD3.M5xx0.

#### **Moduli di interfaccia da inserire come opzione nei moduli PCD3.F2xx**

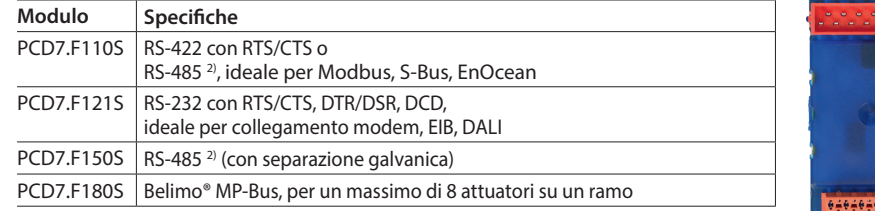

<sup>1)</sup> Le morsettiere innestabili degli I/O sono fornite con gli stessi moduli di I/O. I morsetti di ricambio, i connettori dei cavi a nastro piatto con i cavi di sistema e gli adattatori per morsetti separati devono essere ordinati come accessori (si vedano pagine 34 e 169).

2) con resistenze di terminazione attivabili.

**1**

**2**

# **Moduli di memoria dei controllori Saia PCD3.Mxxxx**

Oltre alle memorie integrate nelle unità base, i controllori PCD3 si possono ampliare in modo modulare con diversi moduli di memoria flash per programmi e dati. Allo stesso modo, diversi protocolli di comunicazione, il cui firmware è installato sulle schede flash, si possono utilizzare semplicemente inserendo la scheda appropriata. Ulteriori informazioni sulla gestione e la struttura della memoria si possono trovare al capitolo 1.1 Descrizione del sistema Saia PCD.

### **Proprietà di sistema**

- Configurazione, programmi e dati si possono trasferire da una CPU all'altra
- Due slot (M1 e M2) per schede di memoria
- Schede di memoria aggiuntive innestabili tramite adattatore I/O negli slot I/O
- Memoria espandibile fino a 4 GB

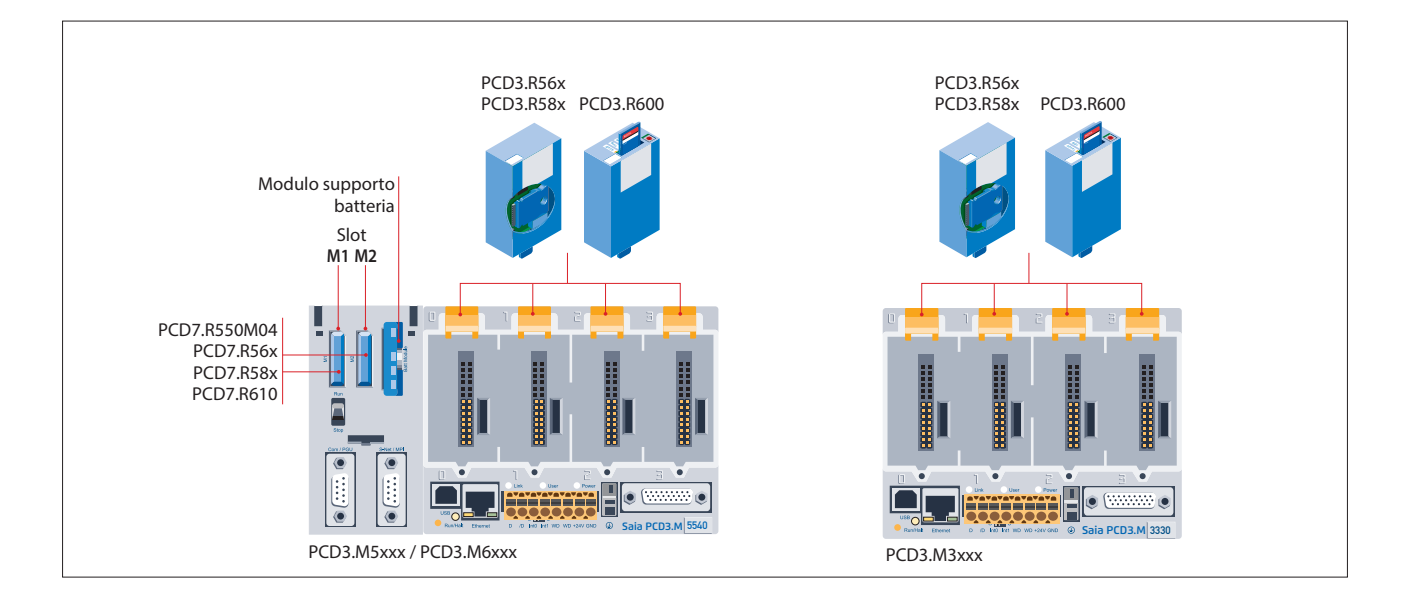

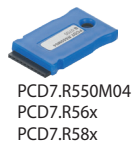

PCD7.R610

### **Memoria flash con file system, backup di programma e dati, BACnet® per slot M1/M2**

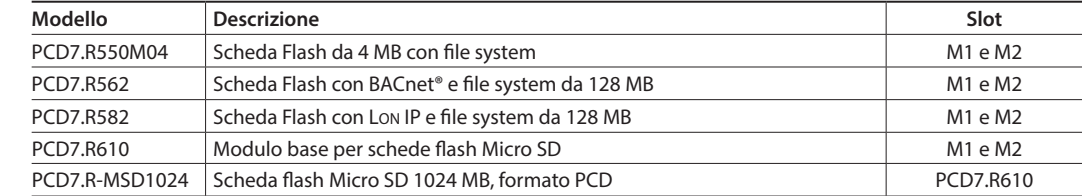

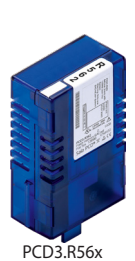

#### **Moduli flash innestabili sugli slot dei moduli I/O di tutti i PCD3.Mxxx0**

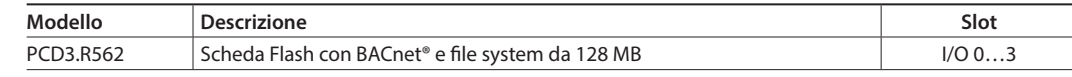

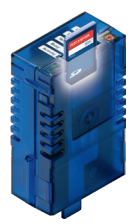

#### **Modulo base Saia PCD3 per schede di memoria flash con file system**

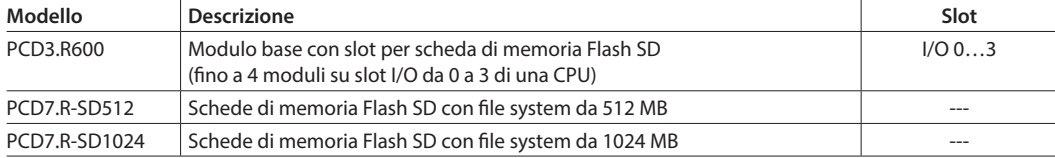

PCD3.R600

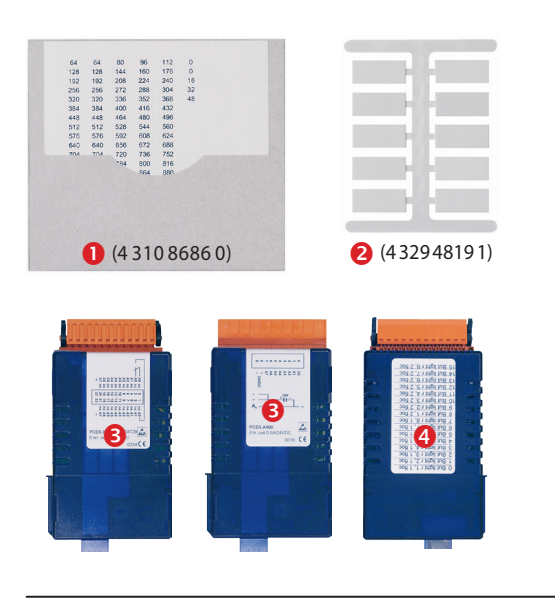

### **Indirizzamento ed etichettatura dei moduli I/O e dei contenitori di espansione**

Gli slot dei moduli I/O dei contenitori di espansione sono contrassegnati con numeri:

 0…3 (PCD3.Mxxxx /T66x/C100, C200) 0…1 (PCD3.C110)

Le etichette di identificazione fornite a si possono utilizzare per l'ulteriore denominazione dei contenitori di espansione e dei moduli I/O. Non riportano nessuna dicitura e si possono scrivere a mano oppure vi si possono applicare  $\bigcirc$  delle etichette autoadesive prestampate. Lo schema di collegamento stampato sul lato  $\bigcirc$  di ogni modulo I/O facilita sia il cablaggio sia la messa in servizio. Sul lato opposto del cassetto vi è spazio  $\bullet$  sufficiente per apporre ulteriori iscrizioni con le etichette adesive fornite.

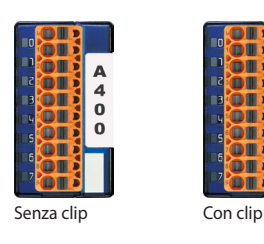

 $\frac{1}{16}$  $117$ Codice per l'ordinazione **ON**<br>OUT  $(4\ 310\ 8723\ 0)$  $\overline{121}$  $122$  $\overline{123}$ u si

#### **Etichetta aggiuntiva sul pannello frontale**

I moduli PCD3 si possono dotare di etichetta sul lato frontale. A tale proposito, come opzione, sono disponibili delle etichette neutre con un coperchio innestabile a scatto (clip).

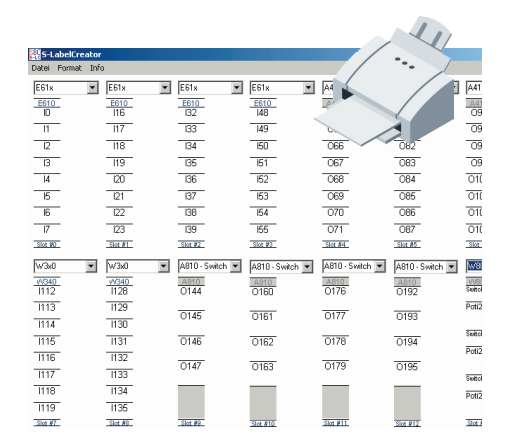

#### **Veloce etichettatura dei moduli I/O con Label Editor**

Il Label Editor è incluso nel Device-Configurator della PG5 Controls Suite. Il tool software è utilizzato per eseguire in modo efficiente la scrittura delle etichette a clip dei PCD3.

Per la progettazione e l'ingegnerizzazione sono disponibili le Macro EPLAN

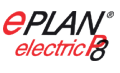

Le macro eplan® electric P8 sono disponibili sulla pagina di assistenza. Le macro e i codici di prodotto sono disponibili anche su EPLAN® Data Portal.

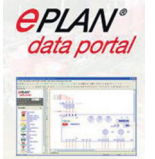

33

**1**

**Stazioni di automazione**

Stazioni<br>di automazione

# **Materiali di consumo e accessori per i controllori Saia PCD3.Mxxxx**

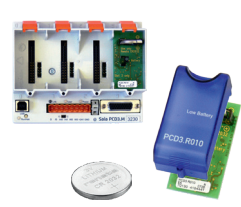

## **Modulo batteria e modulo di supporto per batteria Saia PCD3**

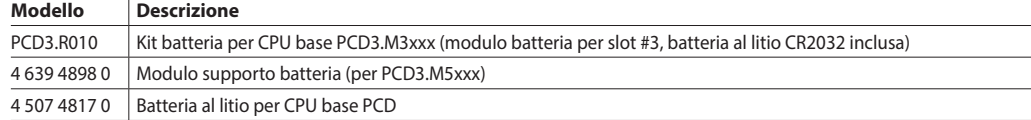

#### **Coperchi per le custodie Saia PCD3**

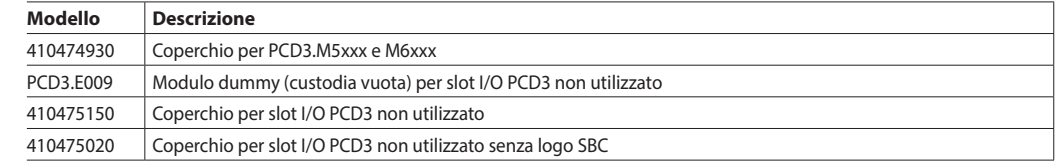

#### **Morsettiere a vite innestabili Saia PCD3 per moduli base e contenitori di espansione**

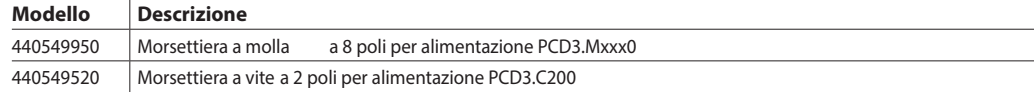

#### **Morsettiere innestabili Saia PCD3 ed etichettatura per i moduli di I/O**

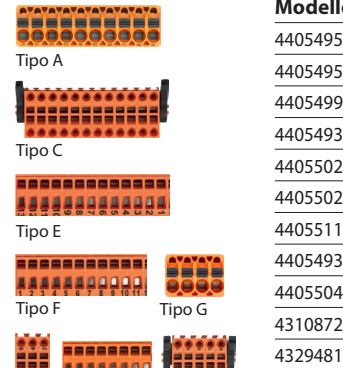

a 8 poli

a 2 poli

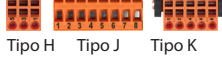

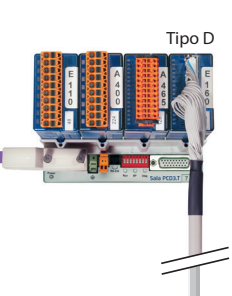

PCD2.K23x

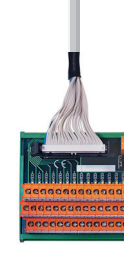

PCD2.K525

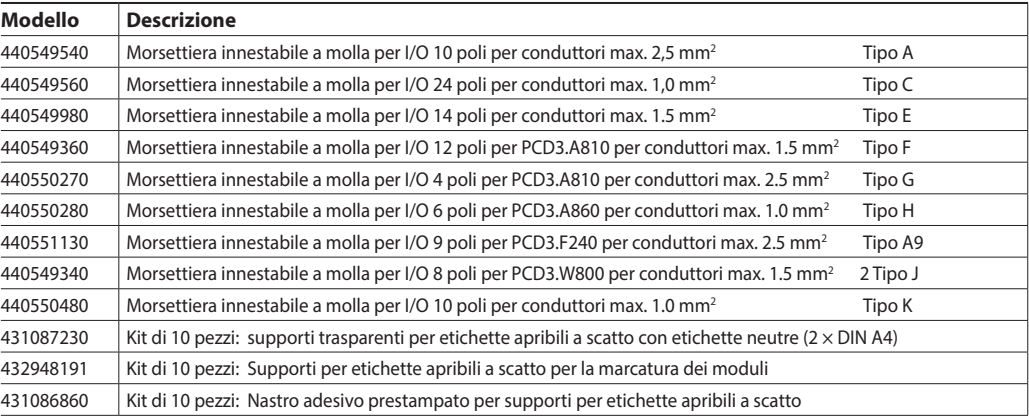

**Cavi di sistema e adattatori "connettori per nastro piatto – morsetti a vite"** (Per i dettagli, vedere capitolo 5.10)

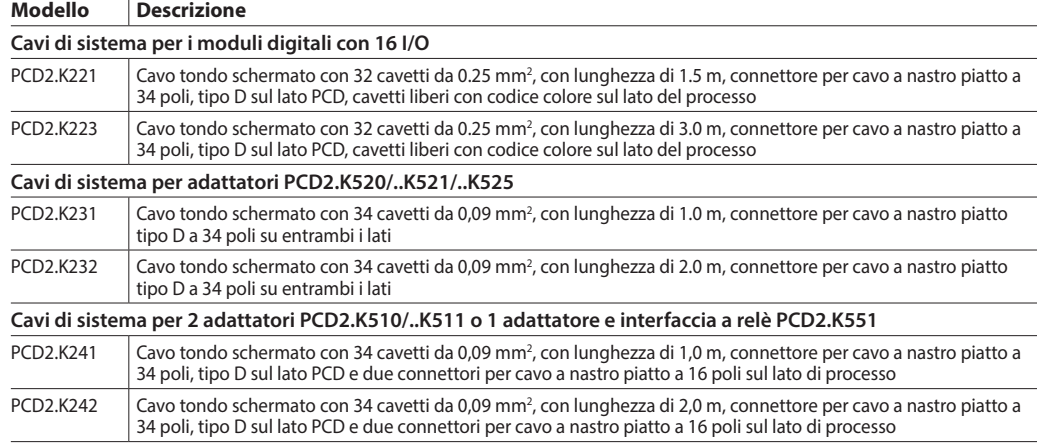

#### **Adattatore "cavo a nastro – morsetti a vite"**

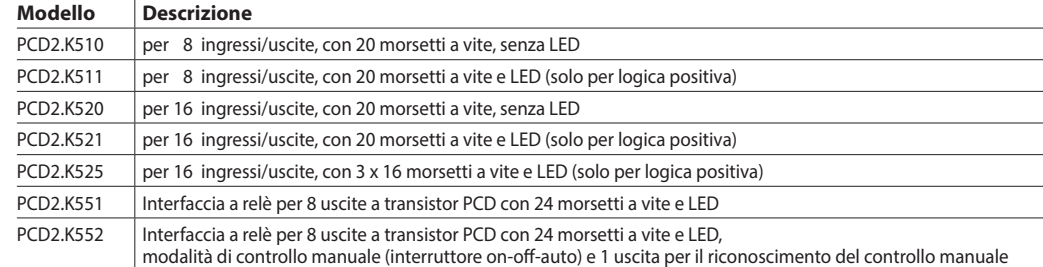

# **1.2.2 Stazioni di I/O remoti Saia PCD3.T66x**

Gli Smart RIO sono molto più di un qualsiasi sistema I/O Ethernet remoto. Sono programmabili come un PLC e quindi rappresentano la soluzione ideale per l'automazione distribuita (Distributed Automation), secondo i principi della filosofia Lean. Gli Smart RIO si possono dotare di moduli I/O PCD3 e si possono ampliare con contenitori di espansione per moduli I/O PCD3, fino a un massimo di 256 I/O per stazione RIO.

## **Struttura dei dispositivi Saia PCD3.T66x:** Accoppiatore di rete Smart RIO con 4 slot per moduli I/O

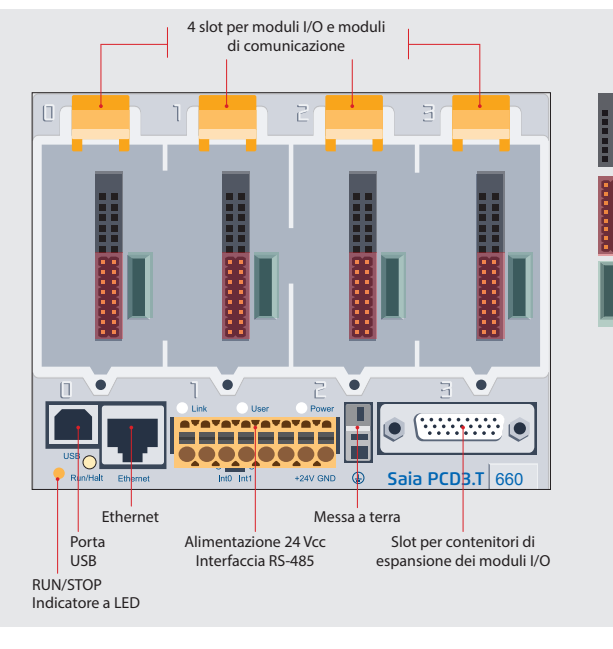

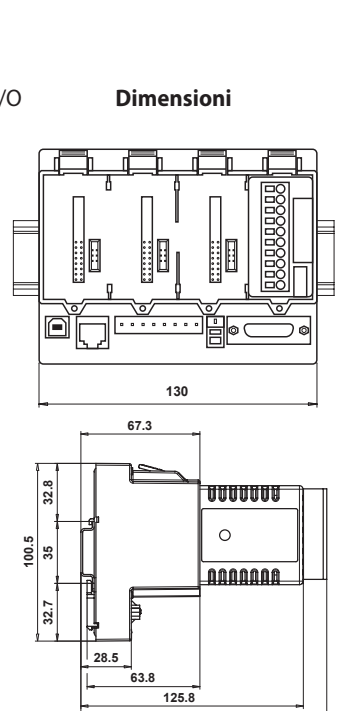

#### **Proprietà di sistema**

- Può essere utilizzato come una semplice stazione I/O remota o una stazione I/O programmabile in modo intelligente
- Si può programmare direttamente con PG5. I task importanti o critici in termini di tempo si possono elaborare direttamente nel RIO
- I programmi utente dei RIO vengono gestiti centralmente nello Smart RIO Manager (PCD) e vengono automaticamente distribuiti ai RIO
- Lo scambio dei dati avviene in modo efficiente con il protocollo Ether-S-IO. Facile configurazione con il configuratore di rete RIO

Bus I/O per moduli semplici

Moduli I/O

Collegamento di terra per

Bus seriale veloce (SPI) per il funzionamento di un massimo di 4 moduli intelligenti (solo con PCD3.T666)

- La comunicazione trasversale con altri sistemi PCD è resa possibile grazie a Ether-S-Bus (FBox)
- I moduli di comunicazione intelligenti (M-Bus, DALI) sono supportati dal PCD3.T666

**139**

- Altri protocolli di comunicazione (ad esempio Modbus) sono supportati via Ethernet TCP/IP, con il PCD3.T666 e tramite l'interfaccia RS-485 integrata
- Automation Server integrato

È possibile utilizzare i moduli I/O standard della serie PCD3. Per maggiori informazioni e per i tipi ordinabili si veda "Saia PCD3 Moduli di ingresso/uscita con design a cassette", pagine 26.

#### F n m  $\overline{\mathbf{2}}$ 的朋  $\overline{7}$ Ū  $\Omega$ m m

# **Moduli I/O Espansioni I/O fino a 256 I/O, per ogni stazione RIO**

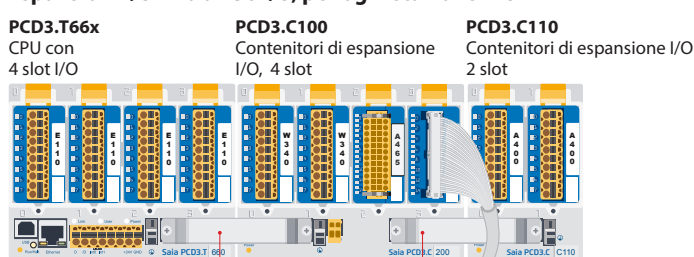

Connettore di espansione PCD3.K010

### **Dati di ordinazione**

#### **Smart RIO**

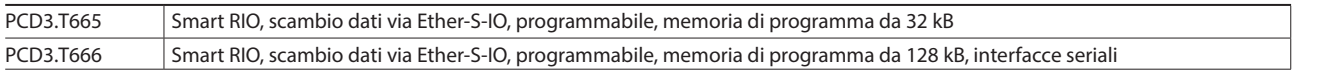

#### **Contenitori di espansione I/O**

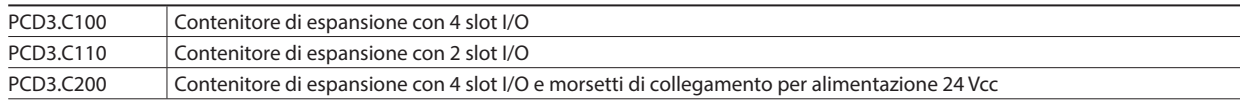

**1**

**2**

**Controllo** 

**Struttura del sistema di automazione distribuita con Smart RIO**

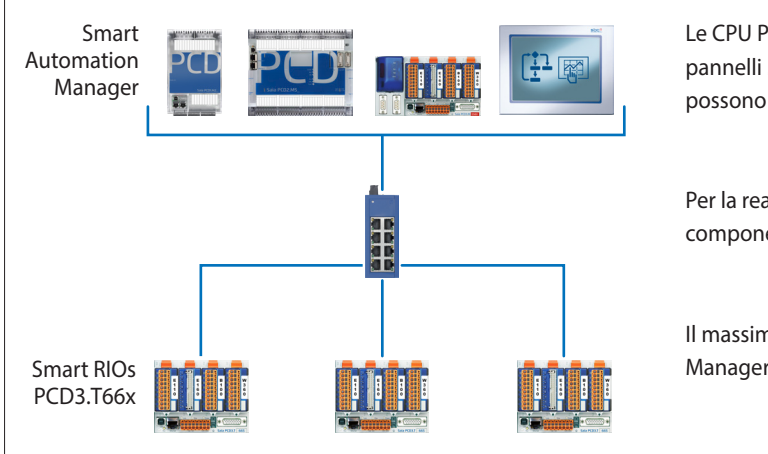

Le CPU PCD1.M21x0, PCD2.M5, PCD3.M2/3/5 nonché i pannelli Micro-Browser programmabili PCD7.D4xxxT5F si possono utilizzare come Smart Automation Manager

Per la realizzazione della rete Ethernet è possibile utilizzare componenti di rete standard (ad es., Q.NET-5TX / 8TX)

Il massimo numero di RIO per Manager dipende dal tipo di Manager utilizzato

Gli Smart RIO si possono utilizzare sia come semplici stazioni I/O decentralizzate che come stazioni RIO intelligenti e programmabili.

### **Gestione centralizzata dei programmi nel Manager**

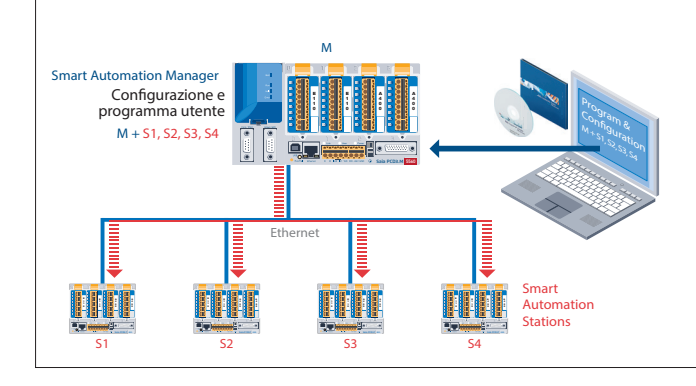

I programmi applicativi sono gestiti centralmente dallo Smart Automation Manager e distribuiti agli Smart RIO. Nel caso si dovesse sostituire l'hardware, i programmi e la configurazione vengono automaticamente ricaricati. Per memorizzare i programmi RIO, il Manager dispone di sufficienti risorse di memoria. A tale proposito, è possibile utilizzare la memoria di programma integrata e i moduli di memoria flash innestabili PCD3.Rxxx e PCD7.Rxxx.

#### **Trasferimento dati con il protocollo Ether-S-IO**

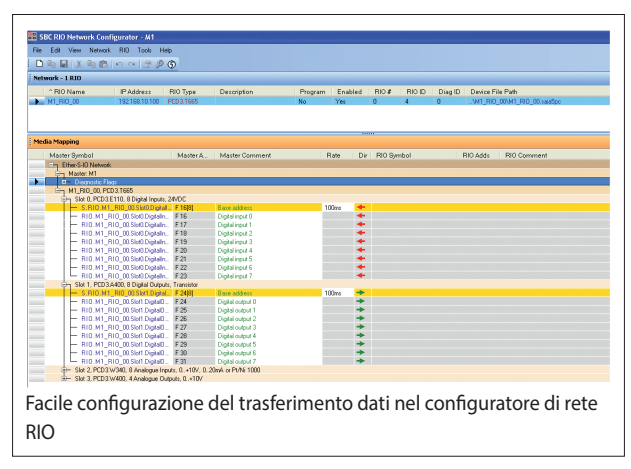

### **Trasferimento dati – tempi di ciclo**

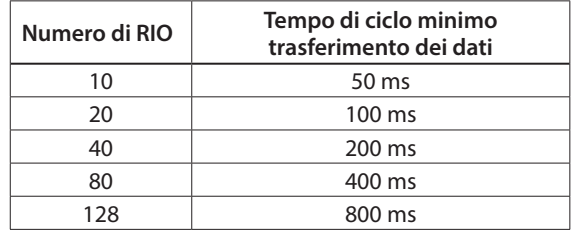

**Per ogni stazione RIO possono essere impostati due tempi di ciclo di trasferimento diversi:**

– tempo di ciclo breve per dati ad altra priorità

– tempo di ciclo normale per dati lenti o a bassa priorità

La configurazione dello scambio dati avviene semplicemente in PG5 con il configuratore di rete RIO. Lo scambio dati configurato tra RIO e Manager sarà elaborato automaticamente dal sistema operativo. Per fare ciò, non è necessario alcun programma applicativo. Il Manager invia i dati ciclicamente tramite telegrammi di broadcast o unicast agli Smart RIO. I RIO inviano i loro dati o gli stati dei loro ingressi in modo ciclico al Manager dei RIO.

### **Dati tecnici**

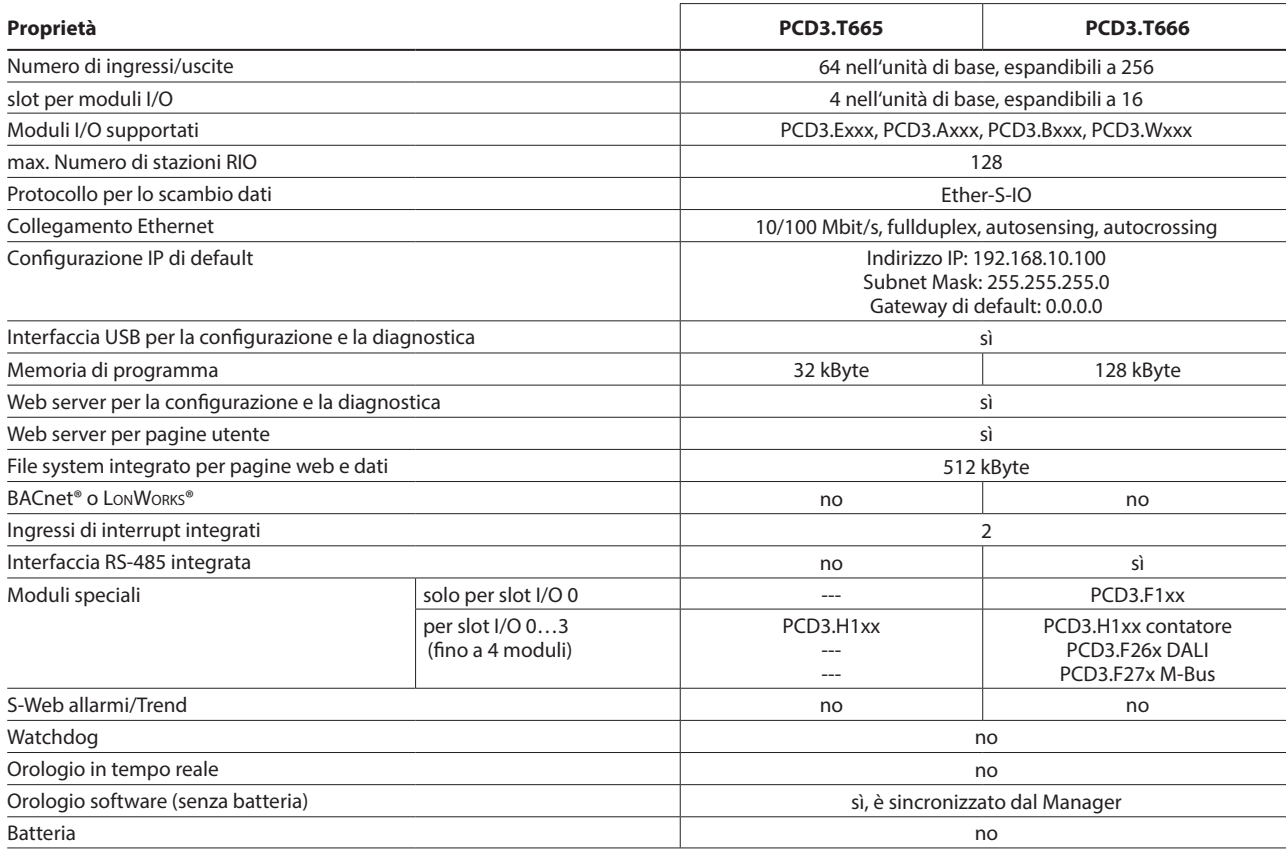

### **Smart Automation Manager (Master Station)**

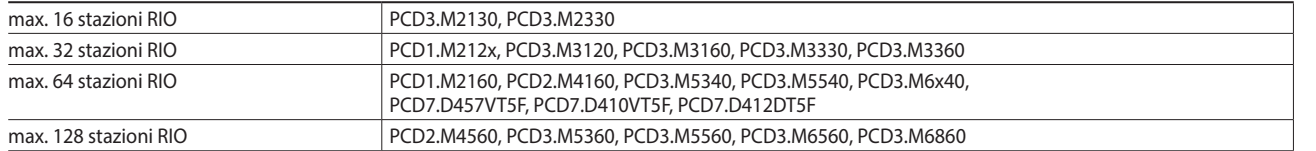

# **Dati generali**

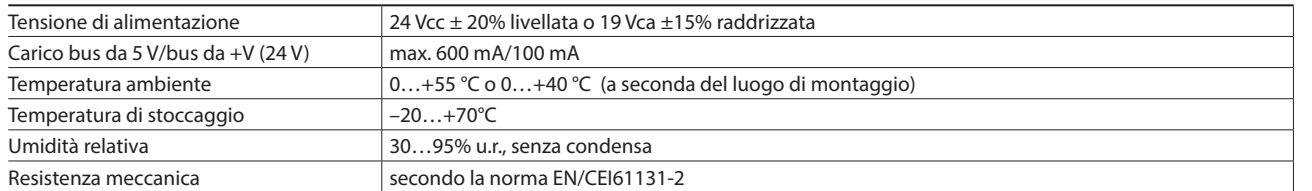

#### **Proprietà/limiti di sistema e raccomandazioni per la Lean Automation**

**Nel caso della Lean Automation non è significativo che siano sfruttati totalmente i limiti specifici relativi al numero max. di stazioni per manager e al numero max di I/O per ogni stazione RIO. I seguenti punti si dovranno prendere in considerazione:** 

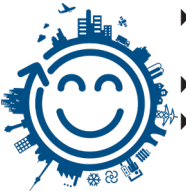

- Il carico del Manager RIO aumenta con l'aumentare del numero di stazioni RIO. Questo ha implicazioni sull'intera applicazione nel Manager RIO.
- Con un gran numero di RIO, nel Manager si devono riservare molte risorse PCD per il trasferimento dati.
- Con un numero crescente di stazioni RIO, il processo di build e download nel PG5 si allunga di conseguenza. Lo stesso avviene per il comportamento di avvio del Manager o dell'intera rete RIO.

**Consiglio:** 20 Smart RIO per Manager è una configurazione ragionevole per un funzionamento efficiente e senza problemi nonché per una facile messa in servizio.

Gli Smart RIO non hanno batteria. In caso di un'interruzione di tensione, tutti i dati della memoria RAM (registri, flag, DB/Text) andranno persi. I dati e i parametri che dovrebbero essere permanenti, si dovranno trasferire dal Manager o memorizzare nel file system flash del RIO. Se ciò non fosse possibile, si consiglia di utilizzare un normale controllore al posto di una stazione Smart RIO. I programmi applicativi sono memorizzati nella memoria flash dei RIO e in caso di un'interruzione di tensione restano conservati.

# **1.2.4 Saia PCD3.M2130V6 Compact**

Il PCD3 Compact unisce un'alta funzionalità a spazi ristretti. Grazie alle sue dimensioni compatte, questo dispositivo trova posto anche in quadri elettrici con spazi ridotti. È quindi ideale per l'aggiornamento di impianti esistenti. Il controllore Compact è dotato di tutta la tecnologia PCD3 ed è direttamente integrato con i moduli I/O.

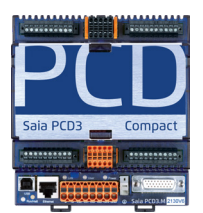

# **Proprietà di sistema**

- Liberamente programmabile con PG5
- $\triangleright$  Dimensioni compatte: 130  $\times$  140  $\times$  74 mm (L x H x P)
- Interfacce USB, Ethernet e RS-485 integrate
- Slot A per moduli di comunicazione seriali opzionali PCD7.F1xxS
- 38 ingressi/uscite già nell'unità base
- Batteria al litio sostituibile
- Ingressi analogici configurabili per tensione, corrente e temperatura
- Espandibile con un contenitore di espansione per I/O PCD3.C200 o PCD3.C110
- Espansione locale degli I/O con I/O remoti PCD3.T66x (Ethernet)

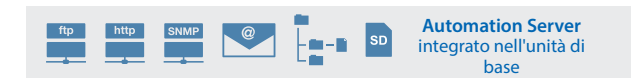

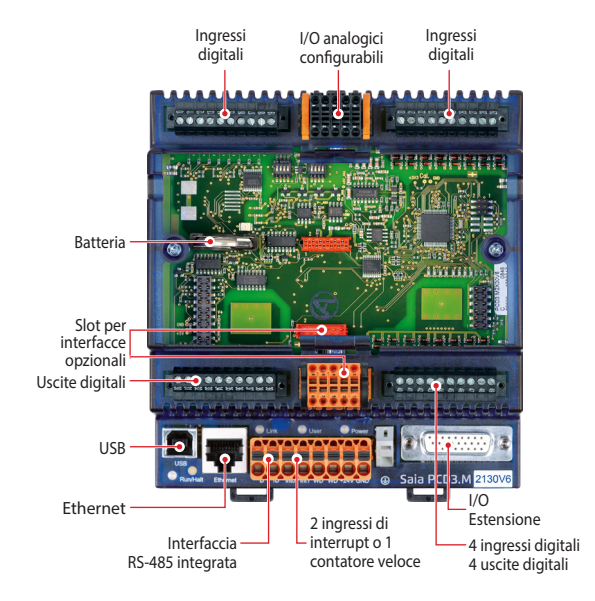

# **Ingressi/uscite integrati**

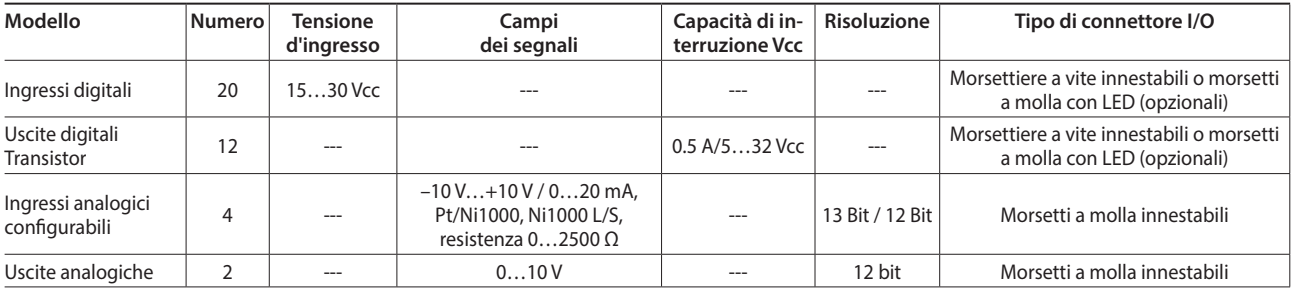

#### **Dimensioni**

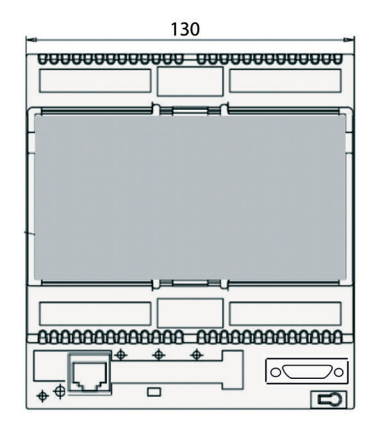

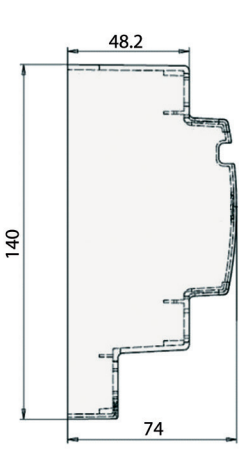

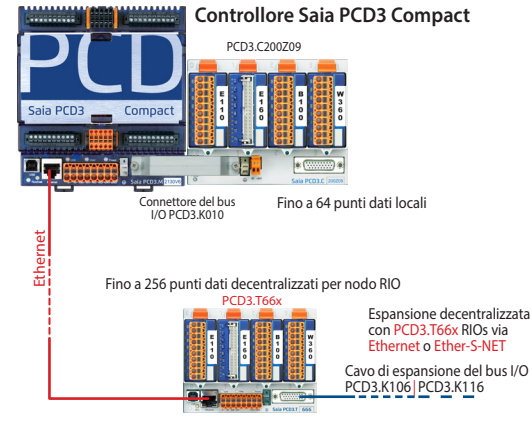

Fino a 256 punti dati decentralizzati per nodo RIO

# **Panoramica prestazionale e accessori**

# **Alimentazione elettrica**

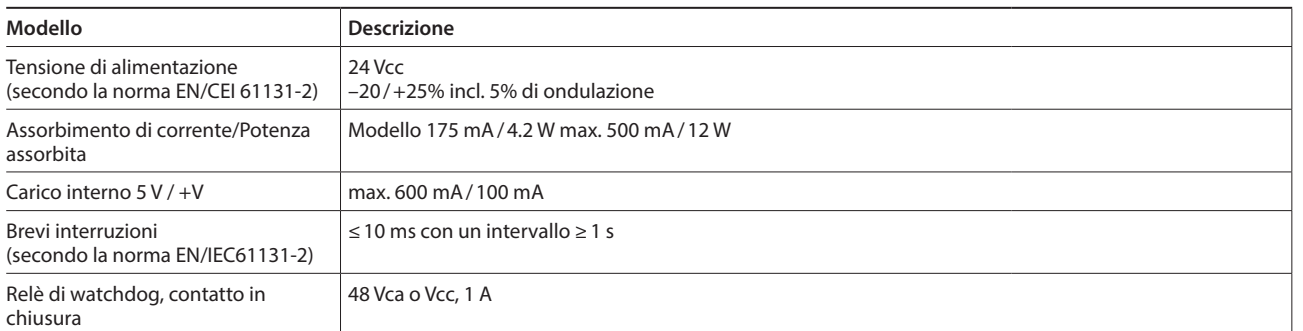

# **Interfacce opzionali per la comunicazione a livello di campo per Slot A**

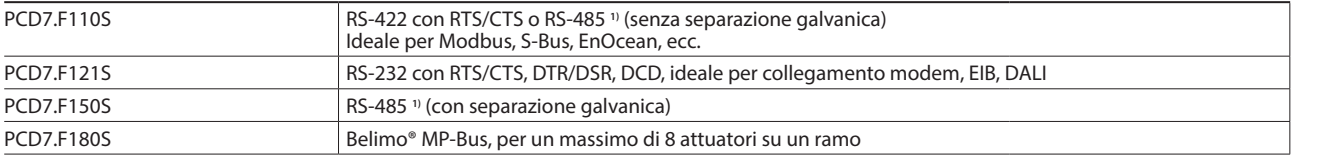

**1)** con resistenze di terminazione attivabili.

## **Espansione degli I/O**

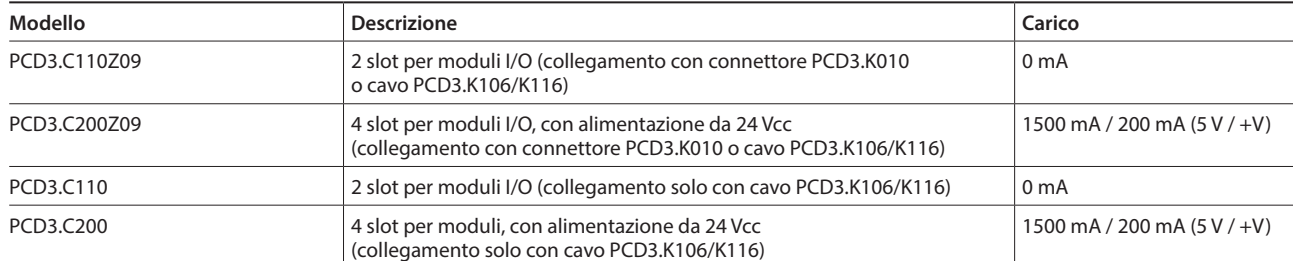

Moduli I/O, si vedano le pagine 27 e 28

# **Dati di ordinazione**

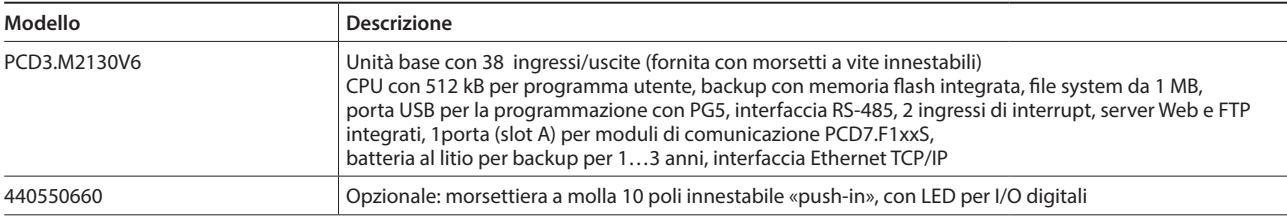

**1**

# **1.2.5 Saia PCD3.M2330A4Tx Wide Area Controller**

Il Saia PCD3 Wide Area Controller è un dispositivo industriale di controllo e regolazione liberamente programmabile, con funzioni Web, IT e di telecomunicazione. Le sue possibilità di impiego vanno quindi ben oltre quelle di una stazione RTU tradizionale, normalmente adatta solo per il monitoraggio degli allarmi con segnalazione a distanza e data logging. Il PCD3 Wide Area Controller è adatto anche per impegnative attività di controllo.

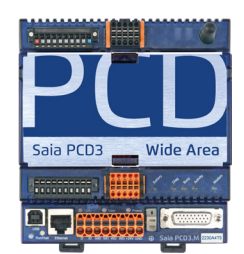

## **Proprietà di sistema**

- Liberamente programmabile con PG5
- Dimensioni compatte:  $130 \times 140 \times 74$  mm (L x H x P) (senza antenna)
- Gestione dei dati storici con memoria flash fino a 1 GB
- Interfaccia di telecomunicazione integrata (PSTN, GSM/GPRS)
- Sempre raggiungibile, grazie alla comunicazione ridondante
- 14 ingressi/uscite nell'unità base

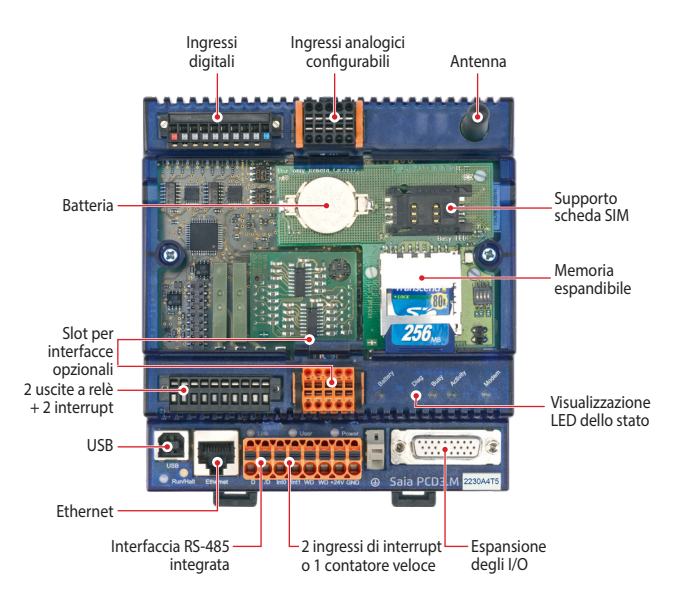

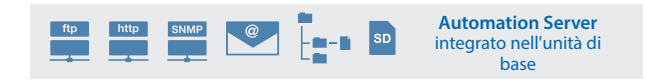

#### **Ingressi/uscite integrati**

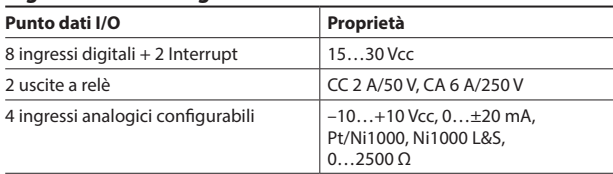

#### **Interfacce integrate**

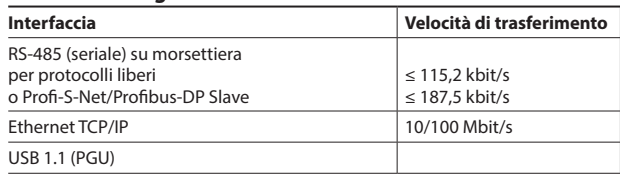

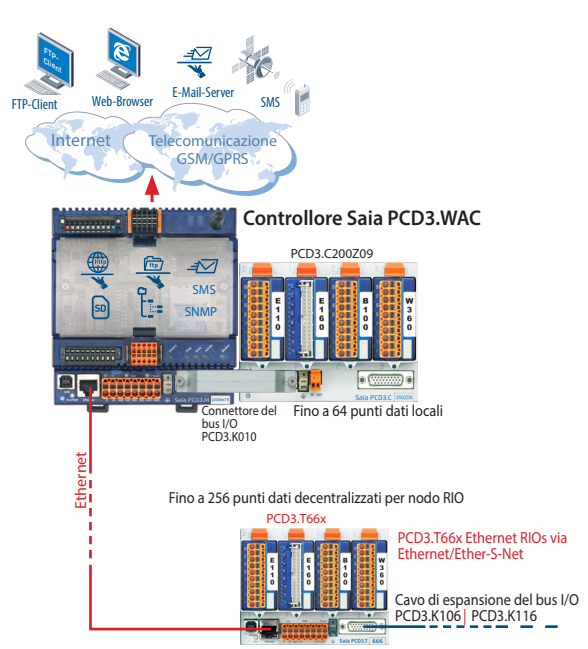

Fino a 256 punti dati decentralizzati per nodo RIO

#### **Dimensioni**

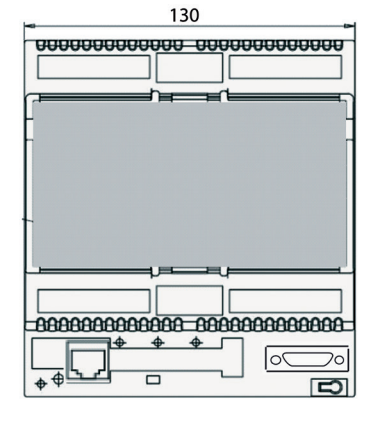

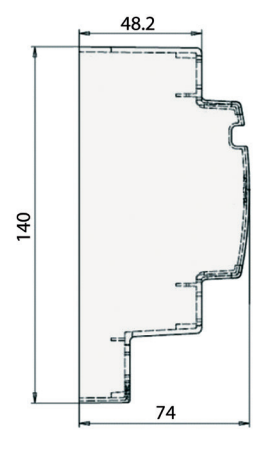

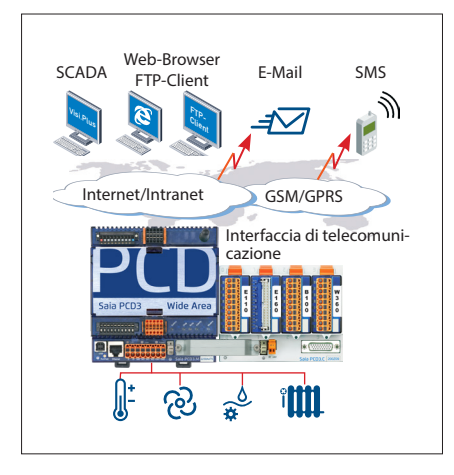

 $V_{\text{Lip}}$   $\left[\bigotimes_{i=1}^{n}$   $\left[\bigotimes_{i=1}^{n}$ 

SCADA

Client

rep-prowser<br>E-mail SMS

cazione

Interfaccia di telecomuni-

少

Web-Browser

Internet/Intranet GSM/GPRS

Protocolli per bus di campo pe PLC, convertitori di frequenza, ecc.

## **PCD3.WAC come controllore RTU**

Invio di SMS e di e-mail tramite la rete GSM/GPRS. Si possono utilizzare i PCD3.WAC con I/O locali, per l'invio di messaggi, stati, o allarmi al sistema SCADA, o per l'invio di e-mail e SMS all'utente finale.

Mediante il web server e l'FTP server integrati, le stazioni esterne sono facilmente accessibili via Intranet e Internet. Il web server integrato permette anche l'accesso alle stazioni esterne tramite web browser standard.

### **Gateway di comunicazione WAC**

Con i protocolli integrati come FTP, HTTP, o la possibilità di utilizzare le interfacce Open Data-Mode, Ethernet e seriali, il Saia PCD3.WAC si può utilizzare come gateway di comunicazione, anche con sistemi non SBC, nelle applicazioni Internet o intranet.

A livello di campo sono supportati numerosi protocolli per bus di campo, come Modbus TCP/RTU/ASCII, EIB, M-Bus, …

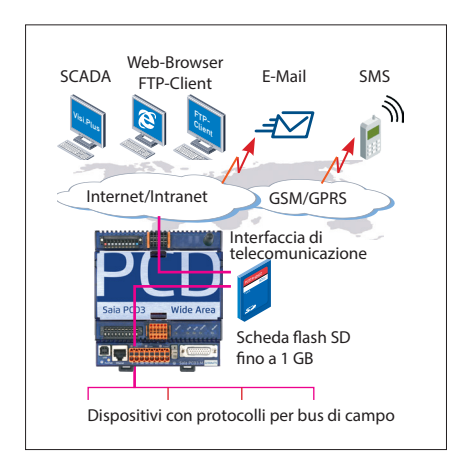

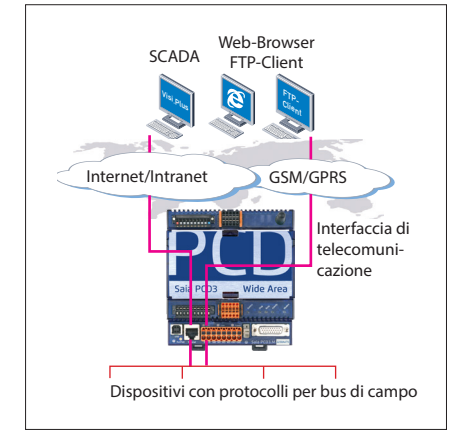

# **Pronto per la gestione dati**

Con un massimo di 1 GB di memoria, il Saia PCD3.WAC ha memoria sufficiente per memorizzare i dati provenienti dal livello di campo, per un lungo periodo. Questi dati possono essere elaborati direttamente dal Saia PCD e poi trasferiti al sistema di gestione o al sistema di supervisione sovraordinato via e-mail, FTP, HTTP o comunicazione dati. Grazie a ciò, il Wide Area Controller Saia PCD3 diviene un concentratore di dati, indipendentemente dalle stazioni gestionali.

Esistono molte possibilità di applicazione con controllo e gestione a distanza in sistemi che rilevano misure, monitorano gli stati degli impianti e ne trasmettono i relativi dati.

#### **Sempre raggiungibile con la comunicazione ridondante**

Superare le distanze geografiche è un requisito chiave per i sistemi con un gran numero di stazioni distribuite. Con l'interfaccia integrata di telecomunicazione (GSM/GPRS, PSTN o ISDN) e l'interfaccia Ethernet, il Wide Area Controller è sempre raggiungibile tramite l'interfaccia di telecomunicazione e la porta Ethernet. Le vie di comunicazione ridondanti (interfaccia di telecomunicazione o Ethernet) aumentano l'affidabilità e la disponibilità del sistema.

41

**1**

# **Panoramica delle prestazioni, specifiche per l'ordinazione e accessori**

# **Tecnologia del processore**

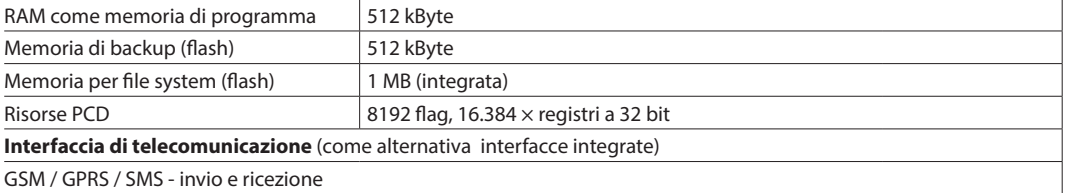

### **Protocolli internet e intranet**

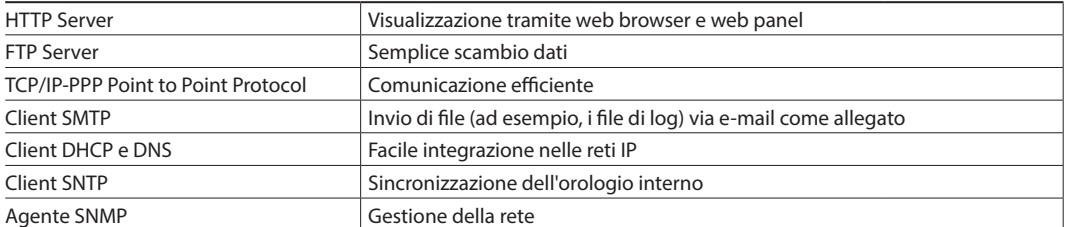

#### **Protocolli per il livello di campo**

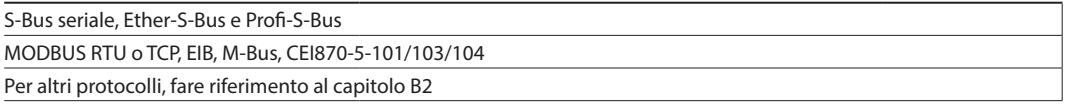

#### **Codici per l'ordinazione**

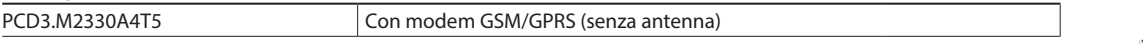

### **Memoria dati aggiuntiva**

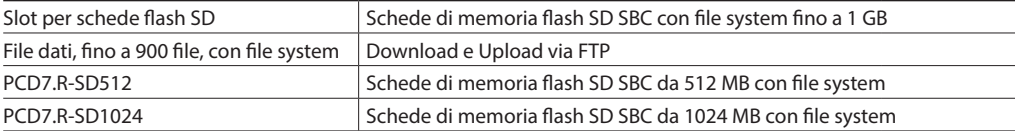

#### **Interfacce di comunicazione per slot A**

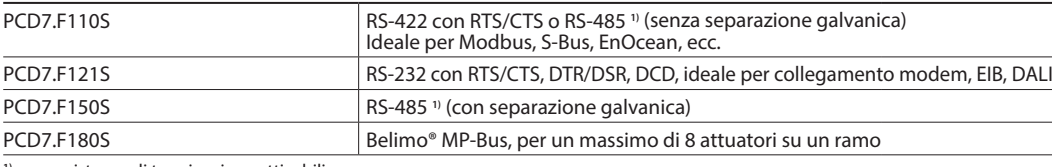

**1)** con resistenze di terminazione attivabili.

### **Espansione degli I/O**

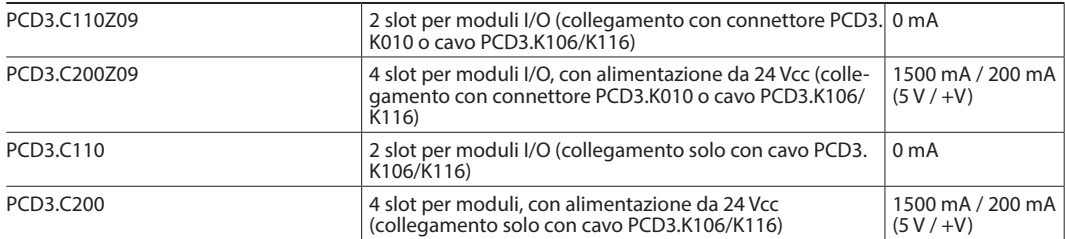

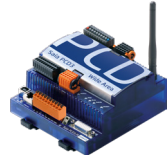

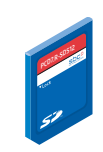

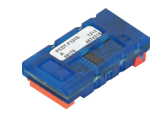

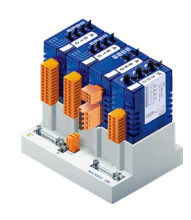
# 1.3 Sistema di standby

Con gli Standby Controller PCD3.M6880, si possono realizzare soluzioni di automazione ridondanti. Questi servono a garantire il funzionamento ininterrotto dei sistemi e dei processi.

**1.3.1 PCD3.M6880 Standby Controller modulare PCD3 con 2 porte Ethernet TCP/IP e un coprocessore per il funzionamento in standby.**

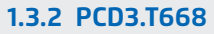

**Smart RIO per la connessione alla CPU 1 dello Standby Controller PCD3.M6880.** 

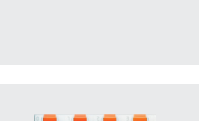

Pagina 47

49

**2**

**1**

Stazioni<br>di automazione

**4**

**Stazioni di autorici di autori di primento di controllo e pegolatori di camera i Controllo controllo di <b>automazioni**<br>Di perquadri elettrici di dei dati di consumo **B** Regolatori di camera **Z** e monitoraggio **di automazio** 

## **Panoramica del sistema Standby**

### **Introduzione**

Gli Standby Controller PCD3.M6880 servono a realizzare soluzioni di automazione ridondanti, in modo che sia garantito il funzionamento ininterrotto dei sistemi e dei processi.

### **I sistemi di Standby (sistemi di automazione ridondanti) di SBC hanno le seguenti caratteristiche:**

- Sono basati sulla famiglia PCD3, robusta e modulare, con l'utilizzo di moduli standard.
- La semplice progettazione del sistema non richiede architetture speciali e complesse, risparmiando così sui costi.
- Processori Standby con I/O remoti Ethernet condivisi, si evita la duplicazione di ingressi/uscite e di sensori/attuatori.
- Gli I/O remoti programmabili creano dei nodi intelligenti decentralizzati che forniscono flessibilità e sicurezza aggiuntiva.
- La rete utilizza componenti Ethernet standard e può operare su rete Ethernet TCP/IP standard, insieme con gli altri servizi.
- Facilità di ingegnerizzazione e di messa in servizio, utilizzando il PG5 Project Manager per la generazione automatica del progetto. I programmi ridondanti sono identici e sono creati una sola volta.
- Commutazione senza discontinuità da PCD attivo a Standby.
- Gli Standby Controller hanno un sistema a doppio processore. Un processore elabora il programma ridondante e monitorizza il PCD attivo. Il secondo processore indipendente elabora gli altri processi non ridondanti. In questo modo, si aumenta sensibilmente la potenza nonché la flessibilità del sistema.
- Potenti funzioni di diagnostica aiutano l'utente nella fase di messa in servizio e di ricerca guasti.

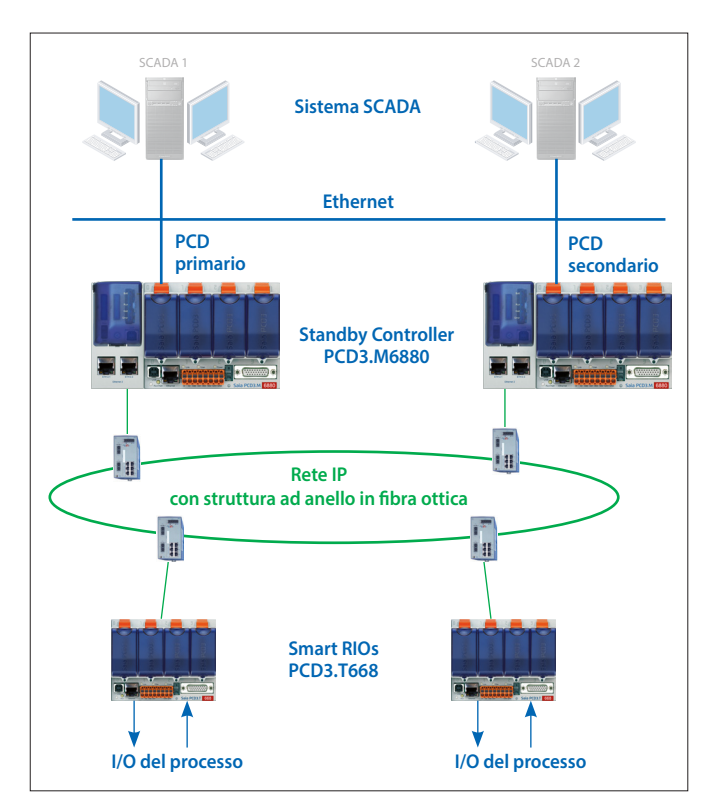

Tipica struttura di un sistema ridondante con due Standby Controller PCD3.M6880 e Ethernet Smart RIO PCD3.T668.

## **Terminologia**

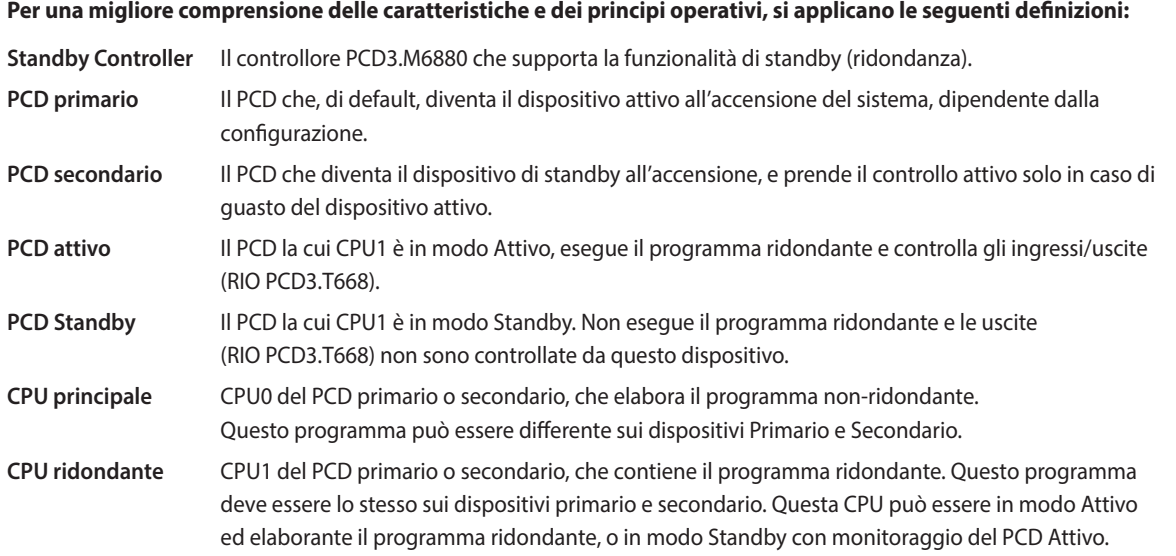

Con l'utilizzo di due Standby Controller PCD3.M6880 si possono realizzare soluzioni di controllo ridondanti. Gli ingressi/uscite (segnali di processo) sono connessi e controllati mediante gli Ethernet Smart RIO PCD3.T668. Le stazioni RIO sono connesse ad entrambi i controllori mediante una connessione Ethernet e non sono configurate in modo ridondante. Questo significa che non vi è la necessità di duplicare ingressi, uscite, sensori e attuatori. I due PCD (primario e secondario) si monitorano l'un l'altro. In caso di guasto del PCD attivo, il PCD in standby riprende il funzionamento del processo ed il controllo delle stazioni RIO connesse. L'immagine di processo (I/O) e gli elementi PCD interni (F, R, T, C, DB) – i dati di sincronizzazione – sono trasferiti continuamente dal PCD attivo al PCD in standby, mediante la connessione Ethernet. Questo garantisce la commutazione senza discontinuità dal PCD in quel momento attivo al PCD in standby.

La CPU1 ridondante ha due interfacce Ethernet indipendenti. L'interfaccia ETH 2.x è riservata esclusivamente per l'operatività con le stazioni RIO PCD3.T668. Anche i PCD sincronizzano i loro dati di processo mediante la stessa interfaccia. Per ragioni di sicurezza, si raccomanda di impostare questa rete come una struttura ad anello con specifici componenti di rete, forniti da terze parti. Abbiamo avuto buone esperienze con gli switch Ethernet industriali della società Hirschmann.

L'interfaccia ETH 1 sulla CPU0 è disponibile per la connessione e per il funzionamento di altri sistemi e dispositivi. Per esempio, tramite questa interfaccia si possono connettere sistemi SCADA. SBC non fornisce nessuna specifica riguardante i sistemi SCADA per le soluzioni di automazione ridondate, ne consegue che sono quindi utilizzabili quasi tutti i sistemi. Si possono utilizzare semplici sistemi SCADA, o sistemi SCADA configurati in modo ridondante. I controllori PCD3.M6880 forniscono dettagliate informazioni diagnostiche e di stato che possono essere valutate dai sistemi SCADA.

## **Specifiche per le ordinazioni**

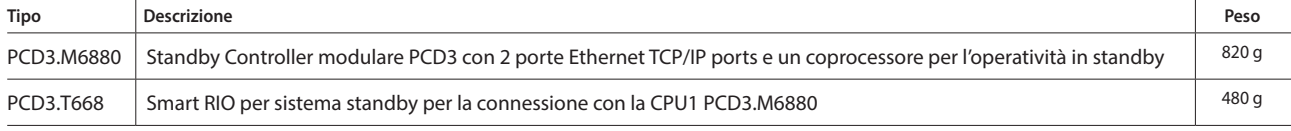

**2**

**1**

Stazioni<br>di automazione

**3**

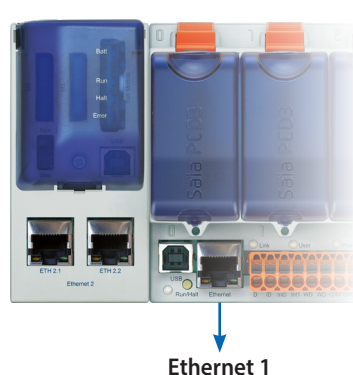

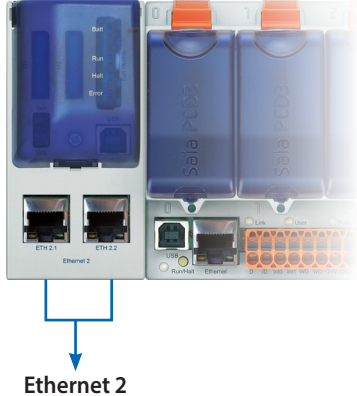

(2 porte switch)

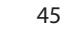

## **Layout del sistema**

Le soluzioni di automazione ridondanti si possono implementare con differenti topologie di rete.

Si raccomanda che la rete gestionale (sistemi SCADA) e la rete per gli I/O remoti siano separate fisicamente. Inoltre, raccomandiamo di realizzare la rete degli I/O remoti con una struttura ad anello, utilizzando componenti di rete in fibra ottica. Questo incrementerà significativamente le prestazioni, la sicurezza e, soprattutto, la disponibilità della rete e quindi l'affidabilità del sistema. Per i componenti di rete (switch) sono utilizzabili dei dispositivi standard forniti da terze parti. Abbiamo avuto buone esperienze con gli switch (RS30) della società Hirschmann. In ogni caso, le reti si possono anche realizzare con componenti standard in una struttura a stella. E' anche possibile utilizzare una rete fisica condivisa fra gli I/O remoti ed i sistemi gestionali, ma la disponibilità del sistema viene ridotta di conseguenza.

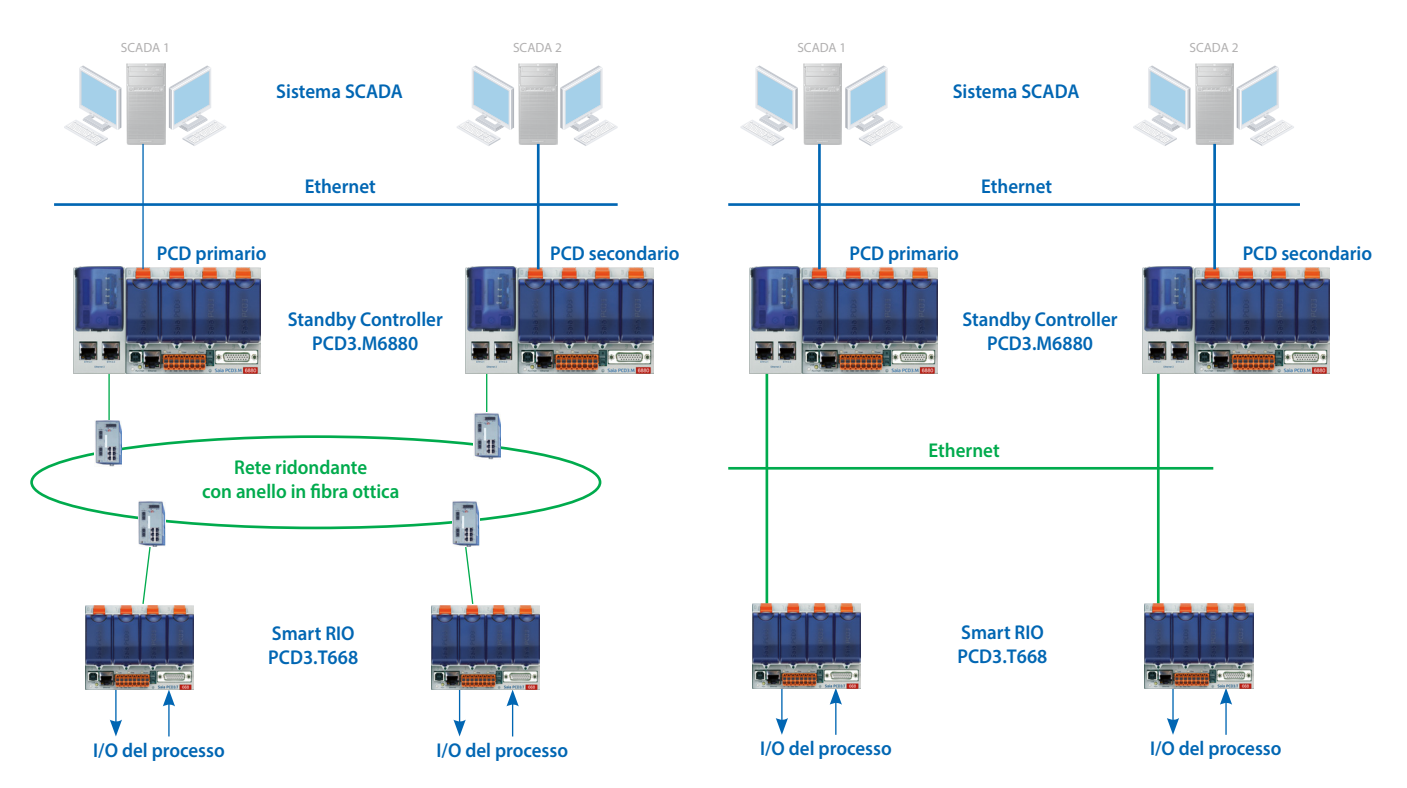

Topologia di rete raccomandata con reti fisicamente separate e anello in fibra ottica

Reti fisicamente separate in una topologia a stella con componenti standard

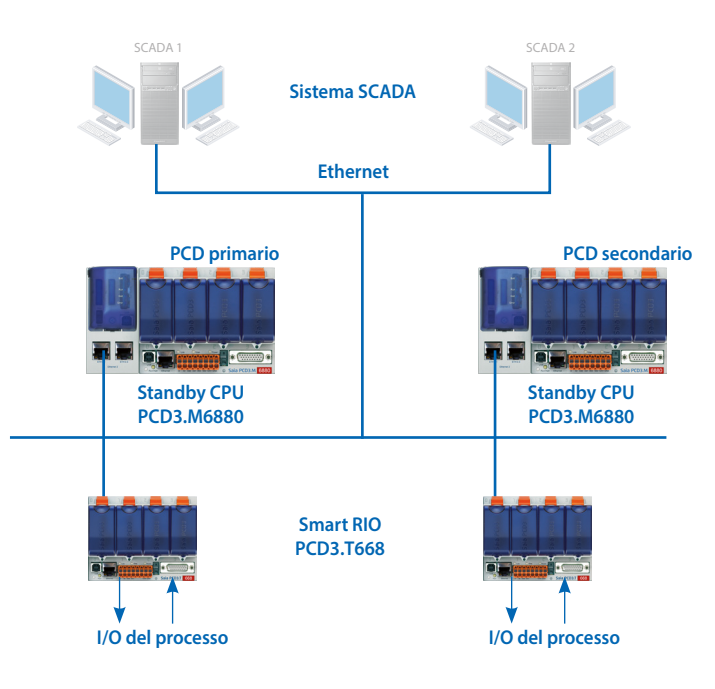

Rete fisica condivisa in una topologia a stella con componenti standard

## **1.3.1 Standby Controller PCD3.M6880** Architettura della CPU PCD3.M6880

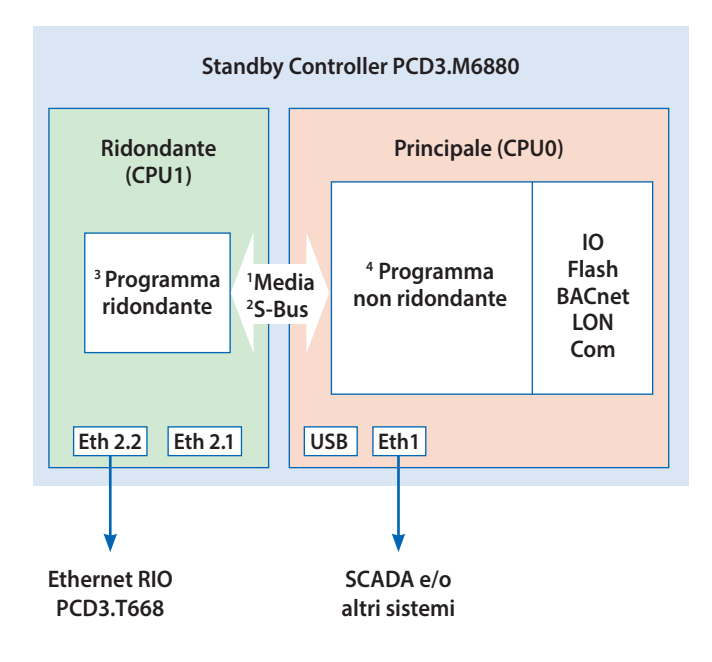

**PCD3.M6880**

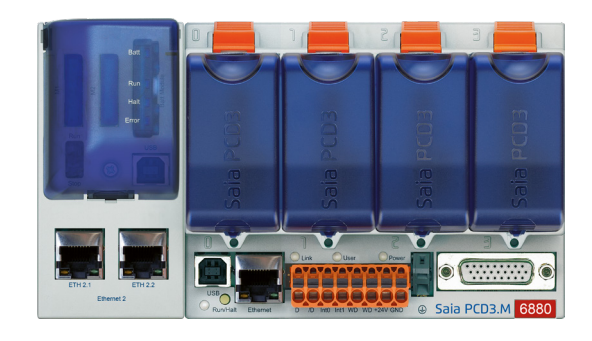

**1**

**Stazioni di automazione**

Stazioni<br>di automazione

### **1** Data Media Transfer (area di scambio o/e CSF/FBox)

**2** S-Bus GWY CPU0 alla CPU1 (2 indirizzi S-Bus differenti)

**3** Il programma ridondante sulla CPU1 viene eseguito solo se questa è attiva. Stesso programma su entrambi i PCD.

**4** Il programma non ridondante può essere differente in entrambi i PCD.

Lo Standby Controller PCD3.M6880 ha due processori indipendenti (CPU0 e CPU1). Entrambi i processori hanno i loro elementi PCD (F, R, T, C, DB/TX) indipendenti.

La CPU1 ridondante esegue il programma utente ridondante e controlla gli ingressi/uscite condivisi degli I/O remoti PCD3.T668. I programmi ridondanti nel PCD3.M6880 primario e secondario sono identici. Durante il funzionamento normale, solo il PCD attivo esegue il programma ridondante. Gli elementi PCD interni (F, R, T, C, DB/TX) utilizzati della CPU1 sono trasferiti dal PCD attivo al PCD in standby mediante l'interfaccia Ethernet 2 (ETH2.x). In caso di guasto, Il PCD in standby assume il controllo dell'operatività senza interruzione, ed esegue il programma ridondante utilizzando l'ultima immagine di processo ricevuta dal PCD attivo.

A seconda delle esigenze, i programmi utente della CPU principale (CPU0) del PCD3.M6880 primario e secondario possono essere diversi. La CPU0 ha sostanzialmente le stesse caratteristiche e funzionalità di un PCD (es. PCD3.M5560). Gli I/O locali inseriti negli slot del PCD ed i moduli di espansione degli I/O, sono controllati dalla CPU0. I sistemi ed i dispositivi esterni (sistemi SCADA, web browser ed altri dispositivi esterni) comunicano solo con la CPU0. Gli elementi PCD interni (F, R, T, C, DB) della CPU0 non sono sincronizzati fra il PCD in quel momento attivo ed il PCD in standby.

Il programma utente della CPU1 non ha accesso diretto agli I/O locali o agli elementi della CPU0 (e vice versa). Lo scambio dati fra la CPU0 e la CPU1 avviene mediante un meccanismo di scambio dati. I dati da scambiare (elementi PCD) sono definiti in file di simboli globali. Questi dati sono scambiati automaticamente fra la CPU0 e la CPU1 ad ogni ciclo di programma.

## **Controllori Saia PCD3.M6880**

**High Power Standby Controller**

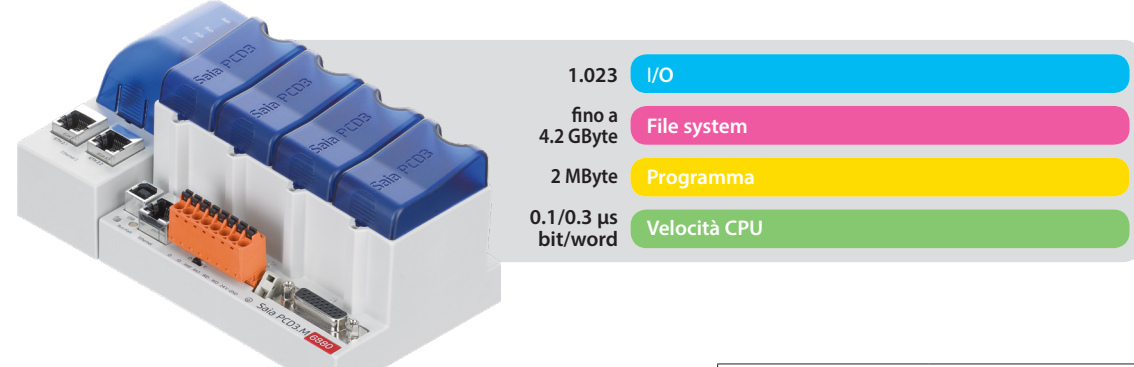

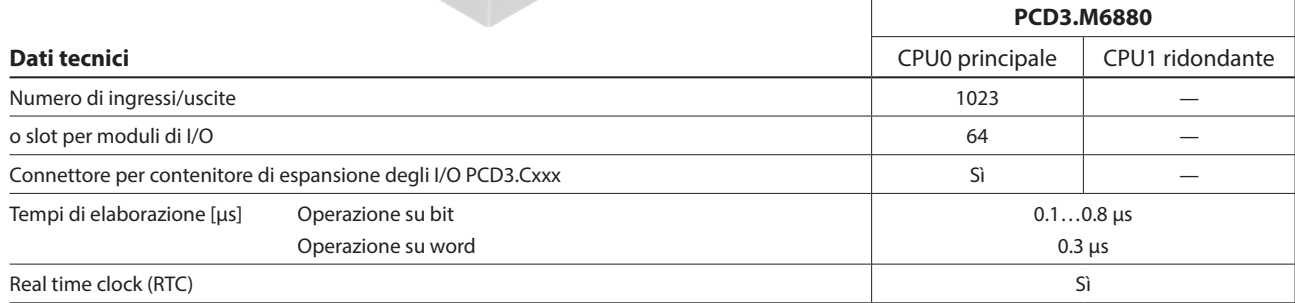

#### **Memoria integrata**

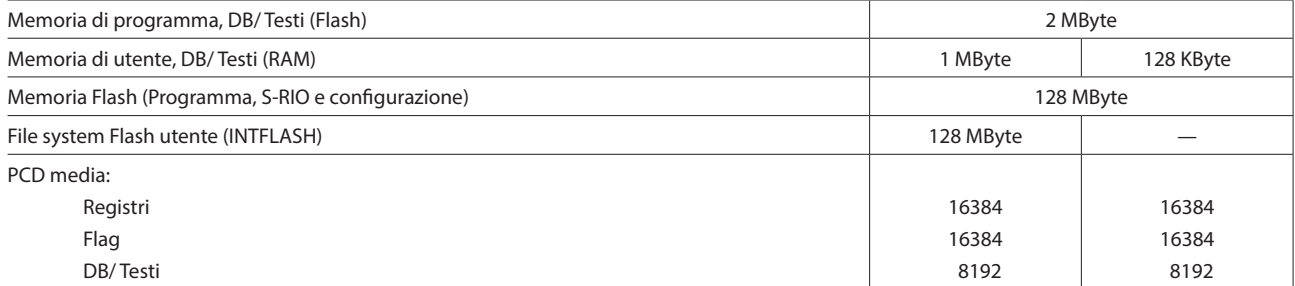

### **Interfacce integrate**

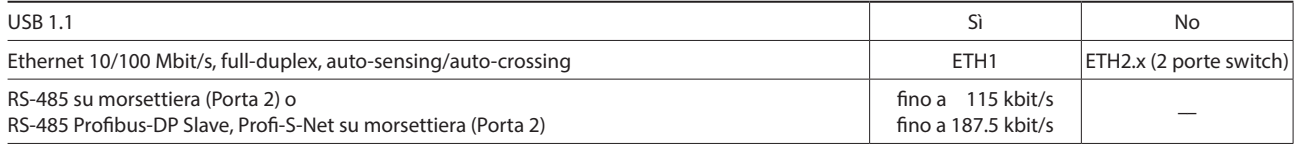

#### **Interfacce di comunicazione opzionali**

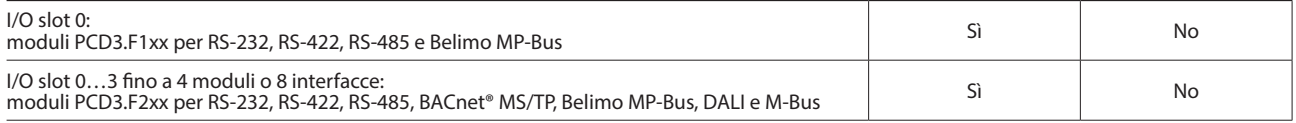

#### **Altre caratteristiche**

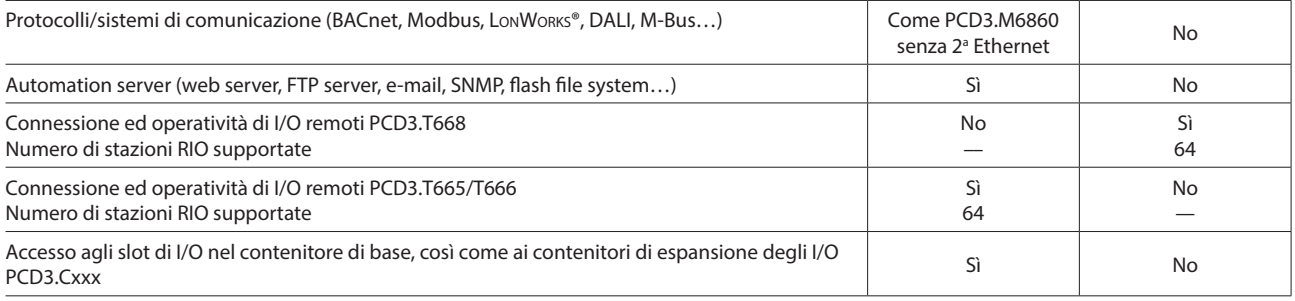

## **Criteri di commutazione Standby – Attivo (switchover)**

Ognuno dei PCD in Standby (CPU1) invia un telegramma «Keep Alive» al suo partner per la supervisione.

#### **Il PCD in STANDBY commuta su ATTIVO quando:**

- Non è stato ricevuto nessun telegramma «Keep Alive» nell'intervallo di tempo «Keep Alive Timeout» (periodo) definito con il Device Configurator della CPU Ridondante. Il «Keep Alive Timeout» può essere impostato fra 100…500 ms. Ciò si traduce in un ritardo massimo di switchover inferiore a 100…500 ms.
- Lo stato del PCD ATTIVO non è nella condizione di RUN o STOP (cioè non è più trasmesso il telegramma di «Keep Alive»).
- Viene eseguito un comando di Switchover manuale. Questo è possibile solo se il dispositivo primario non ha la priorità, l'opzione «Primary device has priority» deve essere «No».

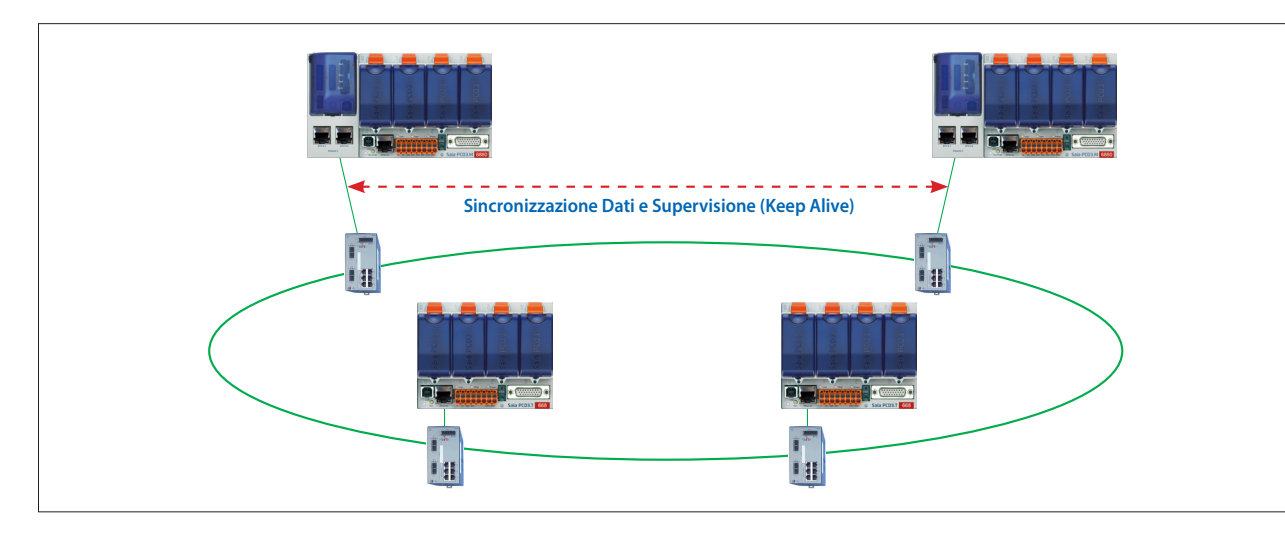

#### **Sincronizzazione dati e ciclo di programma:**

Gli elementi PCD (R, F, T/C, DB/TX) utilizzati nella CPU1 ridondante sono sincronizzati ciclicamente fra il PCD attivo ed il PCD in standby. Il tempo di sincronizzazione per tutti gli elementi PCD è normalmente inferiore ai 200 ms. Questo tempo è ridotto di conseguenza se viene utilizzata solo una parte dei media PCD. Il tempo di ciclo totale del programma è calcolato come segue:

Tempo di ciclo totale = tempo di esecuzione del programma + tempo di sincronizzazione dati

Per una grande applicazione, il valore max. si può calcolare come segue: 100 ms + 200 ms = 300 ms max. Per applicazioni più piccole, dove sono utilizzati meno elementi PCD, il tempo di ciclo è ridotto di conseguenza.

## **1.3.2 Standby RIO PCD3.T668** Architettura dei PCD3.T668

Gli I/O remoti PCD3.T668 sono da utilizzarsi esclusivamente con gli Standby Controller PCD3.M6880. Con l'eccezione della funzione di ridondanza, questi supportano le stesse proprietà/funzioni delle stazioni di I/O remoti PCD3.T666. Gli I/O remoti standard PCD.T665 e PCD3.T666 non si possono utilizzare con gli Standby Controller.

- Sono utilizzabili come una semplice stazione di I/O locali o come una stazione di I/O intelligenti e programmabili
- ▶ Sono programmabili con PG5. Attività importanti o con tempi critici si possono processare direttamente nel RIO
- I programmi utente dei RIO sono gestiti centralmente dallo Smart RIO Manager (PCD) e scaricati automaticamente nel RIO
- Lo scambio dati utilizza l'efficiente protocollo Ether-S-IO. Semplicità di configurazione con il RIO Network Configurator
- Comunicazione con altri sistemi PCD utilizzando Ether-S-Bus (FBox)
- Sono supportati moduli di comunicazione intelligenti (es. M-Bus, DALI)
- Altri protocolli di comunicazione (es. Modbus) via Ethernet TCP/IP e via interfaccia RS-485 integrata

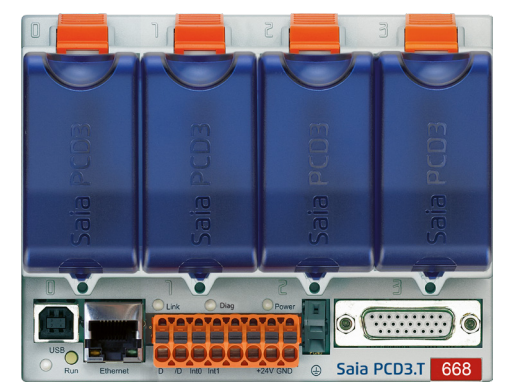

**1**

49

**2**

**4**

Web Server integrato

#### **Dati tecnici**

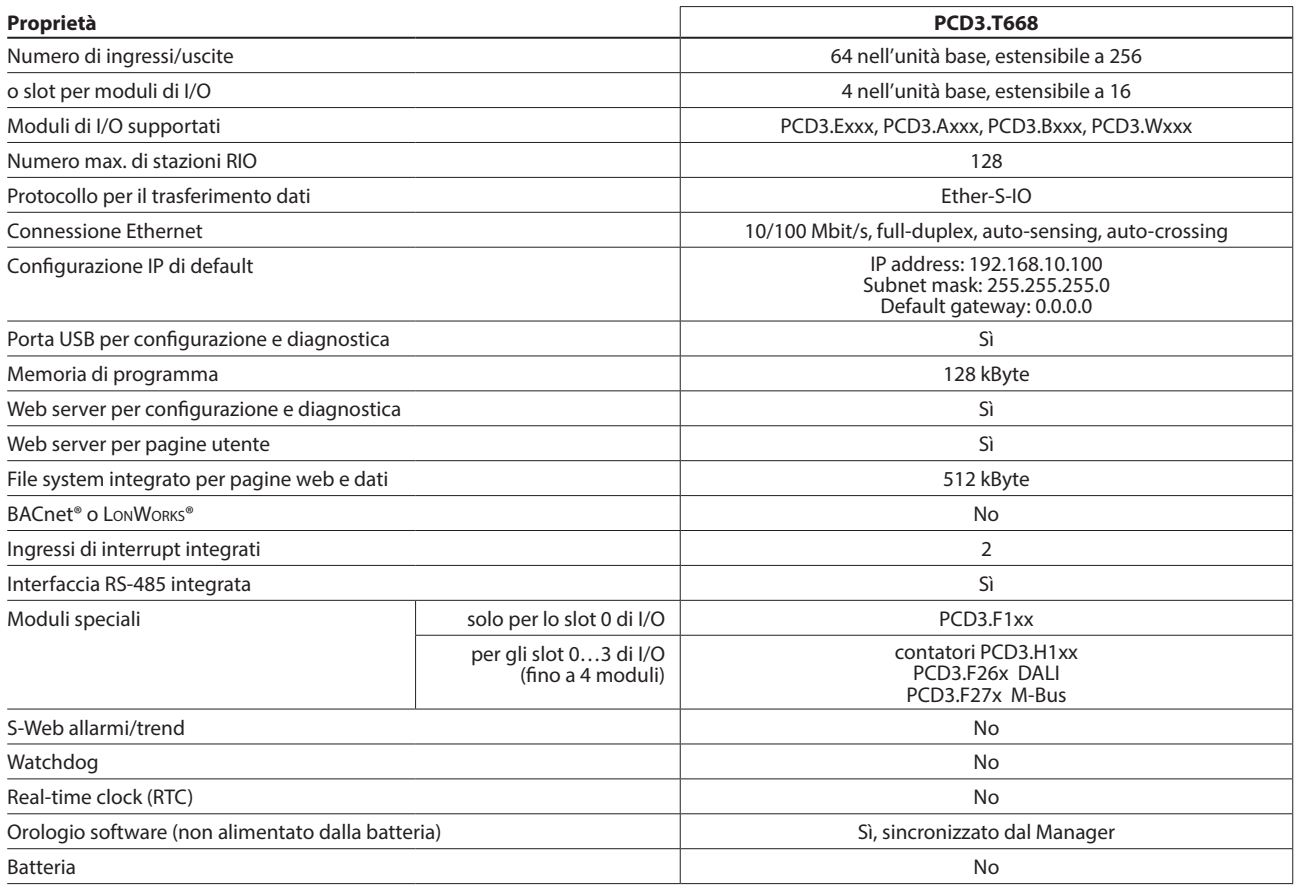

#### **Dati generali**

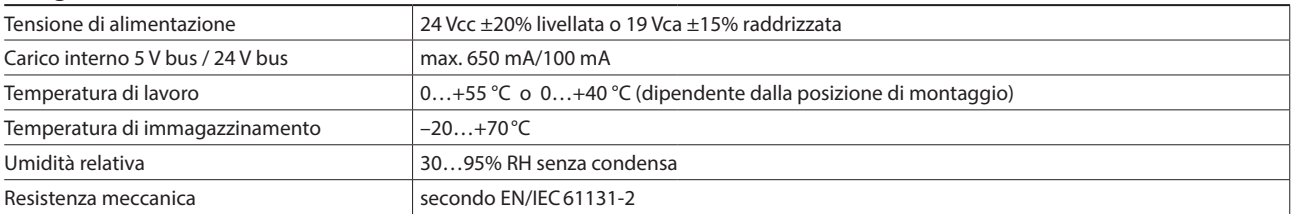

#### **Proprietà/limiti del sistema e raccomandazioni secondo i principi della lean automation**

Nella lean automation, non è raccomandato raggiungere i limiti specificati per quanto riguarda il numero massimo di stazioni per Manager e il numero massimo di I/O per RIO. Si dovrebbero prendere in considerazione i punti seguenti:

- Il carico sul RIO Manager aumenta con il crescere del numero di stazioni RIO. Ciò ha implicazioni per l'intera applicazione nel RIO Manager.
- Se vi è un gran numero di stazioni RIO, sul Manager si devono riservare un gran numero di elementi PCD per il trasferimento dati.
- Con il crescere del numero di stazioni RIO, i processi di build e download in PG5 si rallentano di conseguenza. Allo stesso modo, all'avvio il comportamento del Manager e dell'intera rete RIO è proporzionalmente più lungo.

**Raccomandazioni:** 20 Smart RIO per Manager è una valida configurazione per un funzionamento efficiente e senza problemi, con semplicità di messa in servizio e supporto.

Gli Smart RIO non hanno batteria. In caso di mancanza della tensione di alimentazione, si perderanno tutti i dati della memoria RAM (registri, flag, DB/testi). I dati ed i parametri che vanno mantenuti, si devono trasferire dal Manager o memorizzare nel file system flash del RIO. Se non è possibile, si raccomanda l'utilizzo di un normale controllore al posto di uno Smart RIO. I programmi utente sono memorizzati nella memoria flash dei RIO e sono ritenuti in caso di mancanza della tensione di alimentazione.

# 1.4 PCD2 – tecnologia modulare dal design compatto

Panoramica della serie di dispositivi Saia PCD2

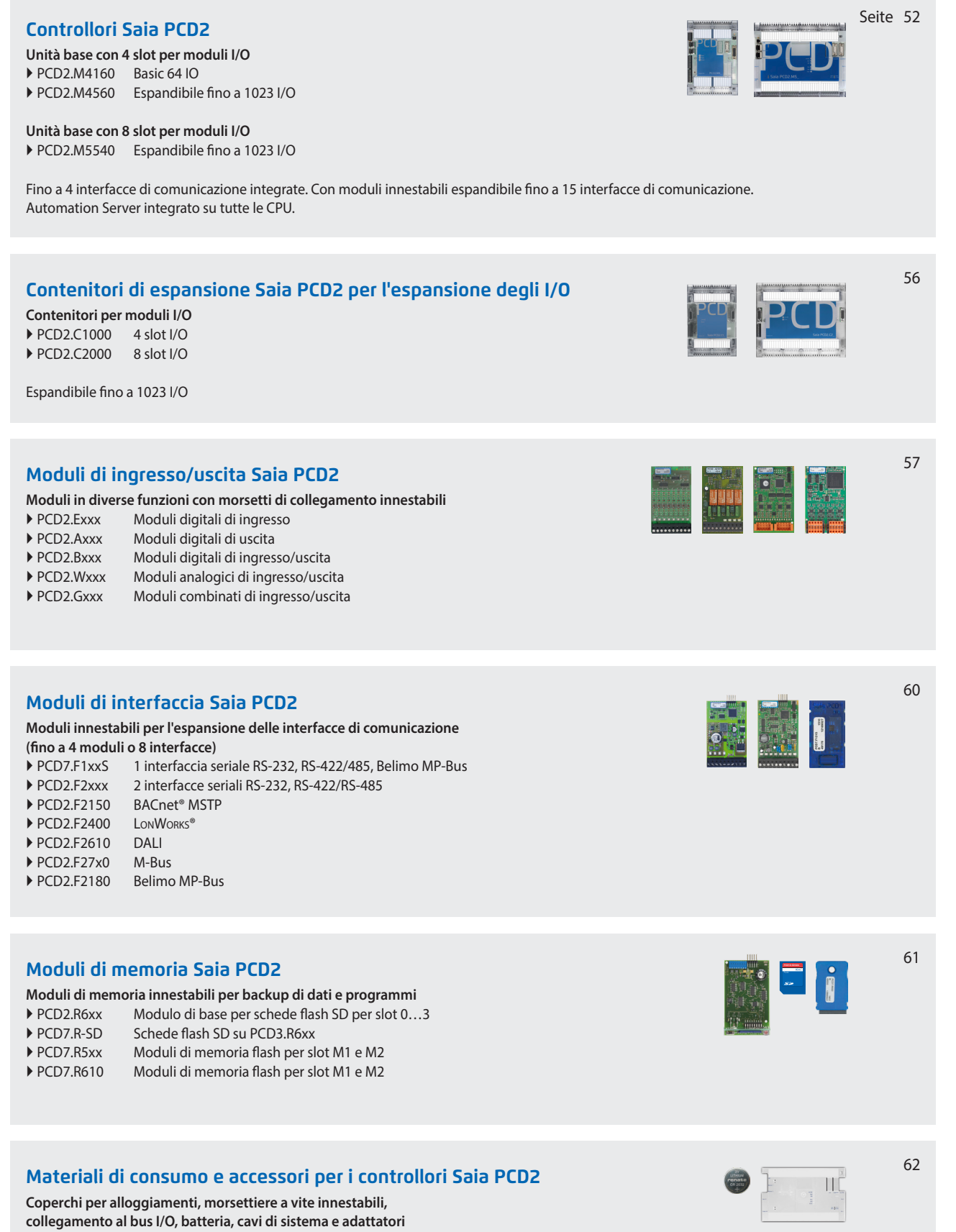

51

Stazioni<br>di automazione **di automazione Stazioni 1**

**Controllo** 

**2**

**4**

## **Controllori Saia PCD2.M4xxx**

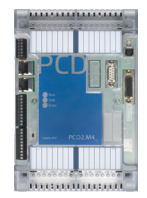

Il nuovo controllore PCD2.M4x60 si basa su una forma costruttiva piatta e di ingombro ridotto, che viene impiegata già da diversi anni nei settori impiantistici e OEM. Questa CPU modulare e liberamente programmabile è idonea per applicazioni sia piccole che grandi, ad esempio nel controllo di macchine, nell'automazione di infrastrutture e di edifici. La CPU modulare è potente, compatta ed espandibile a livello locale fino a 1'023 punti dati. Risorse di memoria abbondanti e potenza sufficiente della CPU per attività esigenti di comunicazione con fino a 14 interfacce (BACnet, LonWorks®, Profibus, M-Bus, Modbus, DALI, etc.).

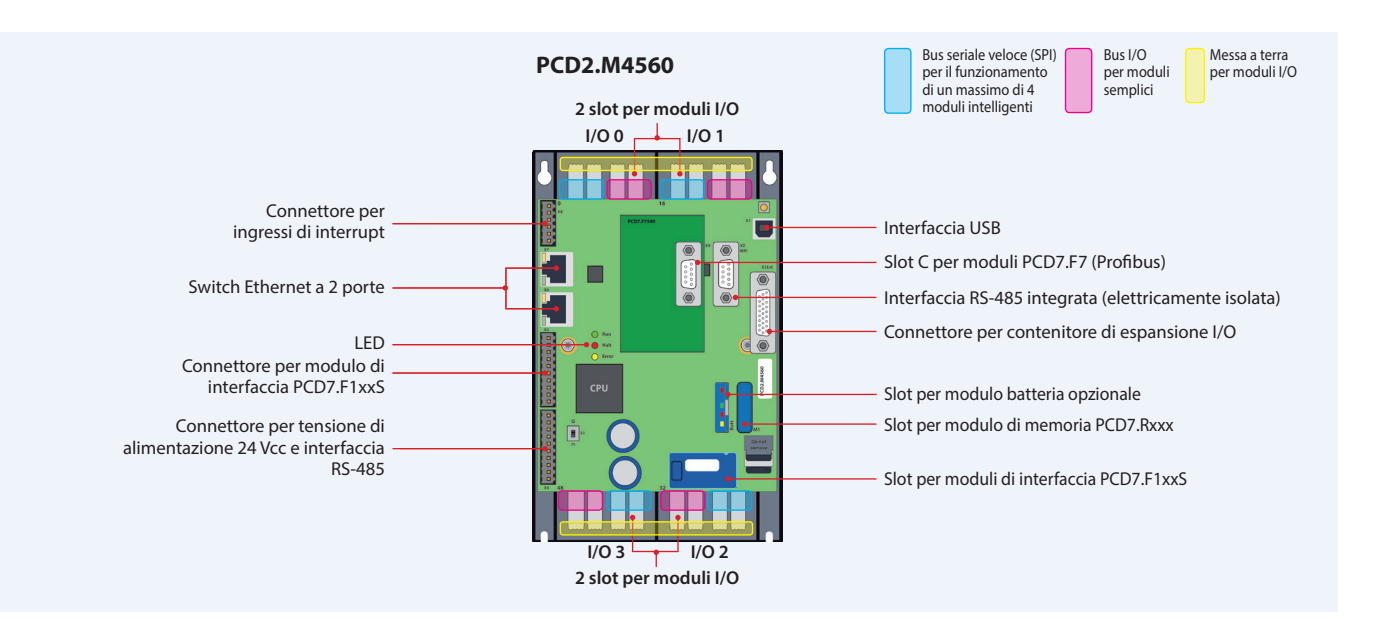

#### **Proprietà del sistema**

- Fino a 14 interfacce di comunicazione
- 4 slot per moduli I/O PCD2 nel dispositivo di base
- Fino a 64 ingressi/uscite nel dispositivo di base, espandibili a livello locale fino a 1023 I/O
- Automation Server integrato
- Ampia memoria integrata per programmi (2 MByte) e dati (128 MByte)
- Memoria con scheda flash SD espandibile fino a 4 GByte
- Senza batteria, grazie alla tecnologia FRAM protegge i dispositivi dalla perdita dei dati PCD (R, F, DB/Testi) anche in assenza di tensione

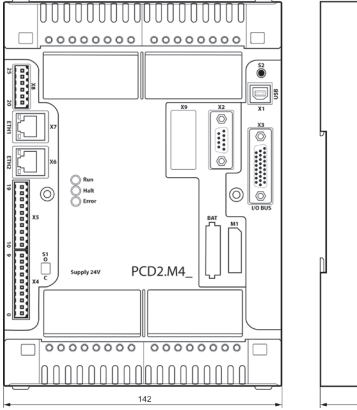

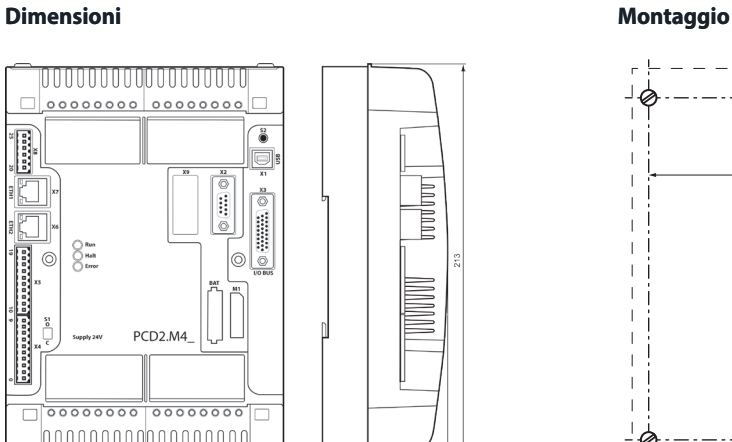

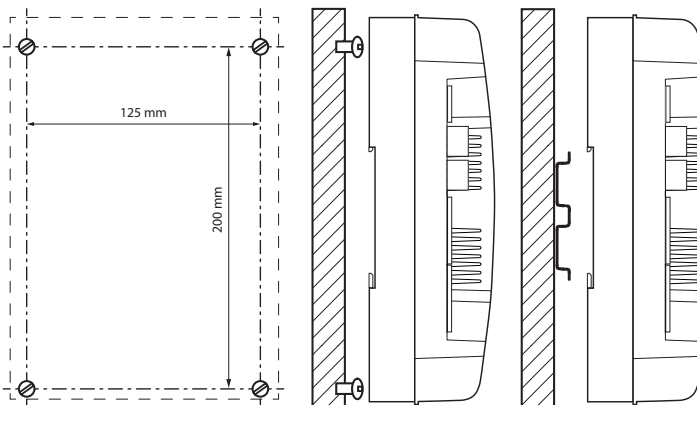

**Example 12 SIMP CONTROL** SD

Diametro della vite:<br>Diametro della testa della vite: meno Ø 8.0 Diametro della testa della vite:

**Automation Server** integrato nell'unità di base

design compatto:  $142 \times 213 \times 49$  mm

## **Dati tecnici e dati di ordinazione controllori PCD2.M4xxx**

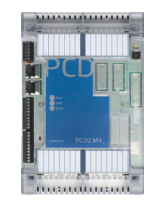

#### **Panoramica tecnica**

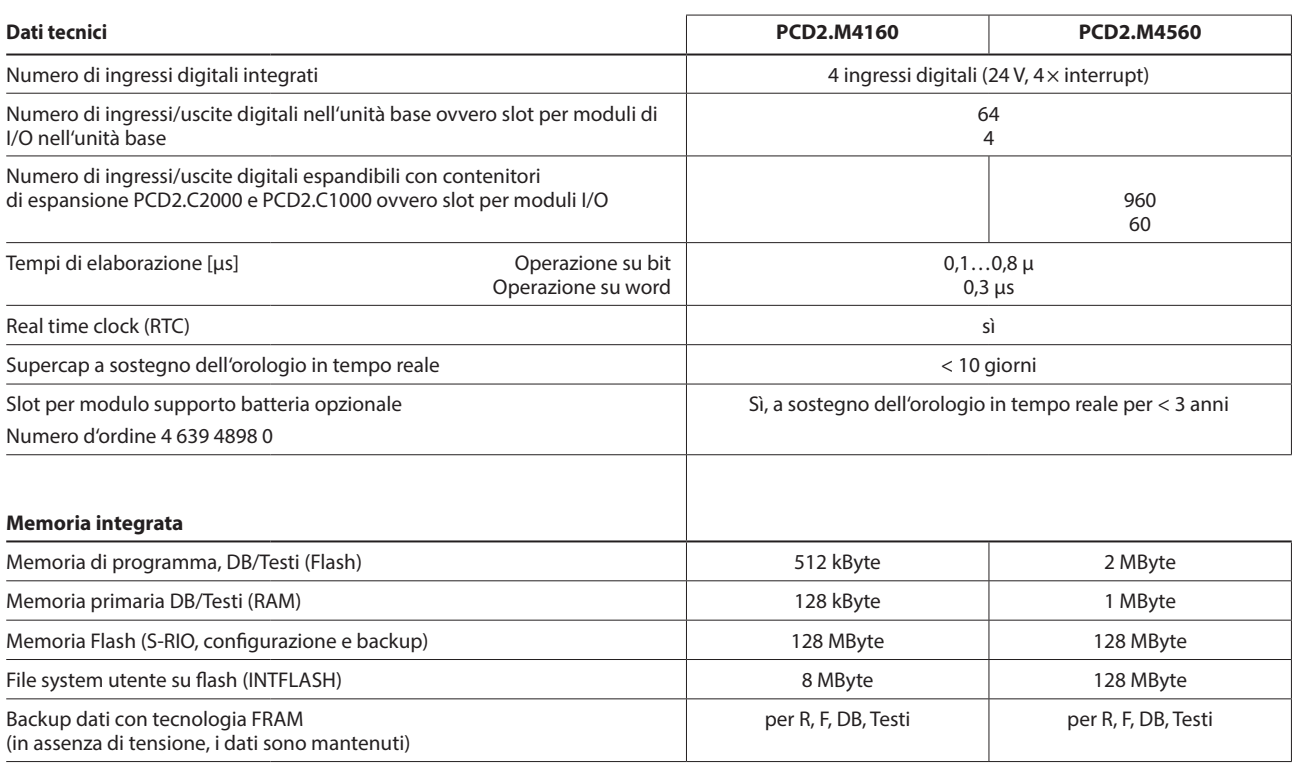

#### **Interfacce integrate**

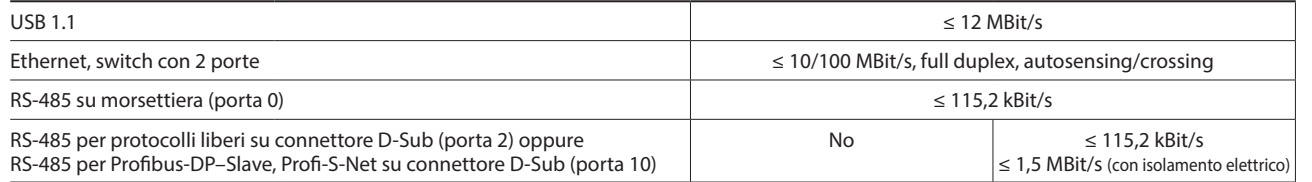

#### **Altre interfacce**

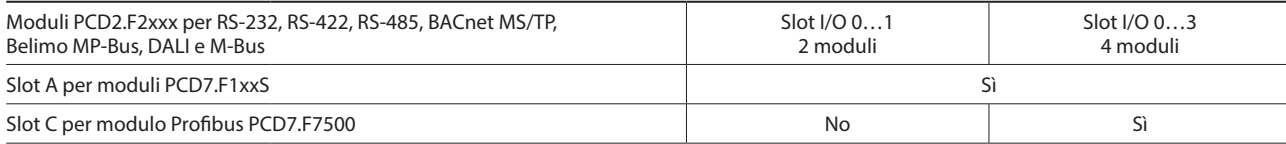

#### **Dati generali**

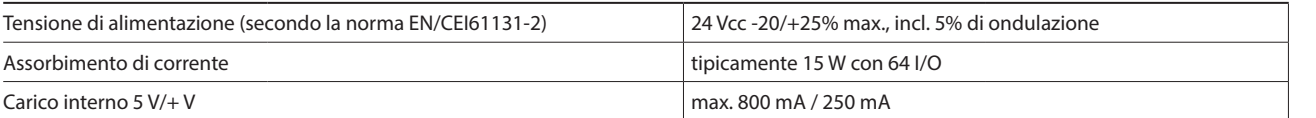

#### **Dati di ordinazione**

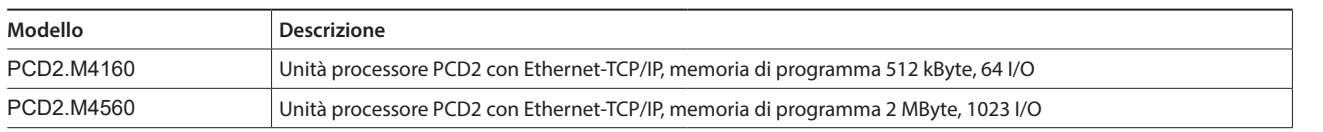

Accessori, quali connettori e coperchi, sono descritti nell'ultima pagina di questo capitolo

Dettagli possono essere trovati nel manuale 27-645.

**1**

**2**

## **Controllori Saia PCD2.M5xxx**

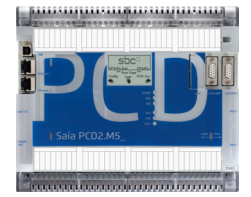

Grazie alla custodia dal design piatto, il Saia PCD2.M5xxx è particolarmente adatto per le applicazioni in spazi ridotti. Il potente processore consente funzioni di controllo e regolazione di applicazioni complesse con un massimo di 1023 punti dati centralizzati. Inoltre, il PCD2 si può espandere tramite i moduli di memoria innestabili e diventare così un controllore abilitato Lon IP® o BACnet®. Il PCD2 dispone di interfacce di comunicazione quali USB, Ethernet, RS-485 e Automation Server integrato.

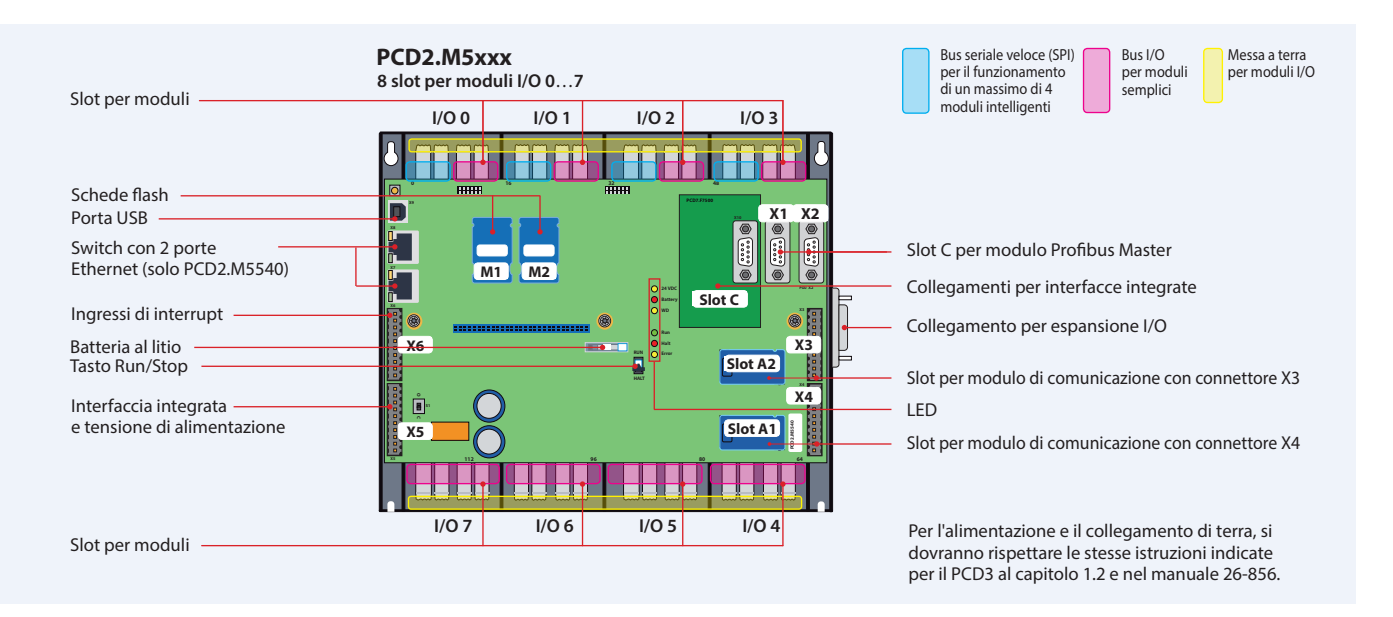

### **Proprietà del sistema**

- Fino a 15 interfacce di comunicazione (RS-232, RS-485, ecc.)
- 8 slot I/O espandibili tramite contenitori di espansione fino a 64 slot (1023 punti dati centralizzati)
- Espansione I/O decentralizzata con RIO-PCD3.T66x (Ethernet)
- Memoria di programma da 1 MB
- Automation Server integrato

#### **Interfacce integrate del Saia PCD2.M5xxx**

- Memoria dati con moduli di memoria flash fino a 4 GB
- 6 ingressi di interrupt o di conteggio veloce sulla CPU
- Compatibile con tutti i contenitori di espansione PCD3

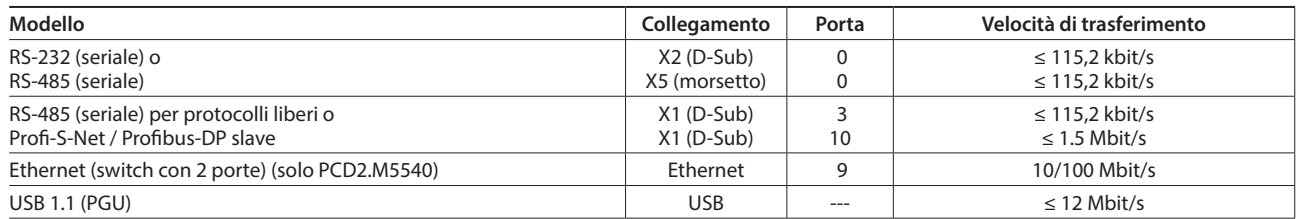

#### **Dimensioni**

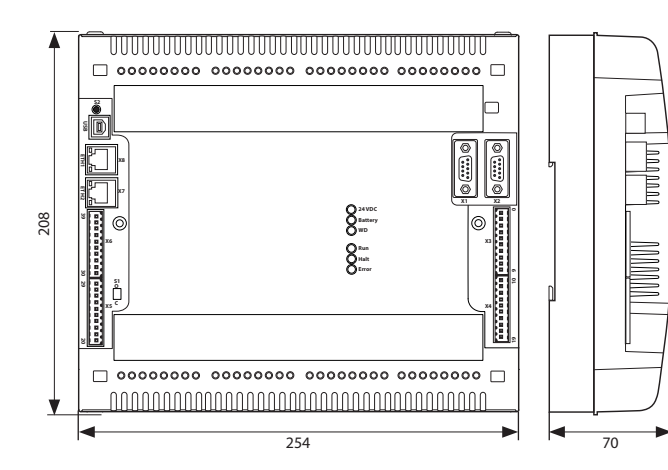

#### **Montaggio**

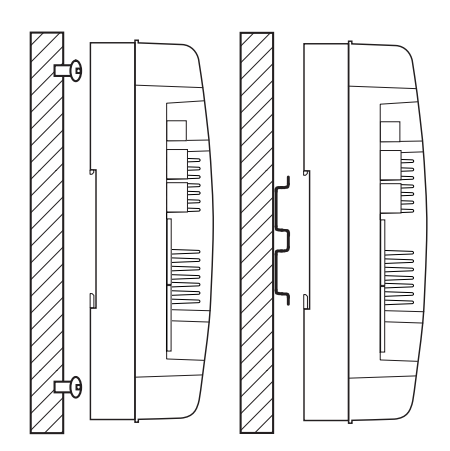

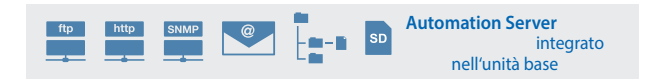

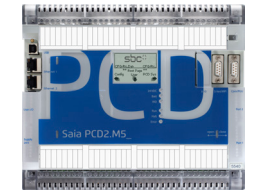

#### **Panoramica tecnica**

#### **Dati tecnici**

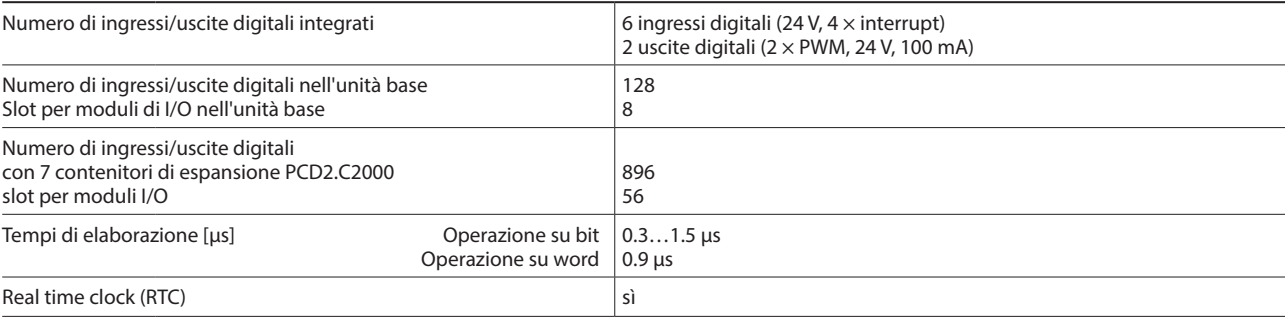

#### **Memorie integrate**

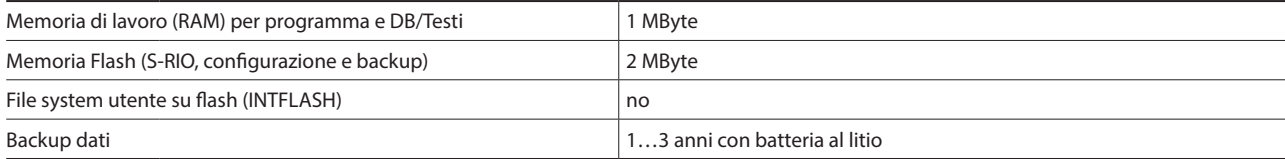

#### **Interfacce integrate**

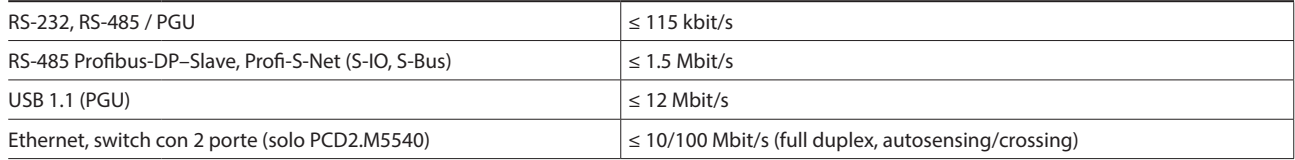

#### **Dati generali**

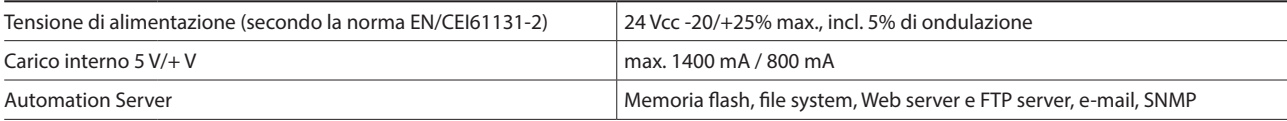

#### **Dati di ordinazione**

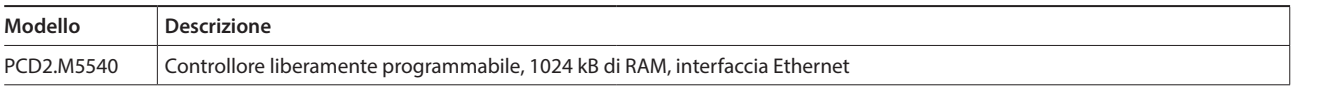

Altri accessori, quali connettori e coperchi, sono descritti nell'ultima pagina di questo capitolo

**1**

## **Contenitori di espansione Saia PCD2.Cxxxx**

Alle CPU Saia PCD2.M4x60 si possono collegare fino a 8 (7 con PCD2.M5540) contenitori di espansione Saia PCD2.C1000 o Saia PCD2.C2000. In questo modo, è possibile collegare fino a 64 moduli I/O o 1023 ingressi/uscite digitali. Un contenitore di espansione può ospitare 4 o 8 moduli I/O. Oltre ai contenitori di espansione Saia PCD2.Cxxxx, si possono collegare anche tutti i contenitori di espansione della serie Saia PCD3.

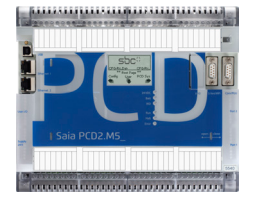

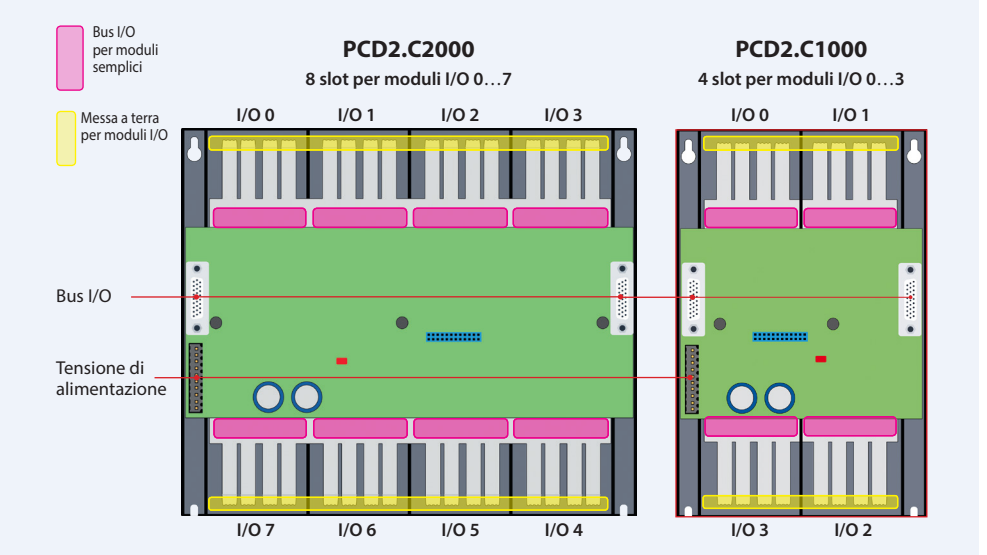

#### **Proprietà di sistema**

- Fino a 1023 punti dati centralizzati
- Numerose varianti di moduli innestabili
- Installazione semplice e veloce
- Combinabile con i contenitori di espansione Saia PCD3.Cxxx
- Collegamenti per la tensione di alimentazione su ogni supporto per moduli
- Possibilità di collegamento affiancato o sovrapposto

<u>UNITION IN ITE</u>

Collegamenti del bus I/O **PCD2.K010** o cavo di espansione **PCD3.K106 PCD3.K116**

**Contract Contract** 

TT

,,,,,,,,,,,,,,,,,,,,,,,,,,,,,,,,,

**Contract Contract** 

THE

#### **Dimensioni PCD2.C2000**

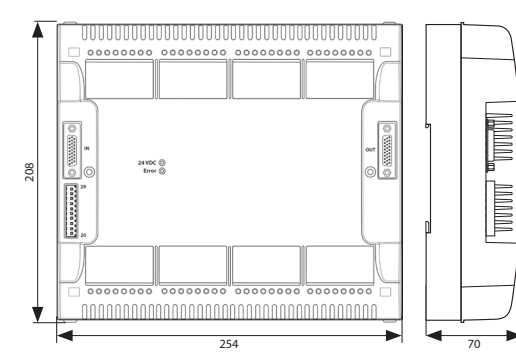

#### **Dimensioni PCD2.C1000**

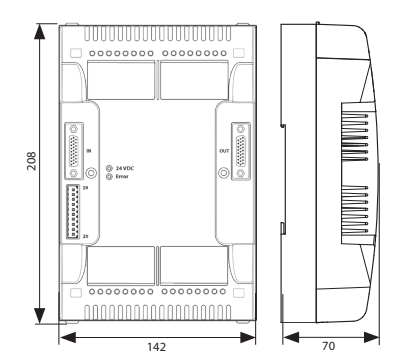

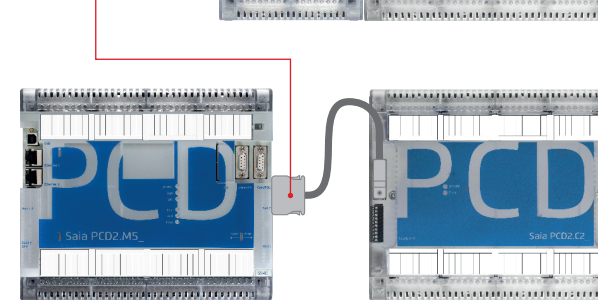

Cavo di espansione del bus I/O

**PCD2.K106** 

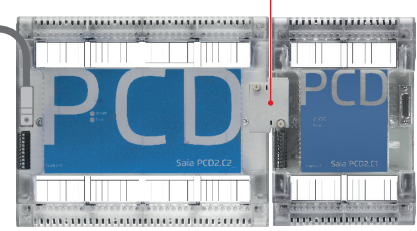

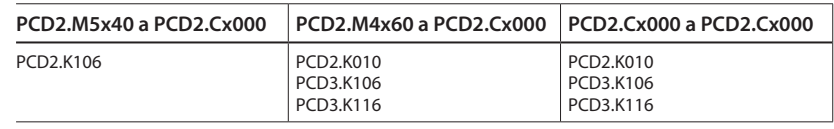

#### **Contenitori di espansione I/O Saia PCD2**

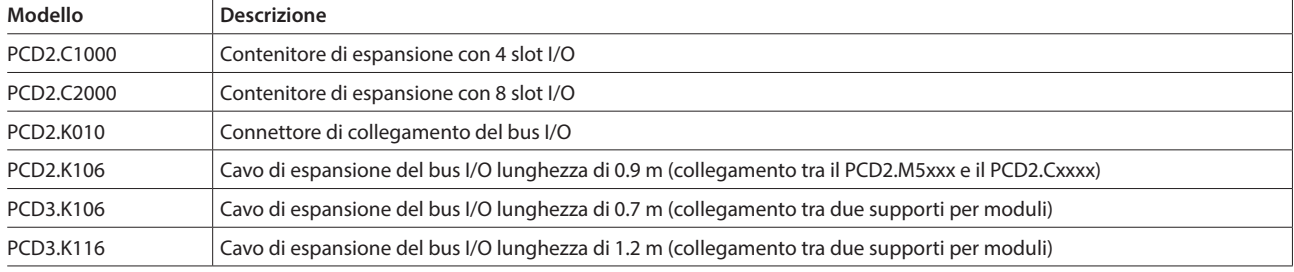

In questo caso non devono essere usati più di 5 cavi di espansione.

## **Moduli I/O Saia PCD2 innestabili: panoramica**

Le funzioni del Saia PCD2 si possono ampliare a piacere grazie ai molteplici moduli di I/O innestabili e si possono adattare alle esigenze richieste. In questo modo, non solo è possibile garantire la realizzazione rapida di un progetto, ma è anche possibile espandere il sistema in qualsiasi momento durante il funzionamento.

#### **Codice generale dei modelli**

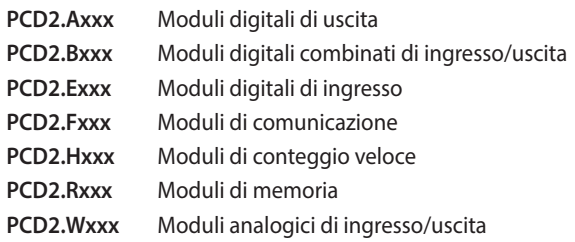

Moduli con ritardo d'ingresso di 0.2 ms

 Slot direttamente nei Saia PCD2.M4x60, PCD2.M5540, PCD1.M2xxx o sui contenitori di espansione Completa integrazione nell'alloggiamento Saia PCD2

**Proprietà di sistema** Molte varianti disponibili

 Design compatto Fino a 16 I/O per modulo

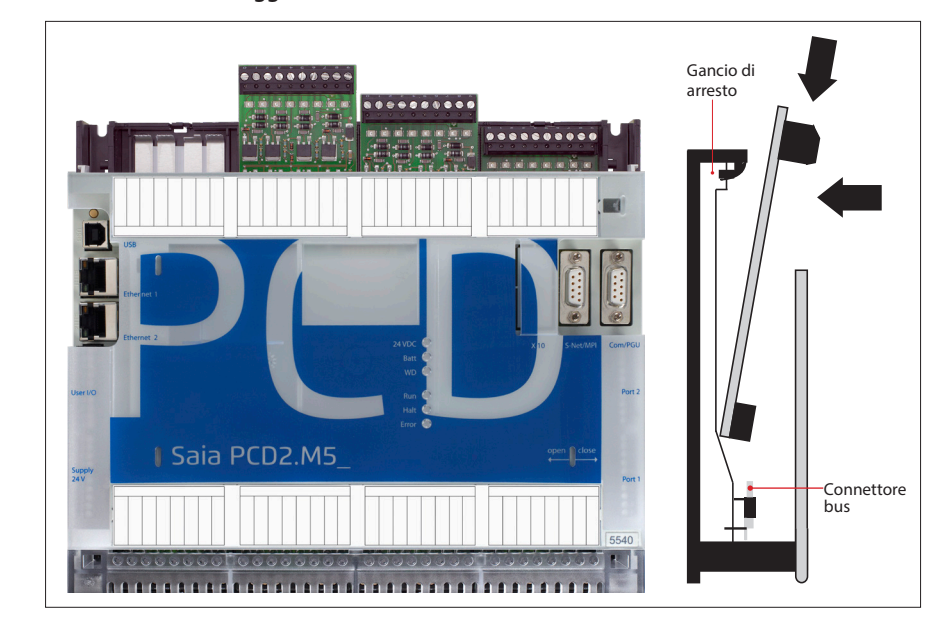

#### **Differenze nelle connessioni dei moduli I/O**

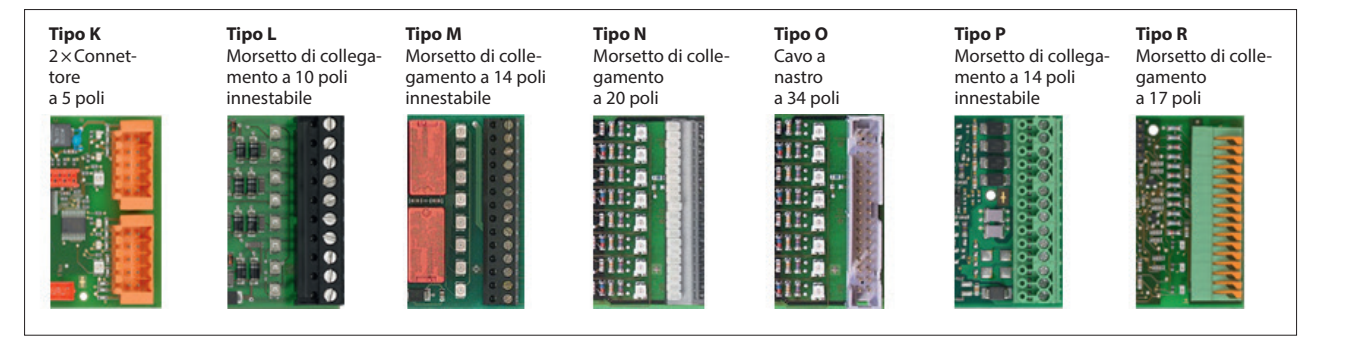

Le morsettiere a vite e i connettori sono ordinabili anche separatamente.

### **Inserimento nell'alloggiamento Slot per moduli I/O**

 Più di 50 moduli con diverse funzionalità

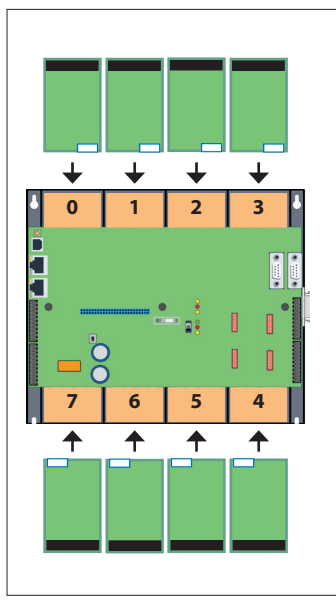

Stazioni<br>di automazione **di automazione Stazioni** 

**1**

**Rilevamento** 

## **Moduli di ingresso/uscita digitali Saia PCD2**

I moduli di I/O digitali si possono semplicemente inserire nelle unità base dei Saia PCD2 e dei Saia PCD1 o in un adatto contenitore di espansione per moduli I/O. Oltre agli ingressi per diversi livelli di tensione sono disponibili anche uscite digitali sia a transistor che a relè meccanico. In questo modo, la separazione galvanica del circuito di commutazione si può realizzare in modo facile e sicuro.

#### **Moduli di ingresso digitali**

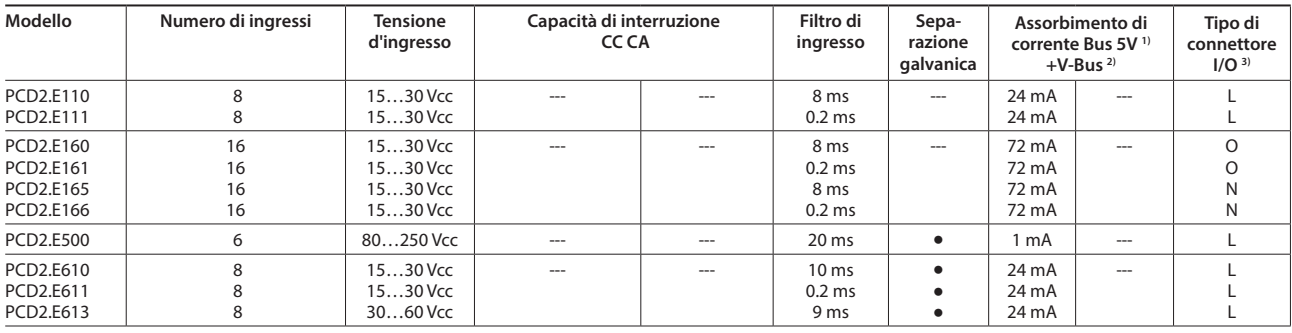

#### **Moduli di uscita digitali**

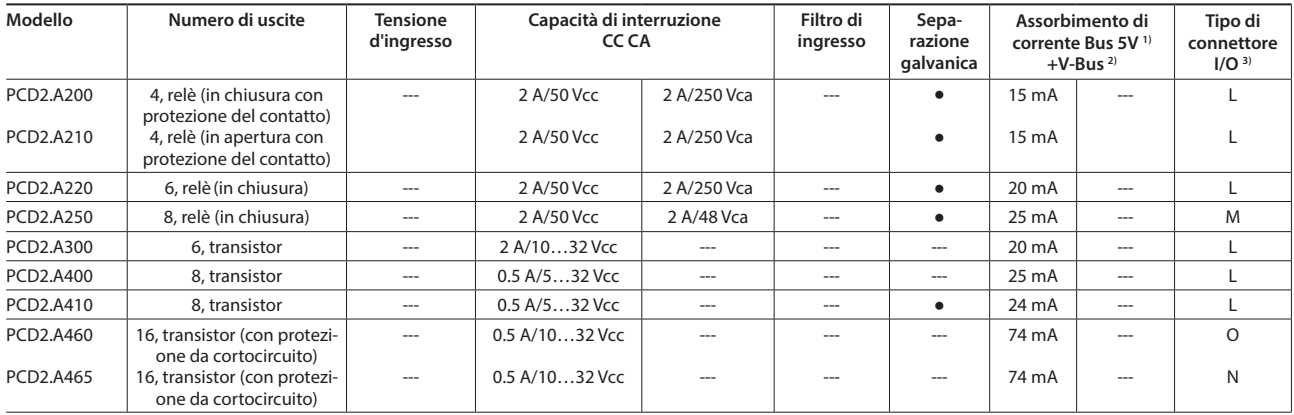

#### **Moduli di ingresso/uscita digitali**

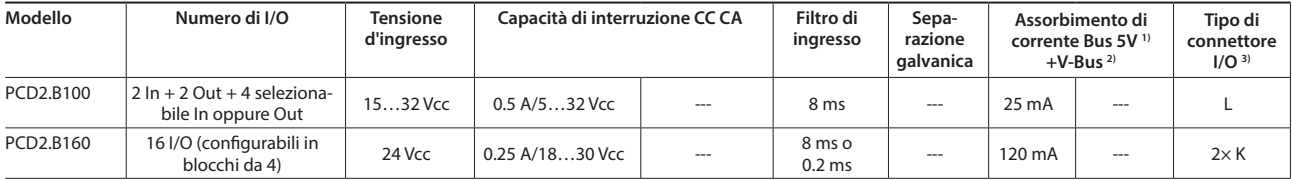

### **Modulo di conteggio veloce**

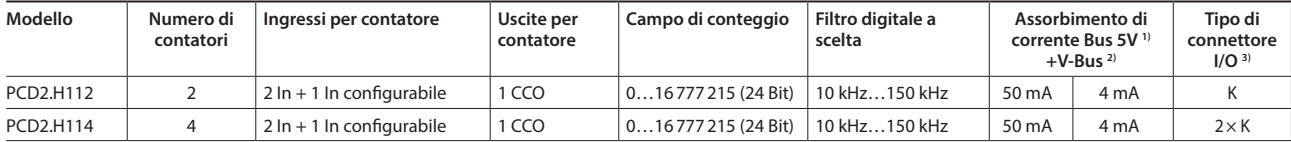

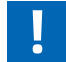

La corrente assorbita dai moduli di I/O sui bus interni a +5V e +V non deve superare la corrente massima di alimentazione fornibile dalle PCD2.M4x60, PCD2.M5540, PCD2.Cxxxx e PCD1.M2xxx.

#### **Capacità di carico sul bus interno dei contenitori di espansione:**

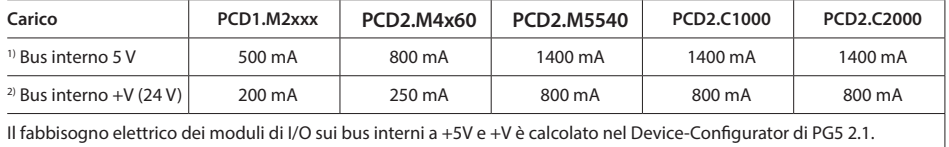

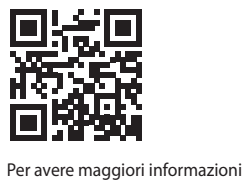

3) Le morsettiere innestabili I/O sono fornite con i moduli I/O. I morsetti di ricambio, i connettori dei cavi a nastro piatto con il cavo di sistema e l'adattatore di morsetto separato devono essere ordinati come accessori (si vedano pagina 63 e 169).

controllo del motore passo-passo e sui moduli di posizionamento.

http://sbc.do/CW877Vvh

sui moduli di conteggio, sul

## **Moduli di ingresso e di uscita analogici Saia PCD2**

I numerosi moduli analogici permettono l'esecuzione di complesse regolazioni o misurazioni. La risoluzione è tra 8 e 16 bit in funzione della velocità del convertitore AD. I valori digitalizzati si possono ulteriormente elaborare nel PCD2, nel PCD1 e direttamente nel progetto. Grazie alla vasta scelta di moduli, è possibile trovare moduli adatti per qualsiasi necessità.

#### **Moduli di ingresso analogici**

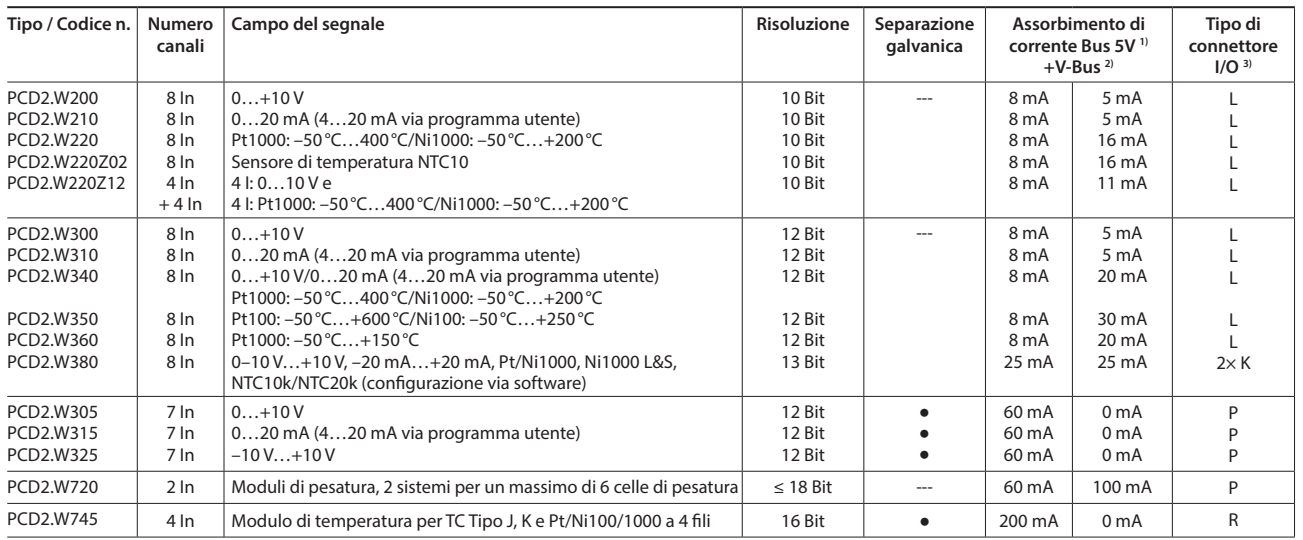

#### **Moduli di uscita analogici**

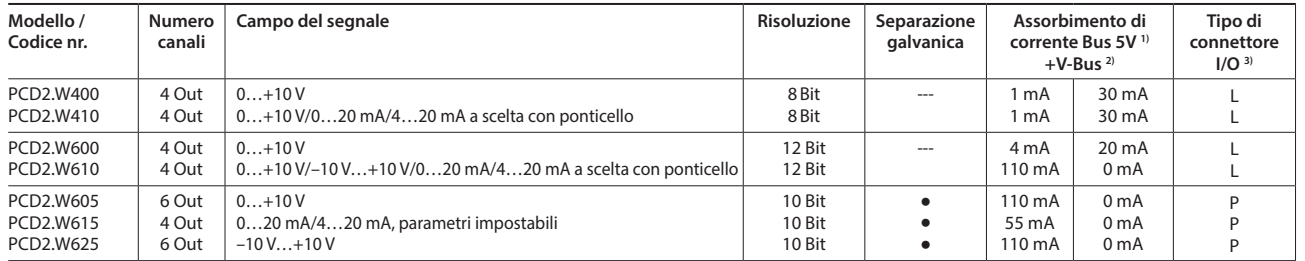

#### **Moduli di ingresso/uscita analogici**

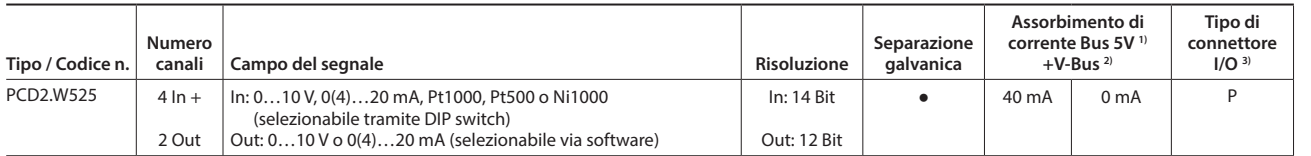

## **Moduli ingressi e uscite, digitali e analogici misti Saia PCD2**

Con il modulo di I/O multi-funzione PCD2.G200 si raggiunge un totale di 24 ingressi e uscite digitali e analogici. Così, la necessità per contenitori di espansione aggiuntivi può essere evitata, e sofisticate applicazioni piccole possono essere implementate in modo economico.

#### **Moduli di ingresso/uscita multifunzione**

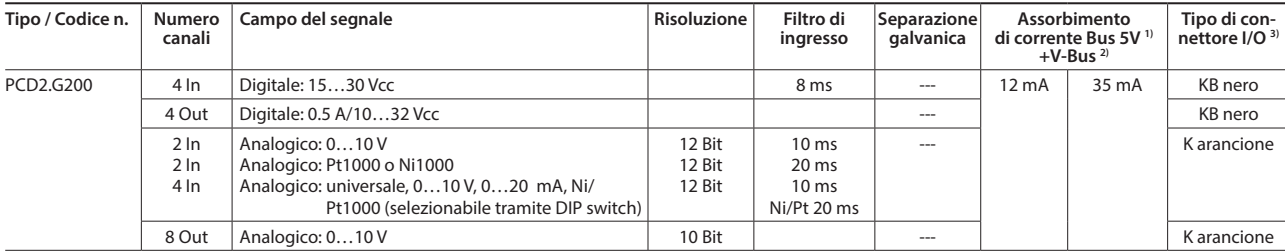

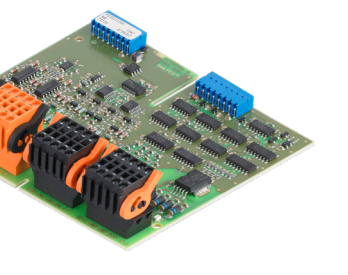

**1**

**2**

 $\Omega$ 

## **Interfacce di comunicazione dei controllori Saia PCD2**

Oltre alle interfacce integrate nel Saia PCD2, le funzioni di interfaccia si possono ampliare in modo modulare tramite i vari slot di espansione. A tale proposito, un gran numero di protocolli è supportato dalla serie PCD2. Le specifiche fisiche dei bus sono disponibili, per la maggior parte dei protocolli, come modulo innestabile. Nel caso ciò non fosse possibile, il bus si può collegare tramite un convertitore esterno.

#### **Protocolli supportati dai PCD2.M4x60, PCD2.M5540 via FBox**

- Comunicazione modem con il PCD
- Applicazioni HMI-Editor con terminali di testo PCD7.Dxxx
- S-Net seriale (S-Bus)
- ▶ Modbus
- JCI-N2-Bus
- KNX® S-Mode/EIB (con convertitore esterno)
- DALI
- EnOcean (con convertitore esterno)
- M-Bus
- ▶ BACnet<sup>®</sup>

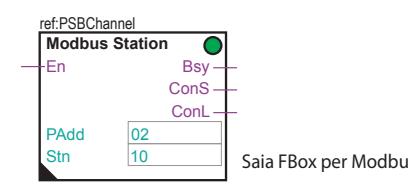

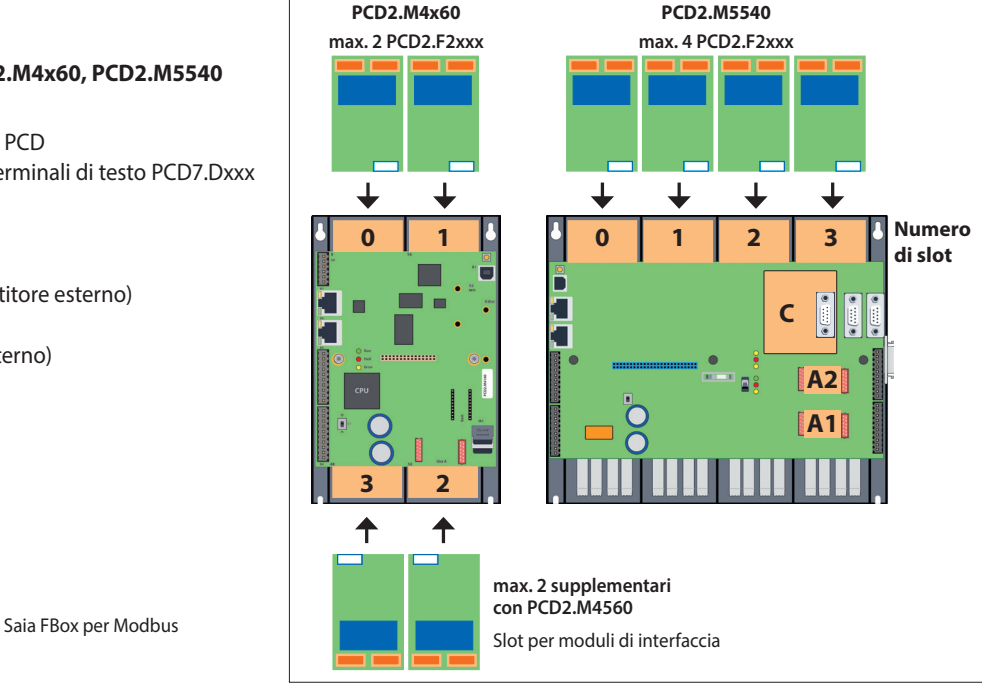

#### **Interfacce fisiche liberamente programmabili**

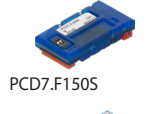

PCD2.F2150 con PCD7.F150S

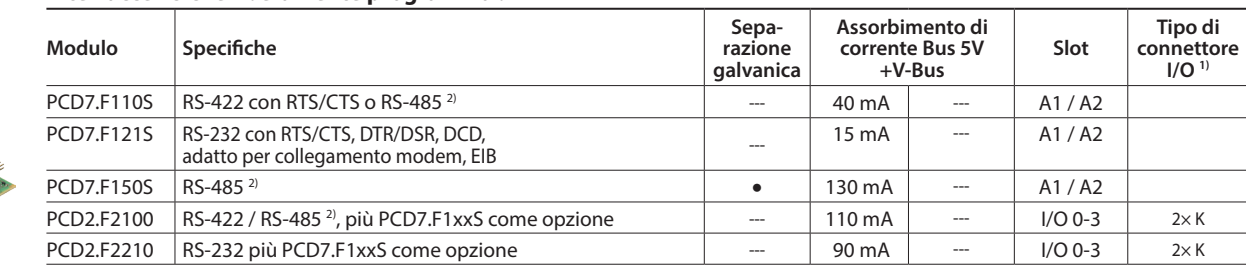

#### **Interfacce fisiche per protocolli specifici**

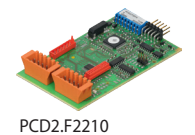

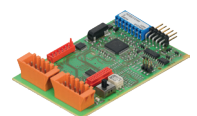

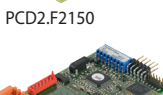

PCD2.F2810

**Modulo Specifiche Separazione galvanica Assorbimento di corrente Bus 5V +V-Bus Slot Tipo di connettore**   $I/O<sup>11</sup>$ PCD7.F180S Belimo MP-Bus, per un massimo di 8 attuatori su un ramo | -- | 15 mA | 15 mA | A1 / A2 PCD2.F2150 BACnet® MS/TP o liberamente programmabile --- 110 mA --- I/O 0-3 2× K PCD2.F2400 LonWorks® modulo di interfaccia <sup>3)</sup> --- 90 mA --- | I/O 0-3 | L9 PCD2.F2610 DALI --- 90 mA --- I/O 0-3 L PCD2.F2700 | M-Bus 240 nodi | -- | 70 mA | 8 mA | I/O 0-3 | L PCD2.F2710 M-Bus 20 nodi L L L L L L L L TO mA 8 mA II/O 0-3 L L PCD2.F2720 M-Bus 60 nodi --- 70 mA 8 mA I/O 0-3 L PCD2.F2810 Belimo MP-Bus con slot per moduli PCD7.F1xxS --- 90 mA 15 mA I/O 0-3 2× K PCD7.F7500 Profibus-DP Master --- 200 mA --- C

**1)** Le morsettiere innestabili degli I/O sono fornite con gli stessi moduli di I/O. I morsetti di ricambio, i connettori dei cavi a nastro piatto con il cavo di sistema e l'adattatore di morsetto separato devono essere ordinati come accessori (si vedano pagina 63 e 169).

**2)** con resistenze di terminazione attivabili.

**3)** Per 254 variabili di rete, con slot per moduli PCD7.F1xxS.

#### **Proprietà di sistema dei moduli PCD2.F2xxx**

Osservare i seguenti punti quando si utilizzano i moduli di interfaccia PCD2.F2xxx:

- Per ogni sistema PCD2 possono essere usati al massimo 4 moduli PCD2.F2xxx (8 interfacce) negli slot 0…3.
- Il sistema PCD2 ha un processore che gestisce sia l'applicazione sia le interfacce seriali. La gestione dei moduli di interfaccia richiede un'adeguata capacità della CPU.
- Per determinare la potenza massima di comunicazione per ciascun sistema PCD2.M5, si devono prendere come riferimento i dati e gli esempi del manuale 26-856 per PCD2.M5.

## **Moduli di memoria dei controllori Saia PCD2**

Tramite schede di memoria flash si possono ampliare le funzionalità dei Saia PCD2. A tale proposito, sono disponibili schede di memoria con file system e backup dei dati. Inoltre, diversi protocolli di comunicazione, il cui firmware è installato sulle schede flash, si possono utilizzare semplicemente inserendo la scheda appropriata. Pertanto il controllore diventa compatibile, per esempio, con i protocolli BACnet® o Lon IP. Ulteriori informazioni sulla gestione e la struttura della memoria si possono trovare al capitolo 1.1 Descrizione del sistema Saia PCD.

#### **Proprietà di sistema**

#### **Memoria utente integrata**

- RAM da 1024 kB per programma + DB/Testi
- Memoria flash da 2 MB (S-RIO, configurazione e backup)

#### **Opzioni di espansione**

- Due slot (M1, M2) per schede di memoria integrate nella CPU
- Schede di memoria SD aggiuntive mediante un adattatore innestabile negli slot I/O da 0 a 3

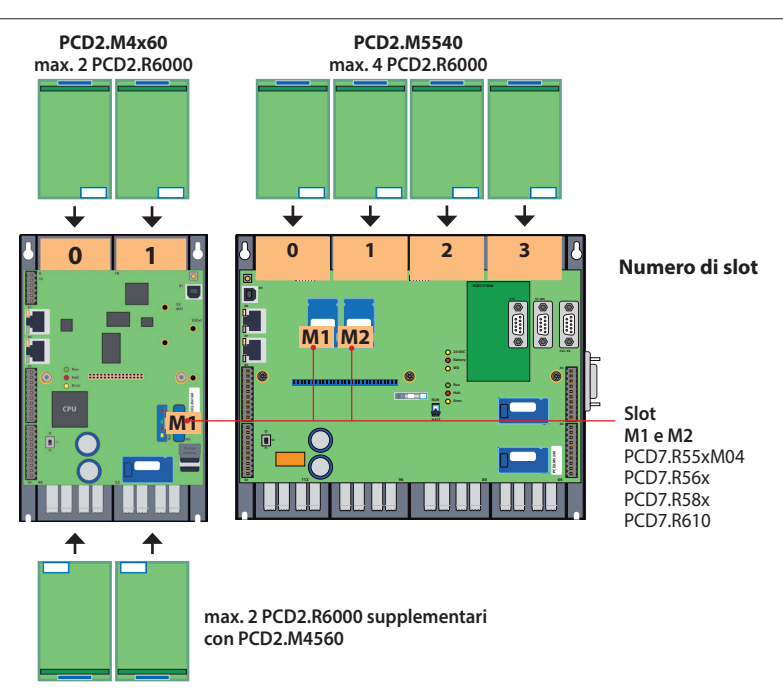

Slot per moduli di memoria

#### **Memoria Flash con file system, backup di programma e dati, BACnet®**

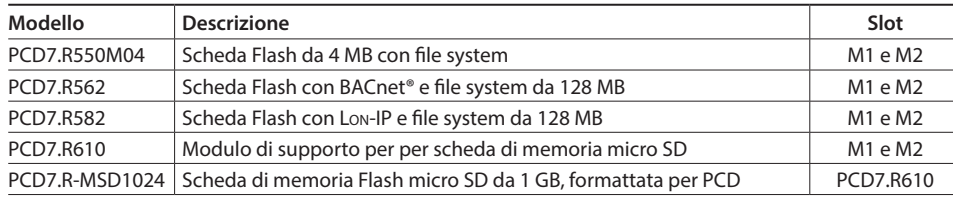

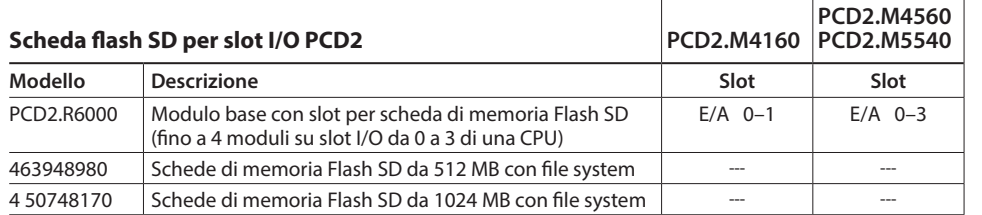

#### **Batteria per la sicurezza dei dati**

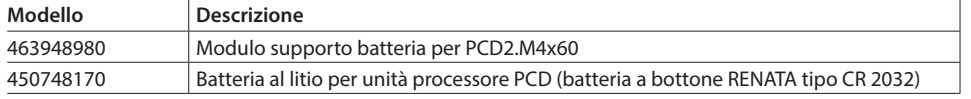

**1**

**2**

PCD7.R55xM04

PCD7.R610

**4**

### **Proprietà di sistema dei moduli PCD7.R5xx**

▶ Si può comandare solo un modulo BACnet® o un modulo Lon IP per ciascun PCD2.M5xxx.

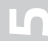

## **Materiali di consumo e accessori per i controllori Saia PCD2**

#### **Veloce etichettatura dei moduli I/O con SBC Label Editor**

Il tool software è utilizzato per eseguire in modo efficiente la scrittura delle etichette dei PCD2. L'utente deve introdurre nel tool i testi univoci dei punti dati. Questi poi vengono stampati su un foglio di formato A4. Per le differenti tipologie di moduli PCD2, l'utente può selezionare i corrispondenti formati di spaziatura. I testi inseriti si possono memorizzare e riutilizzare come template (modelli).

Il SBC Label Editor viene fornito con il pacchetto PG5 Controls Suite.

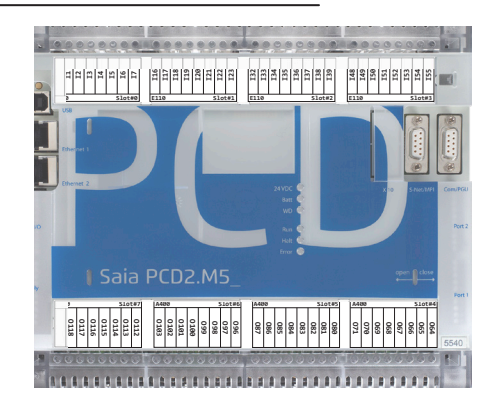

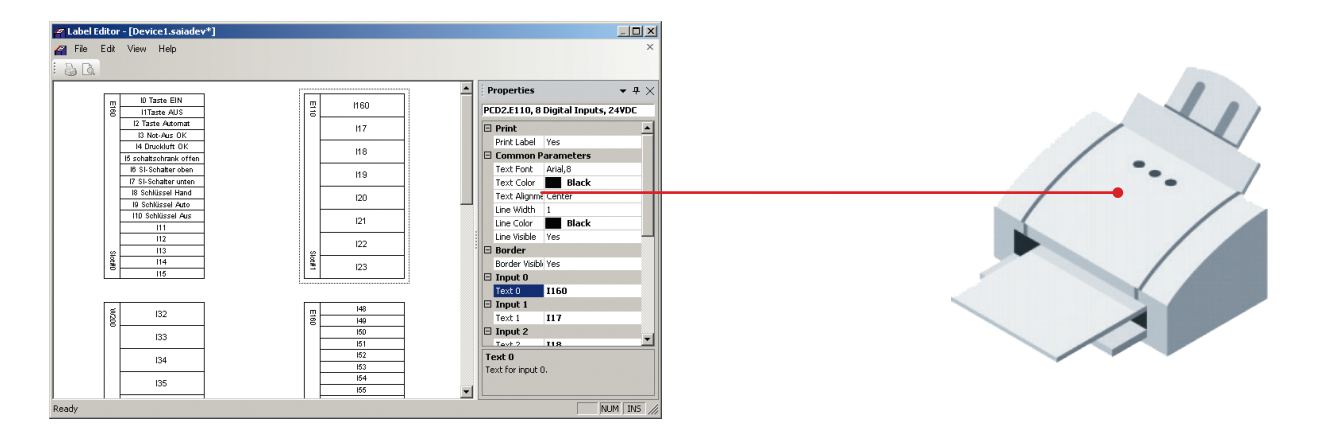

#### **Macro EPLAN**

Per la progettazione e l'ingegnerizzazione sono disponibili le Macro EPLAN

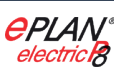

Le macro eplan® electric P8 sono disponibili sulla pagina di assistenza.

Le macro e i codici di prodotto sono disponibili anche su EPLAN® Data Portal.

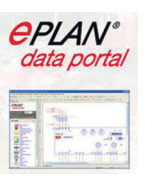

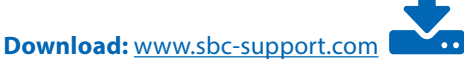

#### **Coperchi per le custodie Saia PCD2**

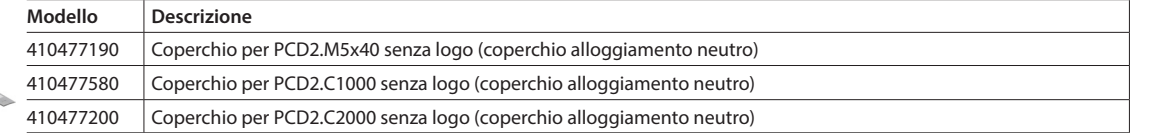

#### **Morsettiere a vite innestabili per moduli I/O integrati Saia PCD2**

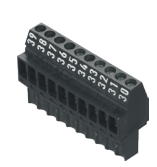

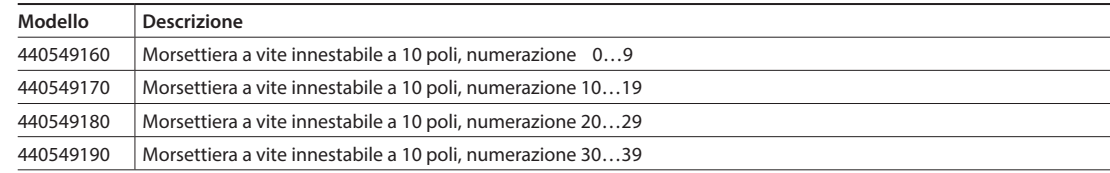

#### **Morsettiere a vite innestabili e connettori per moduli I/O Saia PCD2**

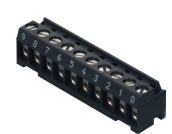

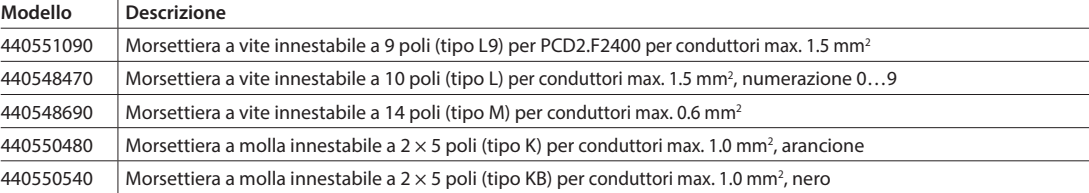

#### **Collegamento del bus I/O**

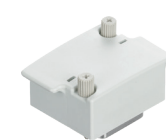

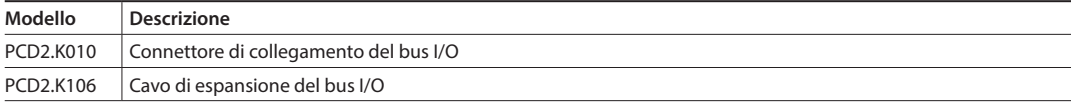

#### **Batteria**

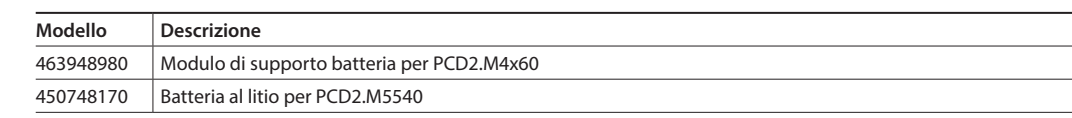

#### **Cavi di sistema per moduli digitali con 16 I/O1)**

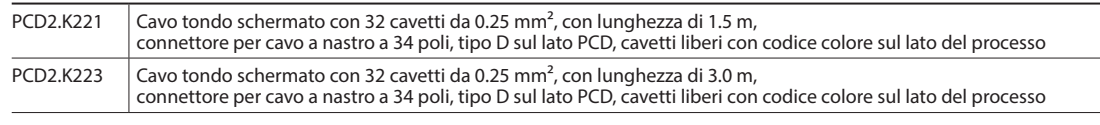

#### **Cavi di sistema per adattatori PCD2.K520/…K521/…K5251)**

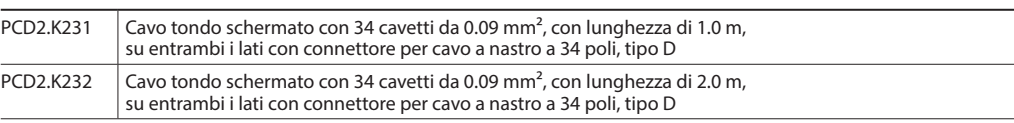

#### **Cavi di sistema per 2 adattatori PCD2.K510/…K511 o 1 adattatore e interfaccia a relè PCD2.K5511)**

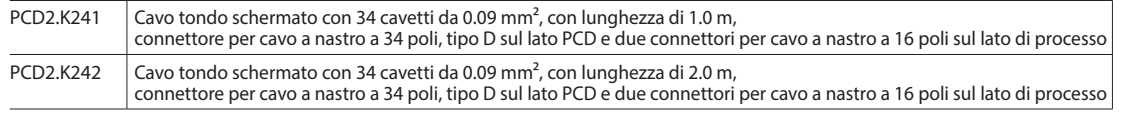

#### **Adattatore «cavo a nastro morsetti a vite»**

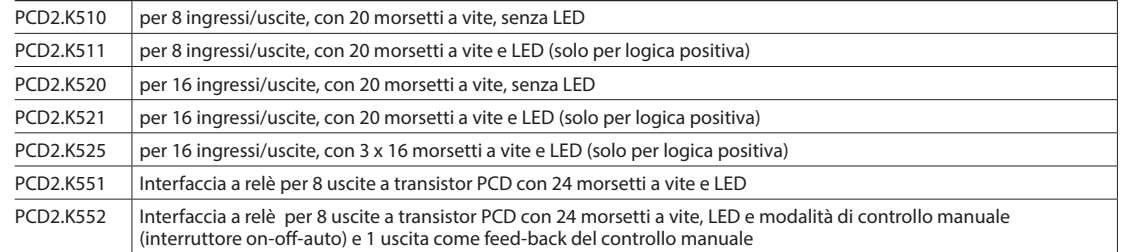

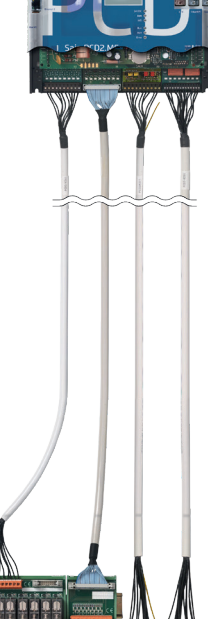

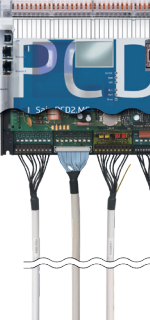

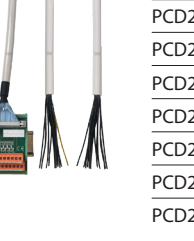

**1**

**2**

**4**

# 1.5 PCD1 – CPU compatta espandibile a moduli

Grazie al design piatto, i sistemi Saia PCD1 sono i più piccoli controllori Saia PCD liberamente programmabili. Tutti i controllori includono, oltre alle interfacce di comunicazione standard, alla memoria dati integrata e alla funzionalità Web/IT, anche almeno 18 I/O integrati. I controllori PCD1 sono ideali per piccoli compiti di automazione, le cui funzioni possono essere eseguite al meglio dal potente processore.

Le numerose possibilità di comunicazione sono un ulteriore vantaggio: Ethernet TCP/IP, porta USB, l'interfaccia RS-485 integrata e le possibilità di espansione con BACnet® o Lon-IP, sono solo un piccolo esempio delle potenzialità del PCD1.

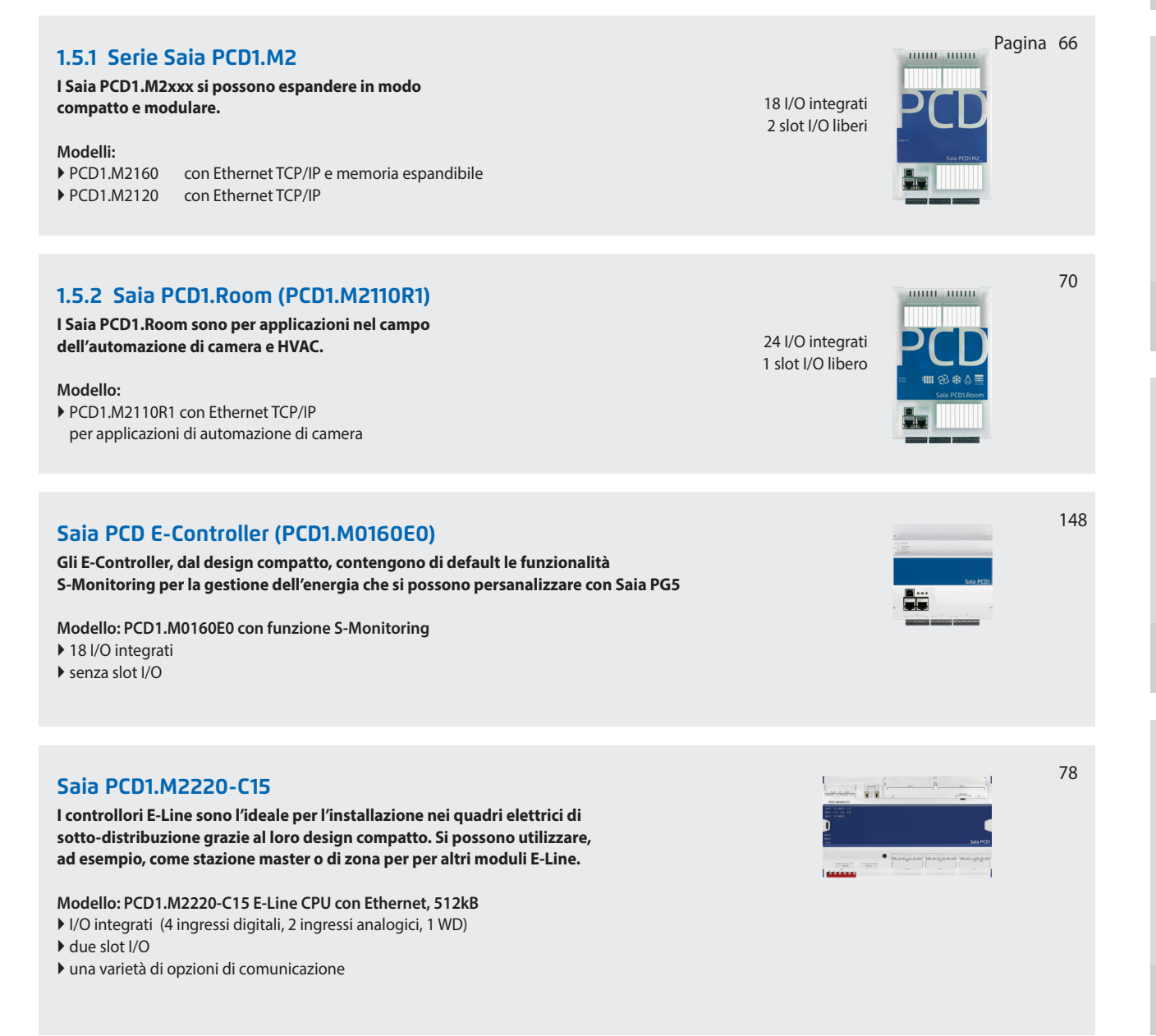

**1**

**4**

## **1.5.1 Saia Controllore Saia PCD1.M2xxx**

La serie Saia PCD1.M2xxx è composta da controllori di piccole dimensioni che, a completamento dei due slot I/O liberi, dispone di moduli di comunicazione o di I/O innestabili e di moduli I/O già integrati. La funzionalità Web/IT, la memoria integrata, la varietà di interfacce di comunicazione standard e le opzioni di espansione offrono buone soluzioni per installazioni di piccole e medie dimensioni.

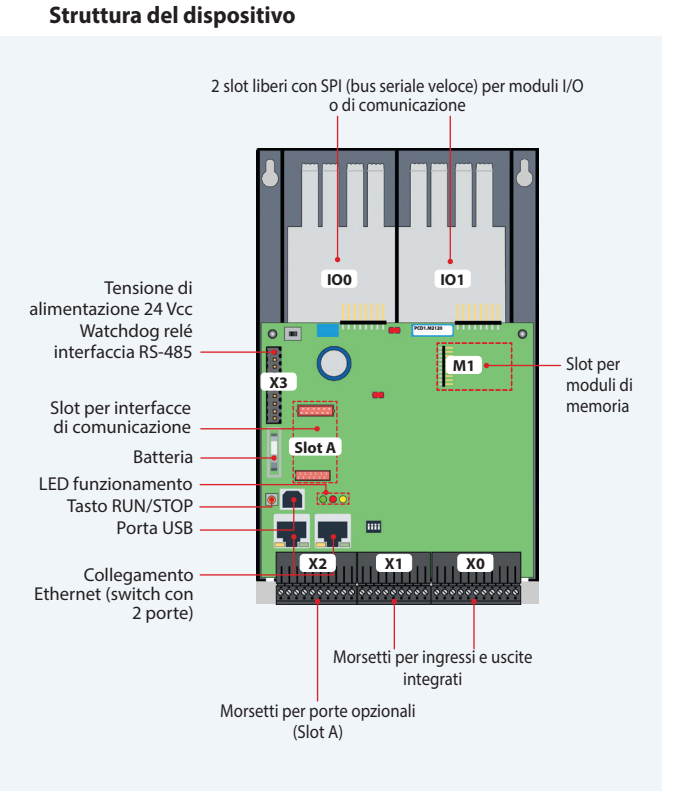

#### **Proprietà di sistema**

- Fino a 50 ingressi e uscite, espandibili in modo decentralizzato con RIO PCD3.T66x
- Fino a 8 interfacce di comunicazione
- Porte USB e Ethernet integrate
- Ampia memoria integrata per programmi (fino a 1 MB) e dati (file system da 128 MB)
- Automation Server per l'integrazione nei sistemi Web/IT

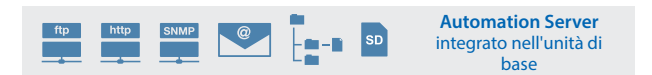

#### **Modelli**

- **PCD1.M2160** con Ethernet TCP/IP e memoria espandibile
- **PCD1.M2120** con Ethernet TCP/IP

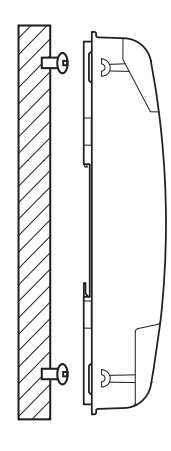

su superficie piana su due guide  $(2 \times 35 \text{ mm})$ secondo la norma DIN EN 60715TH35)

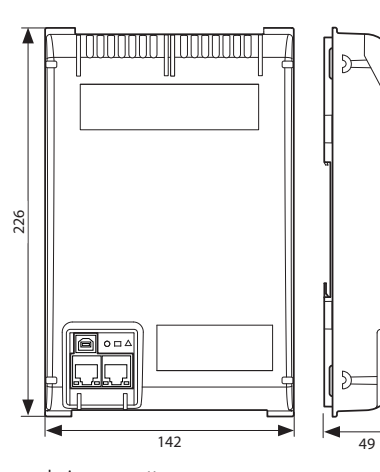

design compatto:  $142 \times 226 \times 49$  mm

### **Montaggio Dimensioni Alimentazione elettrica e schema di collegamento**

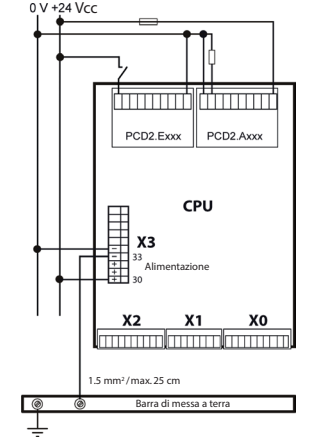

Per maggiori informazioni, consultare il capitolo Saia PCD3 – Alimentazione elettrica e schema di collegamento come descritto nel manuale 26-875

## **Panoramica Saia PCD1.M2xxx**

**Dati tecnici**

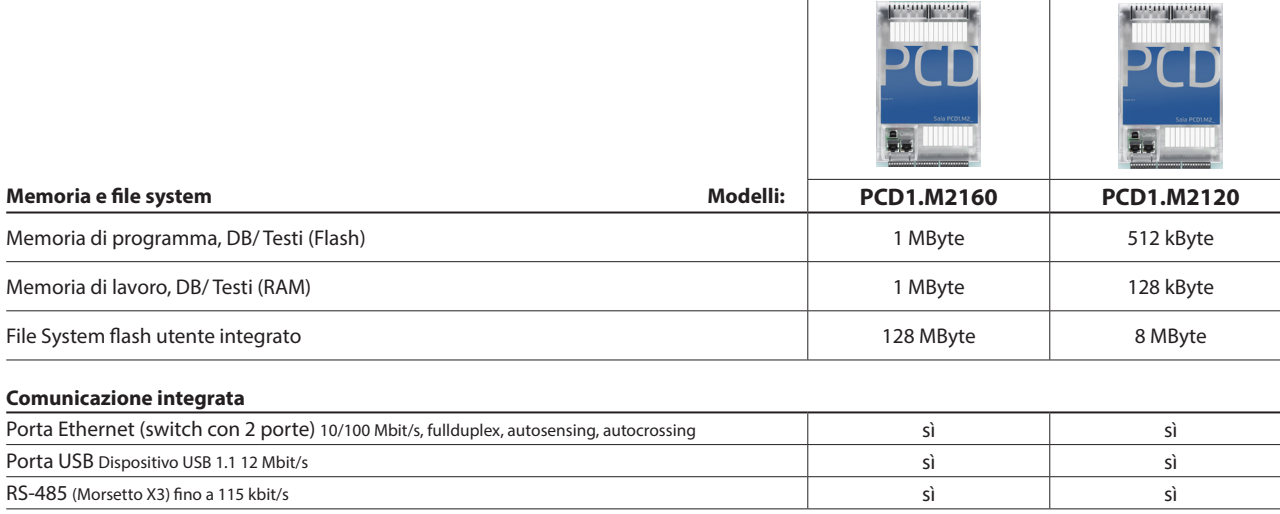

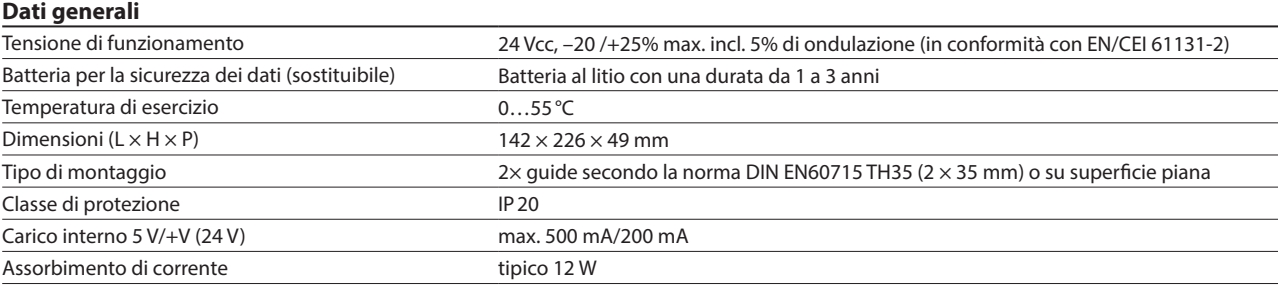

#### **Ingressi/uscite integrati**

#### **Ingressi**

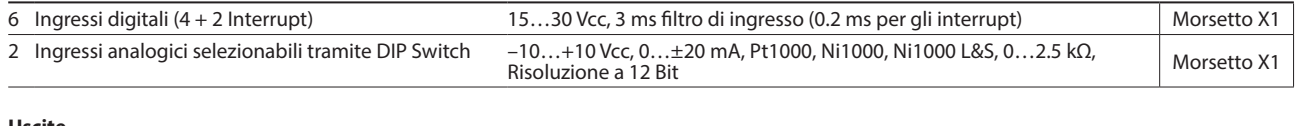

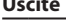

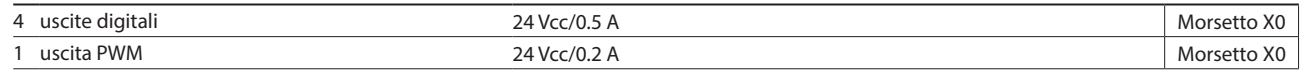

#### **selezionabile/configurabile via PG5**

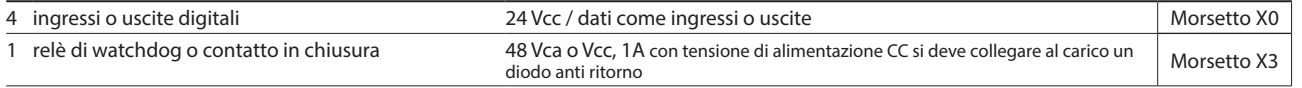

#### **Modulo di uscita analogica Saia PCD7.W600**

Questo modulo è dotato di 4 uscite analogiche da 0… a +10 V con 12 bit di risoluzione ed è esclusivamente dedicato all'utilizzo con le nuove CPU PCD1 (PCD1.M2xxx, PCD1.M0160E0, PCD1.M2110R1). Come nei moduli di comunicazione PCD7.F1xxS esso può essere inserito nello slot A della CPU PCD1.

#### **Moduli I/O innestabili per gli slot di I/O 0 e 1**

Per la serie Saia PCD1, vengono utilizzati i moduli già precedentemente indicati per la serie PCD2.M5 (capitolo 1.4).

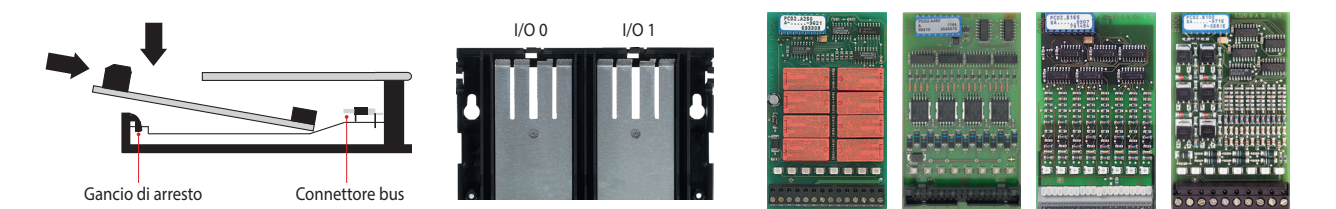

## **Interfacce opzionali Saia PCD1.M2xxx**

**IO0 IO1** $\subset$ **M1 X3 Slot A** г 1. . **X1 X1 X0** 

Accanto alle interfacce integrate, è possibile ampliare in modo modulare le funzioni di interfaccia tramite i vari slot. A tale proposito, un gran numero di protocolli è supportato dalla serie Saia PCD1.M2. Per informazioni dettagliate e una panoramica, fare riferimento al capitolo "Sistemi di comunicazione per la Building Automation".

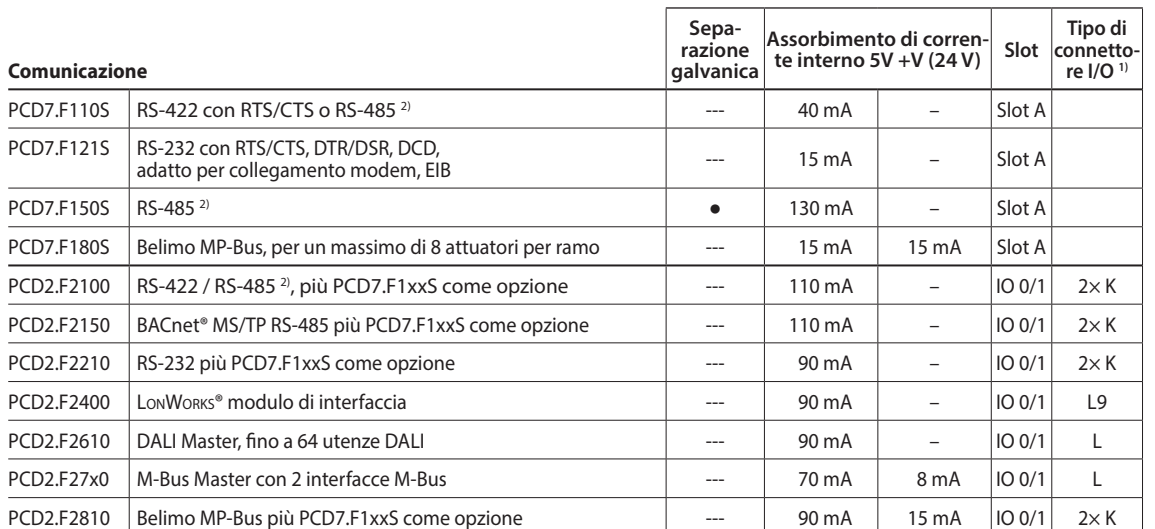

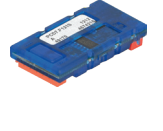

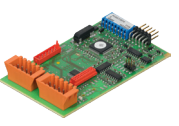

<sup>1)</sup> Le morsettiere innestabili degli I/O sono fornite con gli stessi moduli di I/O. I morsetti di ricambio, i connettori per cavi a nastro piatto con i cavi di sistema e gli adattatori per morsetti separati, devono essere ordinati come accessori.

**2)** con resistenze di terminazione attivabili..

#### **Proprietà di sistema dei moduli PCD2.F2xxx**

**Osservare i seguenti punti quando si utilizzano i moduli di interfaccia PCD2.F2xxx:**

Per ogni sistema PCD1.M2 possono essere usati al massimo 2 moduli PCD2.F2xxx (4 interfacce) negli slot I/O 0/1.

 Per determinare la potenza massima di comunicazione per ciascun sistema PCD1.M2, si devono prendere come riferimento i dati e gli esempi del manuale 26-875 per PCD1.M2.

## **Moduli di memoria**

Con un modulo Saia PCD7.Rxxx sullo slot M1, è possibile ampliare la memoria integrata del Saia PCD1.M2xxx. Inoltre, il Saia PCD1.M21x0 si può ampliare con le funzionalità BACnet® IP o Lon-IP. Ulteriori informazioni sulla gestione e sulla struttura della memoria si possono trovare nel capitolo Descrizione del

sistema Saia PCD.

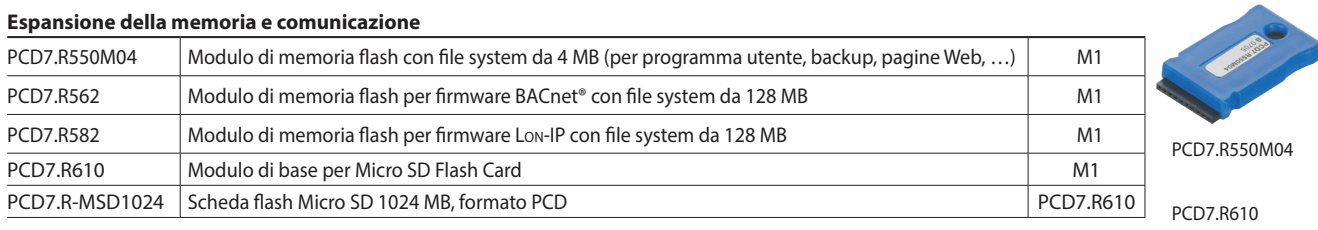

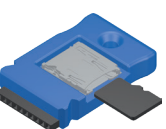

## **Materiali di consumo e accessori dei controllori Saia PCD1.M2xxx**

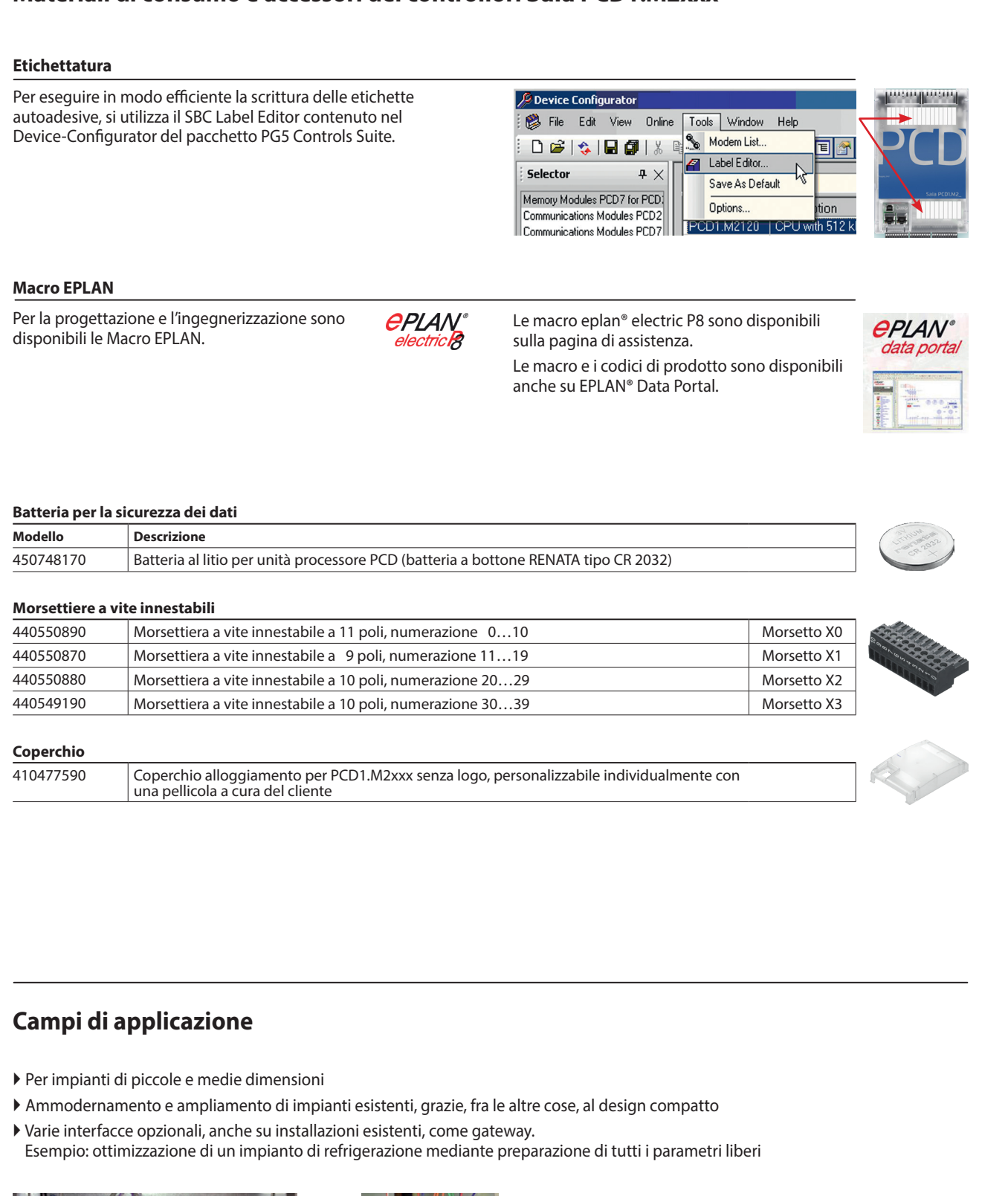

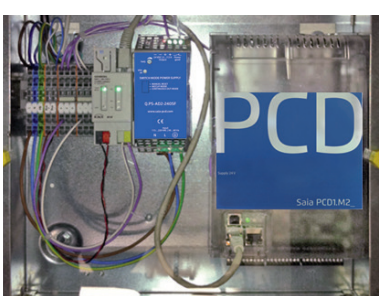

Collegamento a un'installazione EIB/KNX esistente per la connessione web di sale conferenze

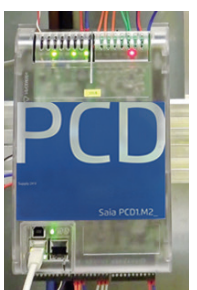

Utilizzo come interfaccia di comunicazione con M-Bus in una rete di teleriscaldamento

**1**

Stazioni<br>di automazione

**2**

**3**

## **1.5.2 Saia PCD1.Room (PCD1.M2110R1)**

Il Saia PCD1.Room (PCD1.M2110R1) è un controllore di camera liberamente programmabile per soluzioni particolarmente impegnative, con molte possibilità di comunicazione. Il controllore offre, oltre agli I/O già integrati, uno slot I/O libero per un'espansione personalizzata con ingressi/uscite o opzioni di comunicazione. Le funzionalità Web/IT, ad esempio per le operazioni mobili, sono anche già integrate. Inoltre, il Saia PCD1.Room offre svariate possibilità per integrare altri sistemi nella camera, attraverso interfacce di comunicazione standard. In questo modo, è possibile realizzare facilmente un'automazione di camera personalizzata ed efficiente (in termini energetici). Il controllore offre anche una buona base per ottenere le classi di efficienza energetica secondo la norma EN 15232:2012.

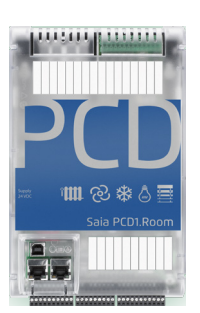

#### **Struttura del dispositivo con esempio di collegamento**

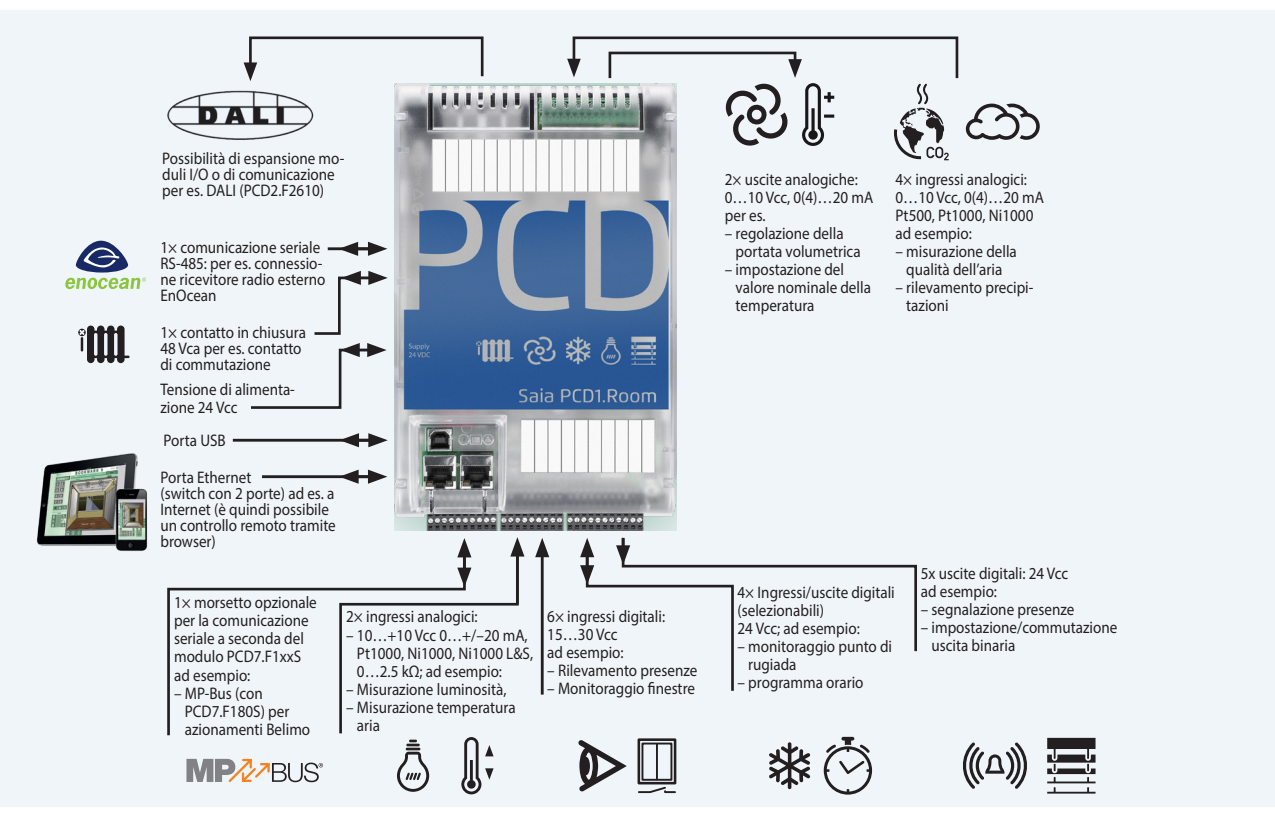

Con questo controllore, illuminazione, schermatura solare e regolazione individuale di camera possono essere adattate tra loro in modo ottimale. L'esempio mostra una possibile installazione, basandosi su applicazioni secondo la lista di funzioni dell' automazione di camera VDI 3813 e la lista di funzioni di Building Automation ai sensi della norma DIN EN 15232.

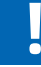

### La funzione Smart RIO Manager non è supportata!

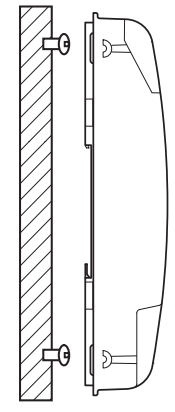

su superficie piana

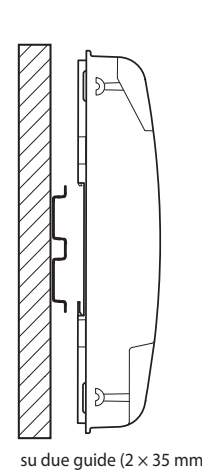

secondo la norma DIN EN 60715 TH35)

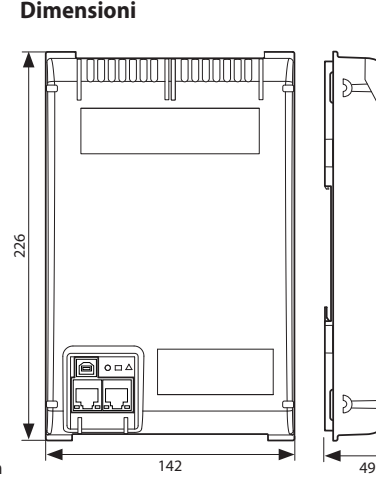

design compatto:  $142 \times 226 \times 49$  mm

#### **Montaggio Dimensioni Alimentazione elettrica e schema di collegamento**

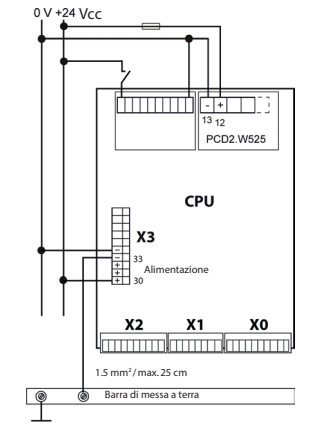

Per maggiori informazioni, consultare il capitolo Saia PCD3 – Alimentazione elettrica e schema di collegamento oppure il manuale 26-875

## **Panoramica Saia PCD1.Room (PCD1.M2110R1)**

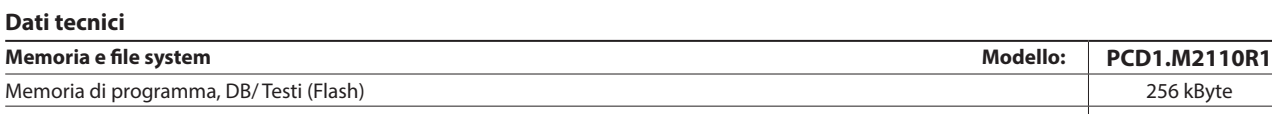

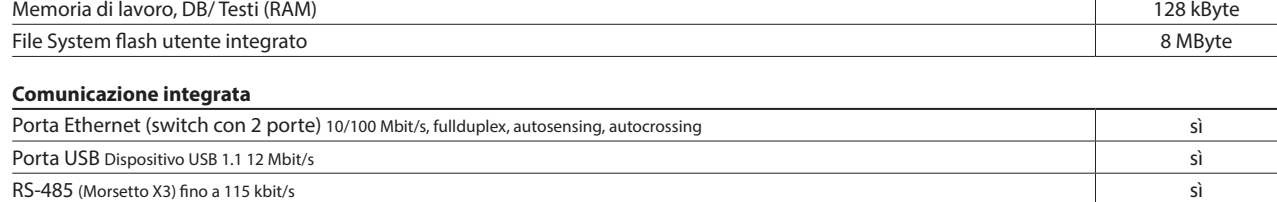

#### **Dati generali**

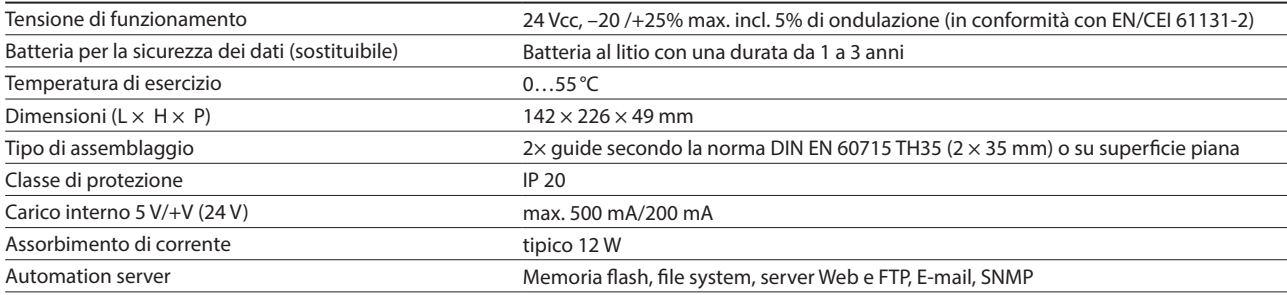

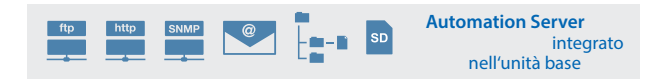

#### **Ingressi/uscite integrati**

#### **Ingressi**

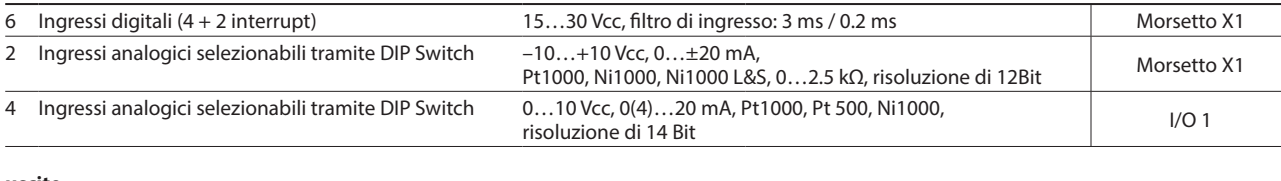

### **uscite**

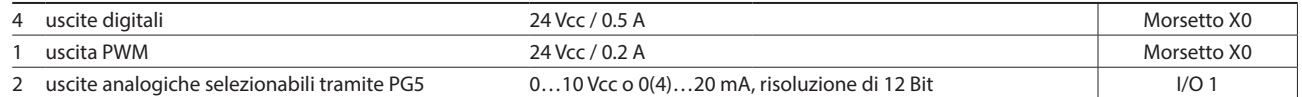

#### **selezionabile/configurabile via PG5**

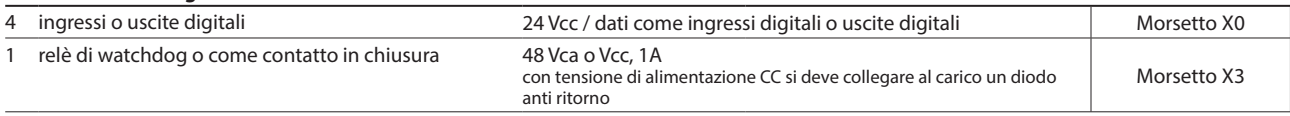

#### **Modulo di uscita analogica Saia PCD7.W600**

Questo modulo è dotato di 4 uscite analogiche da 0… a +10 V con 12 bit di risoluzione ed è esclusivamente dedicato all'utilizzo con le nuove CPU PCD1 (PCD1.M2xx0, PCD1.M0160E0, PCD1.M2110R1). Come nei moduli di comunicazione PCD7.F1xxS esso può essere inserito nello slot A della CPU PCD1.

#### **Moduli I/O innestabili per lo slot di I/O 0**

Per la serie Saia PCD1, vengono utilizzati i moduli già precedentemente indicati per la serie PCD2.M5 (capitolo 1.4).

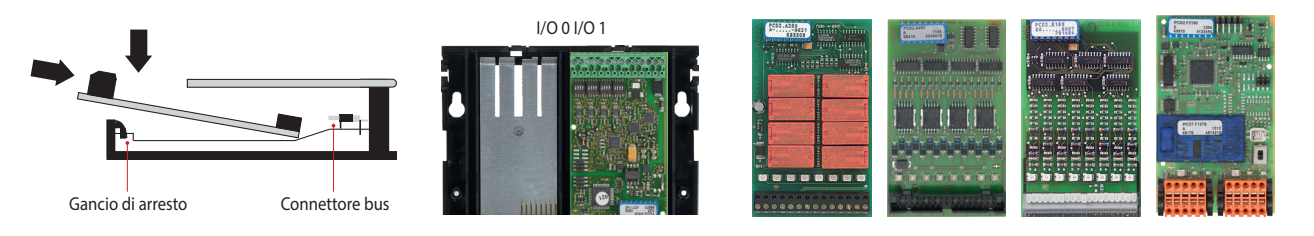

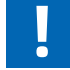

Sullo slot I/O 1 funziona solo un modulo PCD2.W525, già incluso nella fornitura. Se Il modulo viene estratto, il controllore si arresta!

**2**

## **Opzioni di interfaccia Saia PCD1.Room (PCD1.M2110R1)**

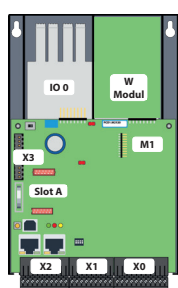

Accanto alle interfacce integrate, è possibile ampliare in modo modulare le funzioni di interfaccia tramite i vari slot. A tale proposito, un gran numero di protocolli è supportato dal Saia PCD1.M2110R1. Una lista precisa di tutti i protocolli si può trovare nel capitolo "Sistemi di comunicazione per la Building Automation".

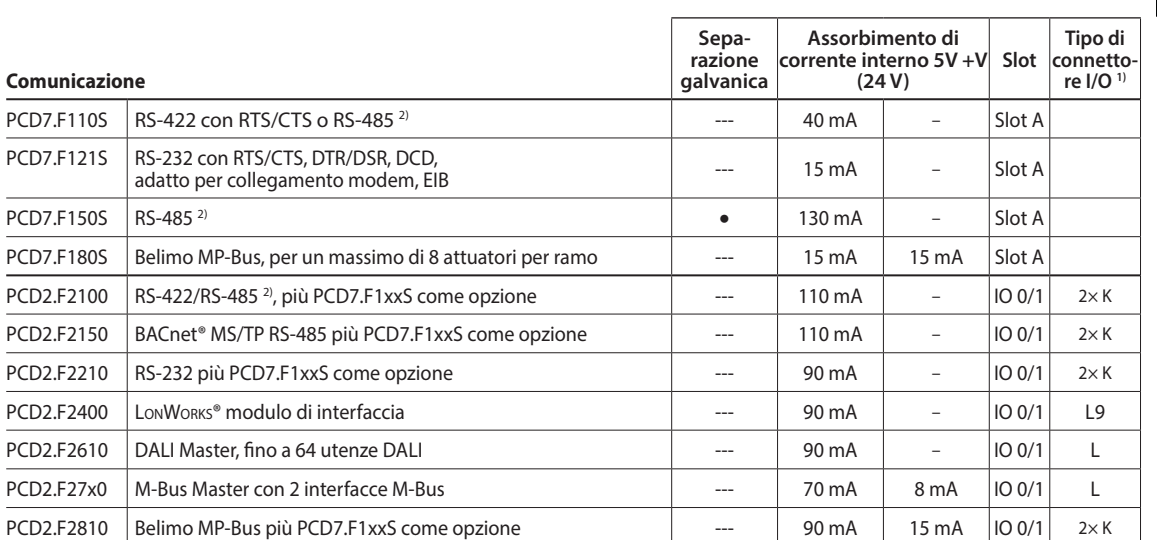

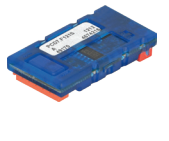

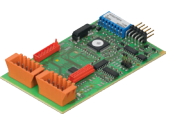

**1)** Le morsettiere innestabili degli I/O sono fornite con gli stessi moduli di I/O.

I morsetti di ricambio, i connettori per cavi a nastro piatto con i cavi di sistema e gli adattatore per morsetti separati, devono essere ordinati come accessori.

**2)** con resistenze di terminazione attivabili.

#### **Proprietà di sistema dei moduli PCD2.F2xxx**

**Osservare i seguenti punti quando si utilizzano i moduli di interfaccia PCD2.F2xxx:**

Per ogni PCD1.M2110R1 Room Edition si può usare al massimo 1 modulo PCD2.F2xxx (2 interfacce) nello slot I/O 0.

 Per determinare la potenza massima di comunicazione per ciascun sistema PCD1.M2, si devono prendere come riferimento i dati e gli esempi del manuale 27-619 per PCD1.M2110R1.

## **Moduli di memoria**

Con un modulo PCD7.Rxxx nello slot M1, è possibile ampliare la memoria integrata. Inoltre, è possibile attivare BACnet® IP o Lon-IP.

Ulteriori informazioni sulla gestione e sulla struttura della memoria si possono trovare al capitolo Descrizione del sistema Saia PCD.

#### **Espansione della memoria e comunicazione**

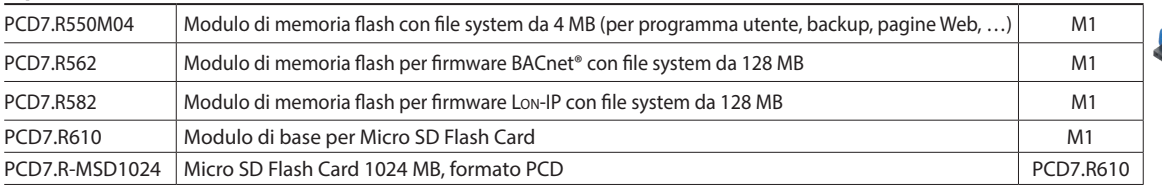

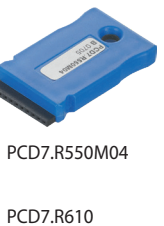

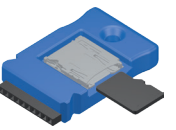

## **Materiali di consumo e accessori per i Saia PCD1.Room (PCD1.M2110R1)**

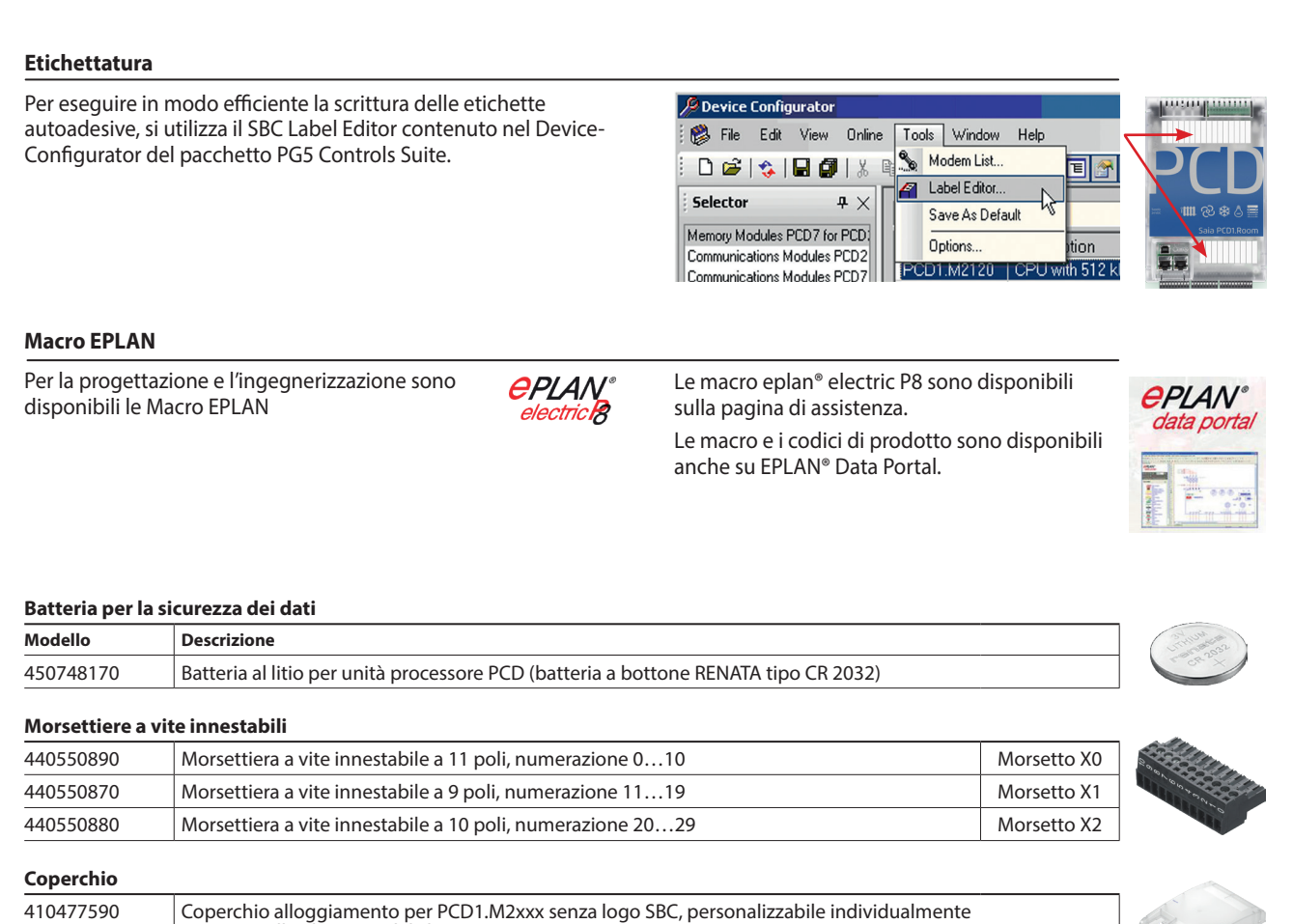

## **Campi di applicazione**

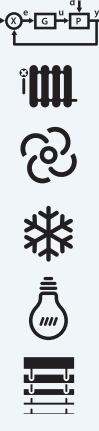

#### **Possibilità per applicazioni liberamente programmabili:**  Radiatori

- Impieghi fan-coil
- Raffreddamento a soffitto

con una pellicola a cura del cliente

- Sistemi VAV regolazione della portata volumetrica
- Regolazione della qualità dell'aria Contatti di segnalazione
- (valutazione presenza, rilevamento presenze, monitoraggio finestre)
- Controllo dell'illuminazione
- Controllo tende
- $\blacktriangleright$  ecc.

### **Applicazioni Dispositivi di controllo di camera**

- **Possibilità di collegamento tramite:**
- $\overline{A}$  Segnali analogici (integrati) ▶ S-Bus (integrato) 18888

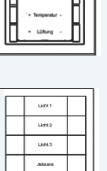

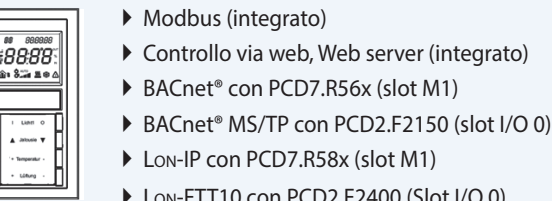

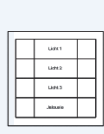

Le applicazioni vanno considerate attentamente, tenendo conto del numero degli I/O. A seconda dell'applicazione, sono necessari relè di accoppiamento aggiuntivi (come PCD7.L252) o El-Line-RIO (S-Bus). Le stazioni S-Bus sono limitate a un

numero massimo di 10 per ogni PCD1.Room. Lo stesso limite si applica ai dispositivi Modbus (totale 10 pezzi).

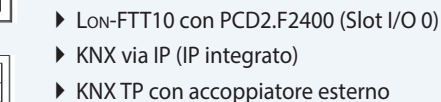

EnOcean con ricevitore esterno

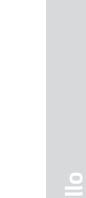

**1**

Stazioni<br>di automazione

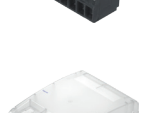

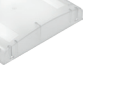

## 1.6 PCD1 E-Line **ALine** Design compatto per quadri di distribuzione elettrica

Panoramica serie di dispositivi Saia PCD E-Line

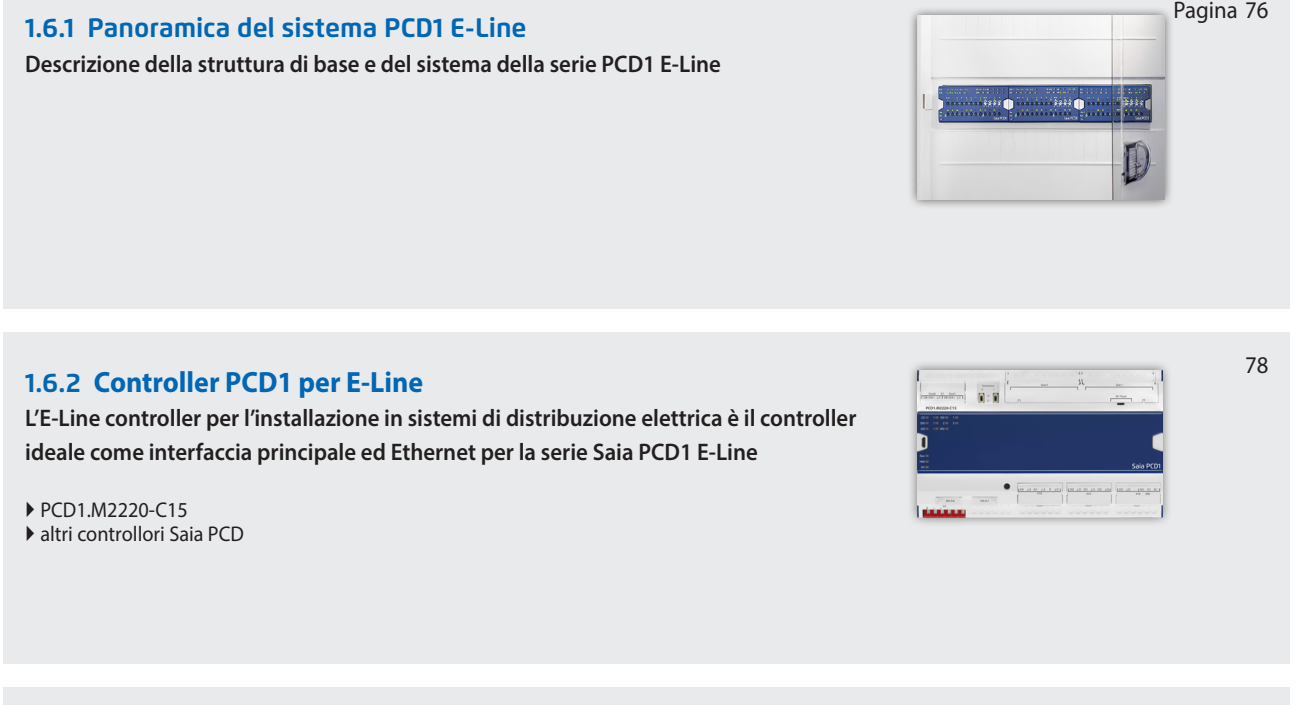

#### **1.6.3 Moduli liberamente programmabili PCD1 E-Line**

**Moduli liberamente programmabili per applicazioni specifiche**

- 
- PCD1.G1100-C15 Modulo di illuminazione e oscuramento

**1.6.4 Moduli di ingresso e uscita PCD1 E-Line**

**Moduli I/O con assegnazione del livello di priorità**

- 
- 
- international PCD1.G360x-C15 Modulo di controllo camera<br>
international PCD1.F2611-C15 Modulo DALLe acc. RS-485 Modulo DALI e acc. RS-485
- 
- PCD1.W5300-C15 Modulo analogico

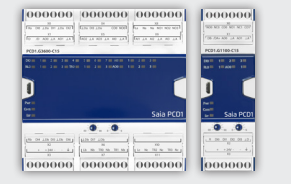

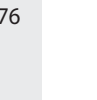

**Stazioni di autori di autori di per elevamento e Regolatori di camera Paraggiola e monttollo di per quadri ele<br>Di quadri elettrici** 

**1**

Stazioni<br>di automazione

**2**

81

88

92

## **1.6.5 Componenti del sistema di E-Line**

**Estensione delle possibilità di comunicazione**

Alimentatori

▶ Serie S ▶ Serie L

PQA Power Quality Manager

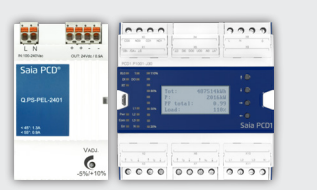

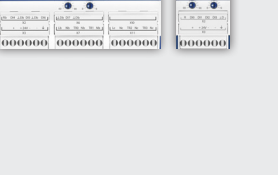

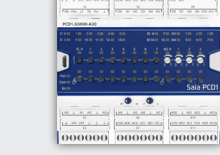

**Ethernet**

**RS-485**

## **1.6.1 Panoramica del sistema PCD1 E-Line**

La serie Saia PCD1 E-Line è stata sviluppata specificatamente per l'installazione nella sottodistribuzione elettrica. Il design compatto permette di contenere l'automazione in uno spazio ridotto. Il collegamento con bus a due fili tra i singoli moduli permette l'automazione centralizzata e decentrata fino a una distanza di 1000 m. I moduli sono progettati e prodotti secondo la norma IEC 61131-2 di qualità industriale. La libera programmabilità e l'integrazione di tecnologie web e IT permettono l'automazione sostenibile per l'intero ciclo utile di impianti ed edifici.

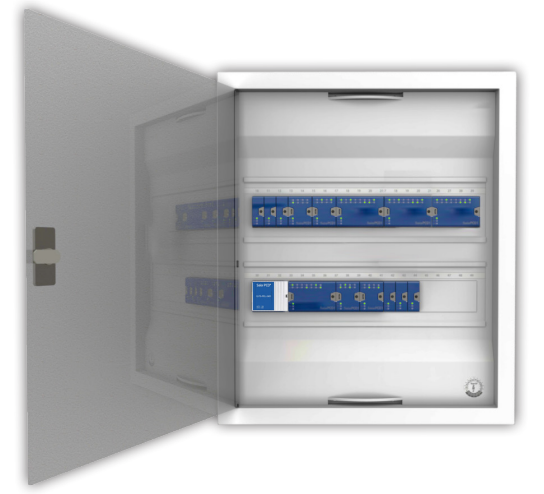

#### **Sistema di controllo**

## Saia Visi.Plus

Visualizzare e controllare i componenti collegati è un punto importante dell'automazione. Per le piccole applicazioni, il Web server può assumersi direttamente i compiti del sistema di controllo. In progetti complessi, i dati vengono trasmessi tramite protocollo di comunicazione standard, come per esempio BACnet, a un sistema di supervisione. Il sistema di supervisione Saia Visi.Plus® è indicato per tale scopo.

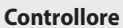

Il controllore Saia PCD funge da controller principale per i moduli collegati. Può acquisire regole complesse, come anche realizzare l'interfaccia a livello di controllo. L'Automation Server integrato e le funzioni Web+IT possono essere utilizzate direttamente per visualizzare le regole sul Web Panel o nel browser. Grazie al supporto di numerosi protocolli come BACnet, Lon, Modbus ecc., Saia PCD è l'interfaccia ideale per altri impianti.

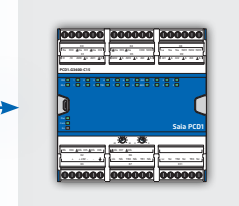

#### **Moduli I/O programmabili**

I moduli I/O Saia PG5® liberamente programmabili della serie Saia PCD1 E-Line consentono un funzionamento sicuro e autonomo dei moduli, anche quando la comunicazione con la stazione principale viene interrotta. In questo modo, la funzione locale, per es. di unA camera, viene garantita in ogni momento. I moduli sono programmati con Saia PG5® sul controllore principale o direttamente con USB.

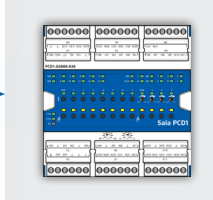

#### **Moduli I/O**

I moduli I/O PCD1 E-Line consentono l'automazione centralizzata grazie al collegamento a bus all'interno del quadro elettrico, oltre alla distribuzione decentralizzata dei componenti. Grazie all'implementazione della forzatura manuale, possono diventare rapidamente operativi.

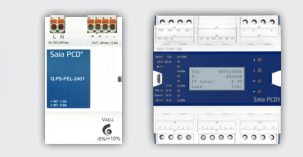

#### **Accessori di sistema**

Alimentatori e analizzatori di rete sono offerti come un supplemento per l'installazione della distribuzione elettrica.

**Topologia di bus** La comunicazione con il protocollo S-Bus a velocità ottimizzata stabilisce una connessione affidabile fino a 1000 m. I moduli possono essere utilizzati come moduli locali o remoti.

**Cablaggio del bus**

**Chiave ASN** 

alla modalità RIO (uno 0).

una morsettiera rimovibile.

Alcune delle caratteristiche principali dei moduli E-Line sono immediatamente riconoscibili sulla base della chiave ASN. Per esempio, se un modulo è liberamente programmabile (alla fine un 5) o è adatto

Per lo scambio dati vengono utilizzati i terminali DB- e /DA+. Per garantire la sostituzione dei moduli senza interruzione del bus, il bus viene ri-cablato in

#### **Installazione nella sottodistribuzione**

Il design della serie E-Line permette di installare i moduli nella sottodistribuzione elettrica standard. Questo riduce i costi di installazione rispetto ai quadri elettrici di automazione.

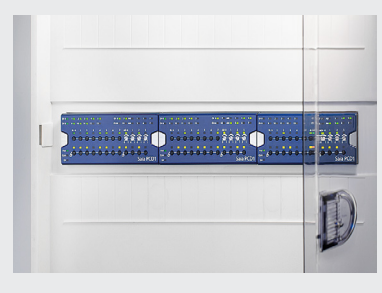

### **Montaggio**

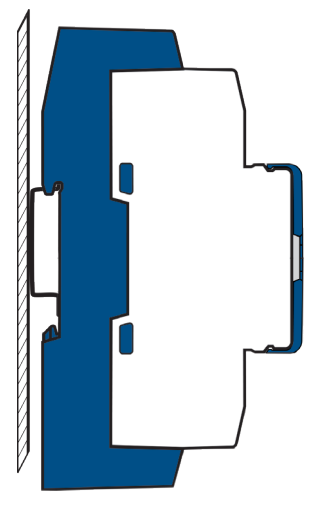

su guida DIN da 35 mm (secondo DIN EN 60715) TH35

### **Dimensioni**

Compatibile con armadio elettrico (in conformità con DIN 43880, dimensione costruttiva 2 × 55 mm)

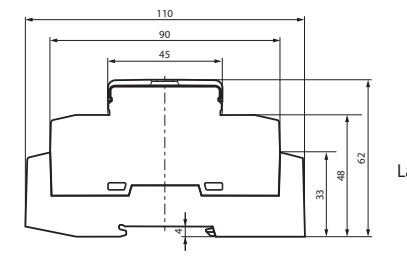

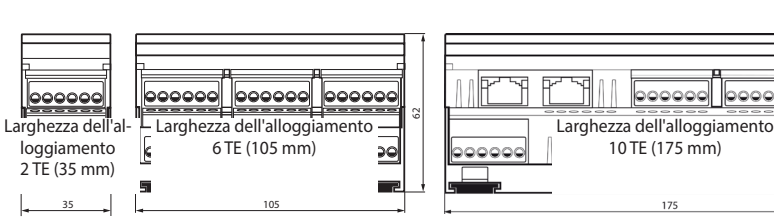

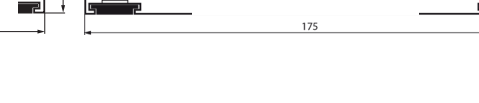

#### **Materiali di consumo e accessori\***

### **Macro EPLAN**

Per la progettazione e l'ingegnerizzazione sono disponibili le Macro EPLAN

Le macro eplan® electric P8 sono disponibili sulla pagina di assistenza.

**Per il cablaggio del bus sono consentiti cavi flessibili con sezione massima di 0.75 mm². Complessivamente, il morsetto accetta fili con sezione fino a 1.5 mm2**

I.

**Esempio ASN:**  PCD1.Gxxxx-C15

Le macro e i codici di prodotto sono disponibili anche su EPLAN® Data Portal.

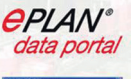

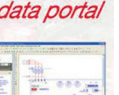

**di automazione**

77

**Armore Contract Contract Contract Contract Contract Contract Contract Contract Contract Contract Contract Contract Contract Contract Contract Contract Contract Contract Contract Contract Contract Contract Contract Contrac** 

**DOOOO** 

Fino a 1000 m

œ

r۴

0: non programmabile 5: programmabile 1: con LED per I/O 2: con LED e man. controllo priorità. 3: con LED e display A: 24 V cc C: 24 V cc /V ca F: 230 V ca J: 110…230 V ca

**4**

**5**

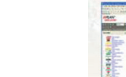

000000 000000 000000

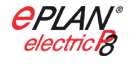

## **1.6.2 Controllore PCD1 E-Line**

La CPU della serie Saia PCD1 E-Line è stata appositamente sviluppata per l'installazione nella sottodistribuzione elettrica. Il design compatto permette di integrare l'automazione in uno spazio minimo. La CPU E-Line è progettata e prodotta secondo la norma IEC 61131-2 di qualità industriale. La libera programmabilità e l'integrazione di tecnologie Web + IT permettono l'automazione sostenibile per l'intero ciclo di vita utile di impianti ed edifici. Grazie ai numerosi protocolli supportati, quali BACnet, Lon, Modbus ecc., la CPU Saia PCD E-Line è l'interfaccia ideale anche per altre tipologie di impianti o installazioni. Inoltre, è l'ideale per realizzare applicazioni di automazione di camera energeticamente efficienti e personalizzate. Costituisce anche una buona base per raggiungere le classi di efficienza energetica secondo la norma EN 15232:2012.

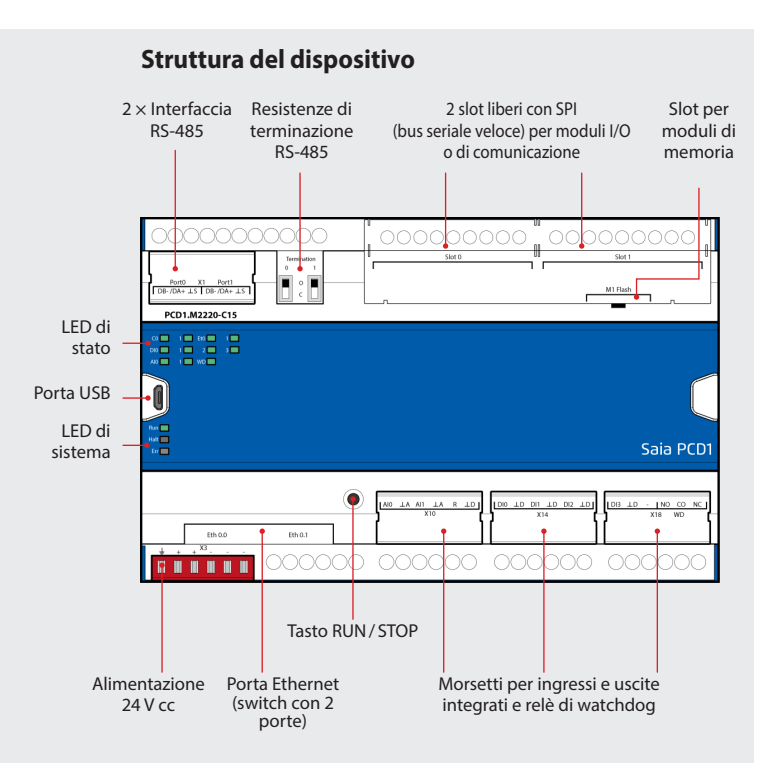

## **Caratteristiche**

- ` 4 ingressi digitali
- ` 2 ingressi analogici, configurabili singolarmente via software
- ` 1 relè di watchdog/contatto in commutazione
- ` Separazione galvanica tra alimentazione, bus e I/O
- ` Morsetti di collegamento innestabili, protetti da clip
- ` LED di stato sul pannello frontale
- $\triangleright$  Switch Ethernet, 2  $\times$  RS-485 e interfaccia USB
- ` Ampia memoria integrata per dati (file system da 128 MByte)
- ` Automation server per l'integrazione nei sistemi Web+IT
- ` Liberamente programmabile con Saia PG5®
- $\blacktriangleright$  Tecnologia FRAM

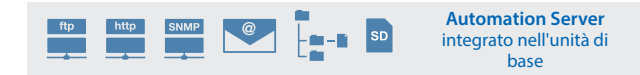

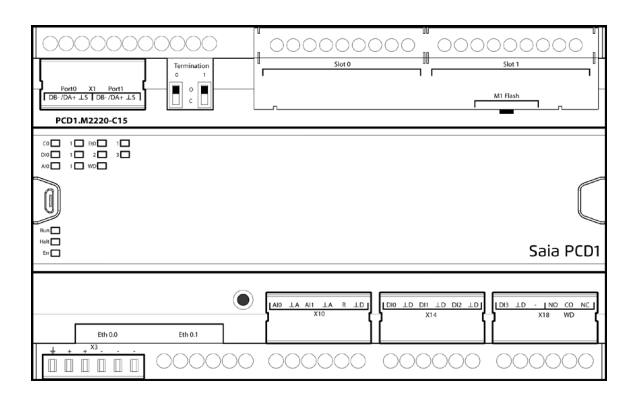

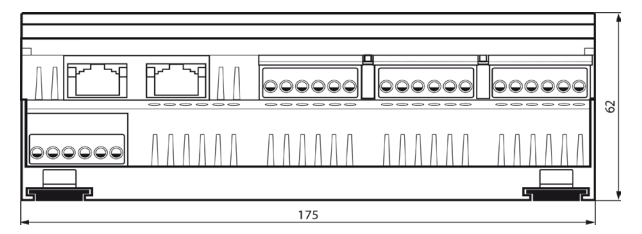

Larghezza dell'alloggiamento 10 TE (175 mm) Compatibile con armadio elettrico (in conformità a DIN43880, dimensione costruttiva 2 × 55 mm)

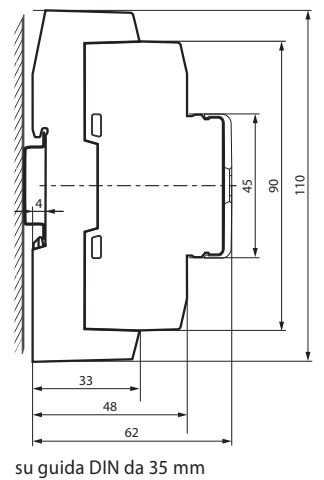

(secondo DIN EN 60715 TH35)

#### **Schema di collegamento**

L'alimentazione del dispositivo avviene con una tensione di 24 V cc o ca.

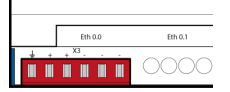

#### **Dimensioni e montaggio**
# **Panoramica PCD1.M2220-C15**

**4**

**5**

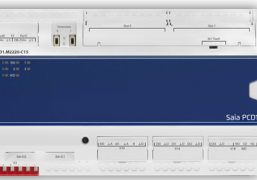

**THE SERVICE** 

l.

**Dati tecnici** PCD1.M2220-C15

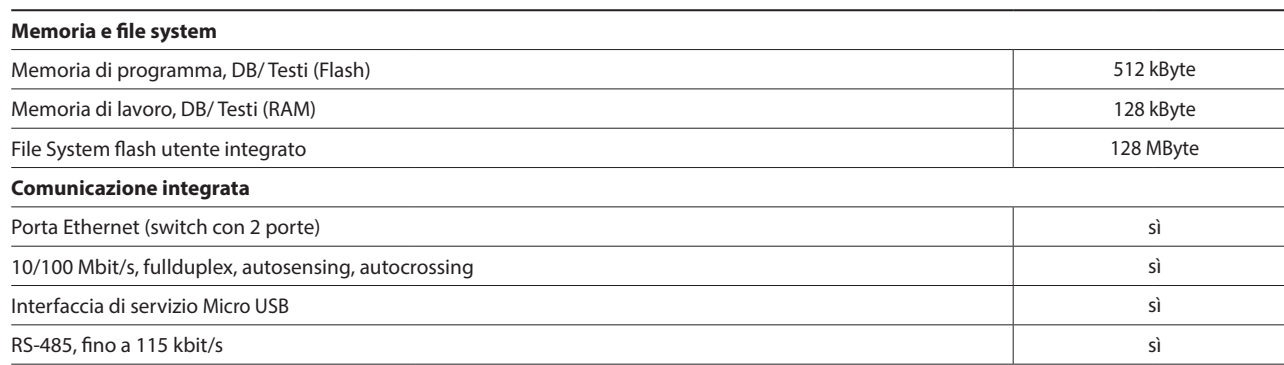

# **Dati generali**

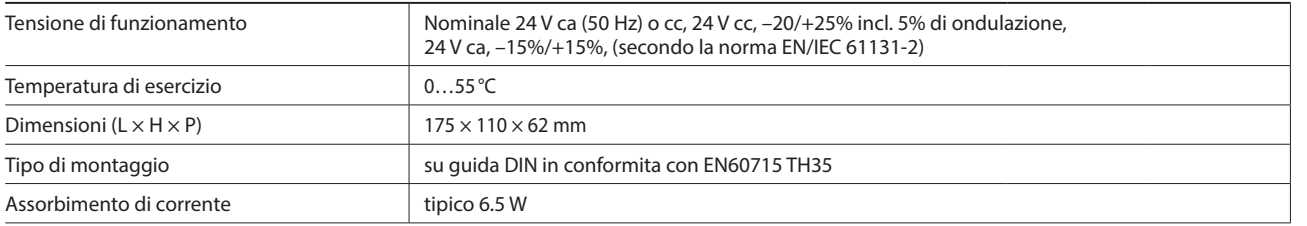

# **Ingressi/uscite integrati**

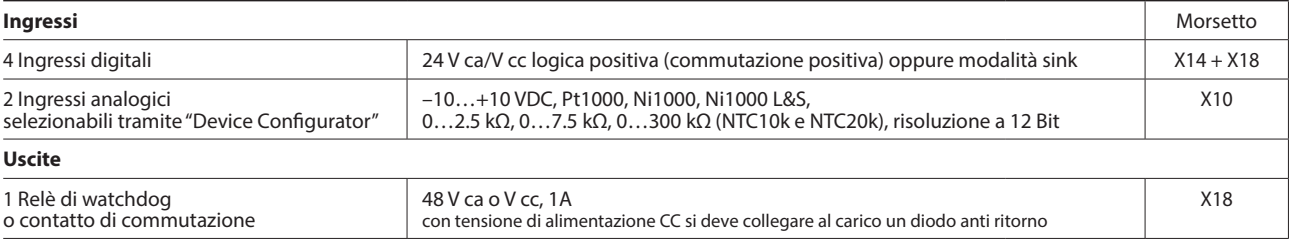

# **Moduli I/O innestabili per gli slot di I/O 0 e 1**

Per la CPU E-Line, vengono utilizzati i moduli già precedentemente indicati per la serie PCD2.M4 e PCD2.M5 (capitolo 1.4).

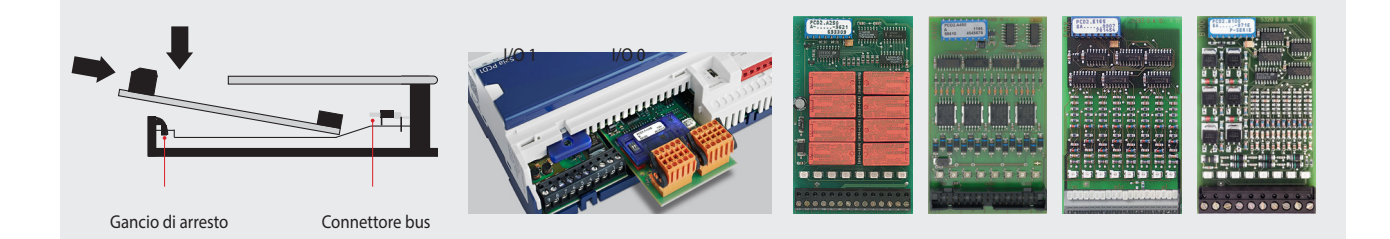

# **Interfacce opzionali PCD1.M2220-C15**

Accanto alle interfacce integrate, è possibile ampliare in modo modulare le funzioni di interfaccia tramite i vari slot. A tale proposito, un gran numero di protocolli è supportato dalla Saia PCD1.M2220-C15. Per informazioni dettagliate e una panoramica, fare riferimento al capitolo "Sistemi di comunicazione per la Building Automation".

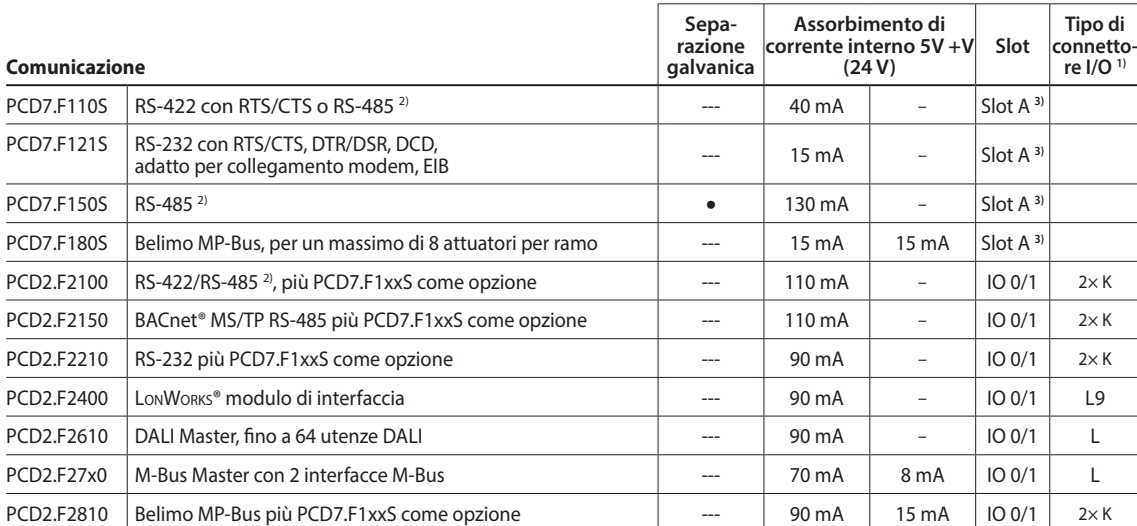

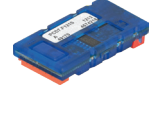

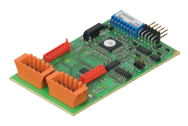

**1)** Le morsettiere innestabili degli I/O sono fornite con gli stessi moduli di I/O. I morsetti di ricambio, i connettori per cavi a nastro piatto con i cavi di sistema e gli adattatore per morsetti separati, devono essere ordinati come accessori.

**2)** con resistenze di terminazione attivabili.

**3)** Su Slot A dei moduli di comunicazione PCD2.Fxxxx.

#### **Proprietà di sistema dei moduli PCD2.F2xxx**

**Osservare i seguenti punti quando si utilizzano i moduli di interfaccia PCD2.F2xxx:**

Per ogni PCD1.M2220-C15 possono essere usati al massimo 2 moduli PCD2.F2xxx (4 interfacce) negli slot I/O 0/1.

# **Moduli di memoria**

Con un modulo Saia PCD7.Rxxx sullo slot M1, è possibile ampliare la memoria integrata del CPU E-Line. Inoltre, il controllore si può ampliare con le funzionalità BACnet® IP o Lon-IP. Ulteriori informazioni sulla gestione e sulla struttura della memoria si possono trovare nel capitolo Descrizione del

sistema Saia PCD.

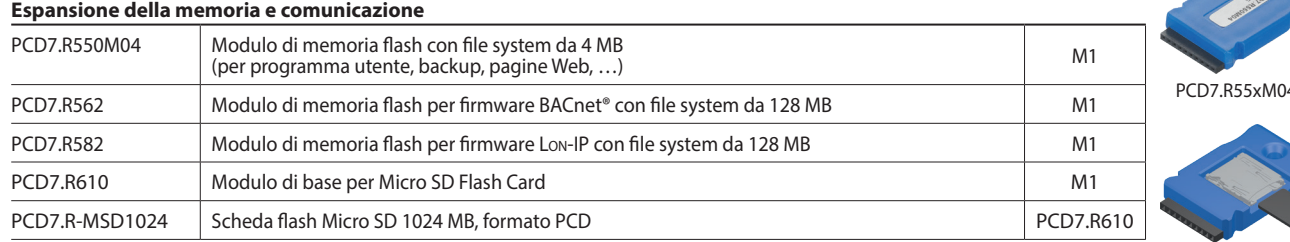

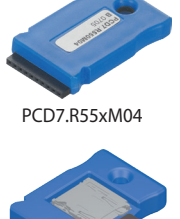

PCD7.R610

#### **Struttura del sistema con moduli PCD1 E-Line e controller Saia PCD®**

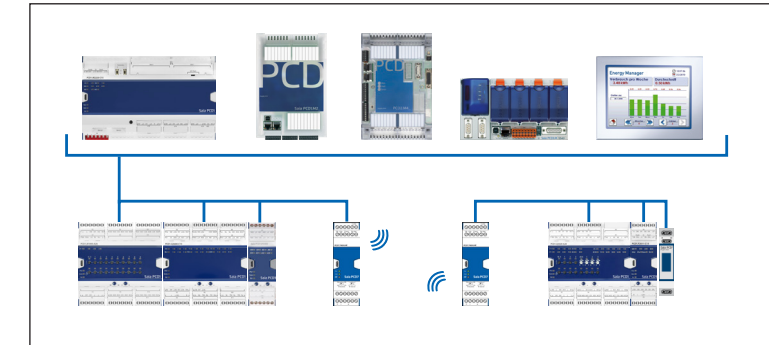

Come accoppiatori di rete possono essere utilizzati, oltre ai controllori PCD1.M0/ PCD1.M2 anche CPU PCD2.M5, PCD3.M3/5/6 e Micro Browser Panel PCD7.D4xxxT5F programmabili.

Il controllore può gestire i processi di controllo di ordine superiore, raccogliere, elaborare e visualizzare dati, oltre a fungere da interfaccia per il livello di controllo.

# **1.6.3 Moduli PCD1 E-Line liberamente programmabili**

I moduli Saia PCD1 E-Line liberamente programmabili per applicazioni specifiche sono progettati per l'impiego nel campo dell'automazione di camera, di controllo delle zone o per esempio dell'automazione decentralizzata. Questi moduli possono essere liberamente programmati con il tool Saia PG5®. La serie Saia PCD1 E-Line permette un funzionamento autonomo e sicuro dei moduli, anche quando viene interrotta la comunicazione con la stazione master. In questo modo, la funzione locale, per es. di una camera, viene garantita in ogni momento.

# **Proprietà del sistema**

- Moduli liberamente programmabili per applicazioni specifiche
- Separazione galvanica tra alimentazione, bus e I/O
- Morsetti di collegamento innestabili protetti da clip
- LED di stato sulla parte anteriore
- RS-485 e USB
- ▶ Qualità industriale
- Una connessione per ogni filo

# **Schema di collegamento**

I moduli vengono alimentati con 24 V cc o AC. L'alimentazione dei moduli è sottostante.

Tutti i moduli sono liberamente programmabili e operabili come "stand alone". Lo scambio dati avviene tramite connessione RS-485 e un accoppiatore di rete,

per esempio un controller di livello.

i moduli sono adatti per: Automazione di camera Regolazione delle zone Automazione decentralizzata

Grazie alle opzioni delle funzioni autonome,

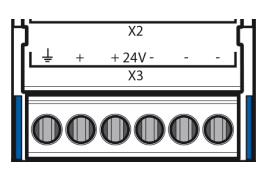

# **Topologia del bus e campi di applicazione**

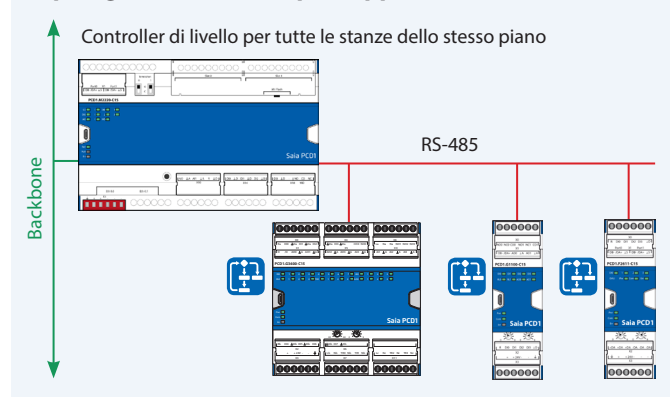

# **LED**

Per ingressi e uscite, gli stati attuali vengono visualizzati con i rispettivi LED. Lo stesso vale per alimentazione, comunicazione ed errore.

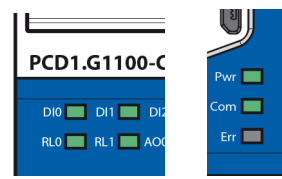

**SB** 

## **Messa in servizio con lo smartphone**

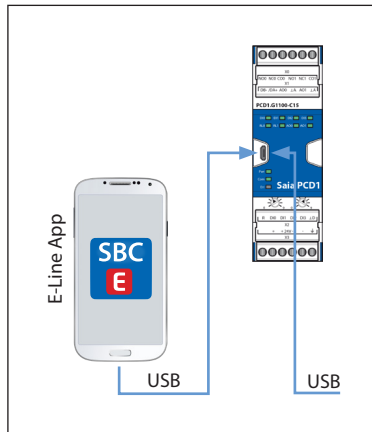

#### **App SBC E-Line**

I moduli E-Line hanno una Micro-USB.

Usando il terminale appropriato (per es. Samsung Galaxy S4) e l'app SBC E-Line, sono disponibili vari servizi per la messa in servizio e l'assistenza. Per esempio è possibile effettuare un test di connessione senza un programma caricato. L'app E-Line può anche essere utilizzata attraverso un collegamento della Micro-USB al modulo con il terminale.

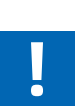

Per ulteriori informazioni sui terminali supportati da questa tecnologia e dall'app, consultare la pagina di assistenza www.sbc-support.com. Per il collegamento tramite USB, è necessario il cavo USB OTG (on to go).

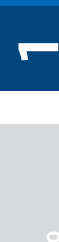

**Stazioni di automazione**

di automazione Stazioni

**4**

nnnnn

# **Programmazione**

I moduli sono programmati con Saia PG5® tramite un controllore principale o direttamente tramite Micro-USB. Questo consente più opzioni per la messa in servizio e durante il funzionamento.

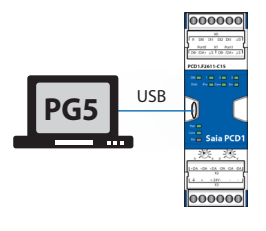

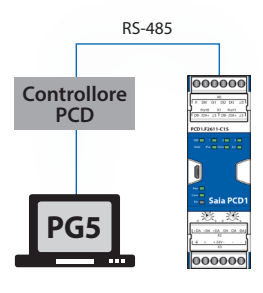

#### **Programmazione direttamente tramite USB**

I moduli E-Line hanno una porta Micro-USB sul lato anteriore del modulo. Con il collegamento diretto del PC al modulo tramite USB, per esempio, è possibile caricare il programma utente o un aggiornamento del firmware sui moduli collegati.

## **Programmazione tramite un controllore principale (PCDx.Mxxxx)**

Il controllore principale, collegato ai moduli E-Line liberamente programmabili, utilizza il bus RS-485 (S-Bus) per caricare il programma utente o un aggiornamento del firmware sui moduli corrispondenti.

Qui, il controllore principale viene utilizzato come gateway.

I moduli sono configurati mediante FBox o IL con Saia PG5®. Ecco una selezione di FBox previsti per facilitare la progettazione.

#### **Elenco delle librerie supportate:**

#### **Librerie FBox PG5 standard**

- Binary
- Blinker
- Block Control (no SB)
- ▶ Buffers
- Com.Text (non interpretato)
- ▶ Converter
- Counter
- DALI E-Line Driver (nuovo)
- ▶ Data Block
- ▶ Data Buffer
- EIB Driver (parziale)
- EnOcean (parziale)
- ▶ Flip-Flop
- Floating Point (solo IEEE)
- HVC (parziale)
- ▶ Indirect
- ▶ Integer
- Ladder
- ▶ Move In / Out
- ▶ Modbus (E-Suite)
- Regulation (parziale)
- Special, sys Info (parziale)
- ▶ Timer
- PHC

#### **Programma**

Memoria non volatile (Flash memory)

#### **Blocchi di programma**

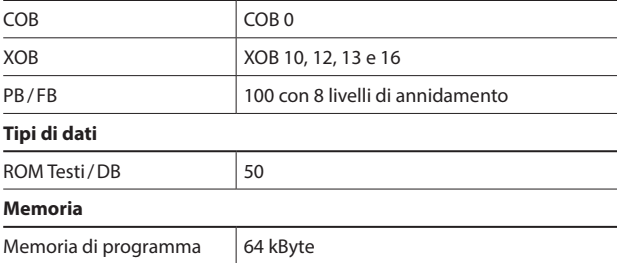

In aggiunta a queste librerie, è disponibile una nuova libreria, "E-Suite V2", per applicazioni specifiche che possono essere fatte con i moduli Saia PCD1 E-Line. Ad esempio, per l'impianto elettrico: controllo serrande frangisole, luci soffuse,…

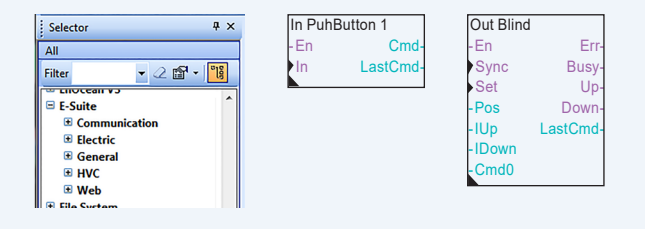

### **Media**

Memoria volatile (RAM) senza batteria di back up

#### **Tipi di dati**

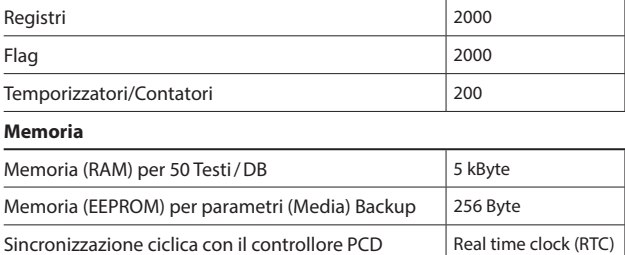

Non sono disponibili tutte le funzionalità rispetto a un controllore PCDx.Mxxxx. Per esempio, questi moduli non hanno un Automation Server

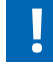

Per ulteriori informazioni, come quali FBox sono sopportati, visitare la pagina di assistenza www.sbc-support.com

# **PCD1.G1100-C15 (Modulo d'illuminazione e oscuramento)**

Il modulo liberamente programmabile con una larghezza dell'alloggiamento di 35 mm (2 TE) può essere controllato tramite RS-485 e consente il controllo di illuminazione e oscuramento. Oltre a due uscite analogiche e due relè, dispone di quattro ingressi digitali. In alternativa, è possibile utilizzare il relè per la commutazione diretta di due gruppi di illuminazione o per il controllo delle tende. Utilizzando la misurazione della corrente di carico integrata, è possibile posizionare le tende e individuare le anomalie. Gli ingressi digitali possono essere utilizzati per collegare i pulsanti elettrici.

# **Struttura del dispositivo**

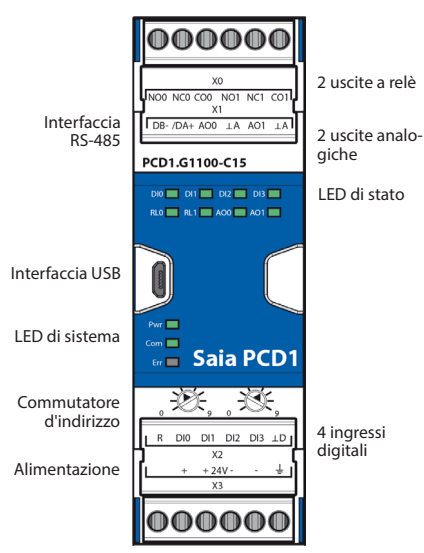

# **Proprietà del sistema**

- 4 ingressi digitali
- 2 relè incl. rilevamento di corrente
- 2 uscite analogiche
- Separazione galvanica tra alimentazione, bus e I/O
- Morsetti di collegamento innestabili protetti da clip
- LED di stato sulla parte anteriore
- RS-485 e USB
- Liberamente programmabile con Saia PG5®

#### **Dati tecnici**

#### **Interfacce**

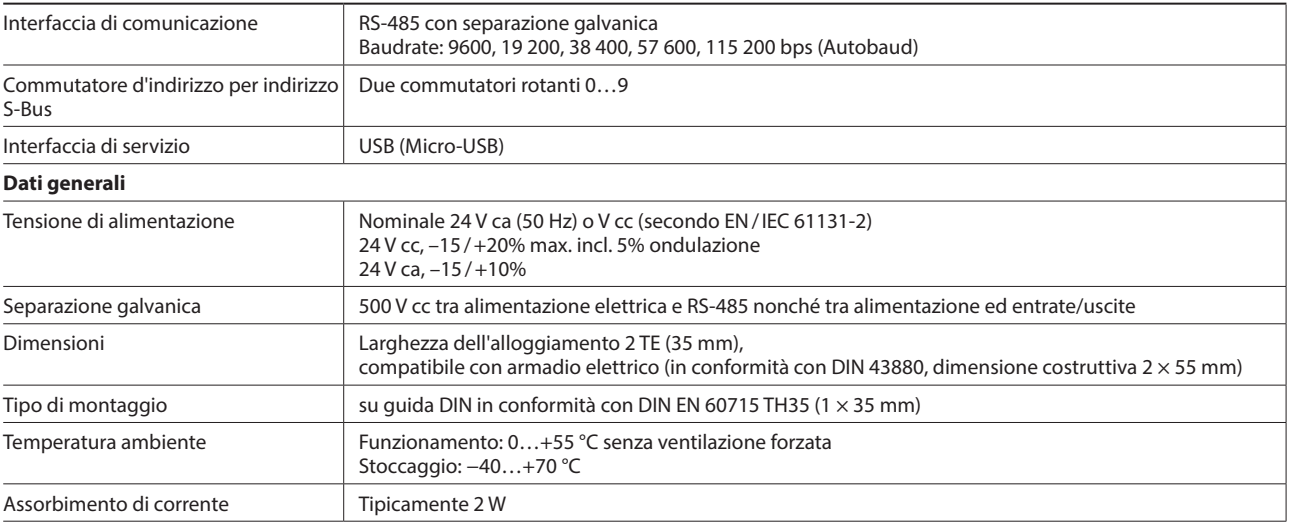

#### **Ingressi e uscite**

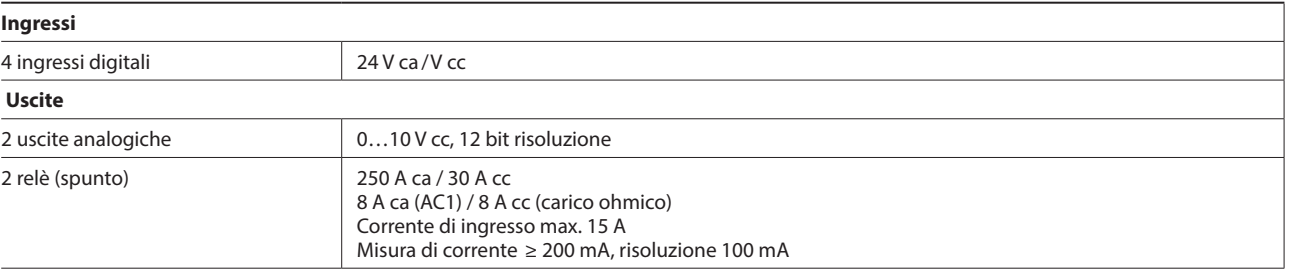

000000

 $|000000|$ 

 $\mathbf{I}$ 

**1**

**2**

# **PCD1.G360x-C15 (modulo di camera)**

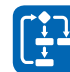

Il modulo liberamente programmabile con una larghezza dell'alloggiamento di 105 mm (6 TE) può essere controllato tramite RS-485. Consente ad esempio un controllo della singolA camera con componenti di automazione di camera comuni. Può essere abbinato ad attività di controllo in settori HV ca ed elettrici. Con i diversi ingressi vengono rilevati tutti i sensori rilevanti per la misurazione di temperatura, umidità, CO<sub>2</sub>, VOC e segnali digitali

24 V ca /V cc. Le uscite Triac e 0…10 V permettono la regolazione silenziosa delle valvole. I dispositivi Fan-Coil possono essere controllati direttamente.

# **Struttura del dispositivo**

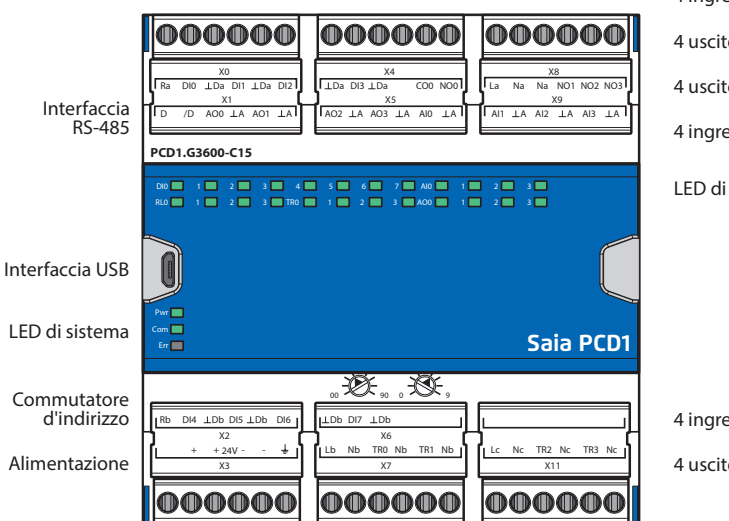

4 ingressi digitali

4 uscite relè 4 uscite analogiche

4 ingressi analogici

LED di stato

4 ingressi digitali

4 uscite triac

# **Proprietà del sistema**

- 8 ingressi digitali
- 4 ingressi analogici, configurabili singolarmente via software
- 4 uscite analogiche
- ▶ 4 uscite triac
- 4 uscite relè
- Separazione galvanica tra alimentazione, bus e I/O
- Morsetti di collegamento innestabili protetti da clip
- LED di stato sulla parte anteriore
- $\blacktriangleright$  RS-485 e USB (in PCD1.G3601-C15 in aggiunta a 1 $\times$  RS-485)
- Liberamente programmabile con Saia PG5®

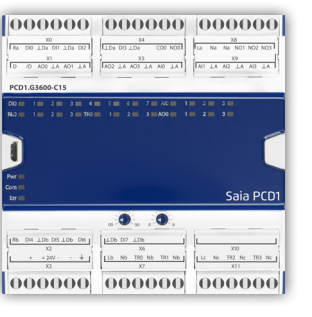

# **Dati tecnici**

# **Interfacce**

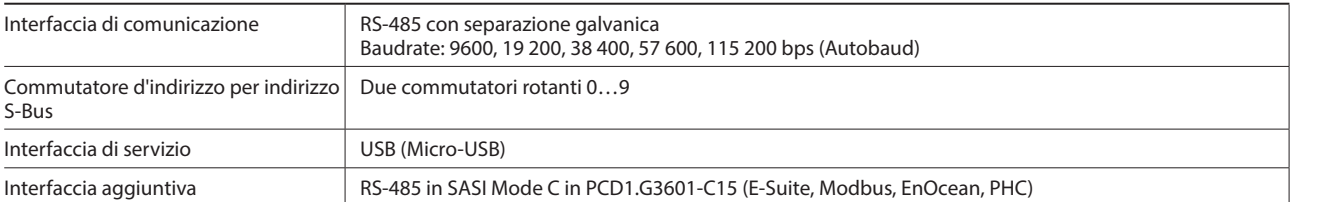

# **Dati generali**

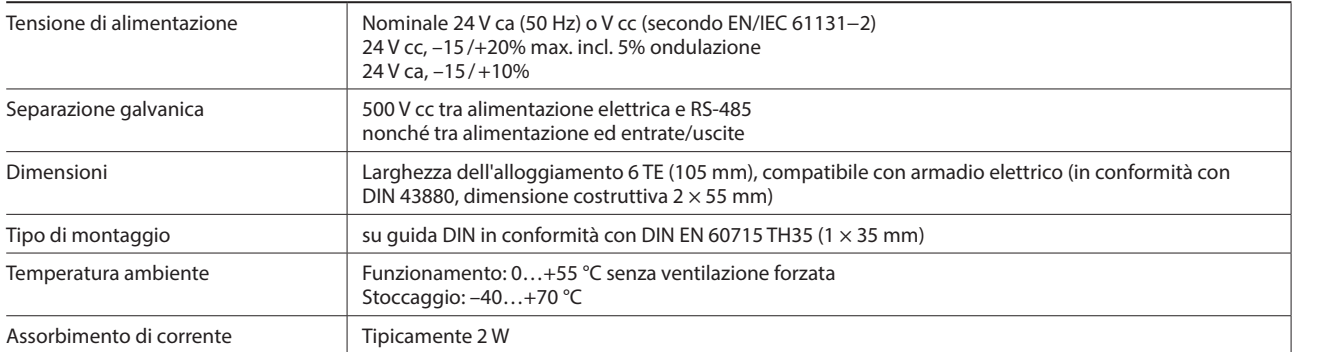

# **Ingressi e uscite**

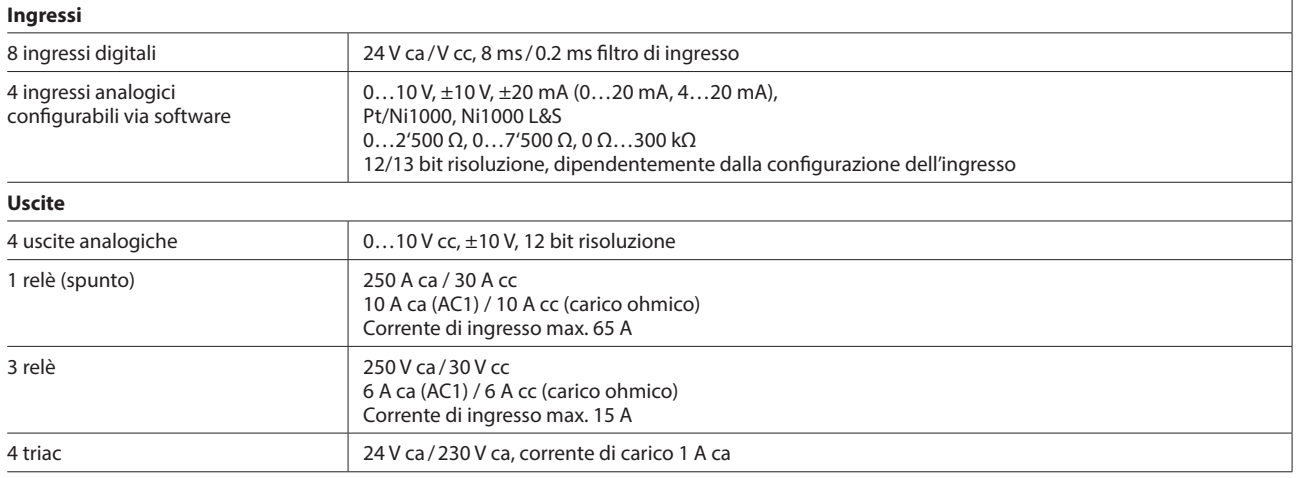

# **Dati di ordinazione**

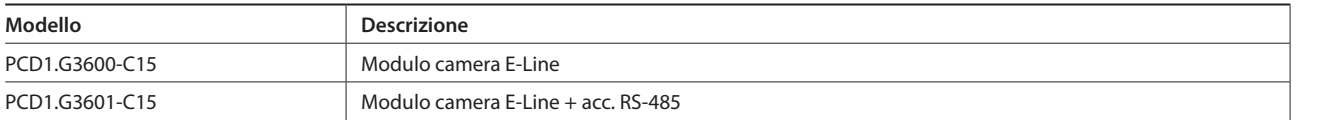

#### **Accessori**

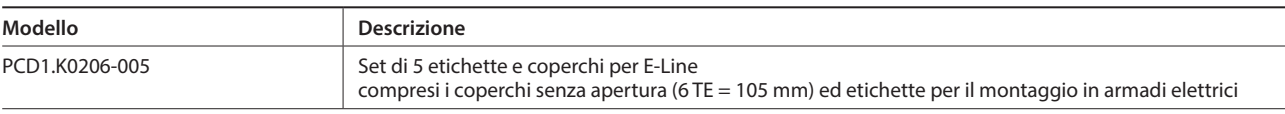

**1**

# **PCD1.W5300-C15 (modulo analogico)**

Il modulo analogico liberamente programmabile con una larghezza dell'alloggiamento di 35 mm (2 TE) dispone di quattro ingressi e uscite. Ogni ingresso e uscita è separato galvanicamente e configurabile separatamente.

Permette quindi di realizzare piccole funzioni analogiche, come ad esempio il rilevamento della temperatura ambiente e la successiva conduzione di azionamenti 0–10V.

4 uscite analogiche

2 ingressi analogici

LED di stato

# **Proprietà del sistema**

- 4 ingressi analogici
- 4 uscite analogiche
- Separazione galvanica tra alimentazione, bus e I/O
- Morsetti di collegamento innestabili protetti da clip
- LED di stato sulla parte anteriore
- Interfaccia RS-485 e USB
- Liberamente programmabile con Saia PG5®

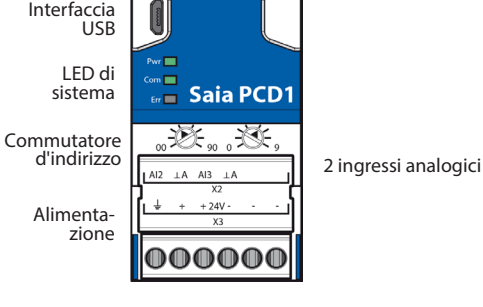

# **Dati tecnici**

#### **Interfacce**

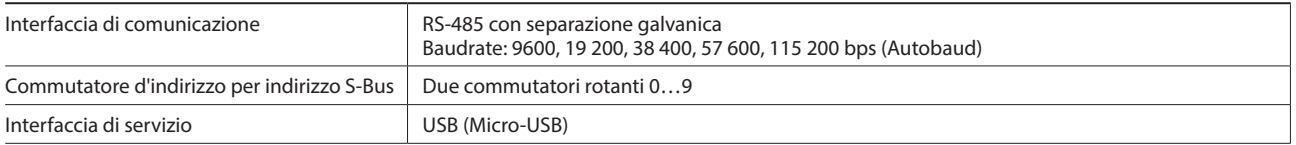

#### **Dati generali**

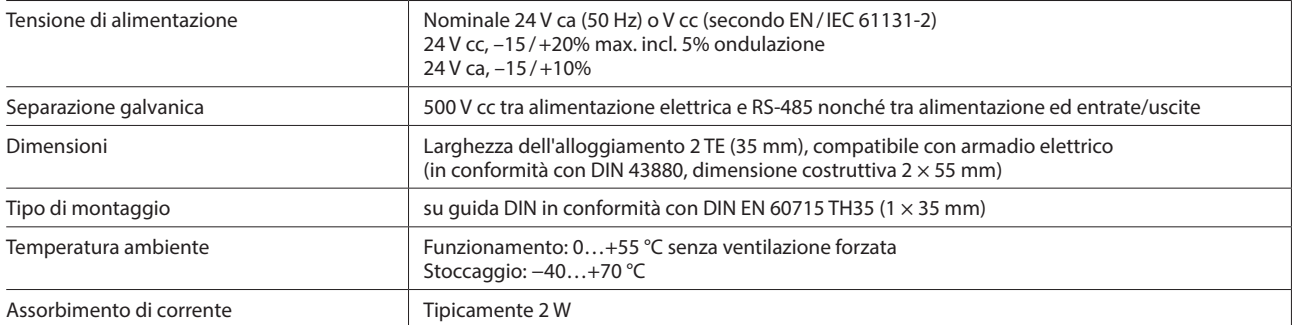

#### **Ingressi e uscite**

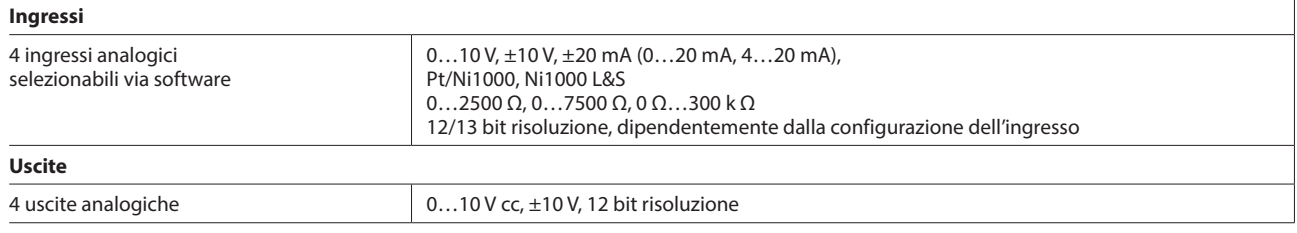

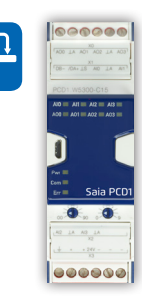

# **Struttura del dispositivo**

000000

PCD1.W5300-C15  $\begin{array}{c} 1 \ \overline{\phantom{0}}\phantom{00} 1 \ \overline{\phantom{0}}\phantom{00} 2 \ \overline{\phantom{0}}\phantom{00} 3 \ \overline{\phantom{0}}\phantom{00} 1 \ \overline{\phantom{0}}\phantom{00} 1 \ \overline{\phantom{0}}\phantom{00} 1 \ \overline{\phantom{0}}\phantom{00} 1 \ \overline{\phantom{0}}\phantom{00} 1 \ \overline{\phantom{0}}\phantom{00} 1 \ \overline{\phantom{0}}\phantom{00} 1 \ \overline{\phantom{0}}\phantom{00} 1 \ \$ 

 $AIO$ Н

Interfaccia RS-485

# **PCD1.F2611-C15 (modulo DALI + acc. RS-485)**

4 ingressi digitali

LED di stato

Il modulo liberamente programmabile con una larghezza dell'alloggiamento di 35 mm (2 TE) può essere controllato tramite RS-485 e consente il controllo diretto di 64 dispositivi DALI. Oltre a DALI dispone di quattro ingressi digitali. Gli ingressi digitali possono essere utilizzati per collegare i pulsanti elettrici. Il modulo può anche essere utilizzato come micro-controller "stand alone" DALI grazie alla libera programmabilità. In questo modo, ad esempio potrebbero essere realizzati piccoli impianti di illuminazione DALI per sofisticati singoli ambienti, senza precludere una successiva connessione ad una regolazione sopraordinata.

# **Struttura del dispositivo**

PortC<br>DR-/DA+

PCD1.F2611-C15  $DO =$ 

000000  $\frac{X0}{D1}$   $\frac{D12}{D12}$  $\overline{h}$ 

 $X1$  Port1<br> $\perp$ S DB-/DA+

 $\mathbf{1} \equiv \mathbf{1} \equiv \mathbf{$ 

 $\overline{\phantom{0}}$ 

2x interfacce RS-485

Interfaccia USB

LED di

# **Proprietà del sistema**

- S-Bus (RS-485) / Interfaccia DALI
- Incl. alimentazione di tensione per bus DALI (disattivabile)
- Fino a 64 DALI Ballast
- ▶ 4 ingressi digitali
- Separazione galvanica tra alimentazione, bus e I/O
- Morsetti di collegamento innestabili protetti da clip
- LED di stato sulla parte anteriore
- Interfaccia RS-485 e USB
- Liberamente programmabile con Saia PG5®

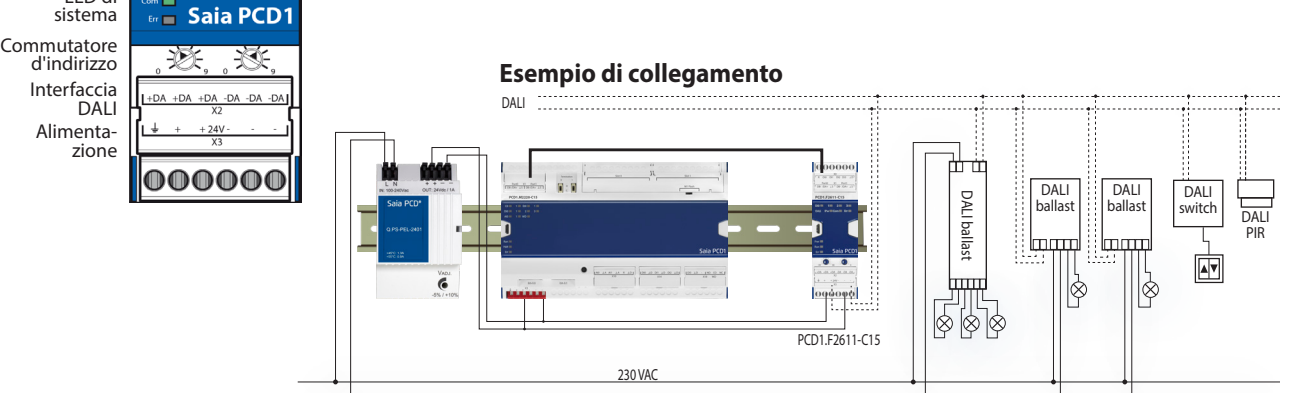

## **Dati tecnici**

#### **Interfacce**

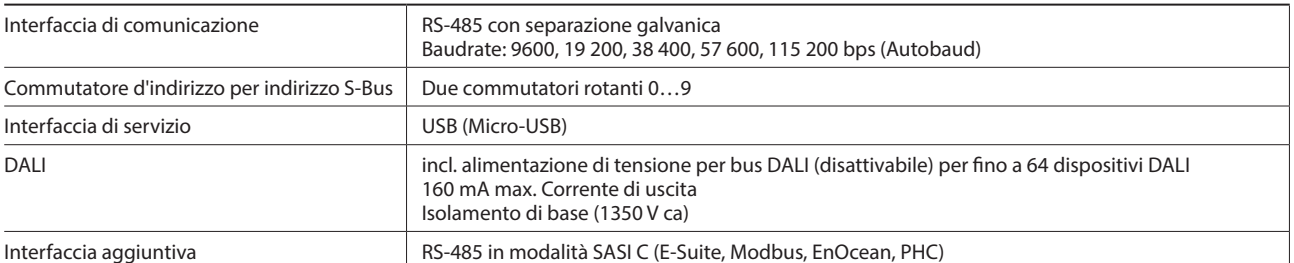

#### **Dati generali**

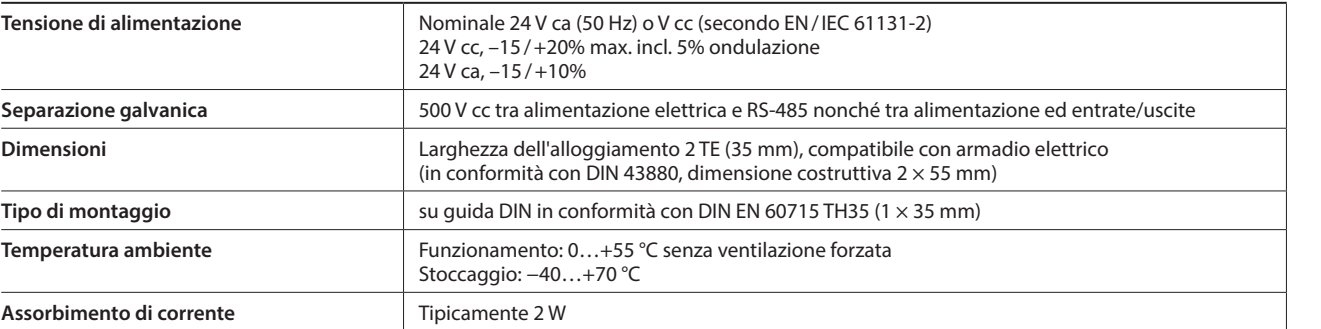

#### **Ingressi**

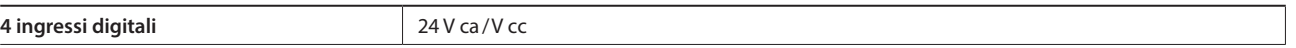

Stazioni<br>di automazione **di automazione Stazioni 1**

**2**

**4**

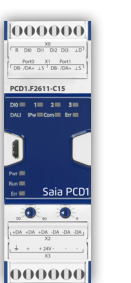

DALI

<u>רְיָי</u>

# **1.6.4 Moduli di ingresso e uscita Saia PCD1 E-Line**

I moduli IO remoti vengono comandati tramite RS-485 e consentono l'automazione decentralizzata con componenti di qualità industriale. Il mix di punti dati è progettato specificamente per applicazioni del campo del riscaldamento, refrigerazione e ventilazione. Inoltre, la struttura compatta, unita alla possibilità d'installazione in spazi molto ristretti, consente l'utilizzo in scatole di distribuzione elettrica. Entrambe le operazioni di messa in servizio e di manutenzione sono agevolate dalla forzatura manuale per ogni uscita. L'accesso opzionale alla forzatura manuale tramite l'interfaccia Web dell'unità di controllo Saia PCD consente anche la manutenzione a distanza. Grazie a una ricca libreria FBox, integrata da modelli Web, l'ingegnerizzazione è resa molto efficiente e rapida.

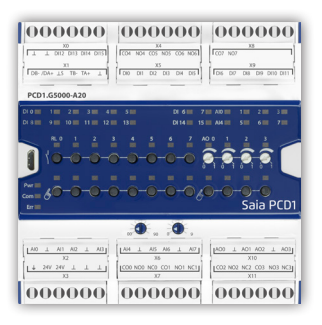

# **Struttura del dispositivo – L-Serie**

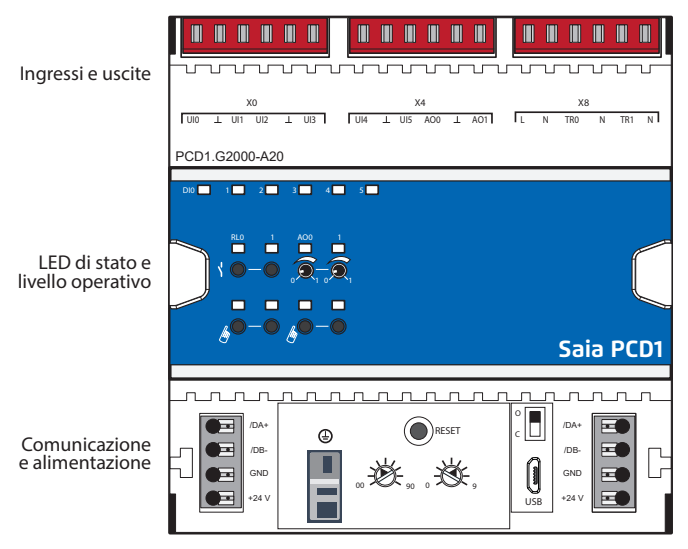

Commutatore d'indirizzo

# **Struttura del dispositivo – L-Serie**

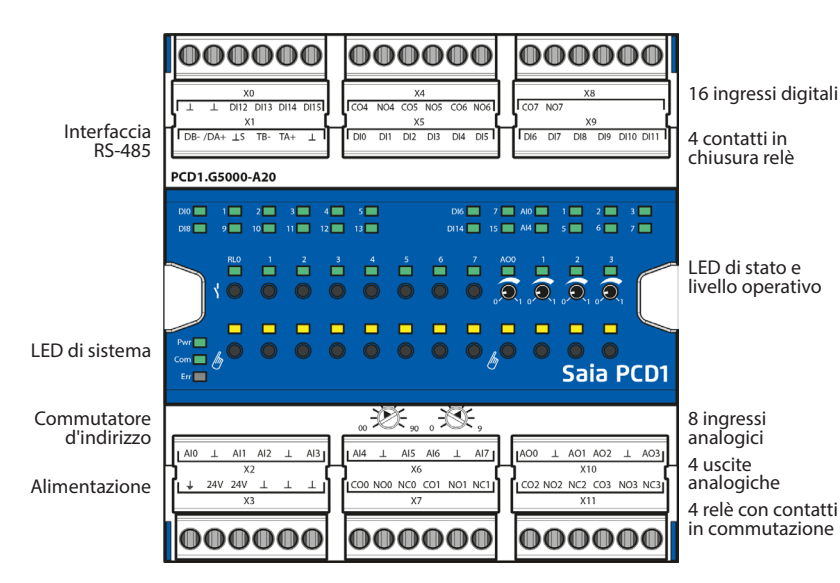

#### **Proprietà del sistema**

- Protocollo S-Bus ottimizzato per una comunicazione dati rapida
- Assegnazione del livello di priorità manuale tramite il Web-Panel oppure con il tasto sul modulo
- Mix di I/O specifico adatto agli impianti di riscaldamento, refrigerazione e ventilazione
- Ingegnerizzazione agevole mediante libreria FBox e modelli Web
- ▶ Qualità industriale in conformità con IEC EN 61131-2
- Morsetti di collegamento innestabili protetti da clip
- Interfaccia RS-485
- Facile installazione con connettore a ponte

#### **Proprietà del sistema**

- Protocollo S-Bus ottimizzato per una comunicazione più rapida (4 volte più veloce)
- Assegnazione del livello di priorità manuale tramite il Web-Panel oppure con il tasto sul modulo
- Mix di I/O specifico adatto agli impianti di riscaldamento, refrigerazione e ventilazione
- Ingegnerizzazione agevole mediante libreria FBox e modelli Web
- ▶ Qualità industriale in conformità con IEC EN 61131-2
- Morsetti di collegamento innestabili protetti da clip
- Interfaccia RS-485 separata galvanicamente
- Elevata densità I/O grazie ai terminali di connessione bilaterali

# **Assegnazione del livello di priorità manuale o remota**

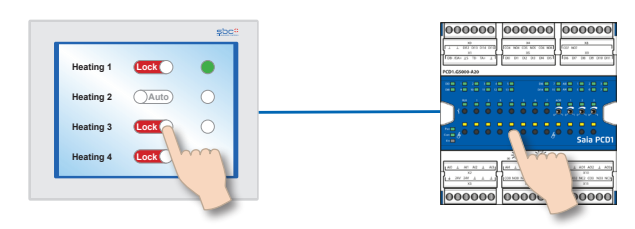

Nei moduli con assegnazione del livello manuale è possibile avviare la messa in servizio indipendentemente alla stazione master.

Inoltre, il livello di controllo manuale può anche essere controllato a distanza dal pannello touch. Se viene interrotto il collegamento bus, il modulo conserva i valori manuali impostati. La forzatura manuale tradizionale nello sportello dell'armadio elettrico può essere completamente sostituita dal potenziometro e dagli interruttori.

#### **Per la forzatura manuale è possibile stabilire tre livelli di sicurezza:**

- 1. Controllo manuale completamente disattivato
- 2. Comando consentito soltanto dal modulo
- 3. Comando consentito dal modulo e, in misura limitata, dal pannello. Se l'attivazione del funzionamento manuale viene eseguita sul modulo, non sarà possibile effettuarne il ripristino dal pannello.
- 4. Comando illimitato da pannello e modulo.
- 5. Comando solo "a distanza".

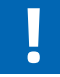

A seconda del tipo di applicazione, non è consentito il ripristino dei valori manuali dal pannello. Pertanto, può essere disattivato o limitato.

## **Cablaggio del bus**

**Serie S:** Installazione semplice e sicura con i connettori a ponte per l'alimentazione e la comunicazione.

**Serie L:** La maggior parte dei moduli sono dotati di resistenze terminali integrate, che permettono il cablaggio senza componenti esterni aggiuntivi.

## **Programmazione**

I moduli sono indirizzati e programmati in FBox.

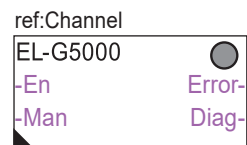

#### **Comunicazione FBox:**

- Scambio dati per I/O tramite S-Bus ottimizzato
- Fall-Back State configurabile con interruzione bus o Timeout
- Generazione diretta di simboli
- Lettura e scrittura dello stato dell'assegnazione del livello di priorità
- Compatibilità diretta su macro web

#### **Modelli Web**:

 Per il funzionamento e la visualizzazione dell'assegnazione del livello di priorità, sono a disposizione i modelli Web

#### **Dati tecnici generali**

#### **Alimentazione elettrica**

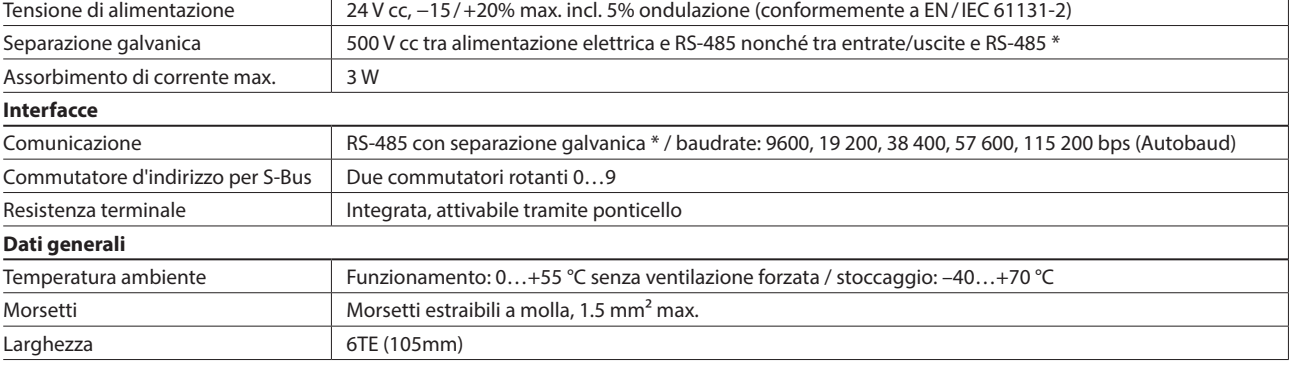

\* Solo per la Serie L

#### **Dati tecnici di ingressi e uscite**

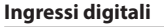

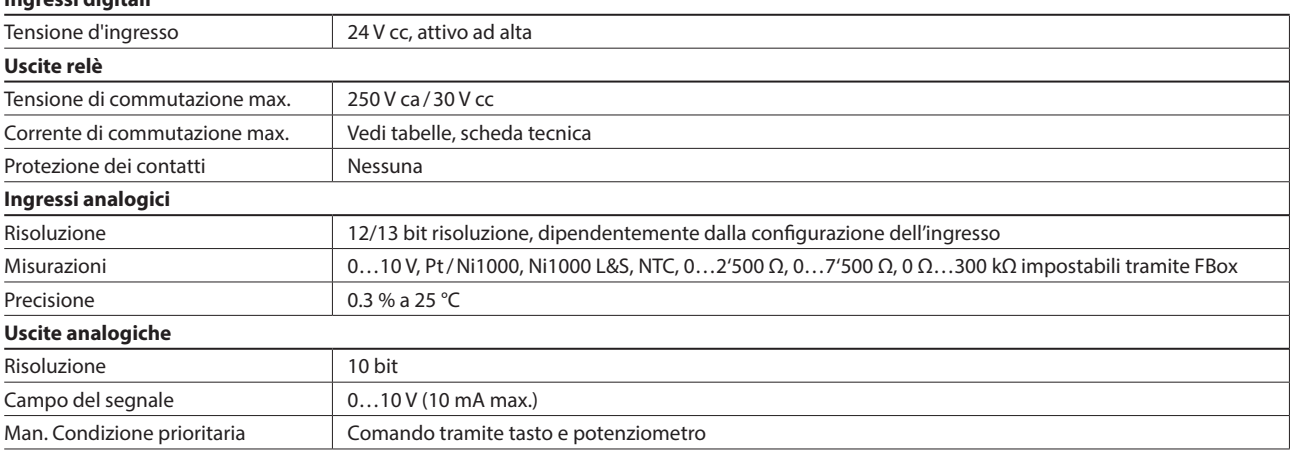

**1**

# **Serie S**

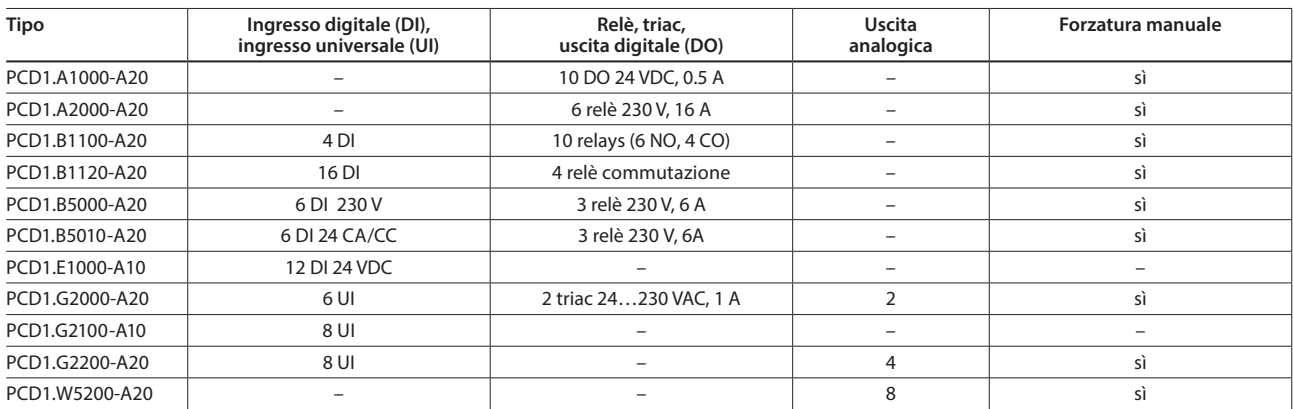

# **Serie L**

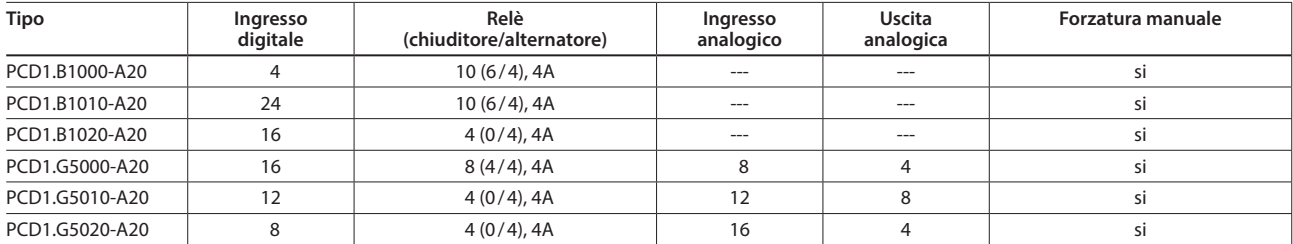

# **Accessori**

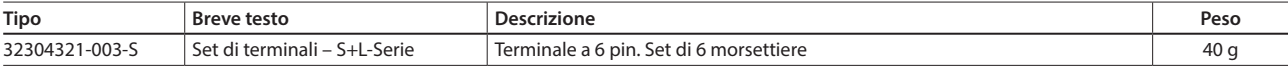

## **Accessori**

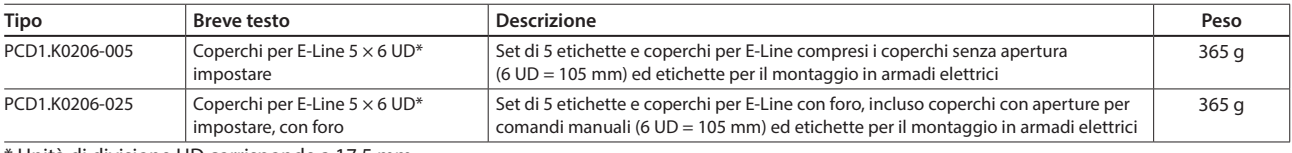

 $*$  Unità di divisione UD corrisponde a 17,5 mm

# **Montaggio ed etichettatura nell'armadio elettrico di automazione**

Oltre all'installazione nella sottodistribuzione elettrica, i moduli possono essere installati nell'armadio elettrico di automazione standard. Per questo sono a disposizione le coperture che consentono un'etichettatura confortevole. Inoltre, servono come protezione dai contatti accidentali dei tasti e dall'uso improprio dei morsetti.

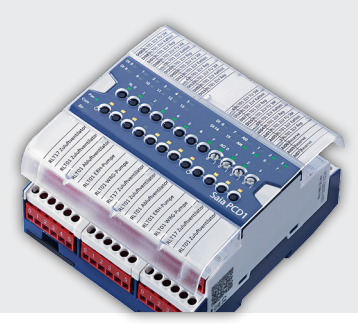

# **PCD1.P1001-J30**  (Power Quality Analyzer)

Il Power Quality Analyzer (PQA) è un dispositivo che consente di misurare e verificare la qualità della rete elettrica, realizzato come dispositivo per barra DIN di grado industriale. La struttura compatta del design E-Line agevola l'impiego nei quadri di distribuzione elettrici senza richiedere un ingombro eccessivo. Le pressoché infinite possibilità di misura permettono un'analisi di qualsiasi disturbo con

indicazione dei dati orientata all'evento/ciclica e segnalazione automatica qualora un disturbo dovesse trovarsi al di fuori delle soglie di tolleranza. L'interfaccia integrata RS-485 è disponibile in S-Bus/Modbus e consente la comunicazione con un controllore Saia PCD oppure altri dispositivi master. Grazie a una ricca libreria FBox, integrata da modelli Web, l'ingegnerizzazione è resa molto efficiente e rapida.

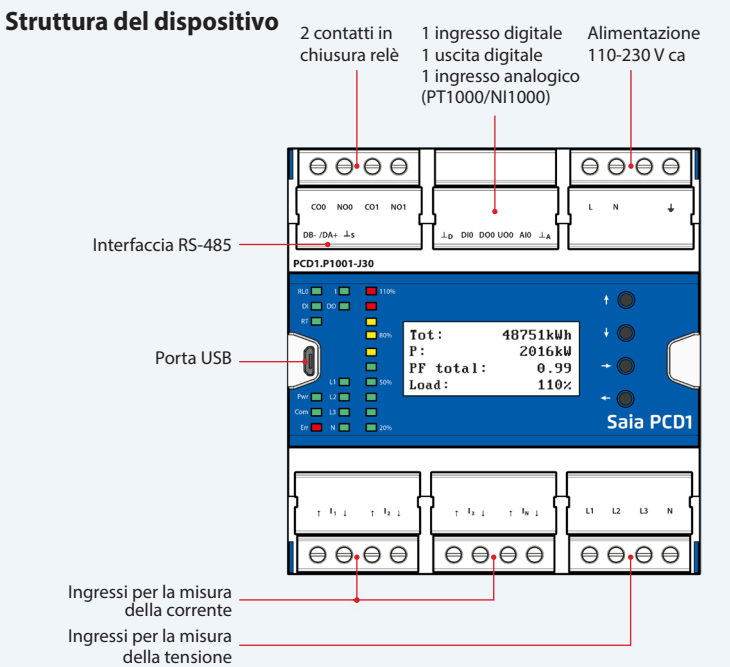

Tensione di alimentazione 110-230 V ca, +15% -20%, 50/60 Hz Separazione galvanica  $\vert$  4000 V ca tra alimentazione elettrica e RS-485

Interfaccia di comunicazione <br>RS-485 con separazione galvanica

Configurazione Parità: selezionabile tramite LCD

Temperatura ambiente Funzionamento: –25 °C ... +55 °C

Indirizzo Campo indirizzo:

Tipicamente: 1,5 W

S-Bus: 0 ... 255<br>Modbus: 1 ... 253 Modbus:

Resistenza terminale Integrata, può essere attivata tramite il display e l'interfaccia

Tipo di montaggio Guida DIN a norma DIN EN 60715 TH35 (1 × 35 mm)

Energia/potenza attiva  $\vert$  Carico ohmico:  $\pm$  0,5% (5 A CT);  $\pm$  1,0% (1 A CT)

Energia/potenza reattiva <br>
Carico ohmico:  $\pm$  1,0% (5 A CT);  $\pm$  1,0% (1 A CT)

Selezionabile tramite LCD

Stoccaggio: –30 °C … +70 °C

Carico induttivo:  $\pm$  0,6% (5 A CT);  $\pm$  1,0% (1 A CT)

Carico induttivo: ± 1,0% (5 A CT); ± 1,0% (1 A CT)

Protocollo Bus Interfaccia S-Bus o Modbus: selezionabile tramite LCD

Assorbimento di corrente Max.: 6 W

# **Dati tecnici generali**

#### **Alimentazione elettrica**

**Interfaccia** 

**Dati generali**

**Precisione di misurazione** 

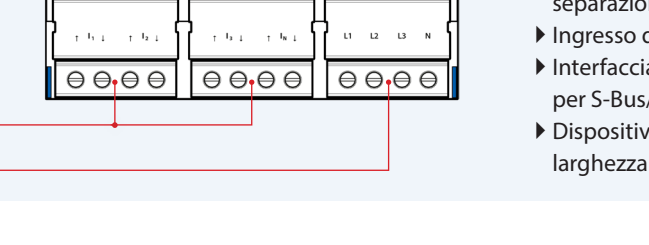

Baudrate: 4800, 9600, 19.200, 38.400, 57.600, 115.200 bps

#### **Proprietà del sistema**

- Analizzatore di rete con precisione di misurazione di 0,5%
- Misurazione delle 3 fasi e della linea neutro
- Ingressi di misurazione della corrente per collegamento del trasformatore di corrente
- Dati di misurazione alimentazione (evento/ciclica) sull'alimentatore interno
- Display LCD da 1,9 pollici
- Ingressi di misurazione con ne galvanica
- di misurazione temperatura
- a RS-485 con separazione galvanica /Modbus (commutabile)
- i con barre DIN, 105 mm (6 TE)

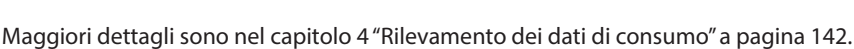

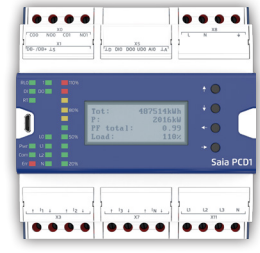

**2**

# **1.6.5 Componenti del sistema di E-Line**

#### **Alimentatori SBC per il montaggio nella sottodistribuzione elettrica**

Gli alimentatori di rete compatti Q.PS-PEL-240x, con tensione di uscita di 24 Vcc, si possono installare senza occupare uno spazio eccessivo. Inoltre, la loro forma agevola l'installazione nei quadri elettrici di sottodistribuzione a norma DIN 43880.

Pertanto, si rivelano ideali per l'utilizzo in combinazione con i prodotti della famiglia E-Line. Gli innovativi morsetti estraibili agevolano un cablaggio efficiente e rapido senza impiegare alcun utensile.

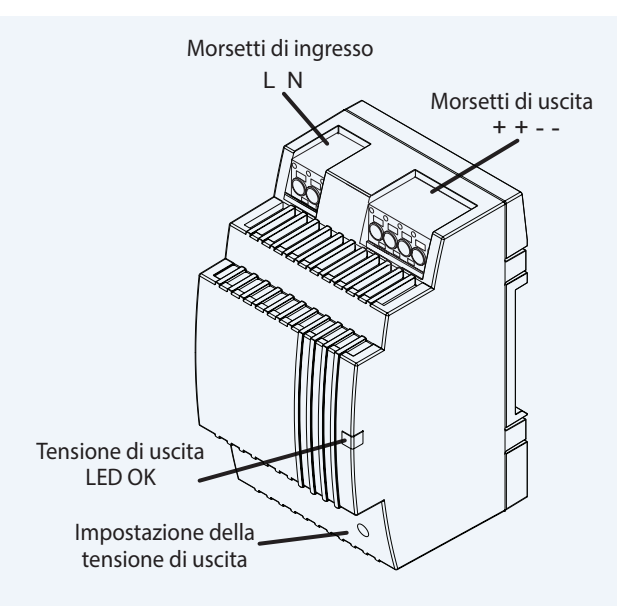

# **Panoramica degli alimentatori**

# **Monofase 110/230 V ca**

- Q.PS-PEL-2401: 24 V cc / fino a 1,3 A
- Q.PS-PEL-2403: 24 V cc / fino a 4,0 A

## **Normative e certificazioni**

# **Certificazioni adempiute**

 $\triangleright$  CE

# ▶ EN61558

**Sicurezza elettrica** 

EN60950 (SELV)

- DNV GL (approvazione navale)
- ▶ UL (cURus, cULus)
- EAC

# **EMV**

- ▶ EN61204-3
- Immunità a norma EN61000-6-2 (per uso industriale)
- Radiazione a norma EN61000-6-4 (per uso domestico)

# **Dimensioni**

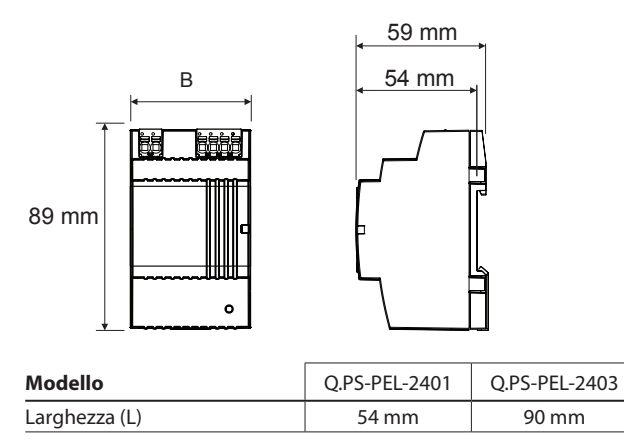

# Saia Prn C.

#### **Proprietà del sistema**

- Protezione contro cortocircuiti e limitazione costante dei sovraccarichi
- Classe di protezione II (nell'armadio elettrico chiuso)  $\rightarrow$  Isolamento doppio
- Ponticellamento per calo di tensione fino a 100 ms
- Indicatore LED per tensione di uscita corretta
- Tensione di uscita stabilizzata e configurabile per la compensazione della resistenza della linea
- Esercizio in parallelo possibile per incrementare la corrente di uscita massima
- Alloggiamento IP20 per il montaggio su barra DIN

## **Installazione nella sottodistribuzione**

La forma degli alimentatori Q.PS-PEL2-40x corrisponde alle dimensioni standard prescritte dalla norma DIN 43880. Ciò significa che gli alimentatori possono essere integrati facilmente nella sottodistribuzione elettrica, quindi si

prestano per erogare tensione ai componenti della famiglia E-Line

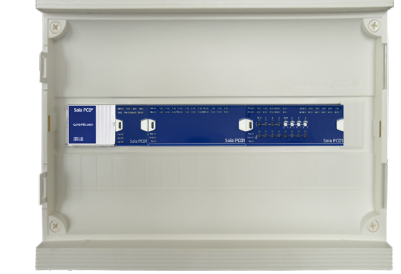

# **Design dei terminali**

Morsetti estraibili per il cablaggio efficiente e rapido senza utensili per cavi a filo unico fino a 2,5 mm² oppure per cavi a treccia sottili con terminali la cui sezione è di massimo 1,5 mm².

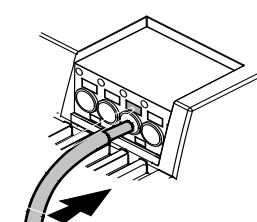

I cavi a treccia fino a 2.5 mm<sup>2</sup> possono, tuttavia, essere collegati direttamente esercitando lieve pressione (con un cacciavite).

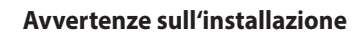

Distanza dai componenti vicini: Sinistra/destra: non è richiesta una distanza minima Alto/basso: 50 mm min.

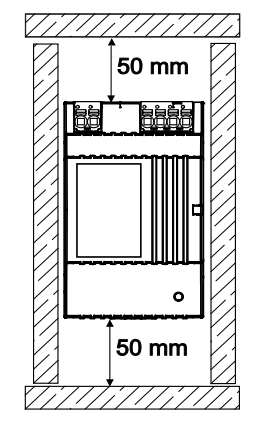

# **Dati tecnici**

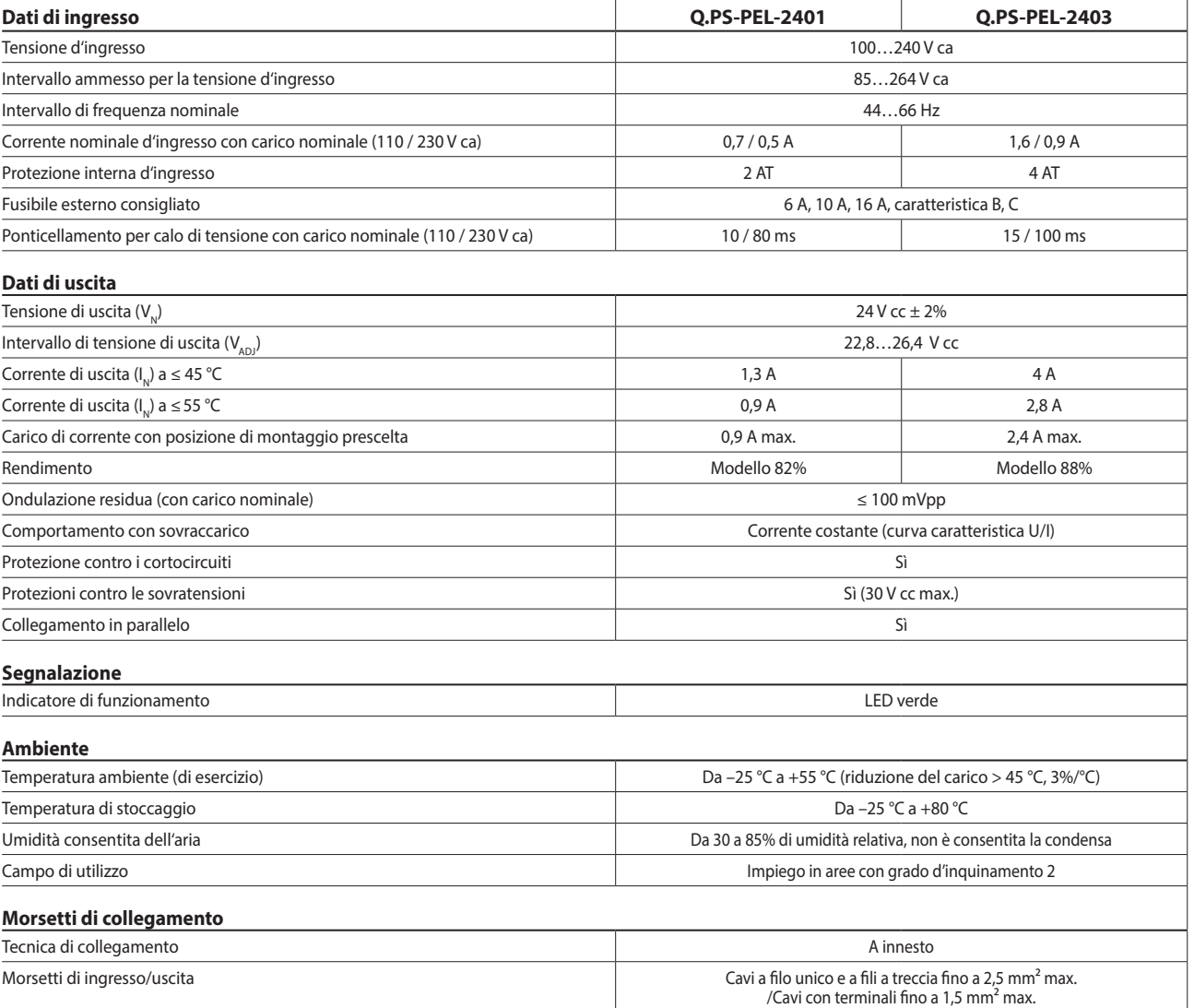

# **Caratteristiche di uscita**

# **Curva caratteristica di tensione/corrente con protezione contro cortocircuiti e sovraccarichi**

Curva caratteristica di uscita (curva caratteristica U/I)

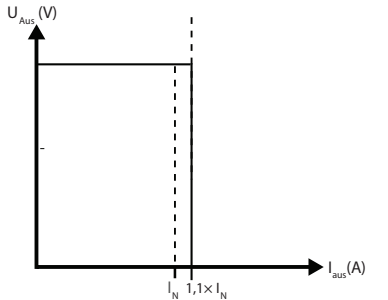

La protezione contro il sovraccarico di corrente limita quest'ultima a un valore costante di 1,1  $\times$  di corrente nominale

# **Curva di declassamento dell'uscita**

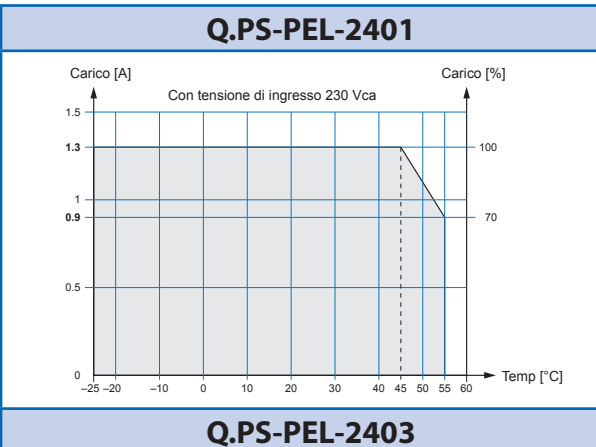

# 1 3 **2.8 4** –25 –20 –10 0 10 20 30 40 50 60 45 55  $0 -25 -20$ 100 70 2 Carico [A] Carico [%] Temp [°C] Con tensione di ingresso 230 Vca

Stazioni<br>di automazione